## UNIVERSIDAD N[ACIONAL DE](https://www.mdp.edu.ar/) MAR DEL PLATA

PROYECTO FINAL

# **Banco de pruebas para sistemas de decodificación implementado en SoC**

*Autor:* Luciano DELAUDE

*Directores:* Mg. Ing. Mónica Cristina LIBERATORI Ing. Leonardo Oscar **COPPOLILLO** 

*Proyecto final presentado para cumplir los requerimientos para la adquisición del titulo de Ingeniero Electrónico*

*en el*

[Laboratorio de Comunicaciones](http://elaf1.fi.mdp.edu.ar/LAC/contacto.php) [Departamento de Electrónica](http://www3.fi.mdp.edu.ar/electronica/)

10 de octubre de 2022

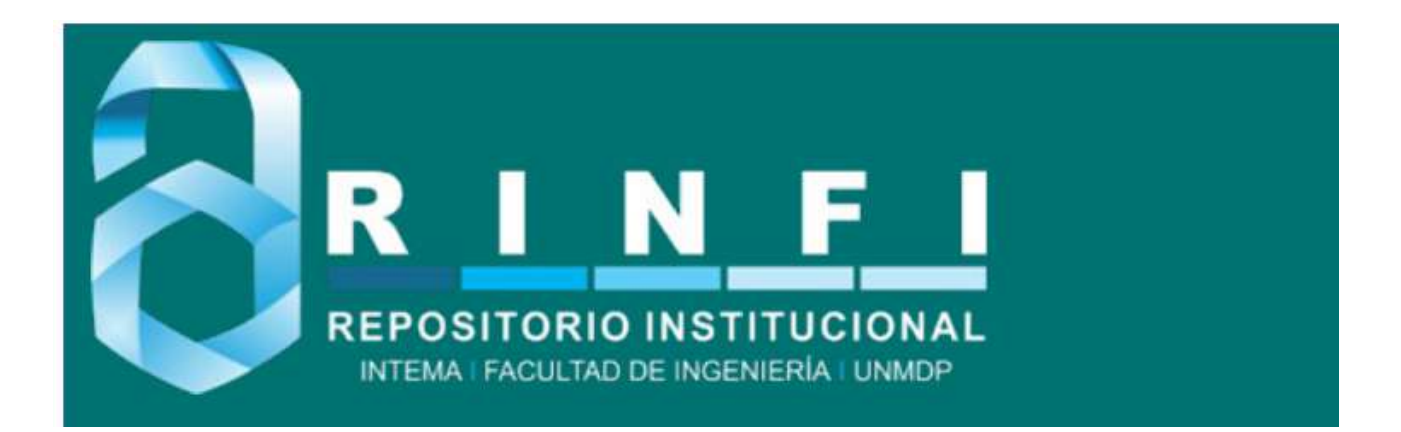

RINFI se desarrolla en forma conjunta entre el INTEMA y la Biblioteca de la Facultad de Ingeniería de la Universidad Nacional de Mar del Plata. Tiene como objetivo recopilar, organizar, gestionar, difundir y preservar documentos digitales en Ingeniería, Ciencia y Tecnología de Materiales y Ciencias Afines. A través del Acceso Abierto, se pretende aumentar la visibilidad y el impacto de los resultados de la investigación, asumiendo las políticas y cumpliendo con los protocolos y estándares internacionales para la interoperabilidad entre repositorios

**OSO**<br>Estas Esta obra está bajo una [Licencia Creative Commons Atribución-](http://creativecommons.org/licenses/by-nc-sa/4.0/)[NoComercial-CompartirIgual 4.0 Internacional.](http://creativecommons.org/licenses/by-nc-sa/4.0/)

## <span id="page-2-0"></span>UNIVERSIDAD N[ACIONAL DE](https://www.mdp.edu.ar/) MAR DEL PLATA

PROYECTO FINAL

# **Banco de pruebas para sistemas de decodificación implementado en SoC**

*Autor:* Luciano DELAUDE

*Directores:* Mg. Ing. Mónica Cristina LIBERATORI Ing. Leonardo Oscar **COPPOLILLO** 

*Proyecto final presentado para cumplir los requerimientos para la adquisición del titulo de Ingeniero Electrónico*

*en el*

[Laboratorio de Comunicaciones](http://elaf1.fi.mdp.edu.ar/LAC/contacto.php) [Departamento de Electrónica](http://www3.fi.mdp.edu.ar/electronica/)

10 de octubre de 2022

### **Agradecimientos**

Agradezco principalmente a mis padres quienes me permitieron la posibilidad de estudiar fuera de mi ciudad todos estos años, sin ellos no podría haber logrado el objetivo en un proceso tan extenso.

A mis hermanos por siempre ser un ejemplo a seguir en todo lo que respecta a la vida y sobre todo academicamente. Siempre me brindaron su ayuda desde el inicio hasta el final de la carrera.

A mis directores por acompañarme y brindarme su conocimiento tanto en sus materias como en este proyecto. Así como también ayudarme a redactar este informe.

A mis amigos y compañeros de facultad que más allá de acompañarme con el proceso de estudio, también me acompañaron a disfrutar de otras actividades fuera de la universidad.

A mi familia en general por siempre alentarme a seguir adelante en los momentos difíciles y acompañarme a disfrutar todo este trayecto.

Por último, a mi por encontrar la motivación y la constancia para terminar mis estudios luego de tanto tiempo transcurrido.

**Luciano**

# **Índice general**

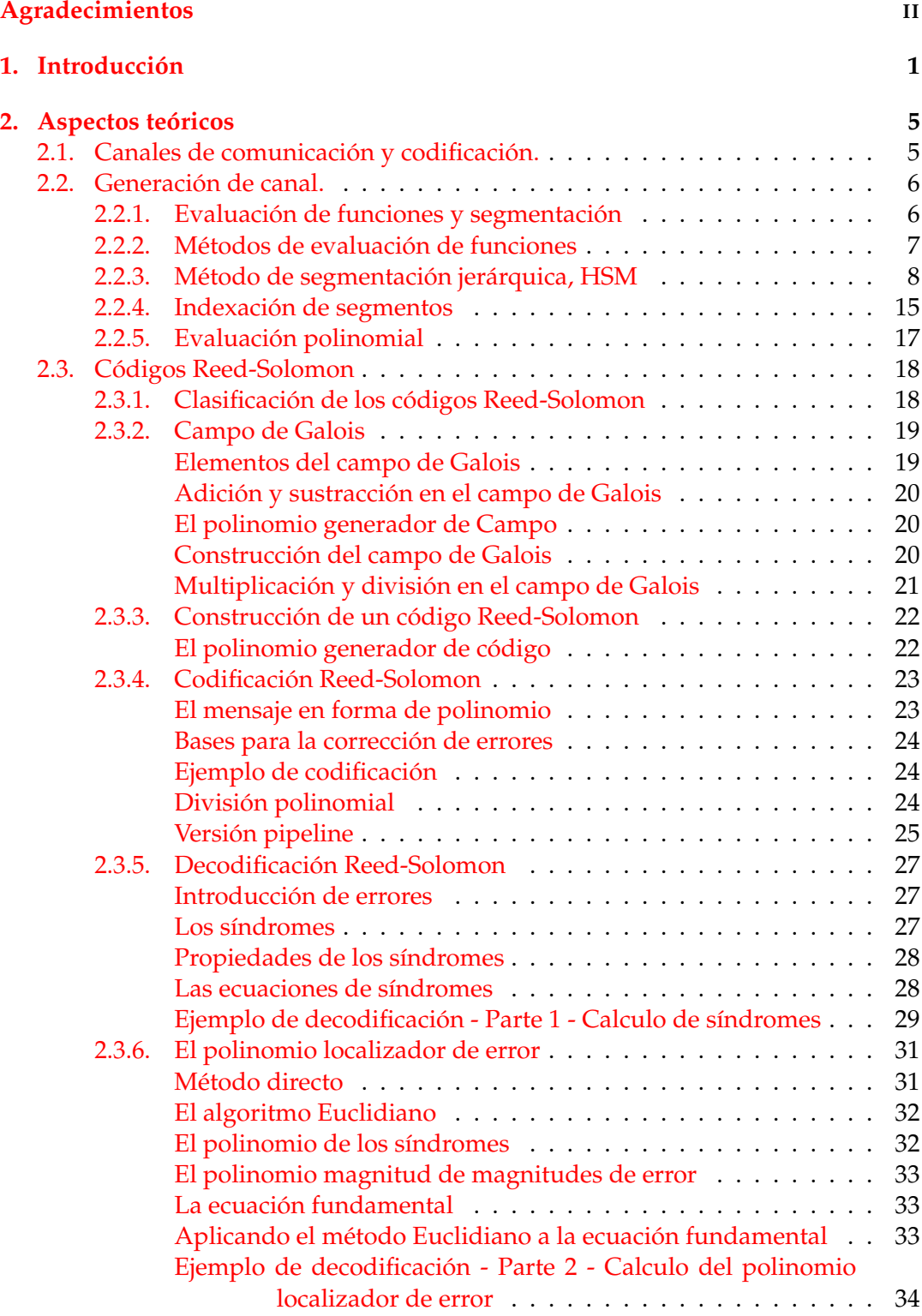

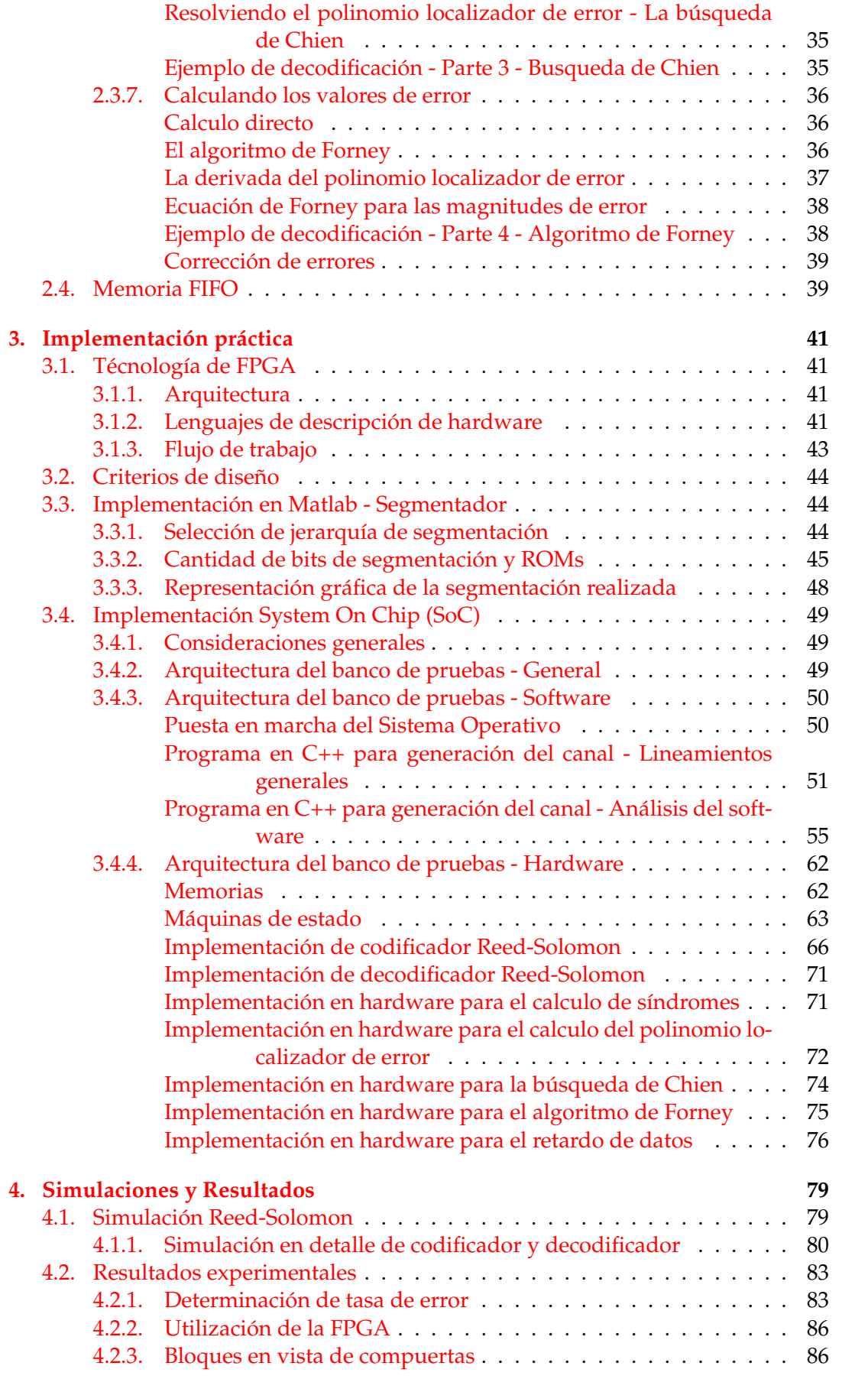

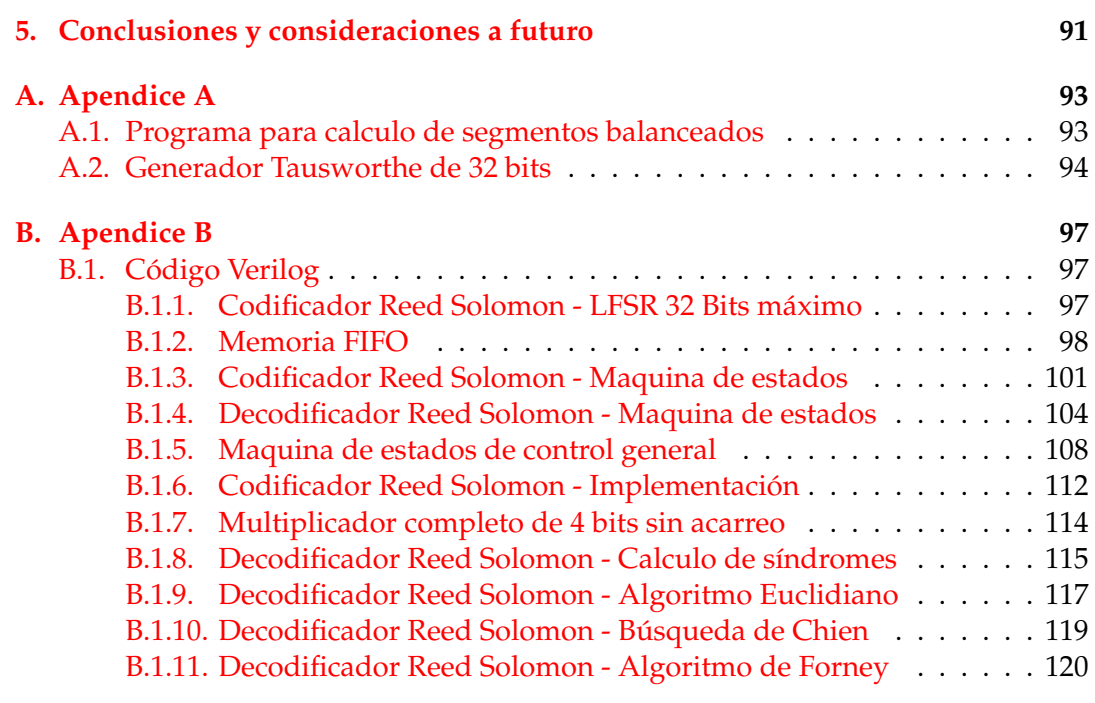

### **[Bibliografía](#page-134-0) 123**

# **Índice de figuras**

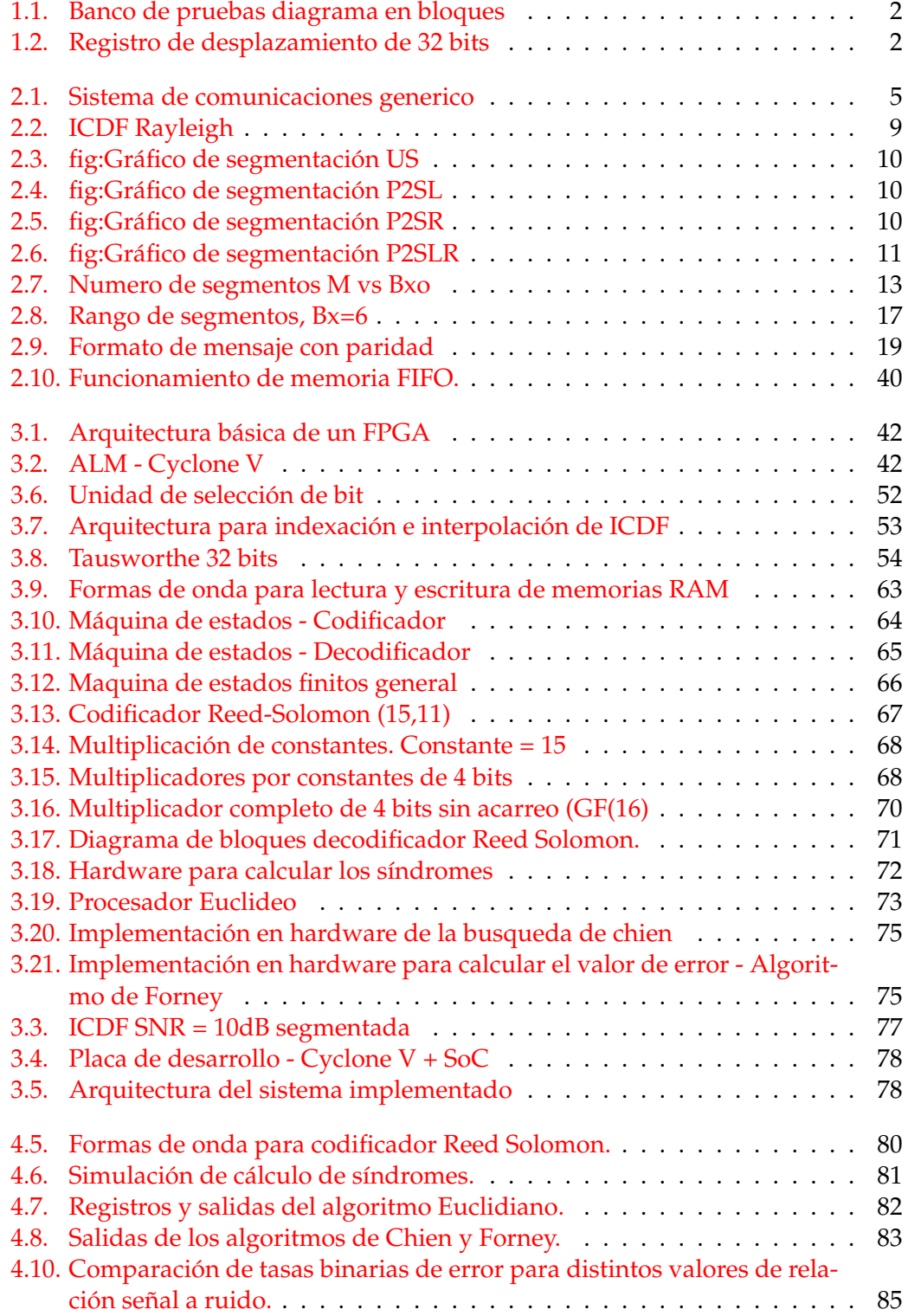

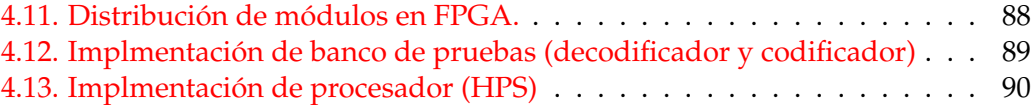

# **Índice de cuadros**

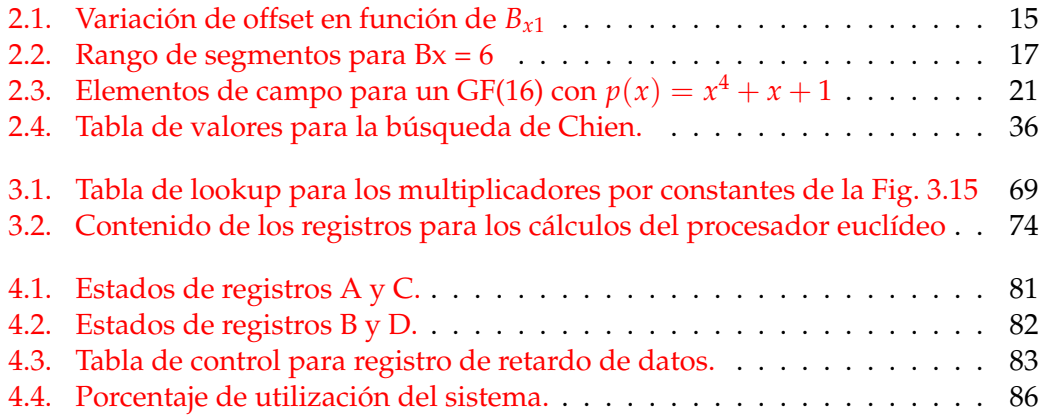

## <span id="page-12-0"></span>**Capítulo 1**

# **Introducción**

Desde el nacimiento de la teoría de la información, iniciada por el trabajo realizado por Claude Shannon en 1948 [\[1\]](#page-134-1), el objetivo principal de la codificación de errores en canales ha sido el de encontrar esquemas prácticos que puedan alcanzar la capacidad del canal, los cuales a su vez deben brindar la capacidad de afrontar las alteraciones que sufre la información al atravesar el mismo. En la actualidad, existen una gran variedad de códigos que cumplen con estas condiciones a tasas de error extremadamente bajas, como por ejemplo los recientemente descubiertos Códigos Polares, para los cuales se utiliza una decodificación soft, como también sucede con los tradicionales Códigos Turbo o los LDPC. Aunque también se utilizan códigos hard como Reed-Solomon o Hamming.

La decodificación soft utiliza una medida cuantificada de la confiabilidad relacionada con la información que proviene del canal.

El proyecto consistirá en el diseño de un banco de pruebas genérico, que permitirá evaluar la tasa de error binaria (BER), debido a que es un parámetro clave para medir el desempeño de dichos códigos. La idea del mismo se originó debido a la relación que existe entre la empresa Inphi y el Laboratorio de Comunicaciones de la UNMDP, ya que forma parte de un acuerdo para la realización de proyectos en conjunto.

Al desarrollar códigos de corrección, estos deben ser simulados para verificar el desempeño de los mismos. Dichas simulaciones se conocen como test-bench y pueden realizarse en computadoras [\[2\]](#page-134-2). El problema es que suelen necesitar de un uso intensivo y sus ejecuciones son muy prolongadas en el tiempo, por lo que se prefiere realizarlas sobre dispositivos programables lógicos haciendo uso de las tecnologías de aceleración de simulación mediante hardware. Estos dispositivos permiten su programación mediante lenguaje HDL (Hardware Description Language) e implican mejor performance en la simulación, reduciendo los tiempos de prueba. En general, se dispone de una unidad bajo verificación, un bloque encargado de generar estímulos de prueba y un bloque de monitoreo que se encarga de examinar las salidas del sistema.

Actualmente, en la era de las multi-millones de puertas ASICs, propiedad intelectual reutilizable y diseños SoCs, el proceso de verificación consume cerca del 70 % del diseño total. Dado este gran esfuerzo demandado por la verificación, hoy en día se busca realizar este trabajo en paralelo al desarrollo de los proyectos, por lo que se trata de lograr mayores niveles de abstracción para no enfocarse en detalles a bajo nivel.

Uno de los puntos clave a tener en cuenta cuando se realiza un test-bench es saber qué se desea verificar, ya que se puede verificar fácilmente si el diseño implementa o no la función deseada, identificando una discrepancia entre lo que se obtuvo y lo que se esperaba obtener.

La implementación se desarrollará sobre una placa FPGA (Field Programmable Gate Arrays), específicamente el kit de desarrollo DE-10 Standard de Altera el cual presenta un diseño en torno a SoC, ya que combina un procesador Cortex-A9 en conjunto con el diseño en FPGA.

El banco a desarrollar presentará el diagrama de bloques que se aprecia en la Fig. [1.1.](#page-13-0) Allí se pueden ver 2 bloques principales (HPS/PROCESADOR y FPGA).

<span id="page-13-0"></span>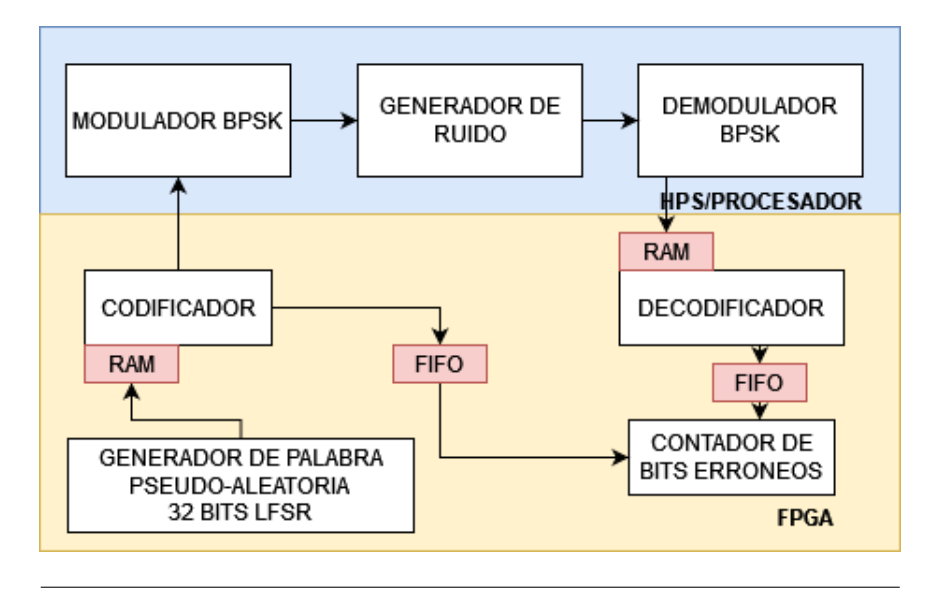

FIGURA 1.1: Banco de prueba para códigos implementado en FPGA.

Comenzando por el bloque FPGA, se puede apreciar el bloque inicial, el cual es un LFSR de 32 bits, siendo su código el mostrado en [B.1.1.](#page-108-2) En la Fig. [1.2](#page-13-1) se muestra un ejemplo de este LFSR. El mismo nos permite generar un símbolo aleatorio por vez, que luego es almacenado en la RAM asociada al codificador.

<span id="page-13-1"></span>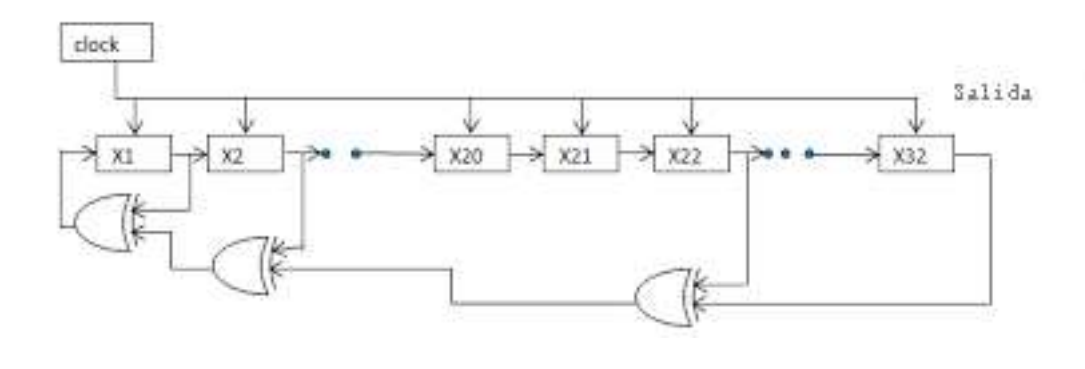

FIGURA 1.2: Registro de desplazamiento de 32 bits.

Una vez almacenados todos los símbolos requeridos para una palabra, se codifica la misma. Estos datos pasan al procesador, cuya funcionalidad se describirá más adelante.

Los datos obtenidos del procesador ingresan nuevamente a la FPGA mediante comunicación serie y el decodificador los almacena en RAM. Una vez decodificada la palabra, el codificador se comunicará con otro bloque a fin de verificar su funcionamiento, para ello, la palabra decodificada ingresará al contador de bits erróneos. En el contador se comparará bit a bit, la palabra decodificada con la enviada para determinar el número de bits recibidos erróneos, contra la cantidad total de bits enviados, en cierto intervalo de tiempo. Esta elección de diseño será aplicable a la verificación de cualquier decodificador.

Volviendo a los demás bloques mostrados en la Fig. [1.1,](#page-13-0) la palabra codificada ingresa al procesador mediante comunicación serie y se almacena en la RAM del mismo. Mediante modulación unipolar NRZ (sin retorno a cero) se obtiene la palabra modulada, la cual es contaminada con muestras de la distribución de ruido elegida y demodulada mediante un comparador. El mismo consiste en comparar la señal recibida con un valor "x", en caso de que la misma se encuentre por encima de dicho valor se interpreta que el bit demodulado es un "1" y si es menor a "x" se lo interpreta como "0". Este valor "x" de umbral varía según la distribución de ruido elegida. La distribución deseada se obtiene mediante un sistema de segmentación jerárquica que será explicado en mayor detalle más adelante.

### <span id="page-16-0"></span>**Capítulo 2**

## **Aspectos teóricos**

#### <span id="page-16-1"></span>**2.1. Canales de comunicación y codificación.**

Un sistema de comunicaciones puede modelarse de forma general como en la (Fig. [2.1\)](#page-16-2) [\[1\]](#page-134-1). Un emisor es una fuente de información que permite enviar mensajes a un destinatario. Esta información es codificada digitalmente de forma adecuada por la fuente, en mensajes de K bits. Un bloque transmisor es a continuación encargado de convertir esos mensajes en señales, de manera propicia para ser enviados por un canal de comunicaciones. En el canal estas señales sufren la influencia de perturbaciones del ambiente a través del cual se transmiten (ruido), que puede alterar la integridad del mensaje. Finalmente, un bloque receptor puede considerarse que realiza una operación inversa a la del transmisor, buscando recuperar correctamente la información generada inicialmente.

Para que la comunicación se lleve a cabo correctamente, los bloques transmisor y receptor realizan operaciones de control de errores. Los mensajes de K bits de longitud son codificados de distintas maneras, generalmente se agregan N-K bits de redundancia a los K bits de información, por lo que el mensaje final tendrá una longitud total de N bits. Además de esta redundancia, también es posible modular el mensaje para que el ruido afecte en menor medida al mensaje transmitido.

De esta manera, el bloque receptor podría tener 2 funciones. En primera instancia podría detectar la existencia de errores, y solicitar al transmisor el reenvío del mensaje, esperando recibir correctamente el mensaje con la nueva transmisión. Este método requeriría la existencia de un canal de retorno entre el transmisor y el receptor, con una demora asociada, y no se podría garantizar una mejora del canal durante la retransmisión. A este tipo de protocolo se lo denomina Requerimiento de Reconocimiento Automático (ARQ). Por otro lado, el receptor podría ser capaz de deducir el mensaje transmitido a partir de la señal recibida. En este caso se dice que el decodificador trabaja sobre el esquema de corrección de errores, y no se necesitaría un canal de retorno.

Los sistemas de control de errores, denominados de corrección hacia adelante (FEC) pertenecen a la segunda opción. Entre ellos el decodificador busca corregir

<span id="page-16-2"></span>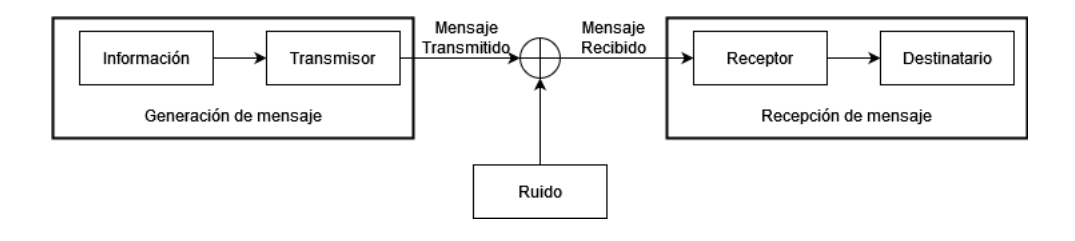

FIGURA 2.1: Sistema de comunicaciones generalizado.

hasta un cierto número de errores en el mensaje recibido. Si el número de bits con errores fuera inferior a cierto límite, el código permitiría recuperar el mensaje original. En cambio, si el mensaje tuviera más errores que los que el decodificador es capaz de corregir, el código colapsaría; el destinatario no tendría entonces forma de conocer íntegramente la información original. La capacidad correctora del código depende de su naturaleza, de las características del canal, y de la tasa de código empleada. Esta capacidad es además inversamente proporcional a la tasa de código. Con esta consideración, desde el punto de vista del control de errores se desearía una tasa lo más baja posible. Sin embargo, existe una situación de compromiso, ya que esto implicaría velocidades de transmisión efectivas más bajas y la comunicación no resultaría eficiente. Los mejores códigos permitirán alcanzar altas velocidades, manteniendo la probabilidad de error más baja.

#### <span id="page-17-0"></span>**2.2. Generación de canal.**

Simular un sistema de comunicaciones implica pasar la información transmitida por un canal para luego ser decodificada del lado receptor. El canal puede modelarse a través de distintas distribuciones, para ajustarse al modelo de canal en que se quiera realizar la transmisión. Por ejemplo, la distribución uniforme es la más teórica y se utiliza en el canal binario simétrico (BSC), la gaussiana para canales cableados en donde se presenta el ruido blanco gaussiano (AWGN), las de Rayleigh y Rician para canales inalámbricos, etc. Estas distribuciones exigen métodos de generación de muestras de ruido muy precisos, asociadas a generadores de ruido aleatorio que producen dichas muestras a intervalos regulares.

Ha habido diversas propuestas sobre métodos para generación de distribuciones arbitrarias. En el caso de este trabajo se ha elegido un diseño de generación de números aleatorios basado en hardware, que usa la función distribución acumulativa inversa [\[3\]](#page-134-3) (**ICDF**) para convertir una muestra x de una variable aleatoria uniforme en el rango [0,1), a una muestra de la función densidad de probabilidad deseada a través de *y* = *F* −1 (*x*). El gran desafío es justamente el diseño de un algoritmo que evalúe esta función de la manera más precisa posible.

Generalmente se presenta un gran problema en el caso de las ICDFs no lineales, con zonas con derivadas de primer o mayor orden altas, por lo que se deben implementar métodos de segmentación apropiados para su aproximación.

#### <span id="page-17-1"></span>**2.2.1. Evaluación de funciones y segmentación**

La evaluación de funciones matemáticas es usualmente utilizada en numerosas aplicaciones de comunicaciones, procesamiento digital de señales, gráficos por computadora y computo científico. Ejemplos de tales funciones incluyen funciones elementales como *ln*(*x*) y *cos*<sup>−1</sup>(*x*), y funciones compuestas como −( $\frac{x}{2}$ 2 )*log*2*x* y  $\sqrt{-ln(x)}$ *.* Usualmente, entornos de software como C ó MATLAB proveen librerías para evaluar funciones en precisión de punto flotante. Sin embargo, las implementaciones en software sobre instrucciones de procesador son demasiado lentas para aplicaciones en tiempo real y/o intensivas numéricamente. El rendimiento de tales aplicaciones depende del diseño de una rápida y precisa unidad de evaluación de funciones en hardware, implementadas usualmente en matrices de compuertas programables en campo (FPGA) o un circuito integrado de aplicación especifica (ASIC).

La evaluación de funciones ha recibido un interés considerable en la comunidad de investigación. En particular, los métodos que involucran polinomios y splines

(polinomios por partes) se han utilizado extensivamente tanto en implementaciones de hardware como software. Las aproximaciones mediante splines se suelen preferir por encima de las aproximaciones sólo polinomiales debido al amplio rango de intercambios en el diseño que ofrecen incluyendo memoria, complejidad computacional y precisión [\[4\]](#page-134-4).

Como se mencionó en [2.2,](#page-17-0) el método utilizado será la segmentación jerárquica, el mismo emplea jerarquías las cuales incluyen splines uniformes y splines no uniformes. Este tipo de segmentación es capaz de adaptarse a las no-linealidades de una función, resultando en una reducción significativa en el número de splines comparado con la segmentación uniforme. Cada spline contiene un conjunto de coeficientes de polinomios que se corresponden con una región particular de una función. En este caso, las prioridades de implementación apuntan a reducir al mínimo el retardo de direccionamiento de coeficientes generado por la segmentación. Además, se le permite al diseñador especificar un error requerido *ϵ*(*req*) y obtener automaticamente una segmentación que:

- 1. Cumpla esta tolerancia.
- 2. Requiere el mínimo número de segmentos M posible.
- 3. Permita llegar a una implementación en hardware eficiente.

#### <span id="page-18-0"></span>**2.2.2. Métodos de evaluación de funciones**

Los métodos de evaluación de funciones pueden clasificarse en métodos iterativos y métodos no iterativos:

- Los métodos iterativos refinan sucesivamente la precisión de salida y son aplicables en implementaciones que requieren precisiones arbitrarias. Sin embargo, usualmente presentan latencias altas y bajos rendimientos, haciéndolos inadecuados para aplicaciones de alta performance.
- Los métodos no iterativos incluyen varios métodos, como las aproximaciones polinómicas, tablas de look-up directas, métodos de adición de tablas y aproximaciones racionales. Las **tablas de look-up directas** son utilizadas en métodos computacionales que requieren entradas de baja precisión. Los **métodos de adición de tablas** usan dos o más tablas de look-up paralelas seguidas por una suma de múltiples operandos. Las **aproximaciones polinómicas** incluyen la evaluación de un polinomio en un intervalo dado. La precisión de la aproximación puede controlarse mediante el grado del polinomio y la elección del intervalo. La **aproximación racional** es una generalización de las aproximaciones polinómicas en la cual la función se aproxima mediante un cociente de dos polinomios. Para un grado limitado de numerador y denominador, permite mayor precisión que las aproximaciones polinómicas, pero debido a la división, la complejidad del circuito crece considerablemente. Los métodos no iterativos se combinan usualmente con segmentación en la cual el rango de entrada se divide en multiples segmentos, cada uno asociado con un spline que contiene un conjunto de coeficientes particulares relacionados con su representación polinomial.

En este caso, se utiliza la aproximación polinomial combinada con segmentación lo que resulta en aproximación polinomial por partes [\[5\]](#page-134-5). Esto consiste en aproximar una función continua "f" con uno o más polinomios "p" de grado "d" en un intervalo [a,b). Los polinomios son de la forma:

$$
p(x) = c_d x^d + c_{d-1} x^{d-1} + \dots + c_1 x + c_0 \tag{2.1}
$$

Donde "x" es la entrada. El objetivo es minimizar la distancia ||*p* − *f* || por lo que se utilizan aproximaciones de polinomios "minimax" (se minimiza el máximo error absoluto). La distancia para una aproximación minimax es:

$$
||p - f||_{\infty} = \max_{a \le x \le b} |f(x) - p(x)|
$$
 (2.2)

Este polinomio minimax se obtiene de manera iterativa utilizando el algoritmo de Remez, el cual se utiliza generalmente para determinar coeficientes óptimos para filtros digitales. Por lo que, si se generaliza para multiples segmentos "u"

$$
h_i(u_{i-1}, u_i) = \max_{p_i \in P_i u_{i-1} \le x \le u_i} |f(x) - p_i(x)|, \forall i = 1, ..., m.
$$
 (2.3)

Siendo m  $\geq$  2 el número de segmentos contiguos en los cuales el intervalo [a,b) fue segmentado:  $a = u_0 \le u_1 \le ... \le u_m = b$  y  $P_i$  el conjunto de funciones  $p_i$  cuyos polinomios son de grado igual al grado "d" escogido. Por lo que el error minimax para cada segmento será  $e_{max} = e_{max}(u) = \max_{1 \le i \le m} h_i(u_{i-1}, u_i)$ . Es decir, la aproximación minimax consiste en minimizar *emax* para todas las particiones "u" del intervalo  $[a,b)$ .

Dentro de los métodos de segmentación utilizados, el más común es el método uniforme, en el cual todos los segmentos tienen la misma longitud. Además, la elección de la cantidad de segmentos está limitada a potencias de 2, lo que hace que el direccionamiento de los coeficientes sea más sencillo respecto a la segmentación no uniforme. Aunque a diferencia de estos, no permite que las longitudes de segmentos sean ajustadas a las características locales de la función no lineal. La ventaja de la segmentación no uniforme se presenta principalmente con funciones logarítmicas, que es el caso de la ICDF Rayleigh implementada en este proyecto, aunque podría utilizarse cualquier otra función que se desee segmentar. Para clarificar esto, se muestra en la Fig. [2.2](#page-20-0) la ICDF de la distribución Rayleigh para una desviación estándar igual a 1, la cual se asocia con la Eq. [2.4.](#page-19-1) Como se puede ver, para los extremos de la función existen grandes alinealidades por lo que es necesario aplicar la ya mencionada segmentación no uniforme ya que esto se traducirá en una reducción de segmentos necesarios.

<span id="page-19-1"></span>
$$
ICDF(x) = \sqrt{2}\sigma\sqrt{-\log(1-x)}
$$
 (2.4)

#### <span id="page-19-0"></span>**2.2.3. Método de segmentación jerárquica, HSM**

Un bloque importante es el segmentador, el cual emplea jerarquías que involucran splines que son funciones especiales definidas por polinomios por partes las cuales contienen un conjunto de coeficientes correspondientes a distintas regiones de la función segmentada. Cada región puede tener una longitud uniforme o la misma puede ser variable. Como se ha dicho, los segmentos de longitud variable pueden adaptarse a no linealidades de una función, lo que permite reducir la cantidad de segmentos requeridos para una misma implementación en comparación con los segmentos de longitud uniforme.

<span id="page-20-0"></span>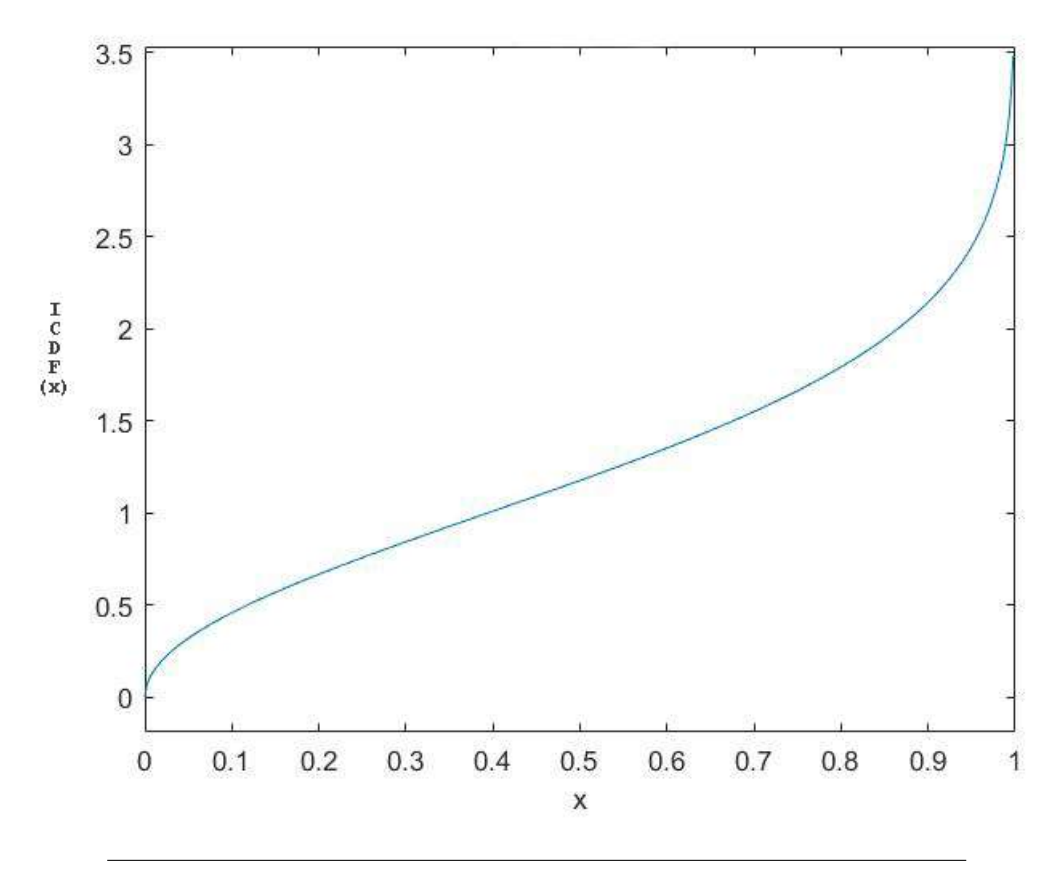

FIGURA 2.2: Función inversa acumulativa de la distribución Rayleigh.

El método HSM provee 4 esquemas de segmentación básicos: segmentación uniforme (US), segmentación en potencias de 2 para el lado izquierdo (P2SL), segmentación en potencias de 2 para el lado derecho (P2SR), segmentación en potencias de 2 para ambos extremos (P2SLR). En el caso de segmentación uniforme US los segmentos son todos del mismo tamaño Fig. [2.3.](#page-21-0) En P2SL, el tamaño del segmento crece en potencias de 2 desde el inicio del intervalo de entrada hacia el fin del intervalo Fig. [2.4,](#page-21-1) mientras que en P2SR el tamaño del segmento decrece en potencias de 2 desde el inicio del intervalo hacia el final Fig. [2.5.](#page-21-2) En P2SLR los tamaños de los segmentos crecen en potencias de 2 hasta el punto medio del intervalo y luego decrecen en potencias de 2 hasta el final Fig. [2.6.](#page-22-0) Por ej. para un rango de [a,b) y un total de 8 segmentos:

US:

 $[0;\frac{1}{8};\frac{2}{8}]$  $\frac{2}{8}$ ;  $\frac{3}{8}$  $\frac{3}{8}$ ;  $\frac{4}{8}$  $\frac{4}{8}$ ;  $\frac{5}{8}$  $\frac{5}{8}$ ;  $\frac{6}{8}$  $\frac{6}{8}$ ;  $\frac{7}{8}$  $\frac{1}{8}$ ; 1] \* (*b* – *a*) + *a* 

<span id="page-21-0"></span>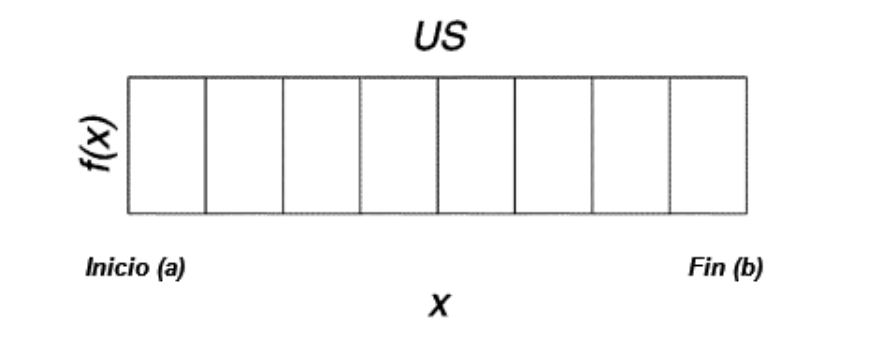

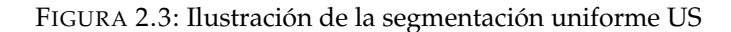

P2SL:

 $[0; 2^{-7}; 2^{-6}; 2^{-5}; 2^{-4}; 2^{-3}; 2^{-2}; 2^{-1}; 1] * (b - a) + a$ 

<span id="page-21-1"></span>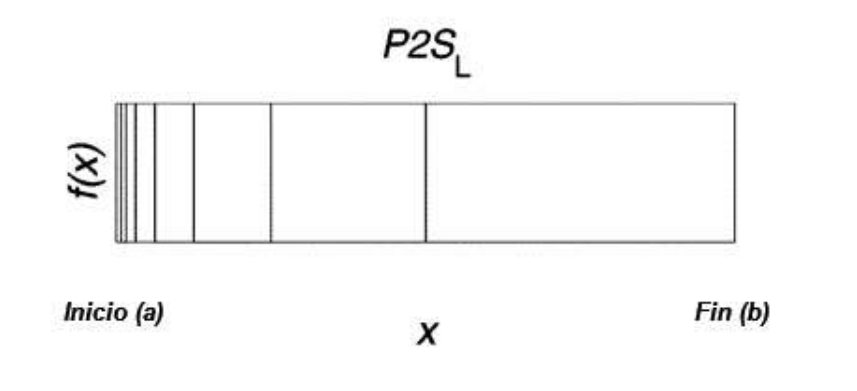

FIGURA 2.4: Ilustración de la segmentación en potencias de 2 concentrada en la izquierda P2SL

P2SR:

<span id="page-21-2"></span> $[0; 2^{-1}; 2^{-1} + 2^{-2}; 2^{-1} + 2^{-2} + 2^{-3}; 2^{-1} + 2^{-2} + 2^{-3} + 2^{-4}; 2^{-1} + 2^{-2} + 2^{-3} + 2^{-4} + 2^{-5};$  $2^{-1} + 2^{-2} + 2^{-3} + 2^{-4} + 2^{-5} + 2^{-6}$ ;  $2^{-1} + 2^{-2} + 2^{-3} + 2^{-4} + 2^{-5} + 2^{-6} + 2^{-7}$ ;  $1] * (b - a) + a$ 

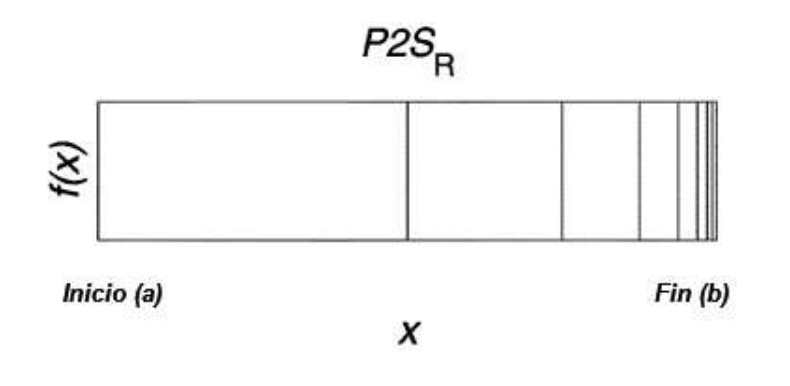

FIGURA 2.5: Ilustración de la segmentación en potencias de 2 concentrada en la derecha P2SR

P2SLR:

<span id="page-22-0"></span> $[0; 2^{-4}; 2^{-3}; 2^{-2}; 2^{-1}; 2^{-1}+2^{-2}; 2^{-1}+2^{-2}+2^{-3}; 2^{-1}+2^{-2}+2^{-3}+2^{-4}; 1] * (b-a)+a$ 

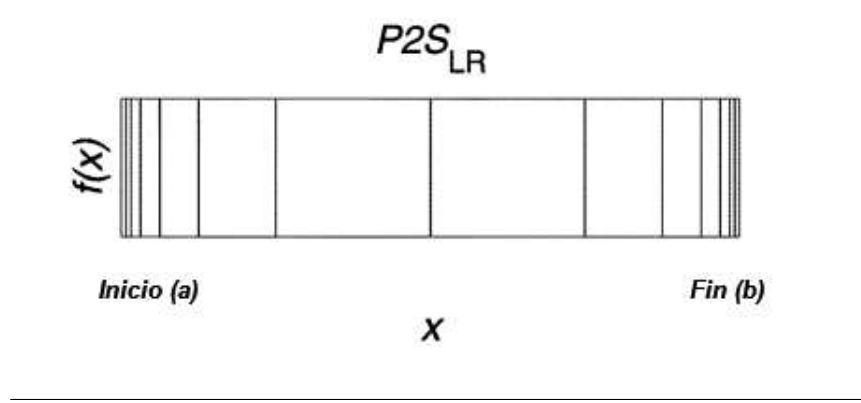

FIGURA 2.6: Ilustración de la segmentación en potencias de 2 para ambos extremos P2SLR

Este método se denomina jerárquico debido a que la segmentación es aplicada recursivamente. En el primer paso, denominado segmentación externa, el intervalo completo es subdividido utilizando uno de los cuatro esquemas mencionados previamente y en el segundo paso, llamado segmentación interna, cada subsegmento puede ser dividido nuevamente, utilizando el mismo, u otro de los cuatro esquemas. En esta implementación, el segundo paso se fija a una segmentación uniforme, ya que por lo investigado en [\[6\]](#page-134-6) una segmentación de mayor cantidad de niveles no resultaría en una mejora significativa y de esta manera se reduce en gran medida la complejidad de la implementación.

La aplicación de este algoritmo exige ciertos parámetros de entrada: el intervalo a segmentar, el grado del polinomio válido para la aproximación por partes y error absoluto a la salida. Para cada segmento de la segmentación externa, se computan los coeficientes de Chebyshev para el polinomio de aproximación. Si el error de aproximación es mayor a uno previamente establecido, el número de segmentos de la segmentación interna se incrementa en sucesivas potencias de 2 hasta que el error obtenido sea menor que el requerido. Esto se debe a que a medida que se aumenta la cantidad de segmentos, para un mismo orden de polinomio, la interpolación se ajusta en mayor medida a la función que se quiere aproximar debido a que se consideran mayor cantidad de puntos de la función original. Por lo tanto, el error disminuye a medida que crece la cantidad de segmentos. De la misma manera, si se aumenta el orden del polinomio, el mismo coincidirá en mayor medida con la función a segmentar y se tendrá un menor error para la misma cantidad de segmentos. En este caso, se opta por modificar la cantidad de segmentos debido a que la implementación busca optimizar un desarrollo en hardware, y si se modificara el orden de los splines, ocurriría que se tendrían mayor cantidad de multiplicaciones las cuales son costosas a nivel hardware.

La estructura de implementación de la jerarquía se logra a través de memorias que almacenan información de cada nivel de la misma. Por este motivo, se precisa que la entrada x, de *B<sup>x</sup>* bits se divida de acuerdo al número de niveles implicados. Cada partición tendrá un número de segmentos direccionables de acuerdo al tipo de segmentación y al ancho en bits asignado a cada nivel. A mayor cantidad de niveles utilizados, se acercará más al valor óptimo el número de segmentos. Sin embargo,

a mayor cantidad de niveles, aumenta la complejidad del sistema ya que se requieren mayor cantidad de memorias y direccionamientos, lo que aumenta el retardo en tiempo que se requiere para obtener un segmento especifico. Por los experimentos realizados en [\[6\]](#page-134-6) se verifica que en la mayoría de los casos, una segmentación de dos niveles, es decir una segmentación externa y una interna, es más que suficiente ya que se obtiene un número de segmentos cercano al óptimo y mantiene la complejidad del particionado, junto con el retardo en valores aceptables. Para una segmentación HSM de dos niveles, el valor de entrada *x*, compuesto por *B<sup>x</sup>* bits, se divide en tres partes: *x*0, *x*<sup>1</sup> y *x*2, cada una con su propia cantidad de bits *Bxi*. Los valores de *x*<sup>0</sup> y *x*<sup>1</sup> son utilizados para indexar la segmentación externa e interna respectivamente, mientras que *x*<sub>2</sub> es utilizado para la aritmética polinomial.

La determinación de la jerarquía de segmentación apropiada para una función dada juega un rol muy importante. Elegir la jerarquía equivocada puede resultar en una segmentación ineficiente, derivando en un número de segmentos inecesariamente grande. Una forma de encontrar la mejor jerarquía es aplicar todas las jerarquías de segmentación y tomar la que genere el menor número de segmentos "M". En lugar de esta aproximación, es posible otro método, el cual se inicia calculando los segmentos que presenten un error balanceado de la función dada, es decir todos los segmentos tendrán el mismo error respecto a la función a segmentar. Para la obtención de estos segmentos de error balanceado se utilizó el algoritmo mostrado en el apendice [A.1.](#page-104-1) Luego, para cada uno de los 4 esquemas de segmentación posibles "Λ", se obtiene la varianza que se genera comparando cuáles segmentos del error balanceado, coinciden o se aproximan a los segmentos de cada una de las 4 segmentaciones. De esta manera, el esquema que resulte en la varianza más pequeña es el elegido, ya que una varianza pequeña indica que los segmentos del esquema elegido y los del error balanceado se aproximan de mejor manera a la función deseada. Recordando que la segmentación interna es uniforme y que se busca seleccionar la segmentación externa, se procede a mostrar el algoritmo utilizado en el pseudocódigo [2.1.](#page-23-0)

#### CÓDIGO 2.1: Pseudo-código 1 - Selección del mejor esquema de segmentación

```
1 //Parametros de entrada: Intervalo de entrada (a,b)
 2 Segmentos de error balanceado <del>D</del>
 3 Cantidad de elementos en el vector de segmentos de error balanceado \overrightarrow{D} DElements
 \frac{4}{5}5 //P2SL
 6
       \overrightarrow{\Lambda}(0,:) = [0 ; 2^{\wedge}(-DElements) ; 2^{\wedge}(-DElements + 1) ; 2^{\wedge}(-DElements + 2) ; ... ; 2^{\wedge}(-3) ; 2^{\wedge}(-2) ; 2^{\wedge}(-1) ; 1] * (b-a)+a\mathbf{Q}8 //P2SR
10\overrightarrow{\Lambda}(1;:) = [0; 2^{\lambda}(-1); 2^{\lambda}(-1) + 2^{\lambda}(-2); 2^{\lambda}(-1) + 2^{\lambda}(-2) + 2^{\lambda}(-3); \dots;10 2^(-1) + 2^(-2) +...+ 2^(-DElements + 1) ; 2^(-1) + 2^(-2) +...2^(-DElements + 1) + 2^(-DElements) ; 1]*(b−a)+a
\frac{11}{12}1/P2SLR\frac{13}{14}→<br>Λ (2;:) = [0 ; 2^(−DElements/2) ; 2^(−DElements/2+1) ; ... ; 2^(−1) ; 2^(−1) + 2^(−2) ; ... ; 2^(−1) + 2^(−2) + ... +
14 2^(−DElements/2+1) ; 1 ]*(b−a)+a
\frac{15}{16}//US
17
       \overrightarrow{\Lambda}(3,:) = [0; 1/DElements ; 2/DElements ; ...) (DElements − 2)/DElements ; (DElements − 1)/DElements ; 1]*(b−a)+a
\begin{array}{c} 18 \\ 19 \\ 20 \end{array}19 for i = 0 to 3 do<br>20 for j = 0 to DElements do
21 for k = 0 to length (\overrightarrow{D} -1) do
22 if \overrightarrow{\Lambda}(i,j) \leqif \overrightarrow{\Lambda} (i, j) \leq \overrightarrow{D} (k) < \overrightarrow{\Lambda} (i, j+1) then
\begin{array}{c} 23 \\ 24 \\ 25 \end{array}23<br>
24<br>
24<br>
25<br>
26<br>
26<br>
end for<br>
<sup>21</sup><br>
end if<br>
<sup>21</sup><br>
<sup>21</sup><br>
end if
\frac{26}{27} end for
```
Otro problema importante es la determinación del número de bits *Bx*<sup>0</sup> a asignar para la segmentación externa  $\lambda_0$ . Si  $B_{x0}$  es demasiado pequeño, habrá una granularidad insuficiente en los segmentos externos al seguir las alinealidades de una función. Por otro lado, si *Bx*<sup>0</sup> es muy grande, habrá demasiados segmentos externos y el número total de segmentos M será innecesariamente grande. En la Fig. [2.7](#page-24-0) se da un ejemplo de como varía la cantidad de segmentos para la ICDF Rayleigh, a medida que aumenta *Bx*<sup>0</sup> con una precisión de 2−<sup>14</sup> y una aproximación realizada mediante un polinomio de orden d = 2. En este caso se usa una segmentación PS2SLR como externa y US como interna, resultando en un *Bx*<sup>1</sup> máximo de 3 bits.

<span id="page-24-0"></span>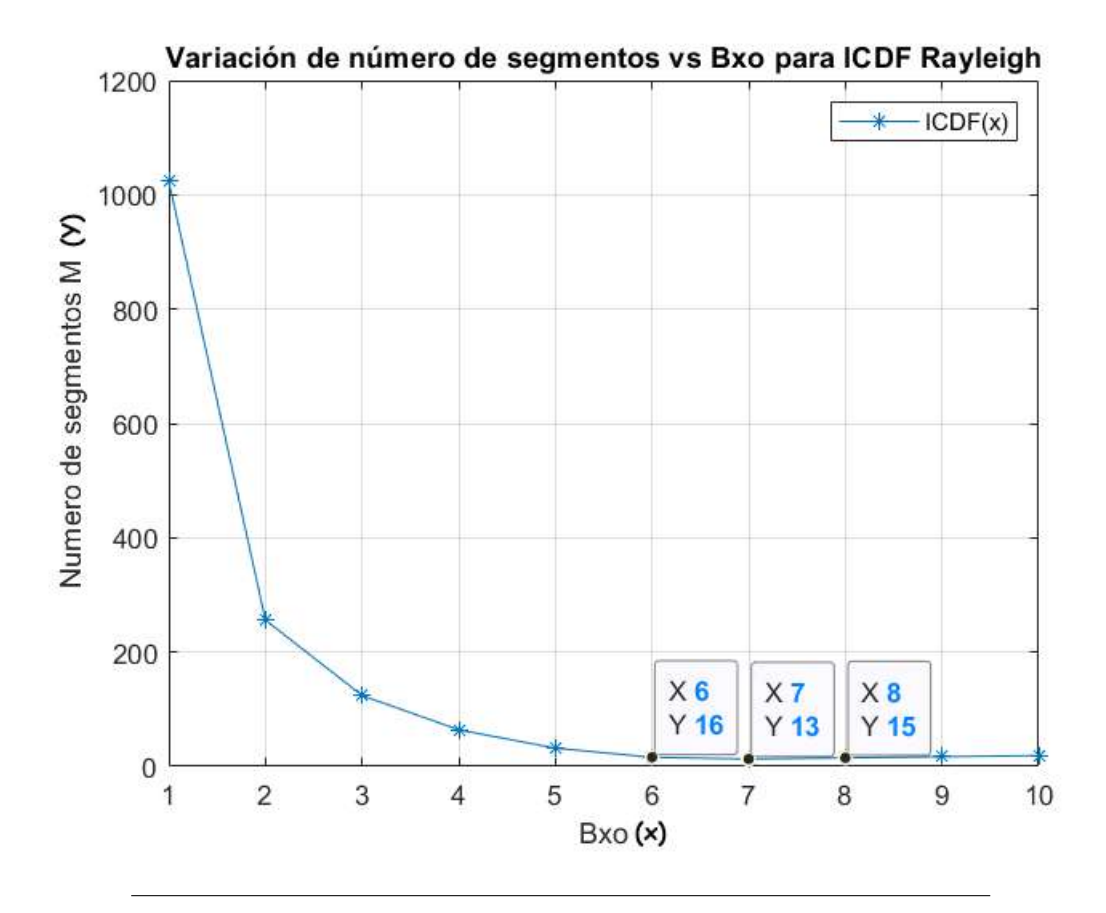

FIGURA 2.7: Número de segmentos M vs *Bx*<sup>0</sup> para ICDF Rayleigh con un error máximo de 2−<sup>14</sup> y orden d = 2. Se alcanza el mínimo para *Bx*<sup>0</sup>  $= 7$ 

De este modo la cantidad de bits de *x*<sup>0</sup> y *x*<sup>1</sup> quedaran determinados entonces por el orden del polinomio utilizado para interpolar y el error requerido.

Para obtener la Fig. [2.7](#page-24-0) se utilizó el algoritmo dado por el pseudo-código [2.2,](#page-24-1) donde se especifican los parámetros de entrada necesarios.

```
CÓDIGO 2.2: Pseudocódigo 2 - Método de segmentación jerárquica
1 // Parametros de entrada: Funcion f a segmentar,
2 Unidad en el ultimo lugar (ulp),
3 Intervalo de entrada (a,b),
4 Grado de polinomio d,
5 Error requerido ϵreq
6
7 // Se comienza por seleccionar la jerarquia de segmentacion H
8
\overline{9}\overrightarrow{D} = GetBalancedErrorBoundaries (f,a,b,d,ulp,\epsilon_{req}10 H = SelectHierarchy (
−→D ) // Algoritmo del pseudo - codigo anterior .
```

```
11
12 // Luego se procede a calcular el Bx0 optimo
13
14
  \overrightarrow{\lambda} = \overrightarrow{v}B_{x0} = 016 M' = \infty17 while 1 do
18 s_0 = \text{GetNumberOf}\lambda_0 \text{Segs (H}, B_{x0})19 (
          (\overline{\lambda_0}) = Get\lambdaBoundaries (H, B_{x0}, (a,b))
20 ROM0 = []
21 ROM1 = []
22 offset = 0
23 for i = 0 to s_0 - 1 do
A = \overrightarrow{\lambda_0}(i)B = \frac{\lambda}{\lambda_0}(i+1)26 (\epsilon_{max}, \text{Coeffs}) = Chebyshev (f, d, A, B, ulp)27 if \epsilon_{max} > \epsilon_{req}28 \lambda_0 SegSize = B - A
29 B_{x1} = 030 while \epsilon_{max} > \epsilon_{req}31 B_{x1} = B_{x1} + 1\lambda_1SegSize = \lambda_0SegSize/2^{B_{x1}}\lambda_1 = []
34
                         \frac{1}{\sqrt{2\pi}}\lambda_1Coeffs = []
s_1 = 2^{B_{x1}}36 for j = 0 to s_1 - 1 do
37 A =A = \overrightarrow{\lambda_0}(i) + \lambda_1SegSize * j
38 B = A + \lambda_1SegSize
39 (ϵmax ,Coeffs ) = Chebyshev (f,d,A,B, ulp )
40 if \epsilon_{max} > \epsilon_{req} then
41 break
42 end if
43 \lambda_1(j) = A44
                                \overrightarrow{\lambda_1 Coeffs}(j) = Coeffs
45 end for
46 end while
47 ROM0 = [ ROM0 ; Bx1 offset ]
48 offset = offset + 2^{B_{x1}}49 else
50
                         \overrightarrow{\lambda_1} = A
51 ROM1 = Coeffs
52 end if
53
                 \overrightarrow{\lambda} = [\overrightarrow{\lambda}; \overrightarrow{\lambda_1}]ROM1 = [ROM1; \overline{\lambda_1 Coeffs}\lambda_1Coeffs]
55 end for
56 M = length (\overrightarrow{\lambda})
57 if M > M' then
58 M = M'59
                 \overrightarrow{\lambda} = \overrightarrow{\lambda} '
60 \Box61 ROM1 = ROM1 '
62 break
63 else
```
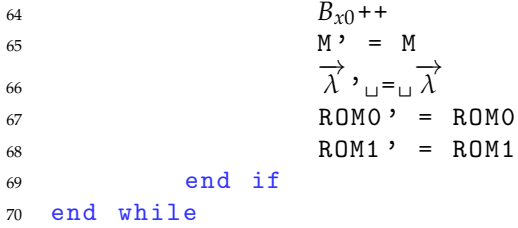

Basándose en el algoritmo presentado anteriormente, primero se determina la segmentación apropiada (lineas 9 y 10). A continuación, se realiza la segmentación jerárquica mientras se busca el *Bx*<sup>0</sup> óptimo que minimice M. Inicialmente *Bx*<sup>0</sup> = 0, lo que se corresponde con segmentación uniforme (US). *Bx*<sup>0</sup> se incrementa hasta que se encuentra la segmentación que da el mínimo número de segmentos M (línea 14 a 70). El núcleo del algoritmo se encuentra en el lazo for de la línea 23 a la línea 55. Por cada segmento en la segmentación externa, se computan los coeficientes de Chebyshev para el polinomio de aproximación. Si el error de la aproximación *ϵmax* es muy alto, el número de segmentos de la segmentación interna se incrementa en sucesivas potencias de 2 hasta que el *ϵmax* de todos los segmentos es ≤ *ϵreq*. Este proceso se realiza para todos los segmentos externos. El resultado final es el número de segmentos totales M, el vector  $\lambda$  que contiene los límites de los segmentos, ROM0 que se utiliza para indexar ROM1, y ROM1 que contiene los coeficientes de cada segmento.

De este modo, el algoritmo de segmentación requiere de los siguientes parámetros: la función a segmentar, el intervalo de entrada, el grado del polinomio *d* que realiza la aproximación por partes, el error requerido a la salida *ϵreq* y la unidad en último lugar que se corresponde con el mínimo valor que se quiere representar, utilizando o no el máximo de bits disponibles, por ejemplo si se utilizan 32 bits como máximo, entonces ulp =  $2^{-32}$ . Con este algoritmo se obtienen dos memorias ROM (ROM0 y ROM1) como salidas. ROM0 almacena *Bx*<sup>1</sup> y un offset correspondiente a cada segmento del primer nivel. El offset es simplemente el número de filas en ROM1 previo a la fila en ROM1 que se corresponde al segmento de primer nivel actual (*Bx*1). Para clarificar lo previamente mencionado, se presenta la tabla [2.1](#page-26-1) un ejemplo donde se realiza una segmentación de dos niveles del tipo US. En este ejemplo, la segmentación externa se hace considerando *Bx*<sup>0</sup> = 3, es decir 8 segmentos de igual tamaño. Luego, Bx1 se toma en el rango de 0 a 3, de tal manera que cada segmento externo se particiona en 1, 2, 4 u 8 segmentos internos.

| Indice |  |  |    |  |
|--------|--|--|----|--|
|        |  |  |    |  |
| offset |  |  | 19 |  |

<span id="page-26-1"></span>CUADRO 2.1: Variación de offset en función de *Bx*<sup>1</sup>

Como se puede ver, offset toma el máximo valor que nos permite calcular el *Bx*<sup>1</sup> del nivel previo en potencias de 2, es decir offset = 2*Bx*<sup>1</sup> . Por ejemlo, si *Bx*<sup>1</sup> = 0 –>Offset  $= 2<sup>0</sup> = 1$ , y si  $B_{x1} = 2 \rightarrow$ Offset =  $2<sup>2</sup> = 4$ . Además, el offset se se acumula nivel a nivel, es decir, si offset en el nivel previo era 1 y en este nivel  $B_{x1} = 1 \rightarrow$ offset = 3 = 1 + 2.

#### <span id="page-26-0"></span>**2.2.4. Indexación de segmentos**

Siendo *B<sup>x</sup>* la cantidad de bits de x, al usar dos niveles de segmentación HSM, se divide x en tres: *x*0, *x*1, *x*2. (*x*0, *x*1) indexan la segmentación externa e interna respectivamente, mientras que *x*<sup>2</sup> se usa para la aritmética polinomial. La dirección de los

segmentos de la primera partición u segmentación externa *x*0, se obtiene detectando la cantidad de bits más significativos (MSB) en cero para los segmentos que presentan un cero en la posición más significativa, o el número de bits en alto para los que tienen un MSB igual a uno.

En la Fig. [2.8](#page-28-1) y en la tabla [2.2](#page-28-2) se muestra a través de un ejemplo el concepto de indexación con una segmentación externa P2SL. Para un ancho de bits totales Bx= 6, se toma una segmentación externa  $B_{x0}$  de 4 bits y una interna  $B_{x1}$  de 1 bit donde se tienen una cantidad de 5 segmentos externos ya que con P2SL, como se explicó previamente, se aumenta en uno la cantidad de segmentos cuando el bit no nulo se desplaza hacia la izquierda, y al dividir estos en 2, debido a que se utiliza segmentación uniforme y  $B_{x1} = 1$ , se obtienen 10 segmentos totales.

Así, *Bx*<sup>0</sup> da el número de bits utilizados para indexar los segmentos de la primera partición.  $\hat{x}_0$  es el conjunto de bits que permanece constante dentro de un dado segmento y se ubican a la izquierda de la columna sombreada en la Fig. [2.8.](#page-28-1) *Bx*<sup>1</sup> es el ancho de bits adyacente que se usa para la siguiente partición y que se encuentra a la derecha de *x*ˆ0, por lo que el número de bits correspondientes al segundo nivel depende del valor de  $x_0$ , dado que  $x_0$  determina el valor de  $B_{\hat{x}0}$ . Por ejemplo, para los segmentos 4 y 5,  $B_{x0} = 4$ , mientras que en este caso, como se encuentra desplazado el bit que define el segmento,  $B_{\hat{x}0} = B_{x0} - P$ *rimerbitnonulo* Y cómo este bit se encuentra en la tercera posición de izquierda a derecha en la Fig. [2.8,](#page-28-1) se tiene un valor de  $B_{x0} = 4 - 2 = 2$ , por lo que se utilizaran los 3 bits más significativos o los tres primeros bits de izquierda a derecha para indexar el segmento externo. Lo que permite que *Bx*<sup>1</sup> sea el bit consecutivo al último tomado para indexar al segmento externo, es decir el cuarto bit más significativo ó el cuarto bit de izquierda a derecha. De esta manera, los bits restantes se utilizan para representar a *X*2.

Como se mencionó previamente, el generador produce dos tablas: ROM0 y ROM1. ROM0 se precisa para el cálculo de las direcciones de ROM1 que almacena los coeficientes polinomiales para cada segmento. ROM0 almacena *Bx*<sup>1</sup> y el offset correspondiente a cada segmento externo, que es el número de filas de ROM1 previo a la fila en ROM1 correspondiente al segmento externo actual.

Se debe lograr un balance entre orden de polinomio y cantidad de segmentos, ya que si se tiene un mayor orden de polinomio, la interpolación posterior resultará en mayor número de multiplicaciones por valor generado. En cambio, a mayor número de segmentos, se requerirán ROMs más grandes para almacenar e indexar los mismos.

<span id="page-28-1"></span>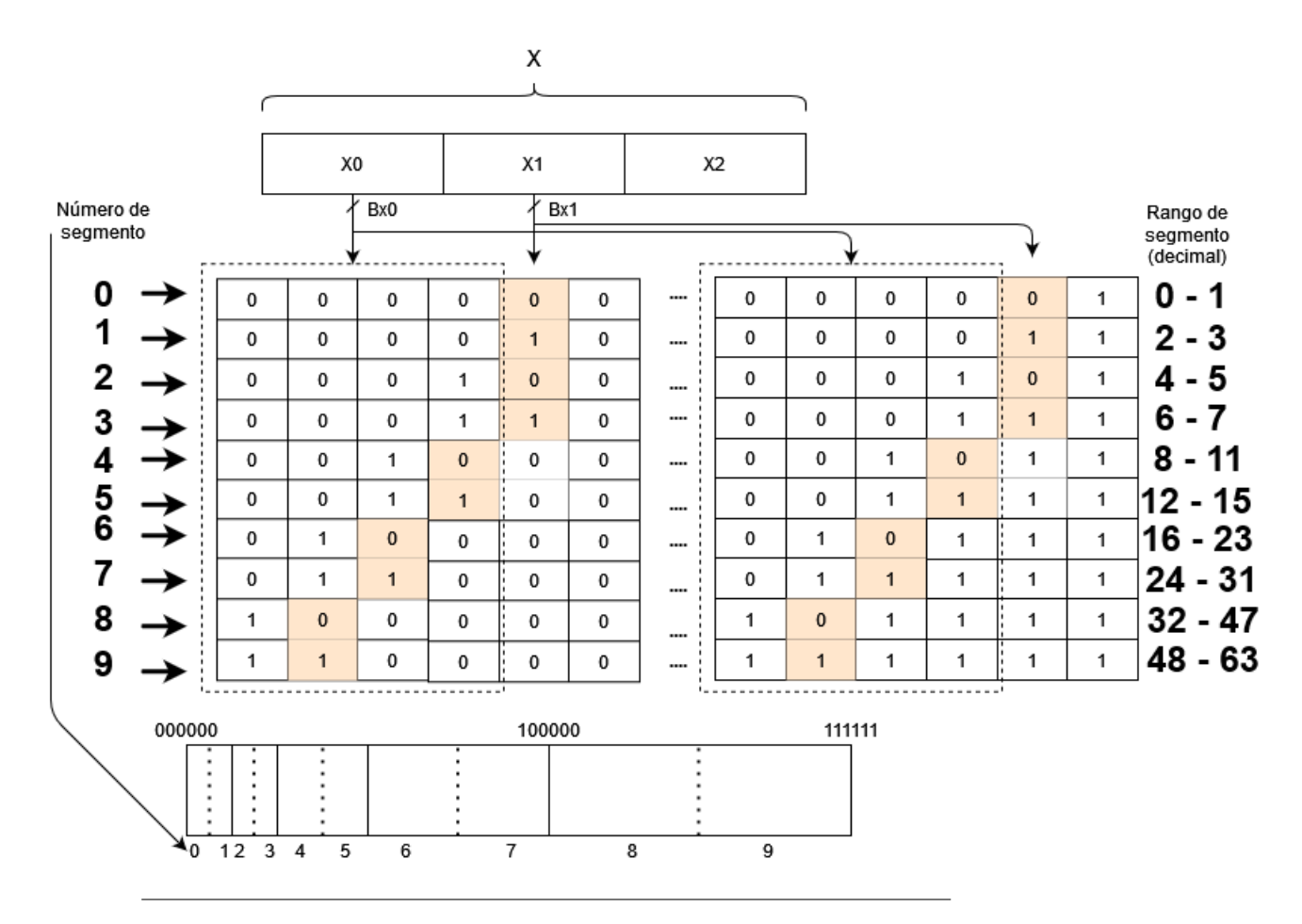

FIGURA 2.8: Rango de segmentos para un Bx = 6 con una segmentación externa *Bx*0= 4 y *Bx*<sup>1</sup> = 1.

| Número de segmento | Rango (binario) | Rango (decimal) |
|--------------------|-----------------|-----------------|
| 0                  | 000000-000001   | $0-1$           |
|                    | 000010-000011   | $2 - 3$         |
| 2                  | 000100-000101   | $4 - 5$         |
| 3                  | 000110-000111   | $6 - 7$         |
| 4                  | 001000-001011   | $8 - 11$        |
| 5                  | 001100-001111   | $12 - 15$       |
| 6                  | 010000-010111   | $16 - 23$       |
| 7                  | 011000-011111   | 24-31           |
| 8                  | 100000-101111   | 32-47           |
| 9                  | 110000-111111   | 48-63           |

<span id="page-28-2"></span>CUADRO 2.2: Rango de segmentos para  $Bx = 6$ 

#### <span id="page-28-0"></span>**2.2.5. Evaluación polinomial**

Por último, resta realizar la evaluación polinomial. La misma se realiza utilizando el método de Horner el cual es un algoritmo que permite calcular el resultado de un polinomio, para un determinado valor de x. Este procedimiento permite evaluar funciones polinómicas de forma monomial, de manera que se reducen la cantidad de operaciones necesarias para llegar al resultado. Siendo el grado del polinomio "d" una resolución por sustitución requiere hasta  $d^2 + d$  multiplicaciones y d sumas,

mientras que el algoritmo de Horner sólo requerirá d sumas y d multiplicaciones, ya que el resultado se obtiene de la siguiente forma:

$$
y = ((C_d x + C_{d-1})x + ...)x + C_0
$$
\n(2.5)

Donde x es la entrada, d es el orden como se mencionó previamente y *C*0,...,*<sup>d</sup>* son los coeficientes del polinomio. Sea *x*0,...,1 el conjunto de bits correspondientes a *x*<sup>0</sup> *y x*1, y *Bx*0,...,1 el ancho de bits de este conjunto. *x*<sup>2</sup> debe ser escalado para ocupar el rango [0,1] ya que todas las ICDF presentan ese rango de entrada. Si  $x = [0,1)$ , esto implica enmascarar los bits correspondientes a la indexación (*x*0,...,1) y desplazar x *Bx*0,...,1 posiciones hacia la izquierda. Pero esto tiene un problema aparejado, ya que los coeficientes fueron calculados bajo la premisa que x sería utilizada para la evaluación polinomial y no *x*<sup>2</sup> como este caso. Considerando un segmento obtenido con un polinomio de orden 2, *x*<sup>2</sup> queda determinado por:

$$
x_2 = (x - x_{0,\dots,1}) * 2^{B_{x0,\dots,1}}
$$
\n(2.6)

Reordenando la ecuación, se tiene

<span id="page-29-2"></span>
$$
x = \frac{x_2}{2^{B_{x0,\dots,1}}} + x_{0,\dots,1}
$$
 (2.7)

Y como sabemos, una ecuación polinomial de grado 2 tiene la forma:

$$
y = C_2 x^2 + C_1 x + C_0 \tag{2.8}
$$

Expresión que, combinada con [\(2.7\)](#page-29-2) queda:

$$
y = \frac{C_2}{2^{2B_{x0,\dots,1}}}x_2^2 + \frac{C_1 + 2C_2x_{0,\dots,1}}{2^{B_{x0,\dots,1}}}x_2 + C_2x_{0,\dots,1}^2 + C_1x_{0,\dots,1} + C_0
$$
 (2.9)

De los términos de orden 0, 1 y 2 se obtienen los nuevos coeficientes polinomiales, los cuales son:

$$
C_2' = \frac{C_2}{2^{2B_{x0,\dots,1}}} \tag{2.10}
$$

$$
C'_{1} = \frac{C_{1} + 2C_{2}x_{0,\dots,1}}{2^{B_{x_{0,\dots,1}}}}
$$
\n(2.11)

$$
C'_0 = C_2 x_{0,\dots,1}^2 + C_1 x_{0,\dots,1} + C_0 \tag{2.12}
$$

De esta manera, se obtiene el valor correcto de "*y*" evaluando la ecuación con *x*2.

#### <span id="page-29-0"></span>**2.3. Códigos Reed-Solomon**

#### <span id="page-29-1"></span>**2.3.1. Clasificación de los códigos Reed-Solomon**

Los códigos Reed Solomon son códigos en bloque. En los códigos bloque, el mensaje transmitido se divide en bloques de datos y a cada bloque se le agrega una protección de información mediante símbolos llamados de chequeo o paridad, conformando el conjunto una palabra de código. A su vez se trata de códigos sistemáticos, lo que significa que el proceso de codificación no altera los símbolos del mensaje y los símbolos de protección se suman como una parte extra del bloque. En la Fig. [2.9](#page-30-2) se presentan estos conceptos.

<span id="page-30-2"></span>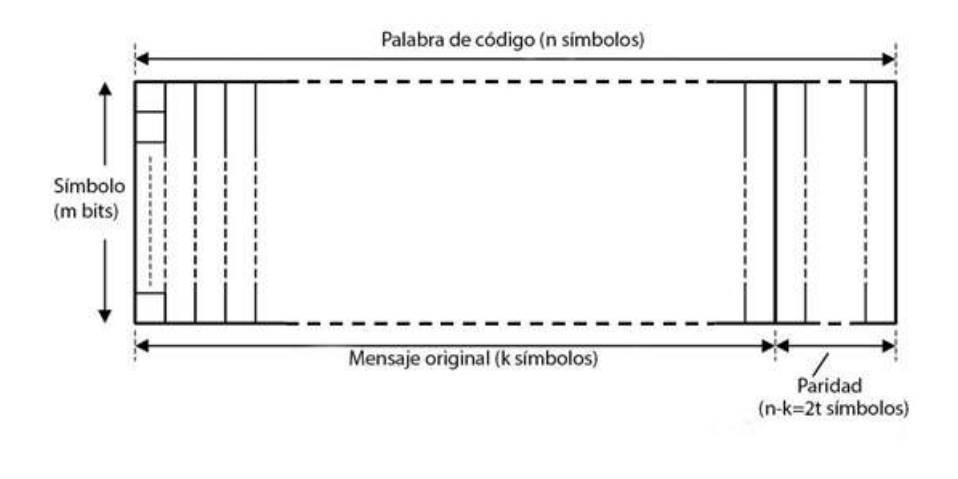

FIGURA 2.9: Definición de los mensajes para códigos Reed-Solomon.

Se trata de códigos **lineales**, ya que sumar dos palabras de código produce otra palabra de código y la palabra todos "0s" pertenece al código, y **cíclicos**, dado que un desplazamiento cíclico de cualquier palabra de código produce otra palabra del código. También, un código RS puede describirse como un código (n,k) donde n es la longitud de la palabra codificada y k es el número de símbolos de información en el mensaje. Además, se verifica *n* ≤ 2 *<sup>m</sup>* − 1, donde m es el número de bits de un símbolo. Existen (n-k) símbolos de paridad y sólo t símbolos erróneos pueden ser corregidos en un bloque, y se cumple:

- *t* = (*n* − *k*) /2 para (*n* − *k*) par
- *t* = (*n* − *k* − 1) /2 para (*n* − *k*)impar

#### <span id="page-30-0"></span>**2.3.2. Campo de Galois**

#### <span id="page-30-1"></span>**Elementos del campo de Galois**

Debido a que los códigos RS son implementados en un campo matemático especial, conviene recordar algunas definiciones del mismo. Un Campo de Galois consiste en un conjunto de elementos (números), basados en un elemento primitivo, usualmente denotado como α, que toma los valores:

$$
0, \alpha^0, \alpha^1, \alpha^2, \alpha^3, \dots, \alpha^{N-1}
$$
 (2.13)

que conforma un conjunto de  $2^m$  elementos, donde  $N = 2^m - 1$ , y el campo se referencia como *GF* (2 *<sup>m</sup>*). El valor de *α* es usualmente elegido igual a 2, aunque se pueden usar otros valores. Habiendo escogido *α*, las potencias superiores pueden obtenerse multiplicando por *α* en cada paso. Pero las reglas de operación no son las usuales, ya que cambia la multiplicación y división que usamos habitualmente en las operaciones decimales.

Además, cada elemento puede representarse como una expresión polinomial.

$$
a_{m-1}x^{m-1} + \dots + a_1x + a_0 \tag{2.14}
$$

Donde los coeficientes *am*−<sup>1</sup> hasta *a*<sup>0</sup> toman los valores 0 y 1. Por ejemplo, la representación en el campo de Galois con 16 elementos (GF(16), por lo que *m* = 4 es:

<span id="page-30-3"></span>
$$
a_3x^3 + a_2x^2 + a_1x^1 + a_0x^0 \tag{2.15}
$$

#### <span id="page-31-0"></span>**Adición y sustracción en el campo de Galois**

Así, cuando se suman dos elementos de campo, en realidad se están sumando dos polinomios:

$$
(a_{m-1}x^{m-1} + ... + a_2x^2 + a_1x^1 + a_0x^0) + (b_{m-1}x^{m-1} + ... + b_2x^2 + b_1x^1 + b_0x^0)
$$
  
=  $c_{m-1}x^{m-1} + ... + c_2x^2 + c_1x^1 + c_0x^0$  (2.16)

donde:  $c_i = a_i + b_i$  para 0 ≤  $i$  ≤  $m-1$  Sin embargo, los coeficientes pueden tomar solamente los valores 0 y 1, entonces:

- $c_i = 0$  para  $a_i = b_i$
- *c*<sub>*i*</sub> = 1 para  $a_i \neq b_i$

De este modo, los elementos en un campo de Galois se suman realizando la suma de módulo 2 de los coeficientes o en forma binaria, produciendo la OR-exclusiva bit a bit de los 2 números representados en formato binario. Por ejemplo, podemos sumar los elementos  $x^3 + xy\ x^3 + x^2 + 1$  para producir  $x^2 + x + 1$  como números binarios:  $1010 + 1101 = 0111$  que en decimales es  $10 + 13 = 7$ . En el caso de la resta, se aplican las mismas reglas.

#### <span id="page-31-1"></span>**El polinomio generador de Campo**

Una parte importante de la definición de un campo finito, y por lo tanto de un código Reed-Solomon, es el polinomio generador de campo ó polinomio primitivo *p* (*x*). Se trata de un polinomio de grado *m* el cual es irreducible, esto es, un polinomio no factorizable. Forma parte del proceso de multiplicar dos elementos de campo juntos. Para un campo de Galois, de un tamaño particular, a veces se debe elegir entre dos polinomios de manera que no se generen resultados erróneos, ya que de otra manera los elementos generados a partir del mismo podrían no pertenecer al campo de Galois utilizado. Por ejemplo, para *GF* (16) el polinomio de la Ec [2.17](#page-31-3) es irreducible y será el utilizado como ejemplo en las próximas secciones:

<span id="page-31-3"></span>
$$
p(x) = x^4 + x + 1 \tag{2.17}
$$

Una alternativa posible al mismo sería:

$$
p(x) = x^4 + x^3 + 1 \tag{2.18}
$$

#### <span id="page-31-2"></span>**Construcción del campo de Galois**

El interés principal en la adopción de un polinomio primitivo, es que todos los elementos no nulos del campo de Galois correspondiente pueden construirse considerando el hecho de que el elemento primitivo α es una raíz del polinomio generador de campo. Entonces:

<span id="page-31-4"></span>
$$
p(\alpha) = 0 \rightarrow \alpha^4 + \alpha + 1 = 0 \tag{2.19}
$$

ó *α* <sup>4</sup> = *α* + 1. A partir de esta condición se pueden generar los elementos del campo, teniendo en cuenta que la suma y la diferencia se definen como las operaciones ya presentadas para el campo de Galois. Así, a partir de la Ec. [2.19](#page-31-4) es posible obtener el resto de los elementos del campo *GF* (16)con las potencias de *α*, usando *α* + 1 para reemplazar el elemento *α* 4 .

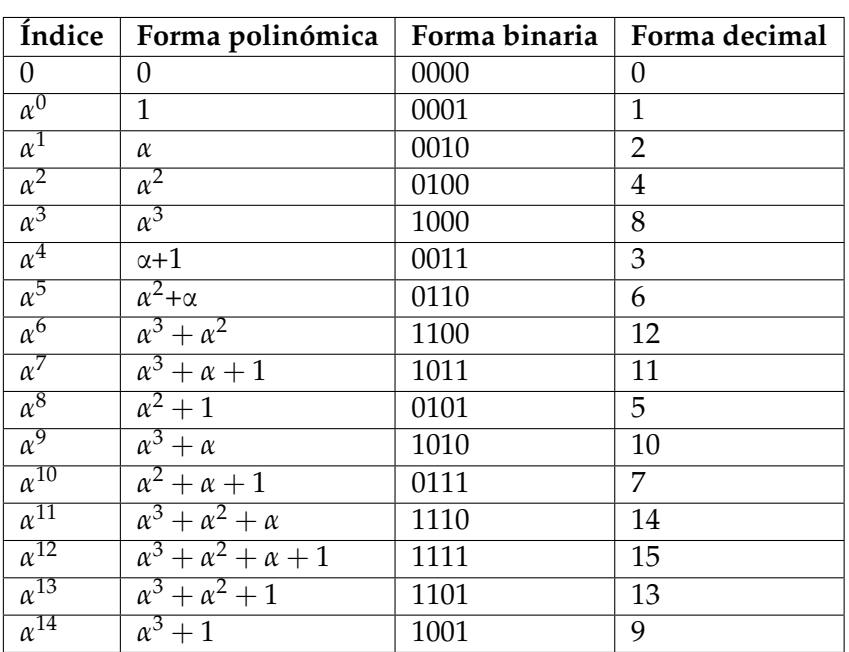

<span id="page-32-1"></span>Siguiendo este procedimiento para los 15 elementos del *GF* (16) se obtiene la Tabla [2.3.](#page-32-1)

CUADRO 2.3: Elementos de campo para un GF(16) con  $p(x) = x^4 +$  $x + 1$ 

#### <span id="page-32-0"></span>**Multiplicación y división en el campo de Galois**

Así como la suma y la resta tienen reglas especiales, la multiplicación y la división también se puede pensar desde el punto de vista polinomial.

Dado que la multiplicación directa de dos polinomios de grado *m* − 1 resulta en un polinomio de grado 2*m* − 2, que no es un elemento válido de *GF* (2 *<sup>m</sup>*), se debe considerar la operación módulo el polinomio generador de campo *p* (*x*)para poder obtener un elemento del mismo como resultado. El producto módulo *p* (*x*) se obtiene al dividir el polinomio resultante del producto por *p* (*x*) y tomando el resto, lo que asegura que el resultado es siempre de grado *m* − 1 o menor, y así un elemento de campo válido. Por ejemplo, si multiplicamos los valores 10 y 13 del *GF* (16), representados por su expresión polinomial, se obtiene:

$$
(x3 + x) (x3 + x2 + 1) = x6 + x5 + x3 + x4 + x3 + x = x6 + x5 + x4 + x
$$
 (2.20)

Para completar la multiplicación, el resultado del producto debe dividirse por *x* <sup>4</sup>+*x*+1. La división de un polinomio por otro es similar a la división larga de polinomios. Así, el procedimiento consiste en multiplicar el divisor por un valor para hacerlo del mismo grado que el dividendo y luego se restan ambos términos, operación que en el caso de elementos de campo de Galois es lo mismo que la suma. Este proceso se repite utilizando el resto de cada etapa, hasta que los términos del dividendo se agotan o resultan en un resto de un orden menor al divisor. Por lo tanto, el cociente es la serie de valores utilizados para multiplicar el divisor en cada etapa, más el resto de la etapa final.

Esto puede verse más claramente organizando los términos de los polinomios en columnas de acuerdo a su exponente y luego el cálculo puede realizarse sumando 0 's y  $1'$  s.

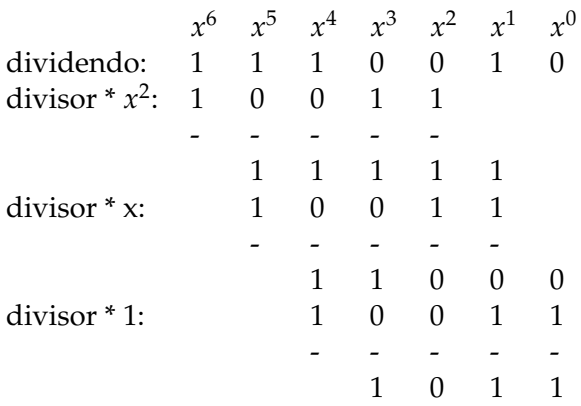

Entonces*,* el cociente es  $x^2 + x + 1$  y el resto, el cual es el producto de 10 y 13 que se calculó previamente, es  $x^3 + x + 1$  (1011 en binario o 11 en decimal). Por lo que, podría escribirse:

$$
10 * 13 = 11 \tag{2.21}
$$

Otro método de multiplicación útil es el de los logaritmos que consiste en tomar la representación en forma de índices  $10 = \alpha^9$  y  $13 = \alpha^{13}$ —> $10 \times 13 = \alpha^9 \times \alpha^{13}$ =*α* (9+13)*mod* <sup>15</sup>=*α* (22)*mod* <sup>15</sup>=*α* 7 . Observando la Tabla 1, se obtiene que *α* <sup>7</sup> = 11.

Una pequeña desventaja del método logarítmico es que el elemento de campo 0 no puede ser representado en la forma de índice. Se debe sensar entonces la presencia del valor cero y forzar el resultado correspondientemente.

La técnica logarítmica también puede ser utilizada para la división, por ejemplo:

$$
11 \div 10 = \alpha^7 \div \alpha^9 = \alpha^{(7-9) \mod (15)} = \alpha^{(-2) \mod (15)} = \alpha^{13} = 13 \tag{2.22}
$$

Sin embargo, la división de dos elementos de campo se realiza usualmente mediante la multiplicación del inverso del divisor por el número a dividir. La inversa de un elemento de campo se define como el valor que multiplicado por el elemento de campo produce un valor de 1 (= *a* 0 ). Es posible calcular la inversa de los elementos de campo usando la Tabla 1. Por ejemplo, 10 = *α* 9 , entonces su inversa es  $\alpha^{(-9) \mod (15)} = \alpha^6 = 12.$ 

Escribiendo la operación en forma decimal se tiene  $11 \div 10 = 11 * 12$ , y luego el producto puede calcularse mediante cualquiera de los métodos mencionados previamente.

#### <span id="page-33-0"></span>**2.3.3. Construcción de un código Reed-Solomon**

Los valores de los símbolos de mensaje y paridad de un código Reed-Solomon son elementos de un campo de Galois. Por este motivo, para un código basado en símbolos de m-bits, el campo de Galois tiene 2*<sup>m</sup>* elementos.

#### <span id="page-33-1"></span>**El polinomio generador de código**

Un código *RS* (*n*, *k*) sobre un campo *GF* (*q*) con capacidad de corrección *t* se construye formando el polinomio generador de código *g* (*x*). Siendo *α* un elemento primitivo de *GF* (*q*), sus potencias *α*, *α* 2 , ..., *α* 2*t* son las raíces de *g* (*x*). Dado que *α i* es un elemento de *GF* (*q*), su polinomio mínimo  $\phi_i(x) = (x + \alpha^i)$ . De este modo, se verifica:

$$
g(x) = \left(x + \alpha^b\right)\left(x + \alpha^2\right) \dots \left(x + \alpha^{2t}\right) = g_0 + \dots + g_{2t-1} X^{2t-1} + X^{2t} \tag{2.23}
$$

Debe notarse que  $g(x) = 0$  cuando  $x = \alpha^i$ . A su vez, las potencias  $\alpha^i$ son raíces de *X <sup>q</sup>*−<sup>1</sup> + 1, es decir que *g* (*x*)divide a este polinomio, generando un código de longitud *n* = *q* − 1, con exactamente 2*t* símbolos de paridad, siendo su distancia mínima  $d_{mn} \geq 2t + 1$ , siendo  $g(x)$ un polinomio código con  $2t + 1$ términos. Como su peso es 2*t* + 1, la distancia mínima es exactamente ese valor. Resumiendo, el código RS resultante cumplirá *n* = *q* − 1, (*n* − *k*) = 2*t*, *d*<sub>*mn*</sub> = 2*t* + 1.

Ejemplos específicos son de gran ayuda para obtener un entendimiento completo del proceso que involucra la codificación y decodificación RS. Por ejemplo, para un código RS (15, 11), el bloque de longitud es de 15 símbolos, 11 de los cuales son símbolos de información y los 4 restantes son los símbolos de paridad. Debido a que *t* = 2, el código puede corregir errores en hasta 2 símbolos en 1 bloque. Sustituyendo por n en *n* = 2 *<sup>m</sup>* − 1, el valor de *m* = 4, por lo que cada símbolo consiste en una palabra de 4 bits y el código está basado en un campo de Galois con 16 elementos. En este caso se utilizará el polinomio generador de campo de la Ec. [2.15](#page-30-3) y por lo tanto, los elementos de campo serán los mostrados en la Tabla [2.3.](#page-32-1)

El polinomio generador de código para corregir hasta 2 palabras de error, requiere 4 elementos consecutivos del campo como raíces, por lo que se puede elegir:

$$
g(x) = (x + \alpha^{0}) (x + \alpha^{1}) (x + \alpha^{2}) (x + \alpha^{3}) = (x + 1) (x + 2) (x + 4) (x + 8)
$$
\n(2.24)

Aplicando la propiedad distributiva en la forma polinomial:

$$
g(x) = (x+1)(x+2)(x+4)(x+8) = (x^2+3x+2)(x+4)(x+8) = (x^3+7x^2+14x+8)(x+8) = x^4+15x^3+3x^2+x+12
$$
\n(2.25)

Expresión que puede representarse como:

$$
g(x) = x4 \alpha0 + x3 \alpha12 + x2 \alpha2 + x \alpha0 + \alpha6
$$
 (2.26)

#### <span id="page-34-0"></span>**2.3.4. Codificación Reed-Solomon**

#### <span id="page-34-1"></span>**El mensaje en forma de polinomio**

Los *k* símbolos de información que forman el mensaje para ser codificado como un bloque pueden representarse por un polinomio *M* (*x*)de orden *k* − 1, donde *Mk*−<sup>1</sup> es el primer símbolo del mensaje, por lo tanto:

$$
M(x) = M_{k-1}x^{k-1} + \dots + M_1x + M_0 \tag{2.27}
$$

donde cada uno de los coeficientes *Mk*−<sup>1</sup> , ......, *M*1,*M*<sup>0</sup> es un símbolo de mensaje de m-bits, esto es, un elemento de GF(2*m*).

Para codificar el mensaje, el polinomio de mensaje primero es multiplicado por *x <sup>n</sup>*−*<sup>k</sup>* y el resultado es dividido por el polinomio generador, *g* (*x*). La división produce un cociente *q* (*x*)y un resto *r* (*x*), donde *r* (*x*) es hasta de grado *n* − *k* − 1.

<span id="page-34-2"></span>
$$
\frac{M(x) * x^{n-k}}{g(x)} = q(x) + \frac{r(x)}{q(x)}
$$
\n(2.28)

Habiendo producido *r* (*x*) por división, la palabra de código transmitida *T* (*x*) puede formarse combinando  $M(x)$  y  $r(x)$  como sigue:

$$
T(x) = M(x) * x^{n-k} + r(x)
$$
  
=  $M_{k-1} * x^{n-1} + ... + M_0 * x^{n-k} + r_{n-k-1} * x^{n-k-1} + ... + r_0$  (2.29)

Como se puede apreciar, la palabra de código es producida en la forma sistemática requerida.

#### <span id="page-35-0"></span>**Bases para la corrección de errores**

Sumar el resto *r* (*x*), asegura que el polinomio del mensaje codificado siempre sea exactamente divisible por el polinomio generador. Esto puede verse claramente al multiplicar la Ec. [2.28](#page-34-2) por *g* (*x*):

$$
M(x) * x^{n-k} = g(x) * q(x) + r(x)
$$
 (2.30)

Reordenando se llega a:

$$
M(x) * x^{n-k} + r(x) = g(x) * q(x)
$$
 (2.31)

donde el lado izquierdo de la igualdad es la palabra de código transmitida *T* (*x*), y el lado derecho tiene a *g* (*x*) como factor. Además, debido a que se eligió un polinomio generador que consiste de cierto número de factores, cada uno de estos es también un factor del polinomio de mensaje codificado y éste será divisible por los mismos con resto nulo. Si esto no ocurre, es decir si la división resulta en un resto distinto de 0, se puede concluir que el mensaje recibido presenta un error, ya que no forma parte de las palabras del código.

#### <span id="page-35-1"></span>**Ejemplo de codificación**

A modo de ejemplo, se puede elegir un mensaje que consiste en 11 símbolos de 4 bits para el código (15,11). Por ejemplo, los valores 1, 2, 3, 4, 5, 6, 7, 8, 9, 10, 11 los cuales se desea codificar. Estos valores están representados por un mensaje polinomial:

$$
x^{10} + 2x^9 + 3x^8 + 4x^7 + 5x^6 + 6x^5 + 7x^4 + 8x^3 + 9x^2 + 10x + 11
$$
 (2.32)

Ahora, se desplaza este polinomio, multiplicando por *x* <sup>4</sup> para dar lugar a los 4 símbolos de paridad:

$$
x^{14} + 2x^{13} + 3x^{12} + 4x^{11} + 5x^{10} + 6x^9 + 7x^8 + 8x^7 + 9x^6 + 10x^5 + 11x^4 \tag{2.33}
$$

Luego este polinomio es dividido por el polinomio generador de código, para producir los cuatro símbolos de paridad, los cuales son el resto que se obtiene de la operación.

#### <span id="page-35-2"></span>**División polinomial**

En el proceso de división, a cada paso el generador polinomial es multiplicado por un factor, para que el término más significativo sea el mismo que el resto del paso previo. Al restar, el término más significativo desaparece y un nuevo resto se forma. El proceso de división se puede representar entonces de la siguiente manera:
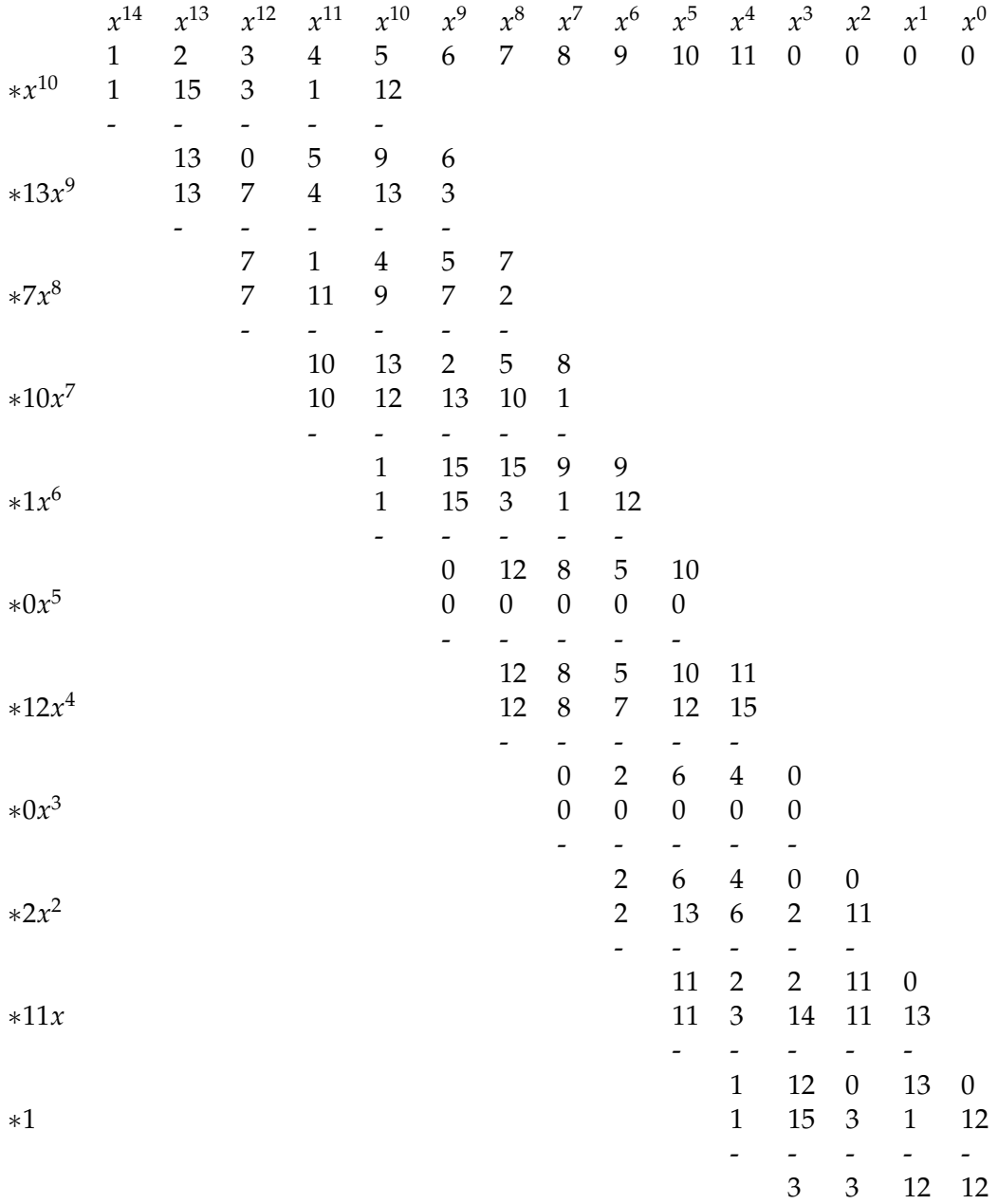

Se aplica este proceso a 1, 2, 3, 4, 5, 6, 7, 8, 9, 10, 11, los 4 ceros de los símbolos de paridad y se obtiene el siguiente resto:

$$
r(x) = 3x^3 + 3x^2 + 12x + 12
$$
 (2.34)

Por su parte, el cociente q(x) no es requerido y se descarta. Así, el polinomio del mensaje codificado T(x) resulta:

$$
x^{14} + 2x^{13} + 3x^{12} + 4x^{11} + 5x^{10} + 6x^9 + 7x^8 + 8x^7
$$
  
+9x<sup>6</sup> + 10x<sup>5</sup> + 11x<sup>4</sup> + 3x<sup>3</sup> + 3x<sup>2</sup> + 12x + 12 (2.35)

#### <span id="page-36-0"></span>**Versión pipeline**

Para poder realizar la codificación en hardware de manera eficiente, usualmente se opera con datos utilizando arquitecturas pipelined, en las cuales se dispone de múltiples procesamientos en paralelo, separando así un circuito en bloques y utilizando registros intermedios. De este modo, el cálculo de la división se lleva a cabo de una forma levemente alterada, ya que se efectúa usando los bits de mensaje uno por vez a medida que se presentan.

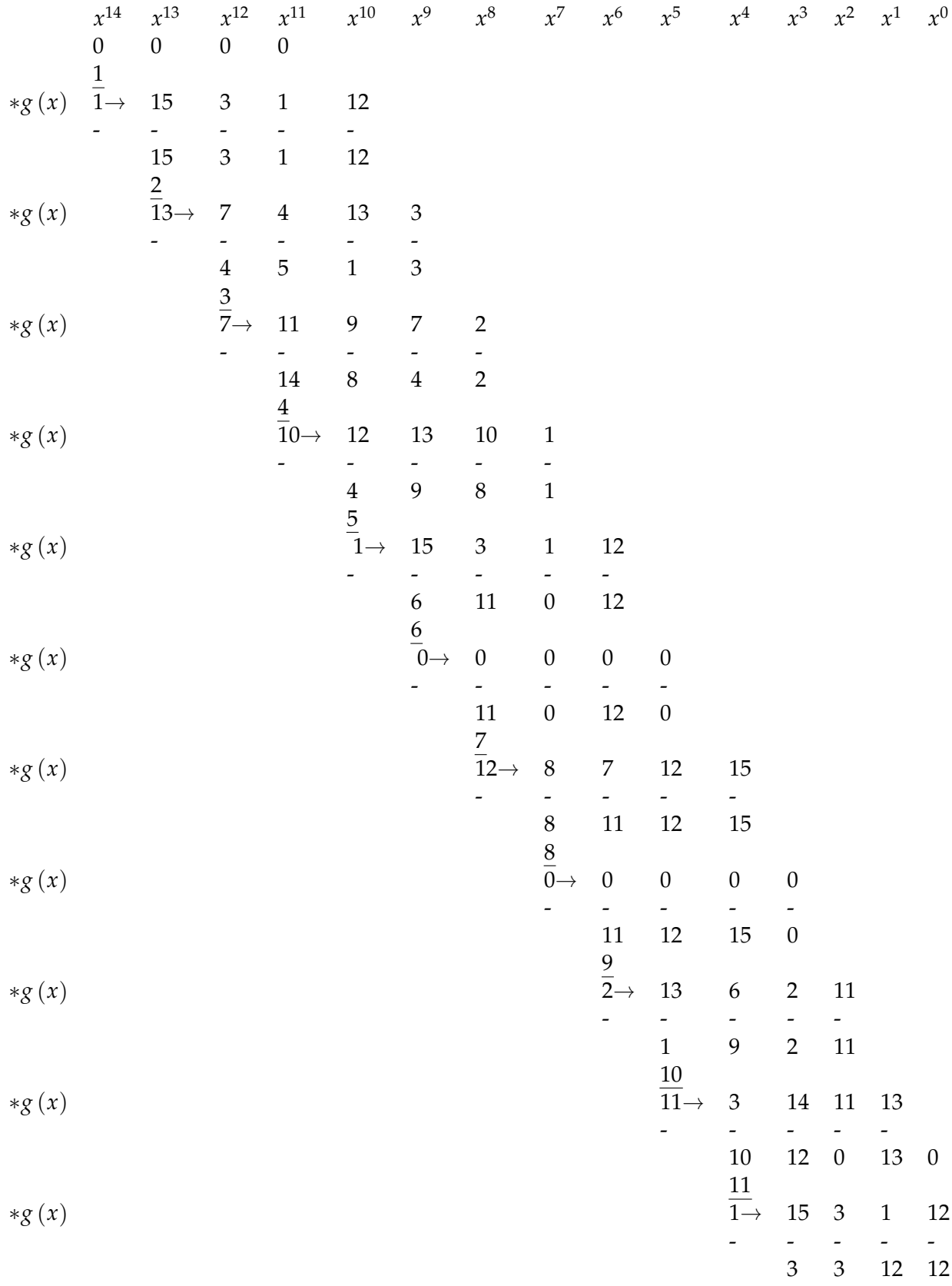

Con este arreglo, el primer mensaje, en este caso 1, se suma a los valores más significativos, inicialmente cero. El valor resultante, se multiplica por los coeficientes restantes del polinomio generador (15,3,1,12) para que los valores se sumen a los contenidos de las columnas restantes, que son inicialmente también cero. Luego el segundo mensaje (2) se suma a los contenidos de la columna más significativa siguiente (15) para producir 13. Este valor es multiplicado por los coeficientes del generador polinomial para dar los valores 7, 4, 13 y 3, y así consecutivamente.

#### **2.3.5. Decodificación Reed-Solomon**

#### **Introducción de errores**

Los errores pueden sumarse al polinomio de mensaje codificado *T* (*x*), en la forma de un polinomio de error *E* (*x*). Así el polinomio recibido *R* (*x*) = *T* (*x*) + *E* (*x*). Donde  $E(x) = E_{n-1}x^{n-1} + ... + E_1x + E_0$  y cada uno de los coeficientes  $E_{n-1}$ ..... $E_0$ es un valor de m-bits, representado por un elemento del GF(2*m*), con las posiciones de los errores en el código siendo determinadas por la potencia de x para ese término. Cabe destacar que, si más de  $t = \frac{(n-k)}{2}$  $\frac{-\kappa}{2}$  de los E valores de error son no nulos, entonces la capacidad de corrección del código es excedida y los errores no son corregibles.

#### <span id="page-38-2"></span>**Los síndromes**

En la sección [2.3.4](#page-34-0) se demostró que la palabra de código transmitida es siempre divisible por el polinomio generador y que esta propiedad se extiende a los factores individuales del polinomio generador. Entonces, el primer paso en el proceso de decodificación es dividir el polinomio recibido por cada uno de los factores  $(x + a^i)$ del polinomio generador de la Ec. [2.23,](#page-34-1) generándose un cociente y un resto:

$$
\frac{R\left(x\right)}{x+\alpha^{i}} = Q\left(x\right) + \frac{S_{i}}{x+\alpha^{i}} \text{ Para } b \leq i \leq b+2t-1 \tag{2.36}
$$

El resto *S<sup>i</sup>* resultante de estas divisiones es conocido como síndrome y puede escribirse como *S*0....*S*2*t*−<sup>1</sup>

Reordenando la ecuación anterior se obtiene:

$$
S_i = Q_i(x) * \left(x + \alpha^i\right) + R(x) \tag{2.37}
$$

Así, si  $x = a^i$ , Si se reduce a:

<span id="page-38-0"></span>
$$
S_i = R\left(\alpha^i\right) = R_{n-1}(\alpha^i)^{n-1} + R_{n-2}(\alpha^i)^{n-2} + \dots + R_1\alpha^i + R_0 \tag{2.38}
$$

donde los coeficientes *Rn*−1....*R*<sup>0</sup> son los símbolos de la palabra de código recibida. Esto significa que cada uno de los valores de los síndromes puede obtenerse sustituyendo  $x = a^i$  en el polinomio recibido, en lugar de aplicar la división de R(x) por  $(x + a^i)$  para formar el resto.

La Ec. [2.38](#page-38-0) puede re-escribirse como:

<span id="page-38-1"></span>
$$
S_i = \left( \dots \left( R_{n-1} \alpha^i + R_{n-2} \right) \alpha^i + \dots + R_1 \right) \alpha^i + R_0 \tag{2.39}
$$

En la forma de la Ec. [2.39,](#page-38-1) conocida como el ya mencionado método de Horner, el proceso se inicia multiplicando el primer coeficiente *Rn*−<sup>1</sup> por *α i* . Entonces cada

coeficiente subsecuente es sumado al producto previo y la suma resultante se multiplica por *α <sup>i</sup>* hasta que finalmente se suma *R*<sup>0</sup> . La gran ventaja de este método es que en el cálculo siempre se multiplica por el mismo valor *α i* en cada etapa. Por este motivo se optó por realizar el cálculo de síndromes mediante este método.

#### **Propiedades de los síndromes**

Cabe destacar que los valores del síndrome son dependientes únicamente del patrón de error y no son afectados por los valores de los datos. Además, cuando no existe error, todos los síndromes valen 0. Matemáticamente, si sustituimos  $x = \alpha^i$ en la ecuación  $R(x) = T(x) + E(x)$ , obtenemos:

<span id="page-39-0"></span>
$$
R\left(\alpha^i\right) = E\left(\alpha^i\right) = S_i \tag{2.40}
$$

ya que  $T\left(\alpha^i\right)=0$  debido a que  $x+\alpha^i$  es un factor del polinomio generador.

#### **Las ecuaciones de síndromes**

Mientras que de la Ec. [2.38](#page-38-0) es posible realizar el cálculo de los síndromes, mediante la relación existente entre estos y la palabra de código recibida, tal como se presenta en la Ec. [2.38,](#page-38-0) la relación entre los síndromes y el error polinomial puede ser usada para producir un conjunto de ecuaciones simultáneas, de las cuales pueden obtenerse los errores ocurridos en la transmisión. Para esto, el polinomio de error *E* (*x*) es re-escrito para incluir sólo los términos que corresponden a los símbolos errados. Entonces, asumiendo *v* errores ocurridos, donde  $v \leq t$ :

$$
E(x) = Y_1 x^{e_1} + Y_2 x^{e_2} + \dots + Y_v x^{e_v}
$$
 (2.41)

donde *e*1....*e<sup>v</sup>* identifican las ubicaciones de los errores en la palabra de código para las correspondientes potencias de *x*, *Y*1, ...*Y<sup>v</sup>* representa la magnitud del error en esas ubicaciones.

Sustituyendo en la Ec. [2.40:](#page-39-0)

$$
S_i = E\left(\alpha^i\right) = Y_1 \alpha^{ie_1} + Y_2 \alpha^{ie_2} + \dots + Y_v \alpha^{ie_v} = Y_1 X_1^i + Y_2 X_2^i + \dots + Y_v X_v^i \tag{2.42}
$$

donde los  $X_1 = \alpha^{e_1}, ..., X_v = \alpha^{e_v}$  se conocen como localizadores de error.

Entonces, las 2*t* ecuaciones de síndrome pueden ser escritas matricialmente de la siguiente manera:

$$
\begin{bmatrix} S_0 \\ S_1 \\ \vdots \\ \vdots \\ S_{2t-1} \end{bmatrix} = \begin{bmatrix} X_1^0 & X_2^0 & \dots & X_v^0 \\ X_1^1 & X_2^1 & \dots & X_v^1 \\ \vdots & \vdots & & \vdots \\ \vdots & & \vdots & \vdots \\ X_1^{2t-1} & X_2^{2t-1} & \dots & X_v^{2t-1} \end{bmatrix} \times \begin{bmatrix} Y_1 \\ Y_2 \\ \vdots \\ Y_v \end{bmatrix}
$$
\n(2.43)

<span id="page-39-1"></span>Es importante notar que los síndromes están escritos como *S*<sup>0</sup> ..... *S*2*t*−<sup>1</sup> para corresponderse con las raíces *α*<sup>0.01</sup> *α*<sub>2*t*−1</sub>y las potencias de X son dependientes de haber elegido estas raíces en la Ec[.2.23.](#page-34-1)

#### <span id="page-40-1"></span>**Ejemplo de decodificación - Parte 1 - Calculo de síndromes**

Los pasos en el proceso de decodificación se ilustran por medio del ejemplo desarrollado del código Reed-Solomon (15,11) que fue utilizado en el proceso de codificación en la sub-sección [2.3.4.](#page-35-0)

Al introducir dos errores en el sexto (término *x* 9 ) y treceavo (término *x* 2 ) símbolo del mensaje codificado, se produce un polinomio de error con dos términos no nulos.

$$
E(x) = E_9 x^9 + E_2 x^2 \tag{2.44}
$$

y se puede elegir, por ejemplo, *E*<sup>9</sup> = 13 y *E*<sup>2</sup> = 2, de manera que se alteran 3 bits del sexto símbolo mientras que un sólo bit del treceavo símbolo es afectado. Aunque hay 4 bits erróneos, en términos de capacidad de corrección de error del código esto constituye sólo dos errores ya que está basado en el número de errores por símbolos erróneos. Por este motivo, estos errores deberían ser corregibles.

Sumar los errores al mensaje recibido genera el siguiente polinomio:

<span id="page-40-0"></span>
$$
R(x) = (x^{14} + 2x^{13} + 3x^{12} + 4x^{11} + 5x^{10} + 6x^9 + 7x^8 + 8x^7 + 9x^6 + 10x^5 + 11x^4 + 3x^3 + 3x^2 + 12x
$$
  
+12 + (13x<sup>9</sup> + 2x<sup>2</sup>) = (x<sup>14</sup> + 2x<sup>13</sup> + 3x<sup>12</sup> + 4x<sup>11</sup> + 5x<sup>10</sup> + 11x<sup>9</sup> + 7x<sup>8</sup> + 8x<sup>7</sup> + 9x<sup>6</sup>  
+10x<sup>5</sup> + 11x<sup>4</sup> + 3x<sup>3</sup> + x<sup>2</sup> + 12x + 12  
(2.45)

o de una manera más sencilla: 1, 2, 3, 4, 5,(6 + 13), 7, 8, 9, 10, 11, 3,(3 + 2), 12, 12 La sub-sección [2.3.5](#page-38-2) mostraba que el síndrome que corresponde a cada raíz *a <sup>i</sup>* del polinomio generador podría ser calculado dividiendo *<sup>R</sup>*(*X*) *x*+*α i* , o evaluando R(*a i* ). En el último caso, el método de Horner prueba una técnica eficiente.

Para el proceso de división directa, se utilizará un método de cálculo similar al de la sección [2.3.4.](#page-35-1) Sin embargo, el acercamiento de arquitectura pipelined de la sección [2.3.4](#page-36-0) se ajusta mejor al hardware, por lo que el cálculo de *S*0, que corresponde a la raíz *a* 0 , consiste en los siguientes pasos donde, en este caso, la multiplicación por *α* 0 (=1) es trivial:

 $\boldsymbol{x}^{14}$  $\boldsymbol{x}^{10}$  $\boldsymbol{x}^{13}$  $x^9$  $x^5$   $x^4$  $x^3$  $x^{12}$  $\boldsymbol{x}^{11}$  $\boldsymbol{x}^8$  $x^7$  $x^6$  $\mathbf{x}^0$  $x^2$  $x^1$  $\boldsymbol{0}$  $R_{14}$ <br> $\alpha^0$   $\times$  $\overline{1}$  $l \rightarrow$  $\overline{1}$  $\frac{2}{3}$   $\rightarrow$  3  $R_{13}$  $\alpha^0$   $\times$  $\frac{3}{0}$  0  $R_{12}$ <br> $\alpha^0$   $\times$  $\frac{4}{4}$  $R_{11}$  $\alpha^0$   $\times$  $\overline{4}$ →  $R_{10}$  $\overline{5}$  $\alpha^0$   $\times$  $1 \rightarrow 1$  $\begin{array}{l} R_9 \\ \alpha^0 \times \end{array}$  $\frac{11}{10}$  ->10  $\frac{7}{13}$   $\rightarrow$  13  $R_8$ <br> $\alpha^0$   $\times$  $rac{8}{5}$  5  $R_7$  $\alpha^0$   $\times$  $\frac{9}{12}$  ->12  $\frac{R_6}{\alpha^0}\times$  $rac{R_5}{\alpha^0}$   $\times$  $10$  $6 \rightarrow 6$  $rac{R_4}{\alpha^0}$   $\times$  $\frac{11}{13 \rightarrow 13}$  $\frac{3}{14}$  ->14  $R_3$  $\alpha^0$  ×  $R_2$ <br> $\alpha^0$   $\times$  $\frac{1}{15 \rightarrow 15}$  $\rightarrow$ 15<br>12<br>3  $\rightarrow$  3<br>12<br>15  $rac{R_1}{\alpha^0}$   $\times$  $R_0$ sing.

Obteniendo  $S_0 = 15$ .

Alternativamente, se puede usar el método de substitución de la raíz en la Ec. [2.45.](#page-40-0) Así, para *S*<sup>1</sup> , sustituyendo *a*<sup>1</sup> por x y usando las equivalencias de la Tabla [2.3,](#page-32-0) se obtiene:

$$
S_1 = (\alpha^1)^{14} + 2(\alpha^1)^{13} + 3(\alpha^1)^{12} + 4(\alpha^1)^{11} + 5(\alpha^1)^{10} + 11(\alpha^1)^9 + 7(\alpha^1)^8 + 8(\alpha^1)^7
$$
  
+9(\alpha^1)^6 + 10(\alpha^1)^5 + 11(\alpha^1)^4 + 3(\alpha^1)^3 + (\alpha^1)^2 + 12(\alpha^1) + 12  
(2.46)

O, usando el método de Horner:

*S*<sup>2</sup> = ((((((((1 ∗ *α* <sup>2</sup> + 2 ∗ *α* <sup>2</sup> + 3 ∗ *α* <sup>2</sup> + 4 ∗ *α* <sup>2</sup> + 5 ∗ *α* <sup>2</sup> + 11 ∗ *α* <sup>2</sup> + 7) ∗ *α* <sup>2</sup> + 8) ∗ *α* <sup>2</sup> + 9) ∗ *α* <sup>2</sup> + 10) ∗ *α* <sup>2</sup> + 11) ∗ *α* <sup>2</sup> + 3)∗ *α* <sup>2</sup> + 1) ∗ *α* <sup>2</sup> + 12) ∗ *α* <sup>2</sup> + 12 *S*<sup>2</sup> = 4 (2.47)

A su vez, el método de Horner puede ser escrito en una serie de pasos intermedios. Entonces, para  $S_3$  donde  $a_3 = 8$ 

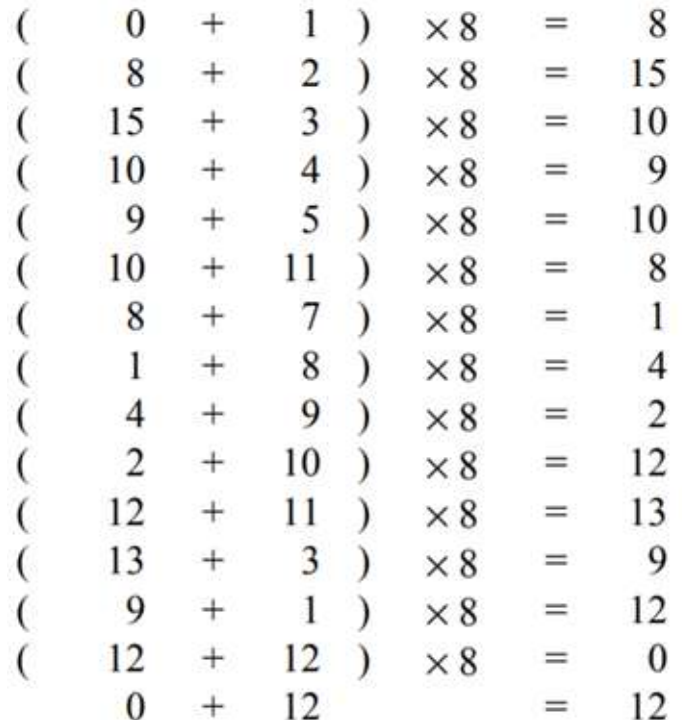

Por lo que  $S_3 = 12$ .

#### **2.3.6. El polinomio localizador de error**

#### **Método directo**

Se puede trabajar con los localizadores de error para armar un polinomio localizador. Este polinomio, denotado usualmente por  $\sigma(x)$ , se construye para tener los ubicadores de error *X*1......*X<sup>v</sup>* como sus raíces, es decir, *v* factores de la forma  $(x + X_j)$ para *j* = 1 hasta *v*. Estos factores producen un polinomio de grado *v* con coeficientes  $\sigma_1$  ....  $\sigma_v$ 

$$
\sigma(x) = \prod_{j=1}^{v} (x + X_j) = x^v + \sigma_1 x^{v-1} + \dots + \sigma_{v-1} x + \sigma_v \tag{2.48}
$$

Existe otra forma de cálculo, donde el polinomio suele denotarse como Λ (*x*). En esta forma, se construye  $\Lambda\left(x\right)$ para tener  $v$  factores de la forma  $\left(1+X_jx\right)$ , por lo tanto tiene las **inversas**  $X_1^{-1}$ , .....,  $X_v^{-1}$ de los  $v$  ubicadores de error, como sus raíces. Estos factores producen el polinomio de grado *v* con coeficientes Λ<sup>1</sup> ..... Λ*v*:

<span id="page-42-1"></span>
$$
\Lambda(x) = \prod_{j=1}^{v} (1 + X_j x) = 1 + \Lambda_1 x + ... + \Lambda_{v-1} x^{v-1} + \Lambda_v x^v
$$
 (2.49)

Sin embargo, se verifica que  $\sigma(x) = x^v * \Lambda\left(\frac{1}{x}\right)$  por lo que los coeficientes  $\sigma_1$  ....  $\sigma_v$ son los mismos que  $\Lambda_1$  .....  $\Lambda_v$ .

En el caso de  $\Lambda(x)$ , por cada error hay una raíz  $X_j^{-1}$ que hace  $\Lambda(x) = 0$ :

<span id="page-42-0"></span>
$$
1 + \Lambda_1 X_j^{-1} + \dots + \Lambda_{v-1} X_j^{-v+1} + \Lambda_v X_j^{-v} = 0 \tag{2.50}
$$

Multiplicado la Ec. [2.50](#page-42-0) por *YjX i*+*v j* :

$$
Y_j X_j^{i+v} + \Lambda_1 Y_j X_j^{i+v-1} + \dots + \Lambda_{v-1} Y_j X_j^{i+1} + \Lambda_v Y_j X_j^i = 0 \tag{2.51}
$$

Ecuaciones similares pueden producirse para todos los errores, o sea diferentes valores de j. Sumando los términos se obtiene:

$$
\sum_{j=1}^{v} Y_j X_j^{i+v} + \Lambda_1 \sum_{j=1}^{v} Y_j X_j^{i+v-1} + \dots + \Lambda_v \sum_{j=1}^{v} Y_j X_j^i = 0 \tag{2.52}
$$

y considerando que la suma de términos son los valores del síndrome:

$$
S_{i+v} + \Lambda_1 S_{i+v-1} + \dots + \Lambda_v S_i = 0 \tag{2.53}
$$

Para distintos valores de *i* se obtienen ecuaciones similares, entonces se verifica:

$$
S_{i+v} + \Lambda_1 S_{i+v-1} + \dots + \Lambda_v S_i = 0 \text{ para } i = 0, ..., 2t - v - 1 \tag{2.54}
$$

por lo que se producen un conjunto de 2*t* − *v* ecuaciones simultáneas, algunas veces llamadas ecuaciones clave, con Λ<sup>1</sup> ..... Λ*<sup>v</sup>* como incógnitas.

Para resolver este conjunto de ecuaciones para  $\Lambda_1$  .....  $\Lambda_v$ , se puede usar las primeras *v* ecuaciones, representadas por la siguiente ecuación matricial:

$$
\begin{bmatrix}\nS_{\nu} \\
S_{\nu+1} \\
S_{\nu+2} \\
\vdots \\
S_{\nu-1}\n\end{bmatrix} =\n\begin{bmatrix}\nS_{\nu-1} & S_{\nu-2} & S_{\nu-3} & \cdots & S_0 \\
S_{\nu} & S_{\nu-1} & S_{\nu-2} & \cdots & S_1 \\
S_{\nu+1} & S_{\nu} & S_{\nu-1} & \cdots & S_2 \\
\vdots & \vdots & \vdots & \ddots & \vdots \\
S_{2\nu-2} & S_{2\nu-3} & S_{2\nu-4} & \cdots & S_{\nu-1}\n\end{bmatrix}\n\begin{bmatrix}\n\Lambda_1 \\
\Lambda_2 \\
\Lambda_3 \\
\vdots \\
\Lambda_\nu\n\end{bmatrix}
$$
\n(2.55)

Vale la pena destacar que hasta este momento *v* es desconocido. Debido a esto, es necesario calcular el determinante de la matriz para cada valor de *v*, empezando con *v* = *t*, hasta encontrar un determinante no nulo. Esto indica que las ecuaciones son independientes y pueden ser resueltas. Los coeficientes del polinomio ubicador de error  $\Lambda_1$  .....  $\Lambda_v$  pueden obtenerse invirtiendo la matriz, para resolver las ecuaciones.

#### **El algoritmo Euclidiano**

Otra técnica eficiente para obtener los coeficientes del polinomio localizador de error se basa en el método euclidiano para encontrar el máximo común divisor entre 2 números [\[7\]](#page-134-0). Así, se utiliza la relación entre los errores y los síndromes expresados en la forma de una ecuación basada en polinomios. Usualmente esta ecuación se denomina ecuación fundamental o clave y requiere que se introduzcan dos polinomios nuevos, los polinomios de síndrome y de magnitud de error.

#### **El polinomio de los síndromes**

Para usar en la ecuación fundamental, el polinomio de síndrome se define como:

$$
S(x) = S_{b+2t-1}X^{2t-1} + \dots + S_{b+1}x + S_b \tag{2.56}
$$

donde los coeficientes son los 2*t* síndromes calculados de la palabra del código recibida usando la Ec[.2.39.](#page-38-1)

#### **El polinomio magnitud de magnitudes de error**

El polinomio de magnitud de error puede escribirse como:

$$
\Omega(x) = \Omega_{v-1} X^{v-1} + \dots + \Omega_1 x + \Omega_0 \tag{2.57}
$$

y sirve para determinar el valor de error que se sumó a los datos de entrada en la posición que indica el polinomio ubicador de error.

#### **La ecuación fundamental**

Con estos dos polinomios, la ecuación fundamental puede escribirse como:

$$
\Omega\left(x\right) = \left[S\left(x\right)\Lambda\left(x\right)\right] \text{ mod } x^{2t} \tag{2.58}
$$

donde *S* (*x*) es el polinomio de síndrome y Λ (*x*) es el polinomio localizador de error. Cualquier término de grado *x* <sup>2</sup>*<sup>t</sup>* o superior en el producto es ignorado debido a se tienen 2*t* símbolos de paridad en el mensaje transmitido, ya que es posible corregir t errores. Así:

$$
\Omega_0 = S_b
$$
  
\n
$$
\Omega_1 = S_{b+1} + S_b \Lambda_1
$$
  
\n...  
\n
$$
\Omega_{v-1} = S_{b+v-1} + S_{b+v-2} \Lambda_1 + ... + S_b \Lambda_{v-1}
$$
\n(2.59)

#### **Aplicando el método Euclidiano a la ecuación fundamental**

Se sabe que el método Euclidiano puede encontrar el máximo común divisor *d* de dos elementos *a*. y *b*, tal que:

<span id="page-44-0"></span>
$$
u * a + v * b = d \tag{2.60}
$$

donde *u* y *v*son coeficientes producidos por el algoritmo.

En el caso de los polinomios mencionados, el producto de *S* (*x*) de grado 2*t* − 1, con Λ (*x*) de grado *v*, tendrá grado 2*t* + *v* −1. Entonces el producto puede expresarse como:

$$
S(x) * \Lambda(x) = F(x) * x^{2t} + \Omega(x)
$$
\n(2.61)

en el cual los términos de *x* <sup>2</sup>*<sup>t</sup>* y superiores, están representados por el término *F* (*x*) y la parte restante está representada por  $\Omega(x)$ . Reordenando, para que los términos conocidos *S* (*x*) y *x* 2*t* coincidan con los términos *a* y *b* de la Ec[.2.60:](#page-44-0)

$$
(\Lambda(x) * S(x) + F(x) * x^{2t} = \Omega(x)
$$
\n(2.62)

El algoritmo consiste en dividir  $x^{2t}$ por  $S(x)$  para producir un primer resto. En el siguiente paso *S* (*x*) se vuelve el dividendo y el resto se vuelve el divisor para producir un nuevo resto. Este proceso se repite hasta que el grado del resto es menor que *t*. En este punto, tanto el resto Ω (*x*) y el factor de multiplicación Λ (*x*) quedan disponibles como términos en el cálculo.

#### <span id="page-45-0"></span>**Ejemplo de decodificación - Parte 2 - Calculo del polinomio localizador de error**

En esta etapa se desea encontrar los coeficientes del polinomio localizador de error. Para esto es necesario tener disponible el polinomio de síndrome, el cual fue calculado en el ejemplo de la sub-sección [2.3.5:](#page-40-1)

$$
S_0 = 15, S_1 = 3, S_2 = 4 \, y \, S_3 = 12 \tag{2.63}
$$

por lo que el polinomio queda:

$$
S(x) = S_3x^3 + S_2x^2 + S_1x + S_0 = 12x^3 + 4x^2 + 3x + 15
$$
 (2.64)

El primer paso del algoritmo consiste en obtener el polinomio magnitud de error dividiendo *x* 2*t* (en este caso *x* 4 ) por S(x). Esta operación involucra una multiplicación de  $S(X) * 10x\left(10\right) = \frac{1}{12}$ ) y una resta . Seguido por  $S(x) * 6\left(6\right) = \frac{14}{12}$ ) y nuevamente se resta el resultado de la multiplicación, lo que resulta en un resto 6 $x^2 + 6x + 4$ .

El otro procedimiento que se realiza en paralelo es el que permite obtener los coeficientes del polinomio localizador de error Λ (*x*). Para ello se inicia con un valor inicial 1, debido a que se está dividiendo *x* <sup>4</sup> que luego es multiplicado por los mismos valores utilizados en el proceso de división (10 y 6) y estos se suman a un valor final el cual es  $0 + 1 * (10x + 6) = 10x + 6$ .

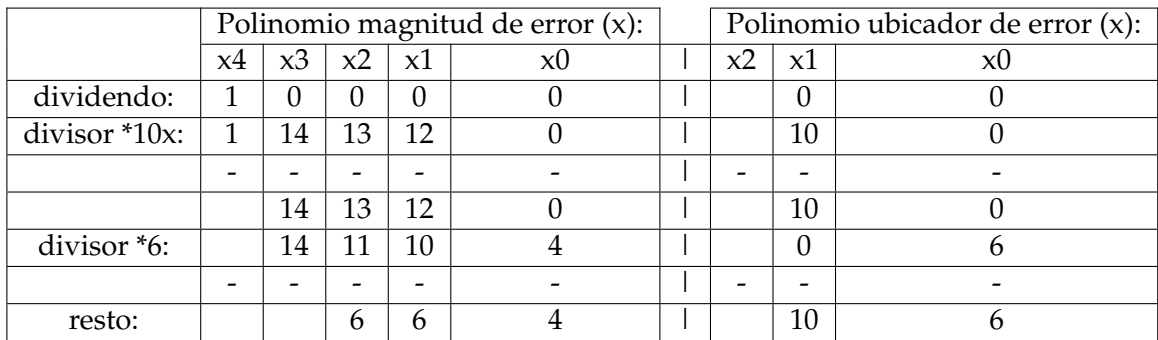

Habiendo completado la primer división, y como el grado del resto no es menor a t (=2), se vuelve a dividir utilizando el divisor como el dividendo y el resto como el divisor, es decir, dividir *S* (*x*) por el resto 6*x* <sup>2</sup> + 6*x* + 4. En el primer paso, el resto es multiplicado por 2 $x\left(2 = \frac{12}{6}\right)$  y sustraído, luego es multiplicado por 13 $\left(13 = \frac{8}{6}\right)$ y sustraído para producir el resto 3*x* + 14. En el procedimiento de la derecha, el valor inicial anterior (1) se vuelve el sumando inicial y el resultado previo (10*x* + 6) se multiplica por los valores utilizados en el proceso de división, esto produce 1 +  $(10x+6)*(2x+13)=7x^2+7x+9$ 

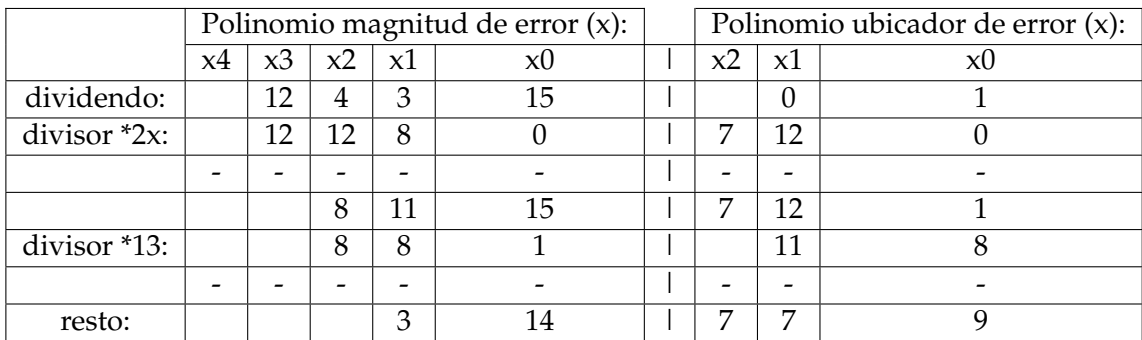

En general, el proceso debería continuar repitiendo estos pasos, pero como el grado del resto es menor a t (=1), significa que el proceso finalizó. Los resultados buscados, extrayendo un valor constante de *γ* = 9, resultan:

$$
\Lambda(x) = 14x^2 + 14x + 1 y \Omega(x) = 6x + 15 \tag{2.65}
$$

#### <span id="page-46-0"></span>**Resolviendo el polinomio localizador de error - La búsqueda de Chien**

Habiendo calculado los valores de los coeficientes, Λ<sup>1</sup> ..... Λ*<sup>v</sup>* del polinomio localizador de error, es posible encontrar sus raíces. Si el polinomio es escrito en la forma:

$$
\Lambda(x) = X_1 \left( x + X_1^{-1} \right) X_2 \left( x + X_2^{-1} \right) \dots \tag{2.66}
$$

claramente la función será cero si  $x = X_1^{-1}, X_1^{-2}, \dots$ .

$$
x = \alpha^{-e_1}, \alpha^{-e_2}, \dots. \tag{2.67}
$$

Las raíces, y entonces los valores de *X*<sup>1</sup> ..... *X<sup>v</sup>* , se obtienen por un método de prueba y error, conocido como la búsqueda de Chien [\[8\]](#page-134-1), en la cual todos los posibles valores de las raíces, los elementos de campo*α i* , 0 ≤ *i* ≤ *n* − 1, se sustituyen en la Ec. [2.49](#page-42-1) y luego se evalúan los resultados. Si la expresión se reduce a cero, entonces ese valor de x es una raíz e identifica la posición del error. Debido a que el primer símbolo de la palabra de código corresponde al término *x n*−1 , la búsqueda se inicia con el  $\alpha$ <sup>-(*n*−1)</sup> (=α<sup>1</sup>), entonces α<sup>-(*n−*2)</sup> (=α<sup>2</sup>), y continúa hasta α<sup>0</sup>, el cual corresponde al último símbolo de la palabra de código.

#### **Ejemplo de decodificación - Parte 3 - Busqueda de Chien**

Como se explicó anteriormente en [2.3.6,](#page-46-0) el algoritmo de Chien permite determinar si existe un error en una determinada posición del polinomio ubicador de error (x). El método consiste en evaluar el polinomio para todos las palabras de código e identificar las que dan por resultado 0, ya que estas presentan un error.

Para identificar de una forma más sencilla las palabras que presentan error, es posible crear una tabla, tal como la tabla [2.4](#page-47-0) en la que se presenta a modo de ejemplo todas las combinaciones posibles para un campo GF(16) .

<span id="page-47-0"></span>

| Palabra de entrada (x)                                                                                                    | Término $x^2$               | Término x                         | Suma            |
|----------------------------------------------------------------------------------------------------|-----------------------------|-----------------------------------|-----------------|
|                                                                                                    | $\alpha^{13}$               | $\alpha^{12}$                     | $\mathfrak{Z}$  |
|                                                                                                    | $\alpha^0$                  | $\alpha^{13}$                     | 13              |
|                                                                                                    | $\alpha^2$                  | $\alpha^{14}$                     | 12              |
| $\begin{array}{l} \alpha^{-14} \\ \alpha^{-13} \\ \alpha^{-12} \\ \alpha^{-11} \\ \alpha^{-10} \\ \alpha^{-8} \\ \alpha^{-7} \end{array}$ | $\overline{\alpha^4}$       | $\alpha^0$                        | $\overline{3}$  |
|                                                                                                    | $\overline{\alpha^6}$       | $\overline{\alpha^1}$             | 15              |
|                                                                                                    | $\alpha^8$                  |                                   | $\overline{0}$  |
|                                                                                                    | $\alpha^{10}$               | $\frac{\alpha^2}{\alpha^3}$       | 14              |
|                                                                                                    | $\alpha^{12}$               |                                   | 13              |
|                                                                                                    | $\alpha^{14}$               | $\alpha^5$                        | $\overline{14}$ |
| $\frac{\alpha^{-6}}{\alpha^{-5}}$<br>$\frac{\alpha^{-4}}{\alpha^{-2}}$                                                                    | $\frac{\alpha^1}{\alpha^3}$ | $\overline{\alpha^6}$             | 15              |
|                                                                                                    |                             |                                   | $\overline{2}$  |
|                                                                                                    |                             | $\frac{\alpha^7}{\alpha^8}$       | $\overline{2}$  |
|                                                                                                    | $\alpha^7$                  | $\alpha^9$                        | $\overline{0}$  |
| $\frac{\alpha^{-1}}{\alpha^{-0}}$                                                                                                    | $\overline{\alpha^9}$       | $\frac{\alpha^{10}}{\alpha^{11}}$ | 12              |
|                                                                                                    | $\overline{\alpha^{11}}$    |                                   | $\overline{1}$  |

CUADRO 2.4: Tabla de valores para la búsqueda de Chien.

A partir de la primera fila, cada fila siguiente puede obtenerse a partir de la anterior multiplicando Λ<sup>2</sup> por *α* <sup>2</sup> y Λ<sup>1</sup> por *α*. Luego, sumando los términos resultantes se obtiene la columna de la derecha que resulta en un número no nulo, en el caso de un valor sin errores, o nulo si la palabra presenta un error. En esta tabla se puede ver que las dos palabras a las cuales se les introdujo (*x* <sup>9</sup> *y x*<sup>2</sup> ) error en el ejemplo, resultan en una suma igual a 0.

Además, es posible chequear estos resultados multiplicando los factores para los que se obtuvo el valor nulo:

$$
\left(\alpha^9 x + 1\right) \left(\alpha^2 x + 1\right) = \alpha^{11} x^2 + \left(\alpha^9 + \alpha^2\right) x + 1 = 14x^2 + 14x + 1 = \Lambda(x) \quad (2.68)
$$

tal como se presentó en la sección [2.3.6.](#page-46-0)

Así, la tabla [2.4](#page-47-0) muestra el funcionamiento básico del algoritmo de Chien para encontrar las raíces del polinomio localizador de error.

#### **2.3.7. Calculando los valores de error**

#### <span id="page-47-1"></span>**Calculo directo**

Cuando las ubicaciones de los errores *X*<sup>1</sup> ..... *X<sup>v</sup>* son sustituidas en la Ec. [2.43](#page-39-1) , las primeras *v* ecuaciones pueden ser resueltas realizando la inversa de la matriz para producir  $Y_1$  .....  $Y_v$  valores de error.

#### **El algoritmo de Forney**

Es interesante mencionar que existe un medio alternativo para calcular el valor de error *Y<sup>j</sup>* habiendo establecido el polinomio localizador de error Λ (*x*) y el polinomio de valor de error Ω (*x*). El algoritmo hace uso de la derivada del polinomio localizador de error.

#### **La derivada del polinomio localizador de error**

Dado un polinomio  $f(x)$ :

$$
f(X) = 1 + f_1 x + f_2 x^2 + \dots + f_v x^v \tag{2.69}
$$

su derivada está dada por:

$$
f'(x) = f_1 + 2f_2x + \dots + vf_v x^{v-1}
$$
\n(2.70)

Sin embargo, para el polinomio ubicador de error  $\Lambda\left(x\right)$ , para  $x=X_{\vec{j}}^{-1}$  , la derivada se reduce a:

$$
\Lambda'\left(X_j^{-1}\right) = \Lambda_1 + \Lambda_3 X_j^{-2} + \Lambda_5 X_j^4 + \dots \tag{2.71}
$$

Esto equivale a establecer los términos pares del polinomio localizador de error a cero y dividir por  $x = X_j^{-1}$ .

Para el cálculo de la derivada de un polinomio dado sobre el campo de Galois, se requiere realizar un acercamiento especial debido a que no es posible hablar acerca de valores infinitesimales, teniendo en cuenta que no hay tales elementos que puedan utilizarse como infinitesimales en el campo de Galois [\[9\]](#page-134-2). Pero sí es posible utilizar un valor infinitesimal "formal" *ε*, que será utilizado para realizar las conversiones algebraicas.

Partiendo de la definición de la derivada formal de la función *f* (*x*):

$$
\frac{d}{dx}f\left(x\right) = \lim_{\varepsilon \to 0} \frac{f\left(x + \varepsilon\right) - f\left(x\right)}{\varepsilon} \tag{2.72}
$$

Para obtener derivadas de potencias de órdenes altos, se analiza la expresión  $(x+ε)<sup>k</sup>, k ≥ 1$ . Para elevar la expresión  $x+ε$  a la k-ésima potencia, existe una fórmula en el álgebra tradicional:  $(x + \varepsilon)^k = \sum_{i=0}^k C_k^i x^i \varepsilon^{k-i}$ . El coeficiente binomial  $C_k^i = \frac{k!}{i!(k-i)!}$ representa la cantidad de sumandos comunes  $x^i \varepsilon^{k-i}$ (para cada  $i = 0...k$ ), que se generan y se suman cuando elevamos la expresión a la k-ésima potencia.

A continuación, usando la aritmética característica de los campos de Galois

$$
\text{GF}(p^m): \quad \overbrace{\underbrace{a+\ldots+a}_{n\text{ summation}}}_{n\text{ summation}} = \overbrace{\lambda \cdot a}^{\text{GF}(p^m)}.
$$
\n(2.73)

donde  $\lambda = n \mod p$ . En este caso  $a = x^i \varepsilon^{k-i}$  y  $n = C^i_k$ , entonces:

$$
\underbrace{\overbrace{x^i \varepsilon^{k-i} + \dots + x^i \varepsilon^{k-i}}_{n \text{ sumandos}}}_{(2.74)}
$$

Teniendo en cuenta lo mencionado previamente, es posible obtener la siguiente fórmula para la expresión de  $(x+\varepsilon)^k$ ,  $k \geq 1$  :  $(x+\varepsilon)^k = \sum_{i=0}^k x^i \varepsilon^{k-i}$   $(C_k^i \text{ mod } p)$ . Respectivamente, podemos obtener la derivada de la función:

$$
f(x) = \beta x^{k}, k \ge 1 \Rightarrow \frac{d}{dx} f(x) = \beta \lim_{\varepsilon \to 0} \frac{(x + \varepsilon)^{k} - x^{k}}{\varepsilon} = \beta \lim_{\varepsilon \to 0} \frac{1}{\varepsilon} \left( \left( \sum_{i=0}^{k} x^{i} \varepsilon^{k-i} \left( C_{k}^{i} \bmod p \right) \right) - x^{k} \right)
$$
\n(2.75)

Si extraemos el sumando  $x^k$  de la sumatoria y consideramos que  $C_k^k = 1$  y  $\varepsilon^0 = 0$ 1obtenemos:

$$
\frac{d}{dx}f(x) = \beta \lim_{\varepsilon \to 0} \frac{1}{\varepsilon} \left( \left( x^k + \sum_{i=0}^{k-1} x^i \varepsilon^{k-i} \left( C_k^i \bmod p \right) \right) - x^k \right) = \beta \lim_{\varepsilon \to 0} \frac{1}{\varepsilon} \left( \sum_{i=0}^{k-1} x^i \varepsilon^{k-i} \left( C_k^i \bmod p \right) \right)
$$
\n(2.76)

Debe notarse que en el nominador, entre todos los términos de la sumatoria, sólo el sumando *x k*−1 *ε* contiene *ε* en la primer potencia, el cual puede ser cancelado por el *ε* en el denominador. El resto de los sumandos contienen *ε* en potencias >1, por lo que no podrán ser cancelados por el denominador, pero serán cero por el límite de *ε*− > 0. Considerando esto:

$$
\frac{d}{dx}\left(\beta x^{k}\right) = \beta \lim_{\varepsilon \to 0} \frac{1}{\varepsilon} \left(x^{k-1}\varepsilon \left(C_{k}^{k-1} \bmod p\right) + \left(\sum_{i=0}^{k-2} x^{i}\varepsilon^{k-i} \left(C_{k}^{i} \bmod p\right)\right)\right) = \beta \left(k \bmod p\right) x^{k-1}, k \le 1
$$
\n(2.77)

Finalmente, tomando en cuenta lo previamente dicho, obtenemos la fórmula para el cálculo de la derivada del polinomio Ψ (*x*) = Ψ*k*−1*x <sup>k</sup>*−<sup>1</sup> + ... + Ψ1*x* + Ψ0del campo de Galois GF(*p <sup>m</sup>*):

$$
\frac{d}{dx}\Psi\left(x\right) = \frac{d}{dx}\left(\sum_{i=0}^{k-1}\Psi_{i}x^{i}\right) = \frac{d}{dx}\Psi_{0} + \sum_{i=1}^{k-1}\Psi_{i}\frac{d}{dx}\left(x^{i}\right) = \sum_{i=1}^{k-1}\left(\Psi_{i}\left(i \mod p\right) * x^{i-1}\right)
$$
\n(2.78)

Y para el caso particular de un polinomio en el campo de Galois GF(2*m*) , el cual es el caso de esta implementación, la ecuación queda de la siguiente manera:

$$
\frac{d}{dx}\Psi(x) = \sum_{i=1}^{k-1} \left( \left( \frac{\Psi_i \cdot (i \mod 2)}{\det(2^m)} \right) \cdot x^{i-1} \right) = \Psi_1 + \Psi_3 x^2 + \dots + \begin{cases} \Psi_{k-1} x^{k-2}, \text{Si (k-1) mod } 2 = 1; \\ \Psi_{k-2} x^{k-3}, \text{Si (k-1) mod } 2 = 0; \end{cases}
$$
\n(2.79)

#### **Ecuación de Forney para las magnitudes de error**

Los métodos para calcular los valores de error *Y*<sup>1</sup> .... *Y<sup>v</sup>* basados en el algoritmo de Forney son más eficientes que el método directo para resolver ecuaciones de síndrome como se describió en la sección [2.3.7.](#page-47-1) De acuerdo al algoritmo de Forney, el valor de error está dado por:

<span id="page-49-0"></span>
$$
Y_j = X_j^{1-b} \frac{\Omega\left(X_j^{-1}\right)}{\Lambda'\left(X_j^{-1}\right)}
$$
\n(2.80)

donde  $\Lambda'\left(X_{\overline{j}}^{-1}\right)$ es la derivada de  $\Lambda\left(x\right)$  para  $x~=~X_{\overline{j}}^{-1}.$ 

Debería notarse que la Ec. [2.80](#page-49-0) sólo da resultados válidos para posiciones de símbolo que contienen un error. Si el cálculo es hecho en otras posiciones, el resultado es generalmente no nulo e inválido. La búsqueda de Chien es por lo tanto todavía necesaria para identificar las posiciones del error.

#### **Ejemplo de decodificación - Parte 4 - Algoritmo de Forney**

El algoritmo de Forney permite calcular los valores de error en ubicaciones de error conocidas. Se basa en la interpolación de Lagrange donde, dado que habiendo calculado el polinomio evaluador de error Ω (*x*) es posible calcular el valor del error mediante:

$$
e_j = -\frac{X_j^{1-c} \Omega(X_j^{-1})}{\Lambda'(X_j^{-1})}
$$
\n(2.81)

En esta ecuación, el único valor desconocido es la derivada de Λ (*x*) la cual se obtiene haciendo cero las potencias de x y dividiendo por x la ecuación de Λ (*x*):

$$
\Lambda(x) = 14x^2 + 14x + 1 - \lambda'(x_j^{-1}) = \frac{14x_j^{-1}}{x_j^{-1}} = 14
$$
 (2.82)

Por lo que, de la Ec. [2.80](#page-49-0) se deriva:

$$
Y_j = x_j \frac{6x_j^{-1} + 15}{14}
$$
 (2.83)

Y para las ubicaciones de error que se obtuvieron previamente en la sub-sección [2.3.6,](#page-45-0) es decir  $x^9$  y  $x^2$ , se pueden calcular los valores de error como sigue:

$$
Y_6 = \alpha^9 \frac{6\alpha^{-9} + 15}{14} = 13\tag{2.84}
$$

$$
Y_{13} = \alpha^2 \frac{6\alpha^{-2} + 15}{14} = 2 \tag{2.85}
$$

que coincide con los errores introducidos.

#### **Corrección de errores**

Una vez localizados los símbolos que contienen los errores, identificados por *X<sup>j</sup>* , y calculado los valores de *Y<sup>j</sup>* de esos errores, los errores pueden ser corregidos añadiendo el polinomio de error *E* (*x*) al polinomio *R* (*x*) recibido. Debe tenerse en cuenta que por convención, el término de grado máximo del polinomio recibido corresponde al primer símbolo de la palabra de código recibida.

## **2.4. Memoria FIFO**

Una memoria FIFO (First Input, First Output) se denomina a las memorias que permiten almacenar datos y extraerlos en el ordén que fueron almacenados, como se muestra en la Fig. [2.10.](#page-51-0) Generalmente, se realiza una analogía con las personas que esperan en una cola y van siendo atendidas en el orden de llegada, en otras palabras "primero en llegar, primero en ser atendido".

Las FIFO se usan comúnmente para almacenamiento y control de flujo, como es el caso de la implementación realizada en este proyecto, ya que se utilizan para controlar el flujo de datos de salida del codificador y el decodificador como se muestra en [1.1.](#page-13-0) Una FIFO consiste en un conjunto de punteros de lectura/escritura, almacenamiento y lógica de control. El almacenamiento puede ser SRAM (Static RAM), flip-flops, latches o cualquier otra forma de almacenamiento. Para FIFO de un tamaño importante se usa usualmente una SRAM de doble puerto, donde uno de los puertos se usa para la escritura y el otro para la lectura.

Las FIFOs pueden ser sincrónicos o asincrónicos. Un FIFO sincrónico maneja el mismo reloj tanto para las lecturas como para las escrituras. Un FIFO asicrónico es aquel que utiliza diferentes relojes uno para lectura y otro para la escritura.

<span id="page-51-0"></span>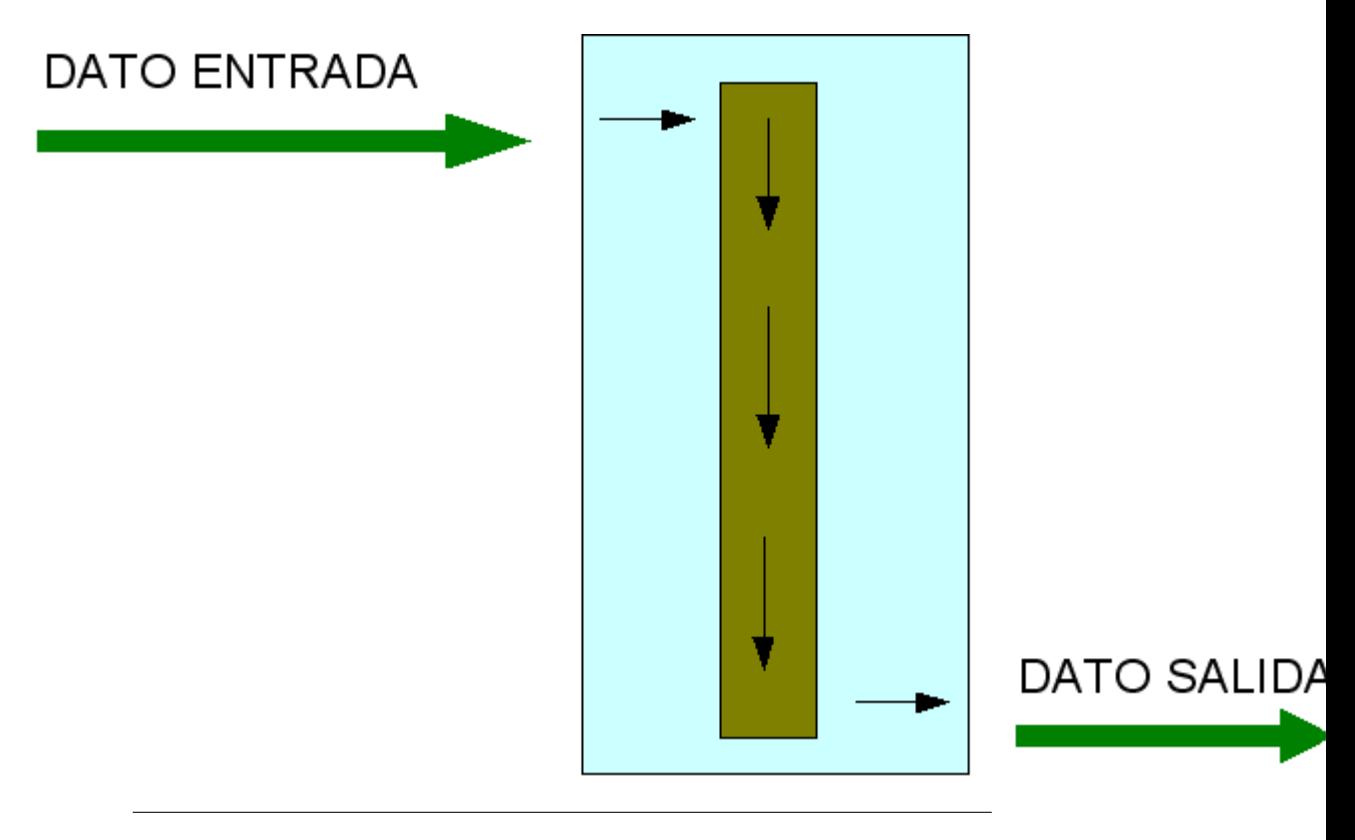

FIGURA 2.10: Funcionamiento de memoria FIFO.

Una memoria FIFO se puede usar para propósitos de sincronización, comportándose como una cola circular y, por lo tanto, contiene dos punteros:

- Puntero de lectura / registro de dirección de lectura.
- Puntero de escritura / registro de dirección de escritura.

Las direcciones de lectura y escritura se inician en la primera ubicación de la memoria. Además la cola FIFO comienza vacía.

En FIFO, se pueden enumerar:

- full (lleno): Cuando el registro de dirección de escritura alcanza al registro de dirección de lectura, la cola FIFO dispara la señal o bandera lleno.
- empty (vacío): Cuando el registro de dirección de lectura alcanza al registro de dirección de escritura, la cola FIFO dispara la señal o bandera vacío.
- almost full (casi lleno): Cuando el registro de dirección de escritura alcanza un registro definido por el usuario, el cual indica que la memoria se encuentra próxima a llenarse, se dispara la señal de casi lleno.
- almost empty (casi vacío): Cuando el registro de dirección de lectura alcanza un registro definido por el usuario, el cual indica que la memoria se encuentra próxima a vaciarse, se dispara la señal de casi vacío.

Cada FIFO, al igual que cualquier memoria, permite modificar su longitud y su ancho. Es decir, cada posición de memoria puede almacenar una cantidad de datos mayor o igual a 1 bit y a su vez, es posible definir una cantidad de posiciones de memoria variable. Aunque una vez creado el módulo en la FPGA, no es posible aumentar de manera dinámica estos valores.

## **Capítulo 3**

# **Implementación práctica**

## **3.1. Técnología de FPGA**

#### **3.1.1. Arquitectura**

La arquitectura general de una FPGA consiste en arreglos de varios bloques programables (bloques lógicos) los cuales están interconectados entre sí con celdas de entrada/salida mediante canales de conexión verticales y horizontales, tal como muestra la Fig. [3.1.](#page-53-0) En general, se puede decir que posee una estructura bastante regular, aunque el bloque lógico y la arquitectura de ruteo varían de un fabricante a otro.

Las celdas configurables permiten implementar diversas funciones lógicas mediante la programación y luego síntesis, de circuitos lógicos combinacionales y sincrónicos. Algunas funciones simples pueden ser implementadas en una sola celda, mientras funciones más avanzadas pueden lograrse con la configuración e interconexión apropiada de celdas dentro de un conjunto. La estructura funcional interna de una celda depende del fabricante y de la familia de FPGA a la que pertenece. En general todas están compuestas por al menos una tabla de búsqueda o LUT, que permite implementar cualquier ecuación lógica hasta cierto número de entradas y una salida. Están integradas también por componentes como los flip-flops, cuya función principal suele ser registrar las salidas, multiplexores y circuitos aritméticos rápidos. Para ilustrar lo anterior, en la Fig. [3.2](#page-53-1) se muestra la estructura de un módulo de lógica adaptable (ALM), tipo de celda lógica encontrada en las FPGA del fabricante Intel.

Las celdas no son los únicos componentes de las FPGA. Estas generalmente integran dispositivos dedicados, como bloques de memoria, bloques DSP, PLL y transceptores de alta velocidad, entre otros. Las FPGA pueden incluso incorporar microprocesadores en su encapsulado. Su arquitectura permite el ruteo eficiente de un gran número de conexiones entre estos componentes. Por otro lado, redes especiales distribuyen señales de reloj por todo el chip, con el objetivo de que las mismas lleguen a los componentes en el menor tiempo posible. Este conjunto de tecnologías permite al diseñador lograr diversas aplicaciones, en general de mayor velocidad que las realizadas en dispositivos multitarea como las computadoras.

#### **3.1.2. Lenguajes de descripción de hardware**

Para obtener aplicaciones en FPGA se utiliza un lenguaje de descripción de hardware, o HDL (Hardware Description Language), que permite un cierto nivel de abstracción sobre la implementación física final. Ejemplos de estos lenguajes son Verilog y VHDL. Si bien la sintaxis de estos lenguajes puede asemejarse a la de lenguajes de

<span id="page-53-0"></span>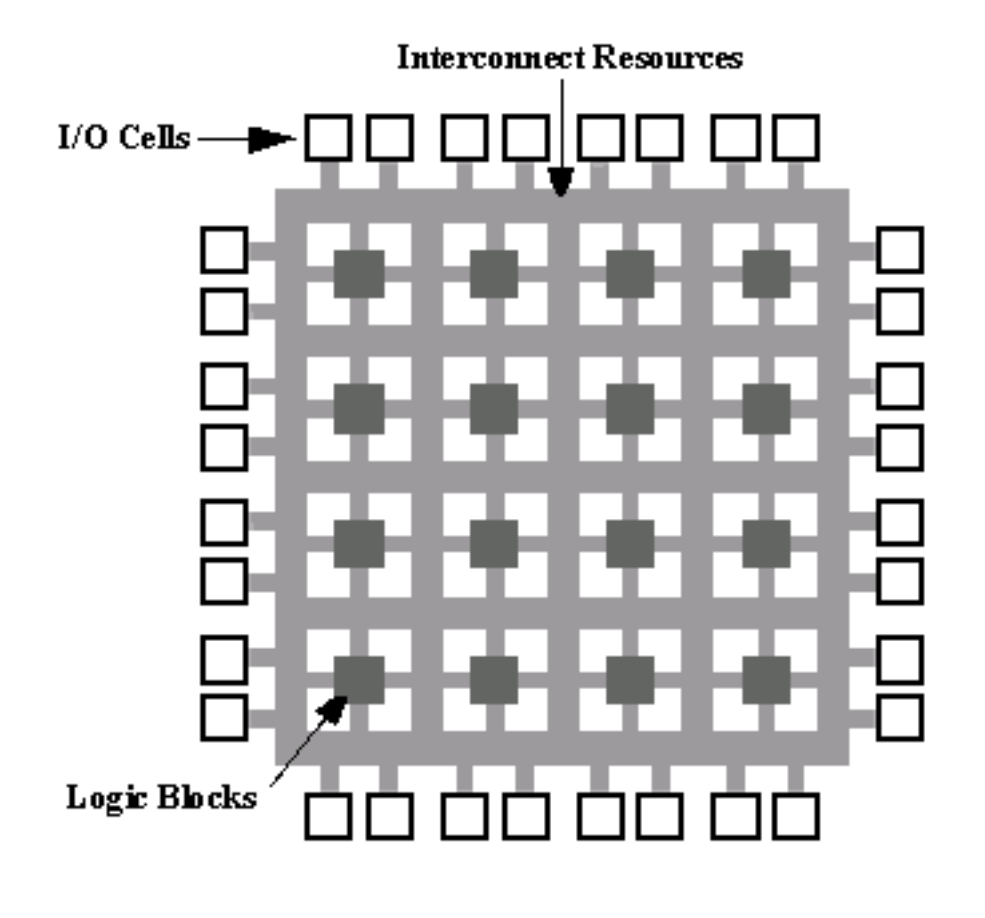

FIGURA 3.1: Arquitectura básica de un FPGA

<span id="page-53-1"></span>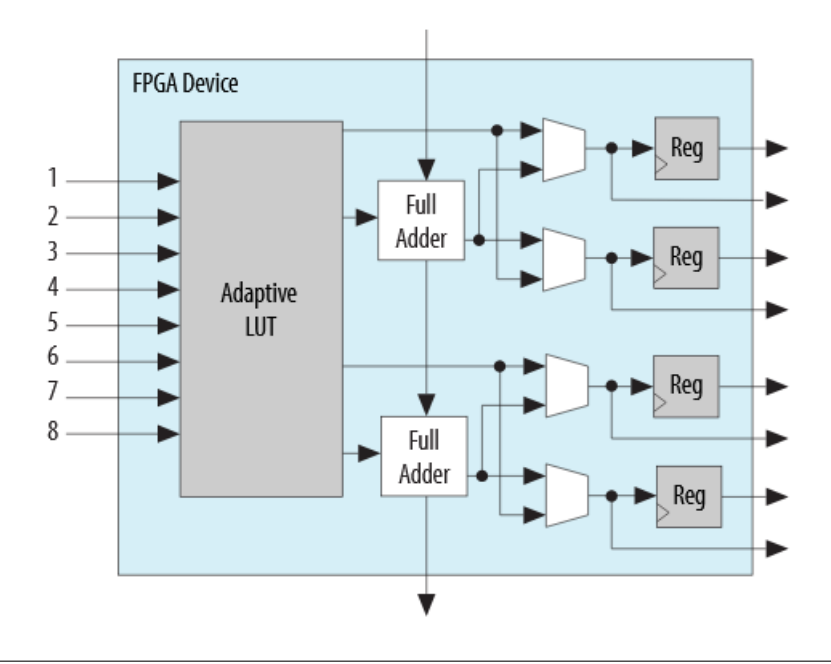

FIGURA 3.2: Componentes dentro de los ALM en FPGA de la familia Cyclone V

computación tradicionales, el paradigma de programación es distinto. En los archivos de HDL se describe el comportamiento deseado de elementos lógicos que trabajan en forma paralela y sus conexiones. Para escribir el código, el diseñador puede seguir uno de los siguientes estilos de programación:

- **Algorítmico o comportamental (behavioral)**: Se expresa la funcionalidad deseada, sin hacer referencia al hardware de bajo nivel.
- **Flujo de datos**: Se describen las funciones usando ecuaciones que se ejecutan de forma concurrente.
- **Estructural:** Se especifican componentes y sus interconexiones, siguiendo distintos niveles de jerarquía.
- **Mixto**: Se combinan algunos de los estilos anteriores.

#### **3.1.3. Flujo de trabajo**

Los entornos integrados de desarrollo (IDE) permiten llevar el lenguaje de descripci´on a un archivo binario que configura la FPGA, cumpliendo una serie de pasos:

- 1. **Compilación**: Se verifica que no haya errores de sintaxis en el código escrito por el usuario y permite el uso de bibliotecas desarrolladas por el fabricante u otros usuarios.
- 2. **Análisis y síntesis**: Se genera una netlist o interpretación RTL (Register Transfer Level) con distintos componentes lógicos interconectados. El entorno de desarrollo instancia módulos parametrizables a partir de distintas bibliotecas y efectúa optimizaciones lógicas.
- 3. **Elaboración (technology mapping**: Se traduce la netlist de forma especifica al tipo y cantidad de recursos utilizados en la FPGA seleccionada.
- 4. **Fitting o place and route**: Se definen las interconexiones de los componentes del dispositivo seleccionado.
- 5. **Ensamblado**: Se genera un archivo binario con la configuración deseada, listo para ser cargado en la memoria de la FPGA mediante el uso de un programador.

Los IDE tienen ademas otras funciones que son útiles para el desarrollo del sistema digital. Herramientas de simulación permiten verificar el comportamiento del diseño a nivel lógico o temporal. Herramientas de análisis temporal pueden otorgar estimaciones de las máximas frecuencias que se podrían alcanzar en el sistema. Por otro lado, se presentan detalles de la utilización o consumo de los recursos disponibles en el dispositivo, pudiendo indicar eventualmente la imposibilidad de lograr una elaboración para dicho dispositivo.

Las FPGA se destacan por su versatilidad y su velocidad. Permiten el desarrollo de aplicaciones complejas, con grandes requerimientos de procesamiento. Pueden también formar parte del diseño de aplicaciones para circuitos integrados dedicados, ya que comparten lenguajes y procesos de desarrollo semejantes. Los tiempos de desarrollo para FPGA se suelen medir en días/meses en lugar de meses/años, además de que los costos de desarrollo son inferiores en comparación con circuitos

dedicados como son los ASIC. En definitiva, es una tecnología apropiada para el desarrollo de sistemas como los de comunicaciones. Por ello su aparición es habitual en la bibliografía que trata temas relacionados con las mismos, como es el caso de este trabajo.

## **3.2. Criterios de diseño**

Para la implementación se establecieron ciertos criterios u especificaciones, los cuales fueron los siguientes:

- **Calculo de tasa de error de bit**: La implementación debe ser capaz de brindar la tasa de error que presenta el código simulado, es decir, determinar la cantidad de bits erroneos a partir de la comparación del mensaje transmitido y el mensaje recibido.
- **Múltiples distribuciones de comunicación**: Se debe lograr simular distintos tipos de distribuciones de comunicaciones como la Gaussiana o Rayleigh.
- **Alta velocidad de procesamiento**: Se debe obtener la tasa de error en un tiempo considerable a la capacidad de la FPGA. La misma debe ser más rápida que realizar el procedimiento en una computadora.
- **Performance comparable a diseños teóricos**: El diseño debe poder calcular la tasa de error de bit para 1 millón de bits y la misma debe ser equivalente a lo calculado teóricamente.
- **Diseño portable**: El código fuente debe ser portable a distintas familias de FPGA.
- **Placa DE-10 Standard**: Debe implementarse el diseño en una placa Terasic DE-10 Standard facilitada por el Laboratorio de Comunicaciones (LAC) de la Facultad de Ingeniería de la Universidad Nacional de Mar del Plata.

## **3.3. Implementación en Matlab - Segmentador**

## <span id="page-55-0"></span>**3.3.1. Selección de jerarquía de segmentación**

La determinación de la jerarquía de segmentación apropiada para una función dada juega un rol importante ya que si se elige la jerarquía equivocada puede resultar en una segmentación ineficiente, lo que llevaría a una cantidad de segmentos innecesariamente extensa. Por esta razón, como se mencionó en la sección [2.2.3,](#page-19-0) en la práctica se calcula el error de segmentación balanceado y se obtiene un histograma para saber cual de los 4 métodos de segmentación se adapta mejor a la función. Este proceso queda representado en el siguiente código realizado en Matlab, el cual realiza el procedimiento mencionado en el pseudo-código [2.1.](#page-23-0)

```
1 function [H,IH] = Hierarchy_Scheme (a,b, errors )
\overline{2}3 %P2SL
4 A(1, :) = [0, 0.0078125, 0.015625, 0.03125, 0.0625, 0.125, 0.25, 0.5, 1] * (b-a)+a;5
6 %P2SR
7 A(2, :) = [0; 0.5; 0.75; 0.875; 0.9375; 0.96875; 0.984375; 0.9921875; 1] * (b-a)+a;8
```

```
9 %P2SLR
10
11 A(3, :) = [0; 0.0625; 0.125; 0.25; 0.5; 0.75; 0.875; 0.9375; 1] * (b-a)+a;12
13 %US
14
15 \text{ A}(4,:) = [0;0.125;0.25;0.375;0.5;0.625;0.75;0.875;1] * (b-a)+a;16 %Genero un vector de ceros de 4 filas y el numero de intervalos (x1 ,x2) que
17 %cumplen con el error balanceado establecido
18 Ah = [zeros(4,8)];
19 %Checkeo que el SEGMENTO el cual tiene un ERROR BALANCEADO este dentro del
20 %intervalo de los vectores de prueba. Si no se cumple eso, no aumenta la
21 %varianza
22 for i = 1:423 for j = 1 : 8
24 for k = 1: (numel (errors))
25 if (A(i, j) < error(k) && errors(k) < A(i, j+1)26 \text{Ah}(i,j) = \text{Ah}(i,j) + 1;27 end
28 end
29 end
30 end
31 Varianza (1) = var (Ah(1, :));
32 Varianza (2) = var(Ah(2, :));
33 Varianza (3) = var (Ah (3, :));
34 Varianza (4) = var (4h(4,));
35 \lbrack \tilde{ }, IH] = \min (Varianza);
36 H = A (IH, :);
37 end
```
Los parametros de entrada se corresponden con los del pseudo-código, siendo **(a,b)** el intervalo de validez de la función de entrada y **errors** el vector que contiene los límites de los segmentos con error balanceado. Luego, en las líneas 24 a 28 se tiene la comparación de los límites de los segmentos del error balanceado y los de cada jerarquía de segmentación. Para poder obtener la varianza, se crea una matriz con 4 filas (una fila por cada jerarquía de segmentación) y n columnas, siendo n la cantidad de valores contenidos en el vector **errors**. Luego se compara cada componente k del vector en cuestión, con los intervalos que se generan entre los elementos de cada jerarquía. Si k se encuentra dentro del intervalo, se aumenta en 1 el contador de la (fila , columna) referida a ese componente. Una vez finalizada la comparación con los 4 métodos de segmentación, se calcula la varianza para cada fila y la que presenta la menor varianza es la elegida (líneas 31 a 36). Los parámetros de salida de este programa son **H** el cual se corresponde con el vector equivalente a la segmentación elegida e **IH** que es el número asignado a la jerarquía seleccionada, siendo:

- 1. P2SL
- 2. P2SR
- 3. P2SLR
- 4. US

#### **3.3.2. Cantidad de bits de segmentación y ROMs**

Una vez definida la mejor segmentación, se debe determinar la cantidad de bits óptimos para la segmentación externa *Bx*0. Nuevamente, se procede a implementar el diseño mostrado en la sección [2.2.3;](#page-19-0) especificamente el pseudo-código [2.2.](#page-24-0) Así, se desarrolló el siguiente código, el cual presenta cuatro parámetros de entrada: el intervalo de entrada **(a,b]**, la unidad en el último lugar **ulp**, el grado **d** del polinomio a utilizar para desarrollar los splines y el error máximo **Ereq** deseado.

```
function [M, T, To, ROM0, ROM1] = Hierarchical_Segmentation_Method (fun, a, b, ulp, degree, reg_error)2   %Parameters function fun, input interval (a,b], unity in the last place<br>3   %ulp, polynomial degree d, Required error Ereq
  4
        %Select segmentation Hierarchy H
 \frac{6}{7}[-, \sim, \sim, \text{Balanceed\_error\_boundaries}, \sim] = \text{ Boundaries} (fun, a, b, degree, ulp, 2^-10);
        \lbrack \sim,\sim,\sim,\text{balance\_error\_volume} \rbrack and \lbrack \sim,\text{IH} \rbrack = Hierarchy_Scheme (a , b , Balanced_error_boundaries , length ( Balanced_error_boundaries ) ) ;
        sprintf ('Segmentacion_utilizada_IH=%d', IH)
10
\frac{11}{12}12 %Find segmentation with the optimal Bxo<br>13 Bxo = 1:
13 Bxo = 1;<br>14 done = 0
14 done = 0;<br>15 Mprim = 9<br>16 while (~d
 15 Mprim = 99999999999;
16 while (~done )
17 To = GetToBoundaries (IH, Bxo, a, b);<br>
18 so = numel (To) -1;
 18 so = numel(To)-1;<br>
19 ROM0 = [];<br>
20 ROM1 = [];
 21 T = [];<br>
22 offset = 0;<br>
23 for i = 1:so<br>
24 A = To(i);<br>
25 B = To(i+1);
26 [ Coeffs , Emax ] = NewRemez( fun , reg_error , degree , A, B ) ;<br>27 if Emax > reg error
 27 i f Emax > r e g _ e r r o r
28 ToSegSize = B−A;
 29 Bx1 = 0 ;
30 while Emax > r e g _ e r r o r
 31 Bx1 = Bx1 + 1 ;
32 T1SegSize = ToSegSize /2^(Bx1 ) ;
33 T1 = [ ] ;
34 T1Coeffs = [ ] ;
 35 S1 = 2^{\wedge}Bx1;<br>36 for j = 1:S1<br>37 A = To(i) + T1SegSize * j;
 38 B = A+T1SegSize ;
39 [ Coeffs , Emax] = NewRemez( fun , reg_error , degree ,A, B ) ;
 40 if Emax > reg_error<br>41 break
 42 end
 43 T1 ( j ) = A;
44 T1Coeffs ( j , : ) = Coeffs ;
45 end<br>46 end<br>47 ROM0=[R
 46 end
47 ROM0=[ROM0; Bx1 , o f f s e t ] ;
                             offset = offset + 2^{\wedge}(Bx1);
 49 else<br>
T1 = A;T1Coeffs = Coeffs';
48 49 50 51 52 53 54 55 56 57 58 59 60
                      if (\sim isempty (T)) & (numel(T1(1,:)) < numel(T(1,:)))
 54 \text{TI} = [\text{TI}, \text{ zeros}(1, (\text{numel(T}(1,:)) - \text{numel(T1)}))]\text{;}<br>
\text{else if } (\text{--is empty(T)}) \geq \text{ k}(\text{numel(T1}, 1)) - \text{numel(T1, 2)} ) numel(\text{TI}(1,:)))end
 58 T = [T ; T1 ] ;
59 ROM1 = [ROM1; T1Coeffs ] ;
60 end M =<br>61 M =<br>62 if 1<br>63 66<br>65<br>66 67<br>68 9<br>70 els<br>77<br>77<br>77<br>77<br>77<br>77<br>77<br>77<br>77<br>80 end
 61 M = length(T);<br>62 if M > Mprim63 M = Mprim ;<br>
65 Bx1 = Bx1Prim ;<br>
66 Bx = Toprim ;<br>
67 ROM0 = ROM0prim ;<br>
68 ROM1 = ROM1prim ;<br>
69 sprint ( 'Valores_finales _M=%d_and_Bx0=%d ' ,M, Bxo−1)<br>
5print ( 'Valores_finales _M=%d_and_Bx0=%d ' ,M, Bxo−1)<br>
70 bre
               else
                      sprintf ('M=%d_and_Bx0=%d',M,Bxo)
 73 Bxo = Bxo +1;
74 Mprim = M;
75 Tprim = T ;
76 Toprim = To ;
77 Bx1Prim = Bx1 ;
 78 ROM0prim = ROM0;
79 ROM1prim = ROM1;
80 end<br>81 end<br>82 end
        end
        end<br>
```
En este caso, como en [2.2,](#page-24-0) se encuentra la jerarquía de segmentación apropiada (líneas 7 y 8) donde la función **Boundaries** permite obtener los límites de cada segmento, donde cada uno es calculado con una segmentación de error balanceado. A continuación, **Hierarchy Scheme** toma estos límites y determina cuál es la jerarquía

que mejor se adapta a la función en cuestión. Luego se aplica la segmentación jerárquica, a la vez que se busca el *Bx*<sup>0</sup> óptimo que minimice la cantidad de segmentos M. Para cada segmento en la segmentación exterior, se computan los coeficientes de Chebyshev mediante la función **NewRemez** que implementa el algoritmo de Remez [\[10\]](#page-134-3). El mismo consiste en una construcción iterativa de un conjunto de puntos  $x_0, x_1, \ldots, x_{n+1}$  para aproximar una función f en el intervalo (a,b).

- 1. Se comienza con un conjunto inicial de puntos  $x_0, x_1, ..., x_{n+1}$  en el intervalo [a,b].
- 2. Se considera el sistema de ecuaciones lineales

 $\overline{a}$ 

$$
\begin{cases}\np_0 + p_1x_0 + p_2x_0^2 + \cdots + p_nx_0^n - f(x_0) &= +\epsilon \\
p_0 + p_1x_1 + p_2x_1^2 + \cdots + p_nx_1^n - f(x_1) &= -\epsilon \\
p_0 + p_1x_2 + p_2x_2^2 + \cdots + p_nx_2^n - f(x_2) &= +\epsilon \\
\cdots & \cdots & \cdots \\
p_0 + p_1x_{n+1} + p_2x_{n+1}^2 + \cdots + p_nx_{n+1}^n - f(x_{n+1}) = (-1)^{n+1}\epsilon.\n\end{cases}
$$

El cual es un sistema de n + 2 ecuaciones lineales con n + 2 incógnitas:  $p_0$ ,  $p_1$ , ...,  $p_n$   $\gamma \in \mathbb{R}$ . Por lo tanto tendrá una solución ( $p_0, p_1, ..., p_n, \epsilon$ ) siendo  $\epsilon$  el error que se tiene al realizar la diferencia entre la función aproximada y el polinomio generado para aproximarla. Resolviendo este sistema se obtiene el polinomio  $P(x) = p_0 + p_1 x + ... + p_n x^n$ .

3. Por último, calculamos el conjunto de puntos  $y_i$  en [a,b] donde  $P(x) - f(x)$  (diferencia entre el polinomio generado para aproximar la función P y la función aproximada f) tiene sus extremos, y se repite el proceso (paso 2), reemplazando los *x<sup>i</sup>* 's por los *y<sup>i</sup>* 's

Así, se obtuvo la siguiente función en Matlab:

 $-56789$ 

 $\frac{11}{12}$ <br> $\frac{13}{14}$ 

 $\frac{36}{37}$ 

```
1 function [P, Emax] = NewRemez(fun, error, n, a, b)<br>
2 H = sym('n', [n+1, 1]):
  2 H = sym('p',[n+1,1]);<br>3 H = H(:);
  \overrightarrow{H} = \overrightarrow{H} \cdot \overrightarrow{I}5 pts = a/2 + b/2 + ((b-a)/2) * cos(pi*(0:n+1)/(n+1));7 r a t i o = 2 ;
8 Count = 1 ; threshold = 1 . 0 + e r r o r ; %D i f e r e n c i a t o l e r a d a entre e r r o r maximo y minimo
 9 while ratio > threshold<br>10 \sqrt[9]{P-F} = (-1)^x i * \text{epsilon}10 %P−F = ( −1)^ i *
epsilon con i = 0 . . . n + 1 . . .
11 %Se arman l o s v e c t o r e s como con X^n y una vez evalaudos se m ul t i pl i c an
 13 %Creo vector de X^n<br>14 for i = 0:n
15 x = sym('x')<br>16 x = venc(i+1)16 x_y = x^1;<br>
17 end<br>
18 %Obtener x_0, x_1, x_2, ..., x_n17 end<br>18 %Obtener X0, X1, X2..... Xn haciendo eval (x_vector)<br>19 %reemplazando el valor de x previamente.<br>20 %Se crea matriz de x y luego se evalua cada fila en X0, X1, X2.... Xn.
21 L = 0;<br>22 for j
22 for j = 0:n+1<br>
23 if L == 0<br>
24 L = [
 23 if L == 0 %Se concatenan los vectores de x_vector<br>24 L = [x_vector];
\begin{tabular}{ccccc} 25 & else & else & 1 \\ 26 & & end & end \\ 29 & & % 6 & 1 \\ 29 & & 30 & & 1 \\ 30 & & 30 & & 1 \\ 31 & & for i = 1 \\ 32 & & & \mathbb{L}(i, j, j) \\ 33 & & end & & \\ \end{tabular}L = [L; x \_vector];end
                      end
                      20 %Se obtienen los valores del vector x(i) evaluados en los puntos de la ecuacion de Chebyshev.
 30 %Evaluamos F (X0 , X1 . . . . . , Xn)
31 f o r i = 1 : n+2
                             x = \text{pts}(i);L(i, :) = eval(L(i, :));34 end
35 L = double (L ) ;
```

```
38 for i = 1:n+2<br>
40 end<br>
41 %<br>
40 end<br>
\frac{1}{2} end<br>
\frac{1}{2} end<br>
\frac{1}{2} fun_eval = dc<br>
\frac{1}{2} fun_eval = dc<br>
\frac{1}{2} end<br>
\frac{1}{2} end<br>
\frac{1}{2} end<br>
\frac{1}{2} end<br>
\frac{1}{2} end<br>
\frac{1}{2} end<br>
\frac{1}{2} e
                                  fun\_eval(i) = fun(pts(i));\overline{\text{end}}%Se pasa a double para poder seguir operando y se transpone
 42 fun_eval = double ( fun_eval ) ;
43 fun_eval = fun_eval ( : ) ;
                           %Se crea el vector de error "e" (alterna entre +e y −e)
 e = \text{ones}(1, n+2). * (-1). ^ (1:n+2);
                           e = e(:);47 %Se concatena e l vector de e r r o r " e " a l a matriz de polinomios
48 %que se u t i l i z a r a para aproximar l a funcion
                          L = [L, e];
                           %Matlab lo resuleve como A*X (X = x+e) = B lo por lo que
 51 %hay que e x pr e s a r l o como como X( c )* P+e = F ( c )
52 %Se resuelve l a matriz r e s u l t a n t e usando " l i n s o l v e " como "A*X = B"
53 %siendo A = L y B = fun_eval
 54 P = l i n s o l v e (L , fun_eval ) ;
55 %Se transforma a simbolico e l vector_x * P
56 %( l o s puntos que se obtuvieron de l i n s o l v e )
 57 q_sym = x_vector *(P(1:n+1));<br>58 q = matlabFunction(q_sym);<br>59 %Realizamos la resta de q − f
                          fun\_sym = sym(fun);61 %Se obtiene l a derivada ( usando d i f f ) de l a funcion (P( x ) − F ( x ) )
62 %para mediante l a s r a i c e s , generar l o s nuevos puntos con l o s que se
63 %volvera a i t e r a r o se u t i l i z a r a n para l a solucion f i n a l .
 64 fun_der = matlabFunction ( d i f f ( q_sym − fun_sym ) ) ;
65 [ pts ] = AllRootsOf ( fun_der , a , b ) ;
64 fun_der = matlabFuncti<br>
66 [pts] = AllRootSOf(fun<br>
66 num_sols = numel( pts );<br>
67 if num_sols = n+2<br>
68 disp( 'Too_many_ext<br>
elseif num_sols == n+1<br>
69 elseif num_sols == n+1<br>
if abs((q( a)-fun_sols == n+1<br>
if abs((q(
                          if num_sols > n+268 disp('Too_many_extreme_values,_try_larger_degree');<br>69 elseif num_sols == n
                                   pts = [a, pts, b];
 71 elseif num_sols == n+1<br>72 if abs ((q(a)-fun(a))) > abs((q(b)-fun(b)))<br>73 þts = [a, pts];
 74 else pts = [pts,b];<br>75 end
 76 e l s e i f num_sols < n
77 disp ( ' Not enough o s c i l l a t i o n s ' ) ;
78 end
                           f \text{diff} = \text{abs}(q(\text{pts}) - \text{fun}(\text{pts}));80 %Se obtiene e l e r r o r maximo de l a matriz P , sabiendo que se
81 %encuentra en e l f i n a l de l a misma :
 S2 Emax = abs(P(end));<br>
%Esto retorna el valor maximo y el minimo de la matriz de puntos<br>
%Esto retorna el valor maximo y el minimo de la matriz de puntos<br>
%entre el algoritmo.<br>
(maxíg,Imax) = max(fdiff);<br>
% [minfg,Imax] =
88 ratio = maxfg/minfg;<br>89 end\begin{array}{r} 89 \\ 90 \end{array} end<br>\begin{array}{r} \text{end}P = P(1:n+1):
         end
```
Aquí se realizan los pasos mencionados previamente, iniciando con un conjunto de puntos, los cuales son los coeficientes de Chebyshev (Línea 5) que aseguran una convergencia cuadrática [\[11\]](#page-134-4). Luego se resuelve el sistema de ecuaciones (Líneas 10 a 65). Cabe destacar que el algoritmo **AllRootsOf** de la línea 65 calcula todas las raíces de una función g (en este caso la derivada de P(x) - f(x)) en un intervalo [*a*, *b*], asumiendo que ningún intervalo de la forma  $[a + kh, a + (k + 1)h]$ , donde  $h = \frac{(b-a)}{200}$ , asumento que migun intervaio de la forma  $[a + \kappa n, a + (\kappa + 1)h]$ , donde  $h = \frac{\kappa}{200}$ , contiene más de una raíz. Por último se comprueba si el error obtenido es menor que el requerido, si esto no es así, se continua iterando.

Volviendo a la función **Hierarchy Scheme**, si el error de aproximación es mayor al requerido (líneas 27 a 52), el número de segmentos de la segmentación interna se incrementa en sucesivas potencias de 2, hasta cumplir el error buscado. Este proceso se repite para todos los segmentos externos y finalmente se tiene como resultado el número total de segmentos M, el vector T que contiene los extremos de cada segmento, la ROM0 que se utiliza para direccionar a la ROM1 y la ROM1 con los coeficientes para cada segmento.

#### **3.3.3. Representación gráfica de la segmentación realizada**

A modo de ejemplo, se muestra de manera gráfica, en la Fig. [3.3,](#page-88-0) una segmentación resultante mediante el programa.

Aquí se puede apreciar que la segmentación determinada por el programa se adapta a la función, ya que las mayores alinealidades se encuentran en los extremos

de la misma. De esta manera, se segmentan en mayor medida el inicio y el final de la función, generando mayor cantidad de splines de orden 2, los cuales tienen menor rango de validez en comparación con los obtenidos en el centro de la gráfica.

## **3.4. Implementación System On Chip (SoC)**

#### **3.4.1. Consideraciones generales**

Una vez generadas las memorias ROM0 y ROM1, se procedió a trabajar con la placa de desarrollo Terasic modelo DE-10 Standard. La placa basada en una FP-GA Intel modelo Cyclone V 5CSXFC6D6F31C6N, del tipo *System On Chip* (SoC), se muestra en la Fig. [3.4.](#page-89-0) El procesador dedicado tipo HPS (Hard Processor System) es un dual-core Cortex-A9 de arquitectura ARM de 32 bits. Además la placa dispone de diversos periféricos, interfaces y puertos.

Para comprobar el funcionamiento de sistemas correctores de errores suele utilizarse el método Monte Carlo. Este implica, generar, codificar, modular y decodificar un número grande de mensajes para su procesamiento, y posterior análisis estadístico de resultados. Para realizar este procedimiento, se implementaron un codificador y decodificador Reed-Solomon en la FPGA, y se delegó la generación del canal al procesador. Se decidió por esta alternativa debido a que en primer lugar, la FPGA se comunica con el HPS de forma interna mediante puentes configurables de muy alta velocidad [\[12\]](#page-134-5). Estos puentes permiten el movimiento rápido y directo de datos, sin overhead, y evitando el desarrollo de protocolos a nivel de aplicación. Con esto se pueden reducir los intervalos de tiempo ociosos para la FPGA.

En segundo lugar, el sistema de pruebas permite independizarse de la computadora. Si bien, se podría establecer inicialmente una ejecución desde la computadora, y luego dejar correr un programa sobre la FPGA, se dispone del procesador embebido por lo que se aprovecha el mismo para realizar estas tareas. Además, el mismo cuenta con una capacidad de procesamiento suficiente para tareas básicas de control e interacción con el usuario, ya que funciona a una frecuencia de hasta 925 MHz y cuenta con 1 GB de RAM. El procesador permite correr un sistema operativo (OS) liviano, dedicando casi la totalidad de sus recursos al programa de pruebas. Las tareas pesadas de procesamiento son efectuadas por la lógica en la FPGA.

Por último, una implementación que hiciera uso de la combinación de FPGA y HPS era una excelente oportunidad para ganar experiencia en el desarrollo de aplicaciones híbridas, que aprovechan las ventajas de estas dos clases de dispositivos.

#### **3.4.2. Arquitectura del banco de pruebas - General**

En la placa se implementó un sistema de pruebas cuya arquitectura se encuentra en la Fig. [3.5.](#page-89-1) La misma se diseñó pensando un uso destinado a los investigadores del Laboratorio de Comunicaciones (LAC) de la Universidad Nacional de Mar del Plata.

En este sistema el procesador es el encargado del control general de todo el conjunto. Para ello se implementan en total cuatro sistemas de control. El sistema maestro se encuentra en el flujo del programa que corre en el procesador. En la FPGA se implementan los otros tres sistemas como máquinas de estado finito (FSM), dos de ellos controlados por un sistema general, el cual es esclavo del HPS. Las FSM operan de forma independiente entre sí, emulando el funcionamiento de un sistema de comunicaciones real, en el que transmisor y receptor se encuentran separados por un canal de comunicaciones.

La FPGA y el HPS pueden comunicarse entre sí usando tres buses bidireccionales independientes. Un bus de alta performance, denominado HPS-to-FPGA Bridge se encarga de pasar datos con el HPS como maestro del bus. Su contrapartida es el FPGA-to-HPS Bridge, que tiene las mismas características pero tiene a la FPGA como maestro. Estos buses trabajan con un ancho nativo de datos de 64 bits, pero pueden ser configurados para funcionar con anchos de 32 bits o de 128 bits. El tercer bus es el lightweight HPS-to-FPGA Bridge, que opera a velocidades inferiores y posee un ancho de datos fijo de 32 bits. Todos los buses se conectan al procesador a través de un switch interno, utilizando el protocolo Advanced Microcontroller Bus Architecture (AMBA) Advanced Extensible Interface (AXI) [\[12\]](#page-134-5). Para comunicarse a través de estos buses puede utilizarse también el protocolo de comunicaciones Avalon, cuyos diagramas de temporización deben ser respetados por cualquier lógica que se desee implementar.

La comunicación entre el maestro y el esclavo se efectúa mediante un sistema de hand-shake, conectados a través del lightweight bus HPS-FPGA. Cuando el HPS habilita el inicio del proceso, mediante flags permite en primera instancia el inicio de la codificación, una vez finalizada, se escribe un registro en el procesador que habilita el siguiente paso en la FPGA. De esta manera se continua hasta que se llega a una cantidad de palabras a decodificar preestablecida y se finaliza el proceso.

Para diseñar el sistema completo se trabajó en paralelo con el procesador y con la FPGA, por esta razón se implementó esta coordinación del procesador y de la FPGA a través de este sistema de control combinado, lo que permitió un intercambio de datos rápido y libre de errores.

Para acceder desde el programa a los registros de estado y a las memorias en FPGA, se utiliza la técnica de acceso por mapeo a memoria (Memory-mapped Access). Desde la perspectiva del programa, los distintos periféricos, registros de estado y control, o direcciones de memoria en la FPGA, son simplemente corrimientos u offsets relativos a una dirección de memoria base. El sistema operativo permite la correspondencia de un archivo en la memoria virtual del programa con direcciones de memoria reales a través de este mapeo.

#### **3.4.3. Arquitectura del banco de pruebas - Software**

#### **Puesta en marcha del Sistema Operativo**

Del lado del procesador, se decidió elaborar un programa que implementara mediante funciones las tareas de generación del canal, corriendo sobre un sistema operativo OS. Si bien la operación del OS consume recursos del procesador, la programación es mucho más sencilla que las realizadas en desarrollos del tipo *bare-metal*; estos desarrollos hacen uso del procesador de forma exclusiva, pero requieren del tratamiento en bajo nivel de múltiples registros de configuración y de control de dispositivos, tareas que un sistema operativo ya tiene resueltas, lo que reduce en gran medida los tiempos de implementación, a pesar de no obtenerse la máxima performance [\[13\]](#page-134-6).

El sistema operativo utilizado es una distribución de Linux Debian liviana y destinada a sistemas embebidos, denominada Ångström. Dicha distribución hace una utilización relativamente restringida de los recursos del procesador para su funcionamiento y carece de un entorno gráfico, liberando recursos para las aplicaciones del usuario. Otros puntos destacables son la interfaz de usuario accesible de forma remota por terminal, y la disponibilidad de aplicaciones en los repositorios Linux accesibles desde conexión a Internet. Esto abre la posibilidad de acceder de forma

remota al sistema, desde otros lugares. La versión de Ångström utilizada en este proyecto (ver. 2014.12) es provista por Terasic como parte del paquete de soporte para la placa DE-10 Standard.

Para correr el OS en el procesador es necesario almacenar una imagen del mismo en una tarjeta de memoria microSD. La preparación de la tarjeta requiere del seguimiento de una serie de pasos para crear y modificar archivos y scripts necesarios para ejecutar el sistema operativo y que el mismo reconozca a la FPGA como dispositivo periférico disponible [\[13\]](#page-134-6) [\[14\]](#page-134-7) [\[15\]](#page-134-8).

El programa que corre sobre el sistema operativo se compuso en lenguaje C++ utilizando un entorno de desarrollo y un editor de texto integrado en el SO del SoC. El IDE utilizado fue Code::Blocks versión 20.03 donde se desarrolló y testeo la mayor parte del programa. Una vez que se obtuvo una versión funcional, se copió el archivo a la SD de la FPGA y se ultimaron detalles utilizando el editor de texto Vi a la vez que se testeaban las funcionalidades del procesador.

#### **Programa en C++ para generación del canal - Lineamientos generales**

El software desarrollado permitió realizar la indexación de las memorias obtenidas mediante Matlab (ROM0 y ROM1) y la evaluación polinomial de los coeficientes almacenados en la última de estas ROMs, con el objetivo de replicar el procedimien-to explicado teoricamente en [2.2.4](#page-26-0) (donde se divide x en x0, x1 y x2 para indexar los distintos splines) y en [2.2.5](#page-28-0) (donde se explica la evaluación matemática mediante la regla de Horner de los distintos polinomios). Para ello, se siguió la arquitectura mostrada en la Fig. [3.7.](#page-64-0) La misma consiste de una primera etapa en la que se generan los números aleatorios uniformes, luego se procede a decodificar las direcciones de los coeficientes utilizando la ROM0, la unidad de selección de bit, la unidad P2S (Power of 2 Segments) y por último, una etapa de evaluación polinomial incorporada con la tabla de coeficientes ROM1. La unidad de selección de bit consiste tomar el conjunto de bits de entrada *B<sup>x</sup>* y, mediante desplazamientos hacia la izquierda, obtener los bits disponibles para representar a  $x_0$ ,  $x_1$  y  $x_2$  respectivamente, como se muestra en la [3.6](#page-63-0) para una segmentación de 2 niveles. Se comienza por la unidad P2S, indicando con *λ*<sup>0</sup> el tipo de segmentación utilizada en el nivel 0 (segmentación externa), y luego detectando la cantidad de "0's" o "1's" a la izquierda presenta *x*, es decir se identifica el segmento externo. A continuación, sabiendo la cantidad de bits utilizados por  $B_{\hat{x}0}$  se realiza el desplazamiento a la izquierda, descartando estos bits y guardando el resto. El próximo paso consiste en obtener la cantidad *Bx*<sup>1</sup> de bits, los cuales se obtienen de la ROM0. Se realiza el desplazamiento a la izquierda nuevamente y terminamos obteniendo *x*2.

<span id="page-63-0"></span>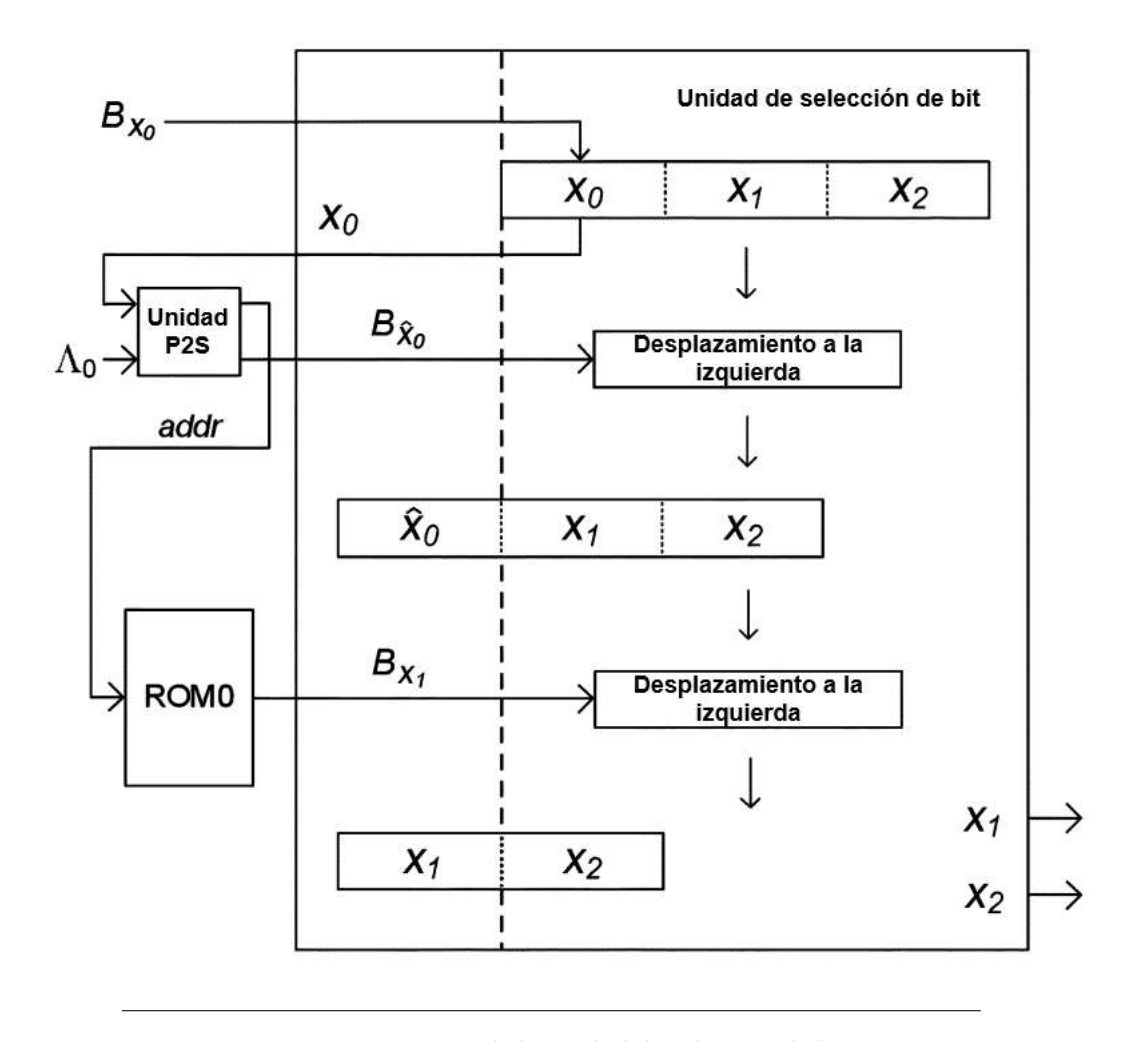

FIGURA 3.6: Representación de la unidad de selección de bit para una segmentación de 2 niveles.

La primera etapa utiliza el generador de números aleatorios uniformes (URNG) Tausworthe, presentado en la Fig. [3.8,](#page-65-0) elegido por sus grandes propiedades de aleatoriedad. Este circuito genera un número aleatorio uniforme llamado x. Esta implementación es la que se presenta teóricamente en [\[16\]](#page-134-9) aunque los valores para su implementación son extraídos de la tabla 2 de [\[17\]](#page-134-10). Cabe aclarar que sus salidas son pseudoaleatorias, pero para un generador Tausworthe de 32 bits se logra una periodicidad de  $2^{88} \approx 10^{25}$ , más que suficiente para esta implementación.

La segunda etapa incluye la unidad P2S que calculará la dirección del segmento externo para un *x*<sup>0</sup> dado. El cálculo de las direcciones de los segmentos para una partición *x<sup>i</sup>* dada, como se ha expresado anteriormente, se basa en detectar el número de ceros a la izquierda para segmentos que inician en cero, y el número de unos a la izquierda para segmentos que inician en uno.

<span id="page-64-0"></span>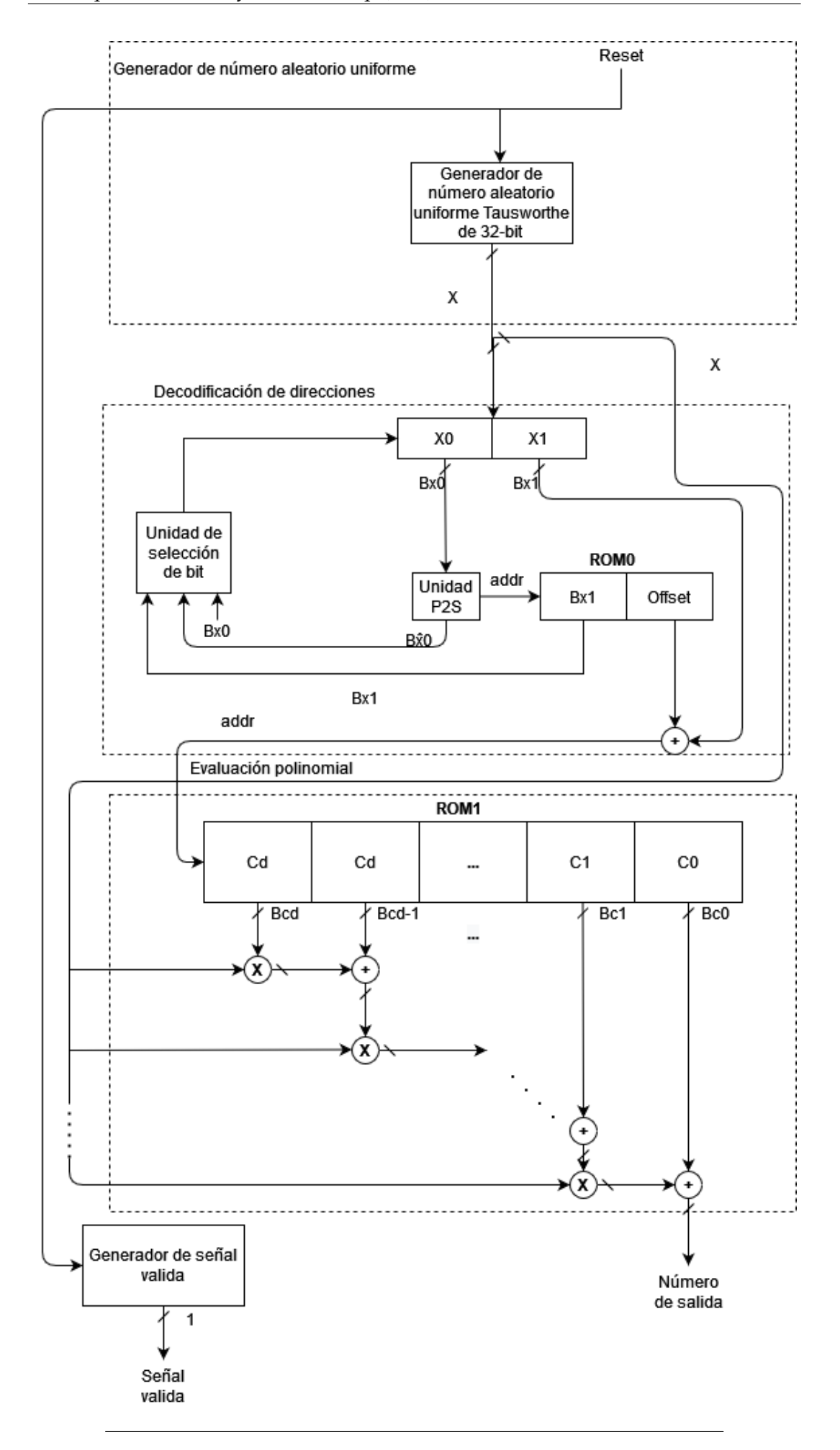

FIGURA 3.7: Arquitectura implementada para indexación e interpolación de ICDF.

<span id="page-65-0"></span>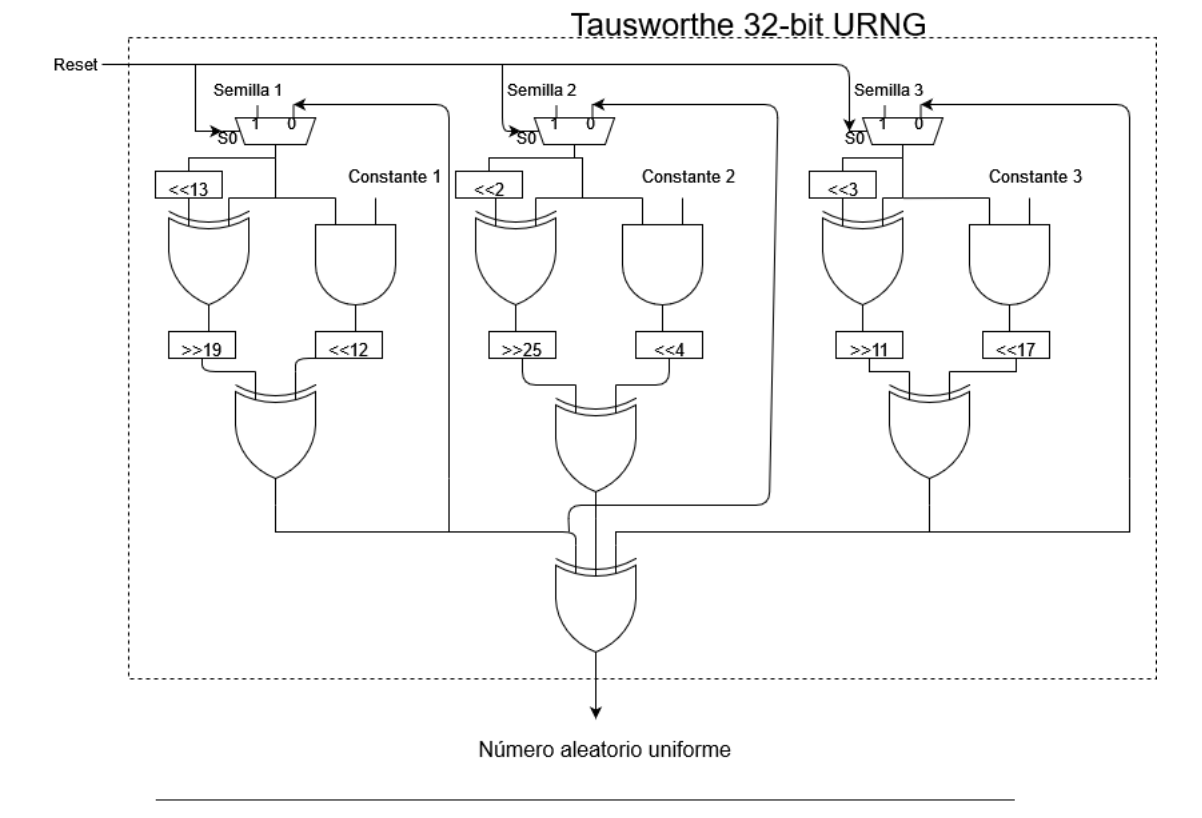

FIGURA 3.8: Arquitectura de un generador de número aleatorio uniforme Tausworthe de 32 bits de salida.

Específicamente, los números de segmentos (direcciones) pueden ser determinados a partir de las siguientes expresiones, las cuales fueron extraídas del trabajo realizado por Dong-U Lee et al. [\[6\]](#page-134-11):

$$
P2S_{L\_addr} = \begin{cases} B_{xi} - LZD(x_i), \ si \ MSB(x_i) = 0\\ B_{xi}, \ si \ MSB(x_i) = 1 \end{cases}
$$
(3.1)

$$
P2S_R\_addr = \begin{cases} 0, \ si \ MSB(x_i) = 0\\ \text{LOD}(x_i), \ si \ MSB(x_i) = 1 \end{cases} \tag{3.2}
$$

$$
P2S_{LR\_addr} = \begin{cases} B_{xi} - LZD(x_i), \ si \ MSB(x_i) = 0\\ B_{xi} + LOD(x_i) - 1, \ si \ MSB(x_i) = 1 \end{cases}
$$
(3.3)

Donde LZD(*x<sup>i</sup>* ), significa detector de ceros al inicio (Leading Zero Detector), LOD(*x<sup>i</sup>* ), detector de unos al inicio, (Leading Ones Detector), MSB(*x<sup>i</sup>* ) es el bit más significativo (Most Significant Bit) y *Bxi* determinan el número de ceros a la izquierda si *x<sup>i</sup>* inicia con 0 o el número de unos a la izquierda si *x<sup>i</sup>* inicia con 1.

Además, como en este caso se implementó el sistema de manera que la cantidad de bits utilizados para la segmentación externa  $x_0$  sean variables, lo que provoca que el siguiente nivel de segmentación *x*<sup>1</sup> utilice los bits adyacentes a estos; se debe determinar el ancho o la cantidad de bits para cada segmento, con el objetivo de definir los bits disponibles para el número *x*<sup>2</sup> utilizado en la evaluación polinomial. El cómputo de estos bits *x*<sup>0</sup> se realiza de distinta manera según la segmentación utilizada. Cada caso se expresa en las siguientes ecuaciones:

$$
US: B_{\hat{x}i} = B_{xi} \tag{3.4}
$$

*P*2*S<sup>L</sup> Bxi*<sup>ˆ</sup> = ( *Bxi*, *si P*2*SL*\_*addr* = 0 *Bxi* − *P*2*SL*\_*addr* + 1, *Para el resto de los casos* (3.5)

$$
P2S_R B_{\hat{x}i} = \begin{cases} B_{xi}, \text{ si } MSB(x_i) = 0\\ P2S_{R\_addr} + 1, \text{ si } MSB(x_i) = 1\\ P2S_{R\_addr}, \text{ si } P2S_{R\_addr} = s_i - 1 \end{cases}
$$
(3.6)

$$
P2S_{LR} B_{\hat{x}i} = \begin{cases} B_{xi}, & \text{si } P2S_{LR\_addr} = 0 \text{ o } s_i - 1 \\ B_{xi} - P2S_{LR\_addr} + 1, & \text{si } MSB(x_i) = 0 \text{ y } P2S_{LR\_addr} \neq 0 \\ P2S_{LR\_addr} - B_{xi} + 2, & \text{Para el resto de los casos} \end{cases} \tag{3.7}
$$

Otro punto importante a mencionar es que es posible tener cualquier cantidad de niveles L en pasos de segmentación anidados Λ, siempre y cuando ∑ *L <sup>i</sup>*=<sup>0</sup> *Bxi* ≤ *Bx*. Cuantos más niveles se usen, más cerca estará el número total de segmentos M de ser óptimo. Pero aumentar la segmentación también aumenta la complejidad, ya que se deben anidar mayor cantidad de etapas en cascada, lo que aumenta el retardo para encontrar el segmento deseado. Por lo que generalmente se suele considerar una cantidad de niveles L=2, que consiste en una segmentación externa y una interna.

Por último, la tercera etapa consiste en la evaluación polinomial, que se realiza utilizando la regla de Horner mencionada en [2.2.5.](#page-28-0) En este caso, la implementación difiere de la realizada en [\[6\]](#page-134-11) debido a que en este caso se utiliza una FPGA con SoC, el microcontrolador integrado permite operar con punto flotante de doble precisión. Lo que permite ahorrar una gran cantidad de hardware, ya que sino las multiplicaciones para lograr los distintos órdenes de magnitud llevarían a utilizar multiples multiplicadores, los cuales son implementados por sumadores en cadena y esto requeriría un mayor espacio disponible en el dispositivo, lo que en principio se busca minimizar, ya que el codificador y decodificador generalmente suelen ocupar todo el espacio disponible.

#### **Programa en C++ para generación del canal - Análisis del software**

Dicho esto, se procede a explicar el código desarrollado para obtener las funcionalidades de segmentación, interpolación y reconstrucción de la función segmentada.

```
1   #include <iostream><br>2   #include <stdio.h>
3 # include <unistd . h>
4 # include < f c n t l . h>
5 # include <sys/types . h>
6 # include <sys/ipc . h>
7 # include <sys/shm . h>
8 # include <sys/mman. h>
9 # include <boost/dynamic_bitset . hpp>
10 # include <math . h> //Pow
11 # include " Include/taus176 . hpp"
\frac{12}{13}using namespace boost;
\frac{14}{15}15 //Coeficientes<br>16 static const
16 \quad \text{static const float ROMD } [10][13][2] = \{ \{ \{3,0\},\{1,8\},\{1,10\},\{1,12\},\{1,14\},\{1,16\},\{2,18\},\{3,22\},\{3,30\},\{3,38\},\{3,46\},\{3,54\},\{2,62\} \}, {{2,0}, {1,6}, {1,10}, {1,12}, {1,14}, {1,16}, {2,18}, {3,22}, {3,38}, {3,46}, {3,46}, {3,54}, {2,18}<br>{{2,0}, {1,10}, {1,10}, {1,10}, {1,12}, {2,14}, {3,18}, {3,28}, {3,38}, {3,46}, {3,54}, {3,54}, {2,62}}<br>{{2,0}, {1,4},
{{1,0},{1,2},{1,4},{1,6},{1,8},{1,10},{2,12},{3,16},{3,24},{3,22},{3,40},{3,48},{2,56}}<br>{{1,0},{1,2},{1,4},{1,6},{1,8},{1,10},{2,12},{3,16},{3,24},{3,22},{3,10},{2,44},{2,48}}<br>{{2,48}},{1,0},{1,2},{1,10},{2,12},{3,16},{3,2
{24}<br>
{{1, 0}}, {1, 2}, {1, 4}, {1, 6}, {1, 6}, {1, 8}, {2, 10}, {2, 10}, {2, 14}, {2, 16}, {2, 22}, {2, 26}, {3, 30}, {0, 0}, {0, 0}, {0, 0})<br>
{1, 0}, {1, 2}, {1, 4}, {1, 6}, {1\frac{26}{27}.0,200977697545812897760698, 20161713837760698, 201718530789400914882136817141145,0.048979017230576897545812897760698 ل16 ا[10][66] = {{0.03128419886483797818232943654948,0.04118530789400914882136817141145,0.04897901723057
\{0.027884020326869964068183804783985 ,0.03670900979268135189137467477849 ,0.043655646032330255867925927759643 ,
```
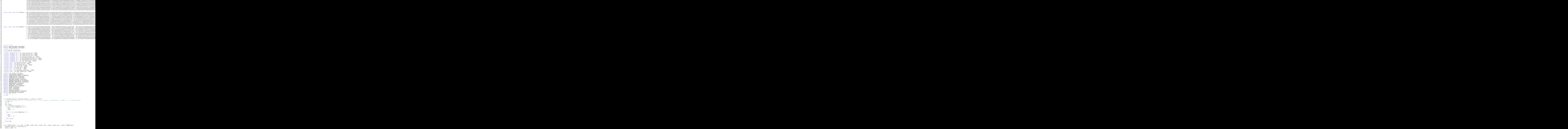

134  $\frac{135}{136}$ 

 $\frac{137}{138}$ 

144 }

 $\frac{146}{147}$ 

148<br>149

 $\frac{151}{152}$ 

 $\frac{153}{154}$ 

155 {

 $\frac{158}{159}$ 

 $\frac{160}{161}$ 

 $\frac{167}{168}$ 

 $\frac{170}{171}$ 

 $\frac{174}{175}$ 

179 }

181<br>182

184 {

190<br>191

192 }

 $\frac{197}{198}$ 

 $\frac{201}{202}$ 

 $\frac{205}{206}$ 

 $\frac{207}{208}$ 

209 {

223

```
127 uint8_t Bx_sombrero = 0;<br>128 uint8 t offset:
128 uint8_t offset;<br>129 float y_2 = 0;
//P25.... Aca voy a tener Ao = [0,1,2,3,....,n] y con esto y la seleccion de Bx′0 tengo que ir sacando la cantidad de bits<br>131 //para cada segmento. Depende la cantidad de bits que vaya a usar para Bx0, Bx1 y los que que
           switch (IH)
138 //Segmentacion P2SL
139 case 1 :
140<br>
141<br>
142141        //Obtengo el valor para indexar la ROM0, es decir, tomo el coeficiente que se asocia con el Bx0−−Bx1 que obtuve de x<br>142         if(!x0.test(x0.size()−1)){
addr = Bx0 − Leading_detector (x0, Bx0); //Tengo la cantidad de bits totales que tiene x0 y detecto los 1's o 0's a la izquierda
                 \frac{e}{1} e l s e
                 \frac{1}{1} addr = Bx0;
149 //Calculo la cantidad de bits constantes de x0 para el segmento x<br>150 if (addr == 0)
                 \int_{0} if (addr == 0)
                    Bx_sombrero = Bx0;
                 \frac{e}{1} e l s e
156 Bx_sombrero = Bx0 – addr +1;
                 \overline{)}159 break ;
161 //Segmentacion P2SR
162 case 2 :
\begin{array}{cc} 163 & \hspace{1.5cm} | \\ 164 & \end{array}164 //Obtengo e l valor para indexar l a ROM0
165 i f ( ! x0 . t e s t ( x0 . s i z e ( ) − 1 ) ) {
166 addr = 0;<br>167
\begin{array}{c|c}\n 168 & \text{else} \\
 169 & \text{else}\n \end{array}addr = \text{Leading\_detector}(x0, Bx0);171 //Calculo la cantidad de bits constantes de x0 para el segmento x<br>172 if (!x0. test(x0. size()-1)){
172 if (1 \times 0. \text{ test } (\times 0. \text{ size } (-1)){<br>173 Bx sombrero = Bx0;
                    Bx_sombrero = Bx0 ;
175 else if (x0. \text{test } (x0. \text{size } (-1))<br>176 Bx_sombrero = addr +1;
176 Bx_sombrero = addr +1;
177 e l s e i f ( addr == Tprim_size )
178 Bx_sombrero = addr ;
              break;
182 //Segmentacion P2SLR<br>183 case 3:
              case 3 :
185 //Obtengo el valor para indexar la ROM0<br>186 if (!x0. test (x0. size () -1)){<br>187 addr = Bx0 - Leading_detector (x0, Bx0)
186 i f ( ! x0 . t e s t ( x0 . s i z e ( ) − 1 ) ) {
187 addr = Bx0 − Leading_detector ( x0 , Bx0 ) ;
188 }<br>189 e
                 \int else
                 \int \frac{1}{y} \, \mathrm{addr} = \frac{1}{2} Bx \cdot 0 + \frac{1}{2} \cdot \mathrm{leading\_detector(x0, Bx0) - 1};193 //Calculo l a cantidad de b i t s co nst ante s de x0 para e l segmento x
194 i f ( addr == 0 || addr == Tprim_size )
\frac{195}{196}Bx\_sombrero = Bx0 ;
                  \text{else} if ( ! x0. test ( x0. size ( ) -1) & addr != 0)
199 {
                    Bx sombrero = Bx0 - addr +1;
                  e<br>2020
203 {
                     if (addr < ROM0\_size)Bx_sombrero = addr - Bx0 + 2; // En este caso seria +2 si empezara contando de 0
                    }<br>|<br>|<br>|
210 Bx\_sombrero = Bx0;<br>
211 addr = ROM0 size -addr = ROM0_size - 1;\begin{array}{ccc}\n 212 & & & \\
 213 & & & \n\end{array}213 }
214 }
215 break;<br>216 //Segn
216 //Segmentacion uniforme (US)
217 case 4 : Bx_sombrero = Bx0 ;
218 break;
\frac{219}{220} //Indexo
220 //Indexo la ROMO con addr para obtener Bx1 y offset (Indexo como [fila][columna])<br>220 //Indexo la ROMO con addr para obtener Bx1 y offset (Indexo como [fila][columna])
221 Bx1 = ROM0[SNR][addr][0]<br>
222 offset = ROM0[SNR][addr]offset = ROM0[SNR][addr][1];if ( Bx\_sombrero > Bx0 )
```

```
225 Bx_sombrero = Bx0 ;
226 }
227 x0 = (x0 > (Bx0 - Bx_sombrero));<br>
228 x1 = (x \text{ bitset} > (32 - Bx_sombrero)))228 x1 = (x_bitset >>(32−Bx_sombrero−Bx1));<br>229 x0.resize (Bx_sombrero);
230 \times 1. resize (Bx1):
231<br>232
 232 dynamic_bitset <> x01 ( Bx_sombrero+Bx1 , x>>(32−Bx_sombrero−Bx1 ) ) ;
233 dynamic_bitset <> x2 (32 −Bx_sombrero−Bx1 , x ) ;
234
 235 float x01_real = (x01.to_ulong())*pow(2,-Bx_sombrero-Bx1);<br>236 float x2_real = x2.to_ulong()*pow(2,-32+Bx_sombrero+Bx1);
237
238<br>239<br>240
 239 f l o a t c0_prim = C0 [SNR] [ x1 . to_ulong ( ) + o f f s e t −1]+C1 [SNR] [ x1 . to_ulong ( ) + o f f s e t −1]*
x0 1_r eal+
240 C2 [SNR] [ x1 . to_ulong ( ) + o f f s e t −1]*
x0 1_r eal *
x0 1_r eal ;
241 f l o a t c1_prim = (C1 [SNR] [ x1 . to_ulong ( ) + o f f s e t −1]+2*C2 [SNR] [ x1 . to_ulong ( ) + o f f s e t −1]*
x0 1_r eal )*pow(2 , −( Bx_sombrero+Bx1 ) ) ;
242 f l o a t c2_prim = C2 [SNR] [ x1 . to_ulong ( ) + o f f s e t −1]*pow( 2 , − 2 *
( Bx_sombrero+Bx1 ) ) ;
\frac{243}{244}244 y_2 = (x2_real * c2_prim + c1_prim);<br>245 y_2 *= x2_real;<br>246 y_2 += c0_prim;
247
248 return y_2;<br>249 i.
           \overline{1} ;
\frac{21}{250}int main ()
\frac{251}{252} {<br>252 {
253 //−−−−−−−−−−−−−−−−−VARIABLES DEL GENERADOR DE RUIDO−−−−−−−−−−−−−−−−−−−−−−−−−−−−−−−−−−−−−−−−−−−−−−−−−−−−−−−−−−−−−−−−
254 taus176 taus;<br>255 uint16 t seed
 255 uint16_t seed ;<br>256 uint8_t len = 60 ;<br>257 int IH = 0 ;<br>258 int SNR = 0 ;
 259 int decoded_words = 0;<br>260 uint8_t Bx0 = 0;<br>262 uint8_t Tprim_size = 0;<br>262 uint8_t Tprim_size = 0;<br>263 uint8_t ROM0_size = 0;
 264 //−−−−−−−−−−−−−User Input −−−−−−−−−−−−−−−−−−−−−−−−−−−−−−−−−−−−−−−−−−−−−−−−−−−−−−−−−−−−−−−−−−−−−−−−−−−−−−−−−−−−−−−−−−−
265 cout <<" Ingrese l a s e m i l l a i n i c i a l del generador de ruido : " ;
266 cin >> seed ;
 267 //seed = 1 ;
268 cout <<" Ingrese l a SNR del ruido de salida , entre 9 , 8 , 7 , 6 , 5 , 4 , 3 , 2 , 1 y 0 : " ;
269 cin >> SNR;
270<br>271
                   uint32_t x [len];272
273
                   274 //−−−−−−−−−−−−−−−−−VARIABLES DEL MODULADOR−−−−−−−−−−−−−−−−−−−−−−−−−−−−−−−−−−−−−−−−−−−−−−−−−−−−−−−−−−−−−−−−−−−−−−−−−
274<br>275<br>276<br>277
 276 vector <f l o a t > TxT_LSB ( 3 2 ) ;
277 vector <f l o a t > TxT_MSB ( 2 8 ) ;
278<br>279
 279 std :: vector <float > Rx_LSB(32);<br>280 std :: vector <float > Rx_MSB(28);<br>281 dynamic_bitset <uint8_t > Rx_demod_LSB (32);<br>282 dynamic_bitset <uint8_t > Rx_demod_MSB (28);
283<br>284<br>285
 284 f l o a t threshold = 0 . 0 ;
285 //−−−−−−−−−−−−−−−−−−INDEXO LOS COEFICIENTES−−−−−−−−−−−−−−−−−−−−−−−−−−−−−−−−−−−−−−−−−−−−−−−−−−−−−−−−−−−−−−−−−−−−−−−−−−−−
286 switch (SNR) {<br>287 case 0:
287 case 0:<br>
288 Tp<br>
289 RC
 288 Tprim_size = 6 6 ;
289 ROM0_size = 1 3 ;
 290 Bx0 = 7;<br>
291 Bx1 = 3;<br>
292 IH = 3;
293 threshold = 1.7;<br>294 break;
 294 break ;
295 case 1 :
296 Tprim_size = 6 6 ;
297 ROM0_size = 1 3 ;
 298 Bx0 = 7;<br>
299 Bx1 = 3;<br>
300 IH = 3;
\frac{301}{302} threshold = 1.7;<br>\frac{302}{302}302 break;<br>303 case 2:
303 case 2:<br>304 R
304 ROM0_size = 13;<br>305 Tprim_size = 62<br>306 Bx0 = 7:
 305 Tprim_size = 62;<br>306 Bx0 = 7;<br>307 Bx1 = 3;<br>308 IH = 3;
\frac{309}{310} threshold = 1.5;
310 break;<br>311 case 3:<br>312 Tprim
 311 case 3 :
312 Tprim_size = 6 2 ;
 313 ROM0_size = 13;<br>
314 Bx0 = 7;<br>
315 Bx1 = 3;<br>
316 IH = 3;
\frac{317}{318} threshold = 1.3;<br>318 break;
318 break;<br>319 case 4:
319 case 4:<br>320 T
 320 Tprim_size = 6 2 ;
321 ROM0_size = 1 3 ;
322 Bx0 = 7 ;
```
365<br>366<br>367

374<br>375<br>375<br>376<br>377

378<br>379

382<br>383<br>383<br>384<br>385

386<br>387<br>388

 $403$ <br> $404$ <br> $405$ 

406<br>407

 $\frac{409}{410}$ 

```
323 Bx1 = 3 ;
324 IH = 3 ;
\frac{325}{325} threshold = 1.17;<br>326 break;<br>327 case 5:<br>328 Tprim_size = 60;
                              break;
                  case 5:
328 Tprim_size = 60;<br>329 ROM0_size = 13;<br>330 Bx0 = 7;
                              ROM0_size = 13;330 Bx0 = 7 ;
331 Bx1 = 3 ;
332 IH = 3;<br>333 thresho
\frac{333}{334} threshold = 1.05;<br>\frac{334}{334}334 break;<br>335 case 6:
335 case 6:<br>336
336 Tprim_size = 52;<br>337 ROM0_size = 13;<br>338 Bx0 = 7;
337 ROM0_size = 13;<br>
338 Bx0 = 7;<br>
339 Bx1 = 3;<br>
340 IH = 3;
\frac{341}{342} threshold = 0.9421;
342 break;<br>343 case 7:<br>344 Tprim_
                  case 7:
344 Tprim_size = 4 8 ;
345 ROM0_size = 1 1 ;
346 <br>
347 <br>
348 <br>
IH = 3;
\frac{349}{349} threshold = 0.8397;<br>350 break;
350 break;<br>351 case 8:<br>352 Tprim
                  case 8352 Tprim_size = 38;<br>353 ROM0_size = 11;<br>354 Bx0 = 6;<br>355 Bx1 = 3;
353 ROM0_size = 1 1 ;
354 Bx0 = 6 ;
355 Bx1 = 3 ;
356 IH = 3;<br>357 thresho<br>358 break;
                              {\rm threshold} = 0.75;
358<br>359 case 9:<br>360 Tprim_
                  case 9:
360 Tprim_size = 38;<br>362 ROM0_size = 11;<br>362 Bx0 = 6;<br>363 Bx1 = 3;
362<br>362 Bx0 = 6<br>363 Bx1 = 3<br>364 IH = 3;
365 threshold = 0 . 6 6 4 8 ;
366 break ;
368 }
369
370 //−−−−−−−−−−−−−−−−−−−−−−Memory Mapping−−−−−−−−−−−−−−−−−−−−−−−−−−−−−−−−−−−−−−
371 int i = 0;<br>372 //=== Get 1<br>373 //open /de
372 //=== Get FPGA addresses ========
373 //open /dev/mem
                  \int_{1}^{1} ((fd = open(''/dev/mem', (O_RDWR + O_SYNC))) = -1)printf ("ERROR: _Can't _Open_memory . _\n");
                          return (1);379 //Get virtual address that maps to physical<br>380 //For light weight AXI bus<br>381 h2p_lw_virtual_base = mmap( NULL, FPGA_LW_S
380     //For light weight AXI bus<br>381      h2p_lw_virtual_base = mmap( NULL, FPGA_LW_SPAN, (PROT_READ | PROT_WRITE), MAP_SHARED, fd, FPGA_LW_BASE);
                  \frac{1}{2} if (h2p_lw_virtual_base == MAP_FAILED)
                          \texttt{printf}(\text{"ERROR:}\_\text{Can}\text{'t}\_\text{map}\_\text{memory}.\_\\\{n"\text{'})\text{;}close(fd):
                          return (1);988 //Get the addresses that map to the two parallel ports on the light-weight bus<br>399 lw_noise_enable_ptr = (unsigned int *)(h2p_lw_virtual_base + NODEE_ENABLE_WRITE);<br>390 lw_coded_buf_ptr_32 = (unsigned int *)(h2p_lw_vi
391 1w\_coded_buf_ptr_28 = (usingned int *)(h2p_l/w_vritual_base + CODEDBUF_28);<br>
1w\_decoding_cenable_ptr = (usingned int *)(h2p_l/w_vritual_base + DECOMBUE);<br>
1w\_demodulated_buf_ptr_22 = (unsigned int *)(h2p_l/w_virtual_base + DEMODUK2FADABUE);<br>
1w\_demodulated_buf_ptr_28 = (unsigned int *)(h2p_l/w_virtual_base + DEMODULATED_BUF_28);<br>
1w\_acsc_cck_ptr = (usingned int *)(h2p_l/w_virtual_base + NCK_FINISH);<br>
397 W\_encoder_a//Espero que el mensaje este codificado ..
407 uint32_t coded_buffer_32;<br>408 uint32 t coded buffer 28:
                    uint32_t coded_buffer_28;
410 //−−−−−−−−−−−−−−−S t r u c t u r a l Code−−−−−−−−−−−−−−−−−−−−−−−−−−−−−−−−−−−−−−−−−−
411 taus . t a u s _ s e t(&taus . s t a t e _ 1 , seed ) ;
412 // *
( lw_demodulated_buf_ptr_32 ) = 0 ;
413 // *
( lw_demodulated_buf_ptr_28 ) = 0 ;
414 do {
415 (*
416 (*
415 (*(lw_idle_enable_ptr) = 0);<br>
416 (*(lw_encoding_enable_ptr)) = 0);<br>
417 (*(lw_noise_enable_ptr)) = 0;<br>
418 (*(lw_decoding_enable_ptr)) = 0;<br>
419 while (*(lw_state_ptr) != 0);<br>
420 (*(lw_idle_enable_ptr) = 1);
```

```
421 (*(lw_start_ptr)) = 1;<br>422 (*(lw_stop_ptr)) = 0;<br>423 while (*(lw_state_ptr) != 1);
 424 (*
425 (*
 424<br>
425 (*(lw_nedding_enable_ptr) = 0);<br>
425 (*(lw_encoding_enable_ptr) = 0);<br>
426 (*) (while (*(lw_encoder_ack_ptr) == 0);<br>
428 coded_buffer_32 = *(lw_coded_buf_ptr_32);<br>
428 coded_buffer_28 = *(lw_coded_buf_ptr_28);<br>
4
 430 dynamic_bitset \Leftrightarrow Tx_MSB (28, coded_buffer_28);<br>431 for (int i = 0 ; i < 32 ; ++i)<br>432 TxT_LSB[i] = 2.0*(float)Tx_LSB[i]-1.0; // Modulacion_LSB<br>433 for (int i = 0 ; i < 28 ; ++i)<br>434 TxT_MSB[i] = 2.0*(float)Tx_MSB
437 f loat y = ICDF(x[i], H, SNR, Bx0, Bx1, Tprim_size, ROM0_size);
438
 439 //−−−−−−−−−−−−−−−−−−−−−−−−−−−−−DEMODULACION−−−−−−−−−−−−−−−−−−−−−−−−−−−−−−−−−−−−−−−−−−−−−−−−−−−−−−−−−−−−−−−
440 if (i < 32){<br>441 R \vee ISBI
441 \overrightarrow{RX\_LSB[i]} = \overrightarrow{TX\_LSB[i]} + 442 \overrightarrow{if} (\overrightarrow{RX\_LSB[i]} > = \text{threshold})442 if (Rx_LSB[i]>= threshold)<br>443 Rx_demod_LSB[i] = 1;
\frac{444}{445} else
                                             Rx\_demod\_LSB[i] = 0;\frac{115}{446}447 }
 448 else if (i> 31 & i<len) {<br>449 Rx_MSB[i −32] = TxT_MSB[i −32] → y;<br>450 if (Rx_MSB[i −32]>= threshold )
451 Rx_demod_MSB[i -32] = 1;<br>452 else<br>453 Rx_demod_MSB[i -32] = 0;
                                     else
                                             Rx\_demod_MSB[i -32] = 0;454
455 }<br>456 //-
                                                                                                456 //−−−−−−−−−−−−−−−−−−−−−−−−−−−−−−−Lo mando a l PIO−−−−−−−−−−−−−−−−−−−−−−−−−−−−−−−−−−−−−−−−−−−−−−−−−−−−−−−−−−−−−−
457 }
 458 *
459 *
 458 * (lw_demodulated_buf_ptr_32) = Rx_demod_LSB . to_ulong ();<br>459 * (lw_demodulated_buf_ptr_28) = Rx_demod_MSB . to_ulong ();<br>460 while (*(lw_state_ptr) != 6);
 461 (*
( lw_encoding_enable_ptr ) = 0 ) ;
( lw_noise_enable_ptr ) = 1 ;
\frac{462}{463}463 while (* (lw_noise_ack_ptr ) == 0);<br>
464 while (* (lw_state_ptr ) != 2);<br>
465 * (lw_noise_enable_ptr ) = 0;<br>
466 * (lw_decoding_enable_ptr ) = 1;
465 *
\frac{466}{467}467 while (* (lw_decoding_ack_ptr) == 0);<br>468 decoded_words = decoded_words + 1;<br>469 * (lw_start_ptr) = 0;
\frac{468}{469}470<br>471
 ( lw_stop_ptr ) = 1 ;
471 while (*
( l w _ s t a t e _ p t r ) != 0 ) ;
( lw_decoding_enable_ptr ) = 0 ;
\frac{472}{473}473 } while (*
( l w _ a c k _ f i n i s h _ p t r ) == 0 ) ;
            cout<<"\text{Fin}\_del\_\text{codigo}, \_se\_\text{decodificaron}: "<<decoded_words<<"\_palabras"<<endl;
\frac{474}{475}
```
En principio (líneas 1 a 12), se incluyen las librerías necesarias para utilizar funcionalidades especificas del lenguaje C++ como por ejemplo "stdio.h"que permite utilizar funcionalidades de entrada/salida estándar. En este caso se destacan la librería **boost/dynamic\_bitset** la cual implementa funcionalidades que permiten operar de manera binaria con distintas variables. A su vez, la librería **sys/mman** permiten realizar el mapeo de memoria física a memoria virtual, necesario para realizar la interfaz entre el procesador y la FPGA. Por último, la librería **Include/taus176** que contiene las funciones relacionadas al generador tausworthe de 32 bits.

Luego (líneas 16 a 59), se cargan los coeficientes generados por el programa de MATLAB mencionado en la sección [3.3.1](#page-55-0) en memoria RAM creando matrices de 3 dimensiones para ROM0 y 2 dimensiones para los coeficientes C0, C1 y C2, ya que se tienen distintos valores de coeficientes para distintas relaciones señal a ruido (SNR), los cuales permiten obtener una mejor representación del fenomeno que se busca simular y obtener graficas, como la de tasa de error de bit (Bit Error Rate) que permiten cuantificar la cantidad de bits erroneos que se tienen en una cantidad de bits transmitidos, la cual suele estar cercana al millón de bits o más. Esto en principio se implementó mediante una función que leía estos valores desde un archivo de texto (.txt) pero este proceso ralentizaba en gran medida la decodificación. Por lo que se optó por la alternativa en la que se disponen de los coeficientes en memoria desde que se inicia el programa y no se pierde procesamiento al cargarlos en la misma.

En las líneas 64 a 102 se realiza la definición de punteros y macros que permiten realizar el direccionamiento de todas las posiciones de memoria asociadas a los
puertos de entrada/salida de la FPGA.

Desde la línea 105 a la 123 se implementa la función que permite determinar los 0's o 1's más significativos según el caso, dependiendo si el bit más significativo es 0 o 1 respectivamente. El "Leading Detector"se utiliza cuando ingresa un nuevo valor de x, generado por el generador de números pseudoaleatorios Tausworthe. La detección del número "dominante a la izquierda"se lleva a cabo chequeando el valor del bit más significativo y luego desplazando un puntero desde esa posición hacia posiciones menos significativas o hacia la derecha. Siempre y cuando los bits consecutivos sean del mismo valor que el MSB, se continua aumentando la cuenta en la variable LD. Cuando un bit difiere, el programa sale del ciclo y retorna LD con la cantidad de 0's o 1's respectiva.

El programa principal se encuentra en las líneas 125 a la 248. Aquí se realizan las tareas asociadas a la selección de segmentación (líneas 137 a 218) según el valor de entrada obtenido del programa de Matlab. Dentro de este "switch/case", el cual es una instancia de selección del lenguaje C++, se implementan las ecuaciones [3.4](#page-65-0) [3.5](#page-66-0) [3.6](#page-66-1) y [3.7](#page-66-2) que permiten obtener la cantidad de bits requeridos para la segmentación externa. Posteriormente, en 220 y 221 se obtienen la cantidad de bits de *Bx*<sup>1</sup> y el offset para luego indexar los coeficientes. Esto se realiza indexando la matriz ROM0 con los valores referidos a la SNR elegida y la dirección previamente obtenida en el switch de las lineas 136 a 217. Es decir, [SNR] indica el primer conjunto de datos en *Bx*<sup>1</sup> = *ROM*0[*SNR*][*addr*][0], por ejemplo, para el caso del primer conjunto de datos de ROM0 [(3, 0),(1, 8),(1, 10),(1, 12),(1, 14),(1, 16),(2, 18),(3, 22),(3, 30),(3, 38),(3, 46),(3, 54),(2, 62)], a continuación [addr] permite obtener 1 de estos pares, por ej si [addr] = 0 devolvería los valores (3,0) del conjunto mostrado previamente. Finalmente, el valor [0] permite obtener la cantidad de bits de  $B_{x1} = 3$ , es decir selecciona el primer valor del par que se obtuvo con [addr] = 0. Para el mismo ejemplo, el valor del offset sería el segundo del conjunto (3,0), es decir offset = 0.

En las líneas contiguas se realiza la adaptación de las variables para finalmente en las líneas 239 a 245 indexar los vectores de C0, C1 y C2 (239 a 241), y realizar la evaluación polinomial (243 a 245).

Por otro lado, en la función **main** (líneas 250 a 474) se implementan todas las declaraciones de variables globales, entradas de usuario, instrucciones de mapeo de memoria, entre otras. Esto siempre debe realizarse de esta manera y no en la función anterior, debido a que **main** es imprescindible en cualquier programa C++ ya que representa el punto de inicio de su ejecución. Aquí, en las líneas 285 a 367 se implementa una selección de parametros que depende de la relación señal a ruido elegida por el usuario.

A continuación, de 370 a 402 se realizan las tareas asociadas al mapeo de memoria. Donde primero se obtienen las direcciones de los puertos utilizados en la FPGA, luego se mapea la memoria virtual a la física usando la función **mmap** y por último se asocia a cada puntero la posición de memoria a la que van a apuntar.

Luego, se encuentra la programación estructural (líneas 410 a 474) donde primero, en la línea 410, se obtiene un estado con el que se inicia el generador tausworthe, con una semilla **seed** ingresada por el usuario. Enseguida, se inicia en la línea 413 el control de la máquina de estados general implementada en FPGA, en este caso se inicia seteando todos los **flags** en 0, de manera que el programa no inicie con señales espurias. Luego, una vez que se da **start** desde la FPGA, el programa inicia y se observa el estado y ajusta la bandera asociada a cada etapa según el caso. Por ejemplo, en la línea 418 se espera a que el estado sea distinto de 0, que se asocia con el estado S\_START, ya que de esta manera se asegura que el proceso inició y se avanzó al siguiente estado, el cual sería S\_ENCODING, asociado con el valor 1.

Una vez realizada la codificación, en las líneas 430 a 433 se realiza la modulación BPSK de los bits codificados recibidos de la FPGA. Aquí se separa en LSB y MSB debido a que se reciben 60 bits y el máximo posible para almacenar en una variable es de 32, por lo que se separan en dos variables de 32 y 28 bits respectivamente. Siendo 32 la parte menos significativa y 28 la más significativa.

El próximo paso consiste en sumar el ruido al mensaje modulado, por lo que en la línea 434 se crea un lazo que ejecuta la función ÏCDF"(línea 436), la cual devuelve un valor de muestra del ruido generado, por cada bit de mensaje recibidos. Es decir, para el caso particular de haber recibido 60 bits, este bucle genera 60 muestras de ruido y contamina cada uno de los bits individualmente.

Dentro de este ciclo for también se realiza la demodulación del mensaje contaminado con ruido (líneas 439 a 454). La misma se efectúa mediante una comparación con un umbral, de manera que si el valor del bit de mensaje + ruido es mayor ó igual que ese umbral, se considera que el bit recibido era un 1, en caso contrario, se considera que el bit recibido era un 0. Cabe destacar que el umbral varía según la relación señal a ruido elegida, ya que si se usara un mismo umbral para todos los casos, se introduciría error en la demodulación, debido a que no se tiene la misma probabilidad de que la distribución elegida tome los valores 0 o 1.

Una vez finalizada la demodulación, sólo resta devolver el mensaje a la FPGA para que sea decodificado y mantener el control de esta última etapa, lo cual se realiza de las líneas 457 a 472.

#### **3.4.4. Arquitectura del banco de pruebas - Hardware**

#### **Memorias**

Conjuntamente con el desarrollo de software mencionado previamente, se implementó en la FPGA el codificador y el decodificador en conjunto con sus respectivas máquinas de estado y una máquina de estados general.

Para el almacenamiento de los símbolos de entrada del codificador y el decodificador, el sistema utiliza los mismos tipos de RAM, generados a partir de bloques de memoria dedicados en la FPGA. Las mismas permiten ser configuradas para distintos anchos y cantidades de palabras. Para esta implementación se utilizan memorias de un puerto; sus tamaños son de de 4 bits de ancho por 16 palabras de profundidad. Las FSM del codificador y decodificador se encargan del control de las señales que manejan las memorias, respetando las formas de onda de la Fig. [3.9.](#page-74-0) A través de la comunicación mediante los registros de control, se asegura que la FPGA no escriba sobre una dirección de memoria ya utilizada, evitando así la posible pérdida de información. Como se mencionó en la sección [2.4](#page-50-0) las salidas del codificador y decodificador se envían a dos sistemas de primera entrada, primera salida (FIFO). Si bien se podrían haber utilizado memorias RAM al igual que las entradas, la razón por la que no se hizo fue debido a que es necesario que ambas estén sincronizadas a la hora de calcular la tasa de error binaria y simplemente habilitando la lectura de ambas FIFOs en el mismo instante, se asegura este sincronismo. Por otra parte, también queda asegurado el vaciado una vez que la memoria FIFO es leída, por lo que no existirían símbolos residuales de una palabra procesada con anterioridad.

<span id="page-74-0"></span>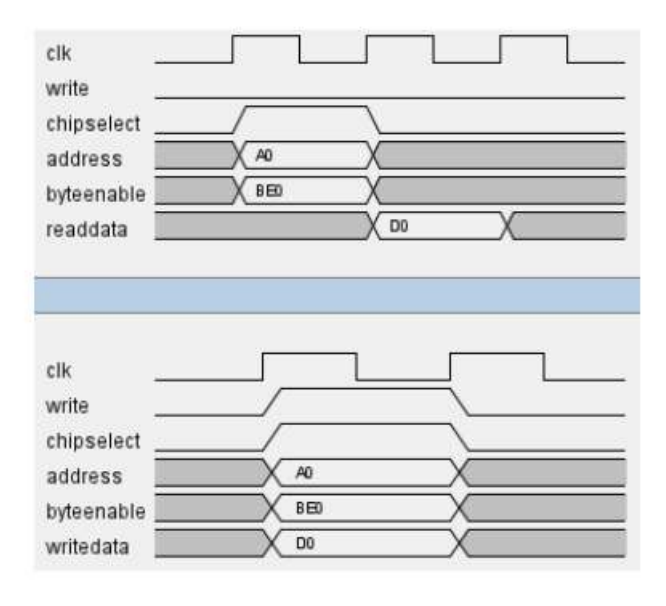

FIGURA 3.9: Formas de onda para lectura y escritura de memorias RAM

#### **Máquinas de estado**

Las máquinas de estado deben reconocer el instante en el que un mensaje termina de ser codificado o decodificado. Ni el codificador ni el decodificador cuentan con la capacidad de identificar el instante final, ya que son bloques combinacionales de procesamiento puro. En el caso de ambos, la latencia de un mensaje completo es generalmente mayor que el período de reloj con el que trabaja la FSM. Por lo tanto, se utiliza un contador configurable cuya función es mantener a la FSM en un estado de espera hasta que el mensaje correcto se estabilice a la salida. El control inicia el conteo una vez que el HPS habilita el comienzo de la codificación. Una vez codificado, se detiene el conteo hasta que el mensaje codificado atraviesa el canal simulado en el procesador. Cuando se tiene el mensaje contaminado con ruido, se envía el mismo de vuelta a la FPGA y se inicia el proceso de decodificación, rehabilitando el conteo.

Las máquinas de estado del codificador y del decodificador presentan grandes diferencias. Para el caso del codificador se tiene un estado inicial donde se espera el inicio de codificación mediante un registro "start". Una vez iniciado el proceso, se pasa al siguiente estado donde se realiza la codificación y una vez finalizada la misma, se llega al estado final donde se transmite un ack a la máquina de estados general. El diagrama de la máquina se muestra en la Fig. [3.10](#page-75-0) y como se puede ver, es realmente sencillo ya que sólo se espera a que se generen los símbolos de paridad para sumarlos con el mensaje. A su vez, el código utilizado para realizar esta implementación se muestra en [B.1.3](#page-112-0)

<span id="page-75-0"></span>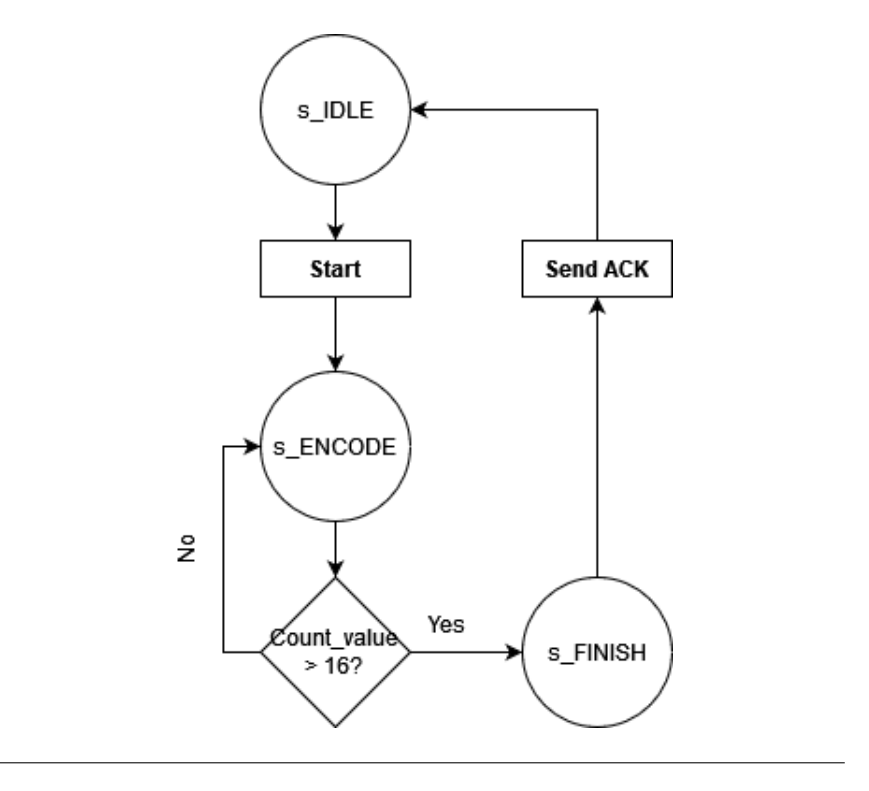

FIGURA 3.10: Máquina de estados - Codificador

Por su parte, el decodificador consta también de un estado inicial donde espera la habilitación del registro "start"pero luego realiza el proceso explicado en la sección [2.3,](#page-29-0) por esta razón se tiene un estado para el cálculo de los síndromes, otro para el algoritmo Euclidiano y el estado de finalización. Al igual que el codificador, también se envía un ack una vez decodificada la palabra. Esta máquina de estados se muestra en la Fig [3.11](#page-76-0) y su código es [B.1.4.](#page-115-0)

<span id="page-76-0"></span>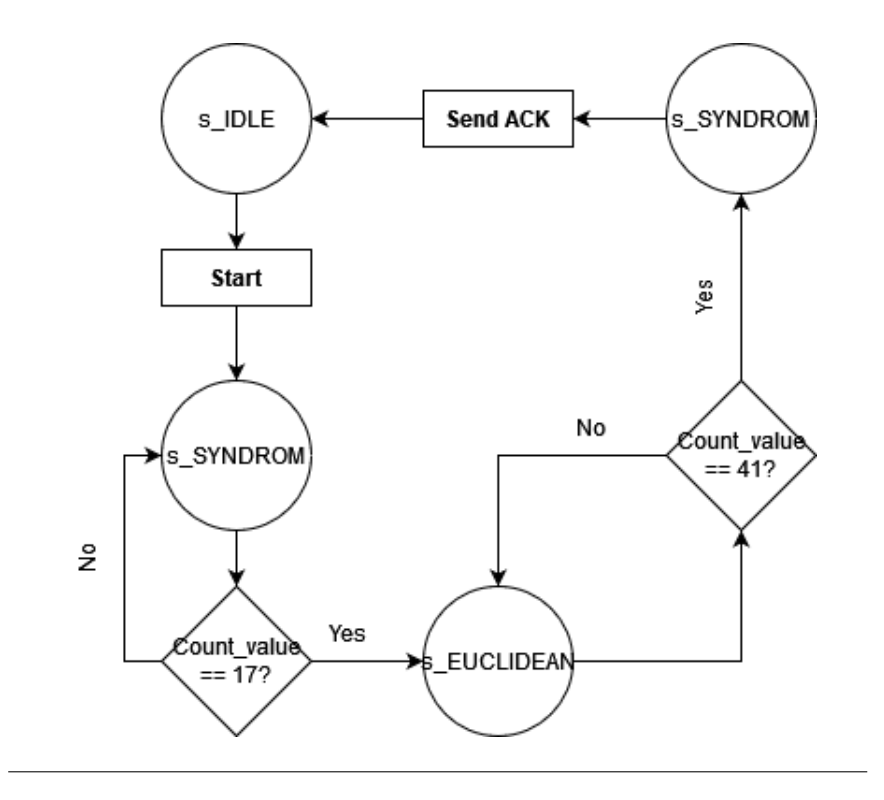

FIGURA 3.11: Máquina de estados - Decodificador

Por otra parte, también se implementó una máquina de estados general que permitió el control del sistema como un conjunto, la cual se muestra en la Fig[.3.12](#page-77-0) y su código es el [B.1.5.](#page-119-0) A continuación se detallan cada uno de los estados:

**s\_IDLE**: el sistema inicia y se mantiene en este estado hasta que recibe una señal de inicio o "start", lo que produce un avance a la siguiente etapa del proceso, el estado s\_START/s\_ENCODING.

**s START/s ENCODING**: en este caso se inicia la codificación de palabras utilizadas en el banco de pruebas. Estas últimas son generadas por un LFSR (Linear Feedback Shift Register) de 32 bits, de las cuales se toman los 4 bits menos significativos. Esto es para aumentar la aleatoriedad de mensajes de entrada al codificador, ya que con un LFSR de menor cantidad de bits, se repetirían las secuencias de palabras con mayor frecuencia. Cabe destacar que por cada "ciclo" (desde el estado s\_IDLE a s\_IDLE nuevamente) del sistema se realiza la codificación, contaminación con ruido y decodificación de una palabra por vez. Además, se llena un registro de 60 bits de longitud, con todos los símbolos que integran el mensaje codificado (información + paridad) el cual es leído antes del siguiente estado por el procesador, para realizar la modulación, demodulación y contaminación con ruido del mensaje. En conjunto con este registro, también se llena una memoria FIFO (First Input, First Output) la cual se utiliza en el estado s\_DECODING, para comparar la palabra transmitida con la recibida. Finalmente, cuando el contador alcanza el valor 25, este estado habilita el siguiente.

**s\_NOISE**: aquí, una vez que el procesador terminó de modular, contaminar y demodular el mensaje, se envía el mensaje contaminado a la memoría RAM del decodificador mediante un buffer de 60 bits. Para esto se descomponen los 60 bits recibidos del ARM en nibbles (porciones de 4 bits) ya que cada nibble se corresponde con 1 símbolo. Luego de que este proceso finaliza, se pasa al último estado.

**s\_DECODING**: el último estado es el encargado de decodificar el mensaje recibido y a su vez, de realizar la comparación bit a bit de la palabra transmitida con la decodificada. Para ello, en principio se espera la confirmación de que la decodificación finalizó, para luego llenar una memoria FIFO con la palabra decodificada, como el estado s\_ENCODING, la cual se utilizará en el contador de bits erróneos para determinar si hubo errores en la misma o no. Una vez que la comparación finaliza, se aumenta el contador de palabras decodificadas y se repite el proceso hasta que se alcance el límite establecido de palabras a decodificar, en este caso 1 millón.

<span id="page-77-0"></span>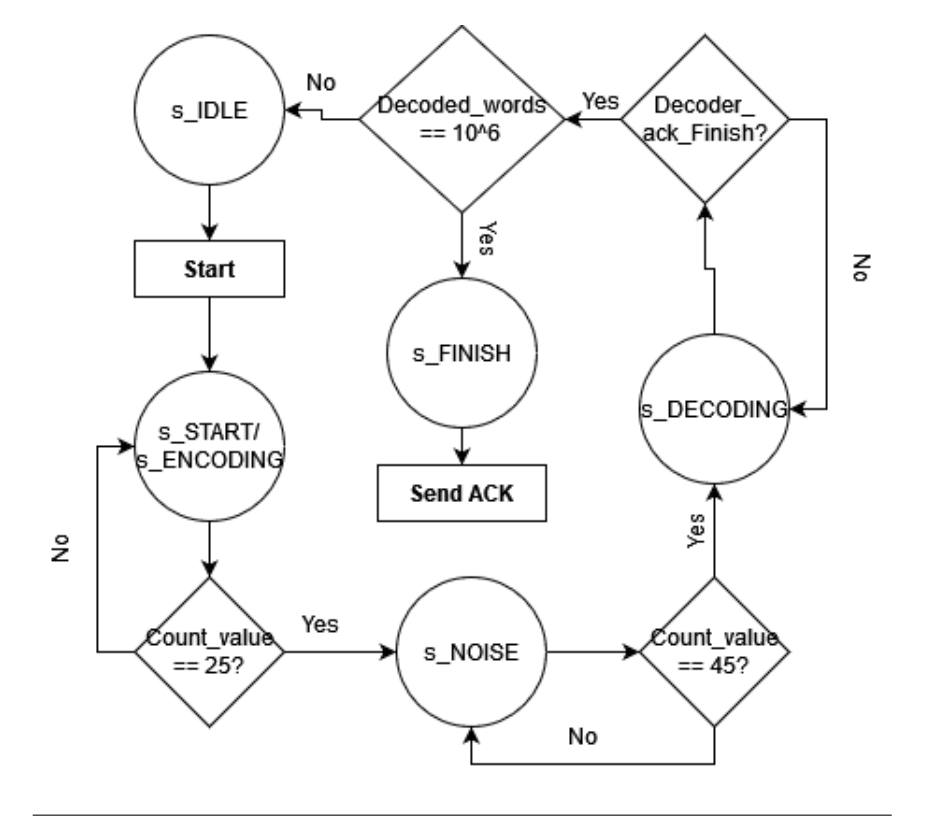

FIGURA 3.12: Maquina de estados finitos para el control general

#### **Implementación de codificador Reed-Solomon**

Como se mencionó en la sección [2.3.4](#page-34-0) es necesario realizar el cociente entre el mensaje enviado, multiplicado por *x n*−*k* , y el polinomio generador *g*(*x*) para así obtener un resto *r*(*x*) que representa los símbolos de paridad. Para ello, el cálculo de la división es desarrollado utilizando el circuito codificador convencional de la Fig. [3.13,](#page-78-0) cuyo código es el [B.1.6.](#page-123-0) Cabe aclarar que todos los caminos de datos mostrados proveen valores de 4 bits para el caso de este ejemplo. Además, los sumadores realizan la suma bit a bit módulo-2 y cada sumador consiste en 4 compuertas XOR de 2 entradas.

Cada una de las entradas a los multiplicadores es un elemento de campo constante, que a su vez son los coeficientes del polinomio *g* (*x*). Para un bloque particular, la información del polinomio de entrada ingresa en el codificador, símbolo por símbolo. Estos símbolos aparecen a la salida del codificador luego de cierta latencia, donde la lógica de control los realimenta a través de un sumador para producir la paridad deseada. Este proceso continúa hasta que los *k* símbolos del mensaje *M* (*x*) hayan ingresado al codificador. Durante este lapso, la lógica de control a la salida habilita sólo el camino de datos de entrada, mientras mantiene el camino de paridad/realimentación, habilitado. Con una latencia de salida en el orden de un ciclo de reloj, el último símbolo de datos aparece a la salida luego de (*k* + 1)pulsos de reloj. Así, el resto de la división representado por los 4 símbolos de paridad, queda contenido en los registros tipo-D. La forma de onda de la señal de control cambia y entonces la compuerta AND evita la realimentación a los multiplicadores, de manera que los cuatro símbolos almacenados en el registro, se envían a la salida por el selector, en 4 ciclos de reloj consecutivos.

<span id="page-78-0"></span>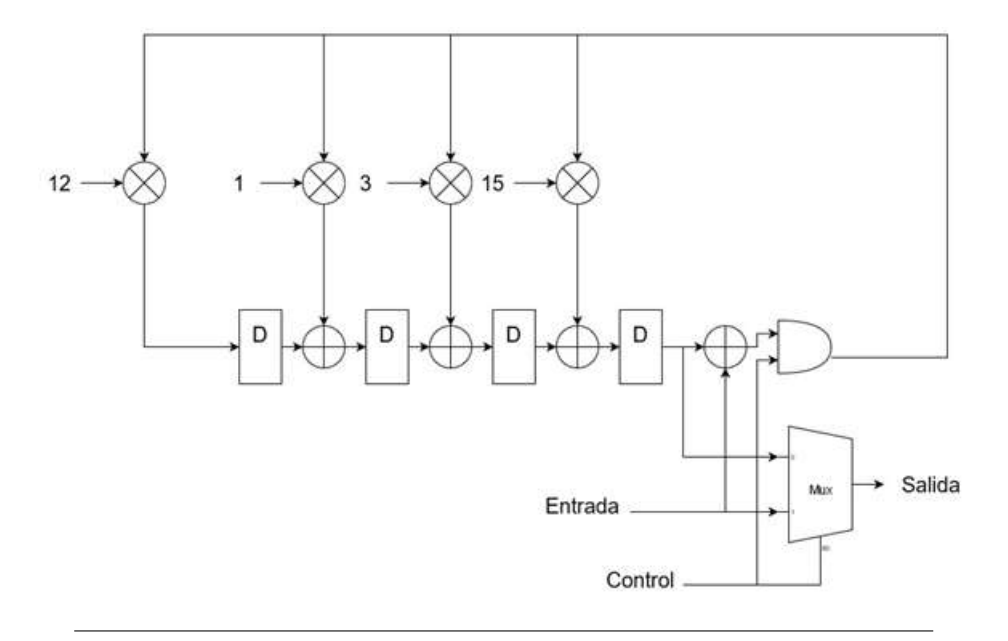

FIGURA 3.13: Codificador Reed-Solomon (15,11)

En cuanto a la implementación de los multiplicadores de la Fig. [3.13,](#page-78-0) la misma puede realizarse mediante distintos métodos, entre los cuales se pueden mencionar la implementación mediante lógica dedicada para multiplicación por constantes, la utilización de tablas de búsqueda o lookup como memorias de sólo lectura, ó multiplicadores completos de 16 bits. En este caso se optó por emplear multiplicadores completos, cómo el de la Fig. [3.16,](#page-81-0) ya que esta elección permite la reutilización del diseño para los distintos bloques.

Continuando con el mismo ejemplo, para la aproximación mediante lógica dedicada, se puede lograr la funcionalidad requerida utilizando una representación polinomial de la señal de entrada  $a_3\alpha^3 + a_2\alpha^2 + a_1\alpha + a_0$ . Luego, esta se multiplica por los polinomios formados por los valores 15, 3 ,1 y 12 de la Tabla [2.3.](#page-32-0) Esta operación implica una versión desplazada de la entrada para cada coeficiente no nulo del polinomio multiplicador. La versión desplazada produce valores en las columnas *α* 6 , *α* <sup>5</sup> o *α* 4 , por lo que estos coeficientes son sustituidos por sus valores equivalentes de la Tabla 1 para lograr reducir y reutilizar el hardware. Los valores de los bits para cada una de las columnas  $\alpha^3$ , $\alpha^2$ , $\alpha^1$  y  $\alpha^0$  son sumados para contemplar las contribuciones requeridas para cada bit de salida. A modo de ejemplo, en la Fig. [3.14](#page-79-0) se muestra la multiplicación por 15 (=*α* <sup>3</sup>+*α* <sup>2</sup>+*α* <sup>1</sup>+1).

<span id="page-79-0"></span>

|                                      | $\alpha^6$ | $\alpha$       | $\alpha^4$     | $\alpha^3$     | $\alpha^2$     | $\alpha$       | $\alpha^0$        |
|--------------------------------------|------------|----------------|----------------|----------------|----------------|----------------|-------------------|
|                                      | $a_3$      | a <sub>2</sub> | $a_1$          | a <sub>0</sub> | 0              | 0              | $\bf{0}$          |
| $\times\alpha^3$<br>$\times\alpha^2$ |            | $a_3$          | $a_2$          | $a_1$          | a <sub>0</sub> | 0              | $\bf{0}$          |
| $\times \alpha$                      |            |                | a <sub>3</sub> | a <sub>2</sub> | $a_1$          | a <sub>0</sub> | 0                 |
| $\times 1$                           |            |                |                | a <sub>3</sub> | a <sub>2</sub> | a <sub>1</sub> | a <sub>0</sub>    |
|                                      | $a_3$      | $a_2 + a_3$    | $a_1+a_2+a_3$  | $\bf{0}$       | 0              | $a_1+a_2+a_3$  | $a_1+a_2+a_3$     |
|                                      |            |                |                | 0              | $a_2 + a_3$    | $a_2 + a_3$    |                   |
|                                      |            |                |                | $a_3$          | $a_3$          | 0              | $\theta$          |
|                                      |            |                |                | $a_0+a_1+a_2$  | $a_0 + a_1$    | a <sub>0</sub> | $a_0+a_1+a_2+a_3$ |

FIGURA 3.14: Multiplicación de constantes. Constante = 15

En este caso  $\alpha^6 = \alpha^3 + \alpha^2$  ,  $\alpha^5 = \alpha^2 + \alpha^1$  y  $\alpha^4 = \alpha^1 + \alpha^0$  , por esta razón en la Fig. [3.14](#page-79-0) se ve que los coeficientes que terminan en las columnas de la izquierda, luego son sumados por su equivalente en las demás columnas.

Como las sumas son módulo 2, se implementan simplemente con compuertas OR-exclusiva, ya que no se requiere de acarreo para obtener el resultado. La implementación en hardware de estos multiplicadores individuales se muestra en la Fig. [3.15.](#page-79-1)

<span id="page-79-1"></span>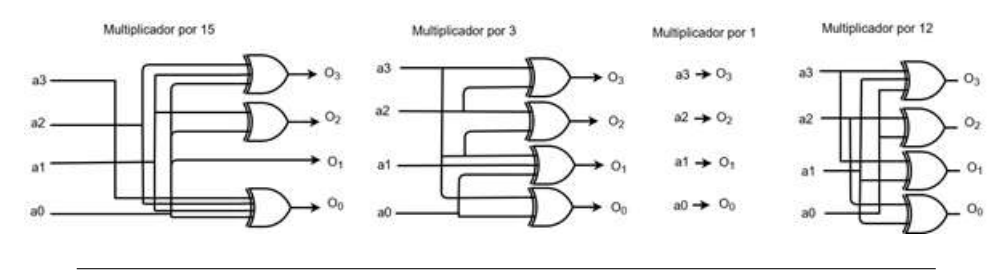

FIGURA 3.15: Multiplicadores por constantes de 4 bits

Alternativamente, cada multiplicador puede implementarse como una tabla de búsqueda o lookup con 2*<sup>m</sup>* = 16 entradas. Los valores de la tabla pueden obtenerse desplazando cíclicamente los elementos no nulos de la Tabla [2.3,](#page-32-0) de acuerdo al índice del factor a multiplicar. Esto es así debido a que el índice de multiplicación se suma al índice de la entrada, módulo 15, cambiando así los resultados de acuerdo con el valor que se multiplica. Sin embargo, los valores binarios de los coeficientes del polinomio de la entrada necesitan ordenarse en orden ascendente para coincidir con el direccionamiento binario de la tabla de look-up. Teniendo en cuenta estas consideraciones, se obtienen los resultados presentados en la Tabla [3.1.](#page-80-0)

<span id="page-80-0"></span>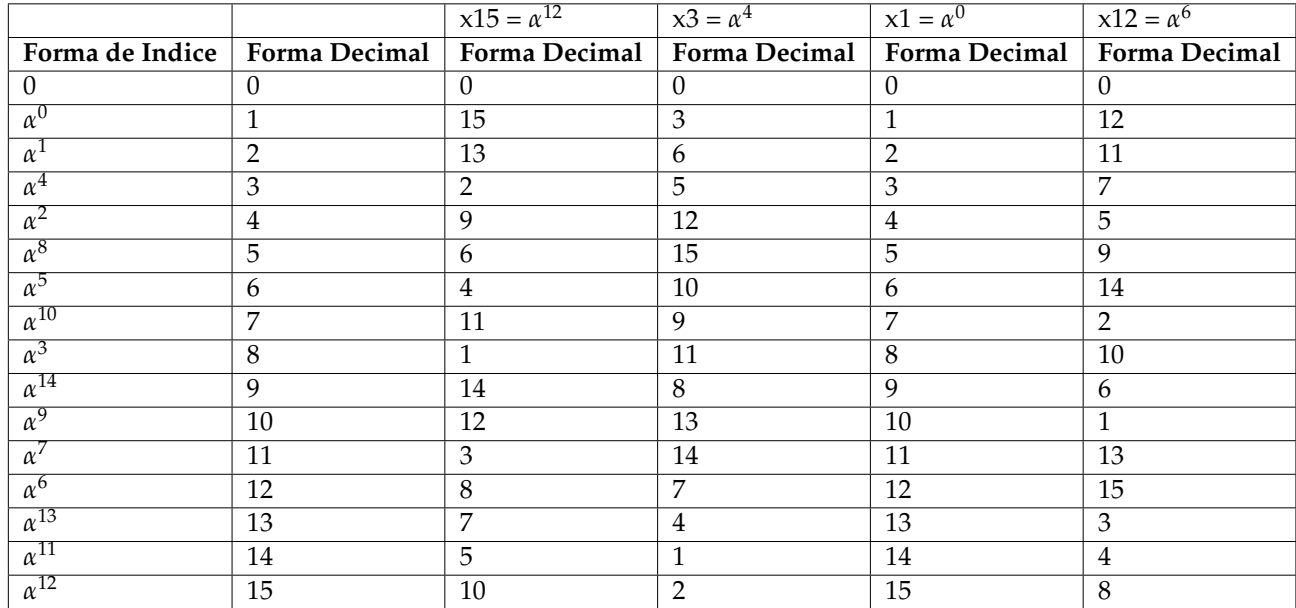

CUADRO 3.1: Tabla de lookup para los multiplicadores por constantes de la Fig. [3.15](#page-79-1)

Por su parte, los multiplicadores completos elegidos en este diseño, pueden implementarse mediante las técnicas mencionadas previamente, es decir mediante lógica dedicada ó bien utilizando tablas de look-up. A mayor cantidad de posiciones, medida por el valor de 22*m*, las tablas de lookup se vuelven más ineficientes ya que a medida que sea mayor la longitud de la palabra, la tabla aumentará exponencialmente.

En este caso se utiliza el arreglo mostrado en la Fig. [3.16,](#page-81-0) el cual presenta la implementación de un multiplicador de desplazamiento y suma, lo que resulta en el código mostrado en [B.1.7.](#page-125-0) La primera etapa consta de un arreglo de compuertas AND que genera un conjunto de productos desplazados, los cuales producen 7 niveles de significancia. A continuación, las columnas XOR, se encargan de sumar los productos de cada nivel.

<span id="page-81-0"></span>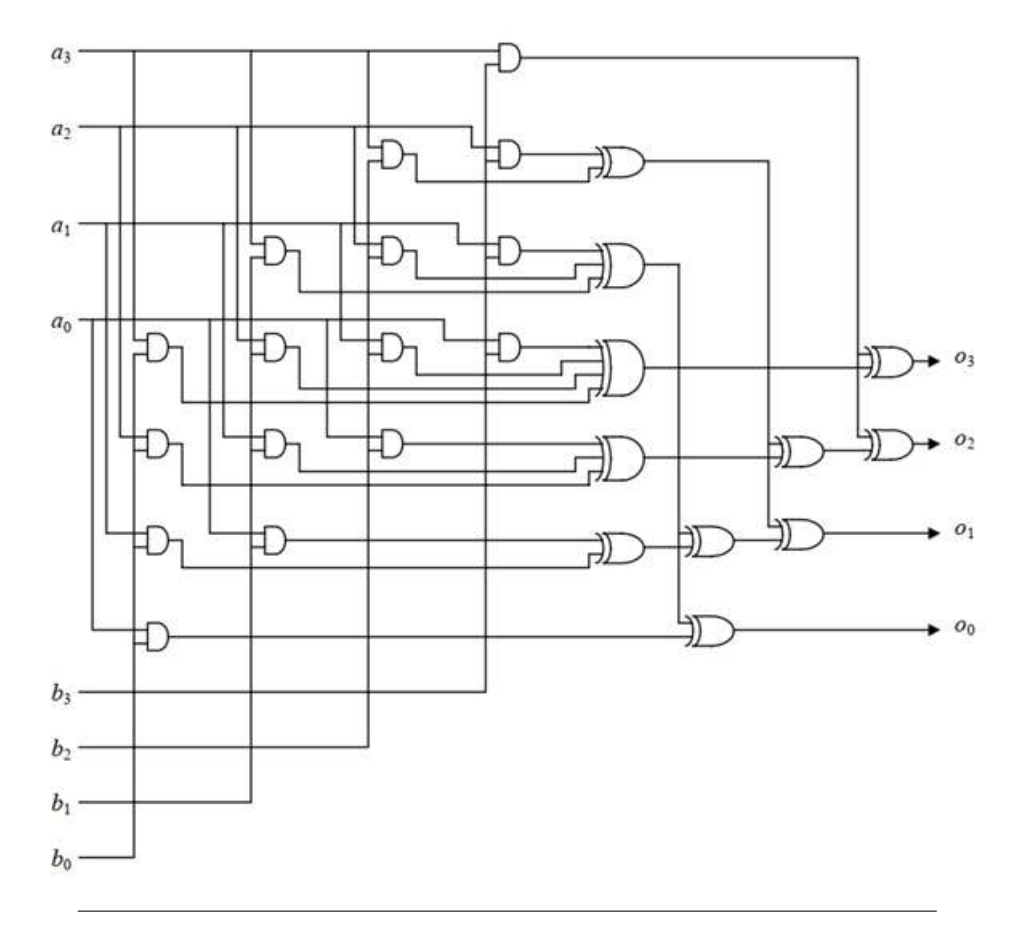

FIGURA 3.16: Multiplicador completo de 4 bits sin acarreo (GF(16)

Por ejemplo, suponiendo que multiplicamos  $A = 5$  (0101 en binario) por  $B = 2$ (0010 en binario) tendríamos  $a_3 = 0$ ,  $a_2 = 1$ ,  $a_1 = 0$ ,  $a_0 = 1$  y  $b_3 = 0$ ,  $b_2 = 0$ ,  $b_1 = 0$ 1,  $b_0 = 0$  por lo que en los primeros 4 niveles, siendo & el símbolo de la operación AND, se tendría:

- 1.  $AND_{1,1} = a_3 \& b_0 = 0$ ,  $AND_{1,2} = a_2 \& b_0 = 0$ ,  $AND_{1,3} = a_1 \& b_0 = 0$ ,  $AND_{1,4} =$  $a_0 \& b_0 = 0$
- 2.  $AND_{2,1} = a_3 \& b_1 = 0, \ AND_{2,2} = a_2 \& b_1 = 1, \ AND_{2,3} = a_1 \& b_1 = 0, \ AND_{2,4} =$  $a_0 \& b_1 = 1$
- 3.  $AND_{3,1} = a_3 \& b_2 = 0$ ,  $AND_{3,2} = a_2 \& b_2 = 0$ ,  $AND_{3,3} = a_1 \& b_2 = 0$ ,  $AND_{3,4} =$  $a_0 \& b_2 = 0$
- 4.  $AND_{4,1} = a_3 \& b_3 = 0$ ,  $AND_{4,2} = a_2 \& b_3 = 0$ ,  $AND_{4,3} = a_1 \& b_3 = 0$ ,  $AND_{4,4} =$  $a_0 \& b_3 = 0$

Luego, para el caso de la primer columna de 5 OR-exclusivas, ordenadas de arriba hacia abajo y siendo ∧ el símbolo de la operación XOR, se tiene:

- 1.  $XOR_1 = AND_{3,1} \wedge AND_{4,2} = 0$
- 2.  $XOR_2 = AND_{4,3} \wedge AND_{3,2}$ ; ∧  $AND_{2,1} = 0$
- 3. *XOR*<sub>3</sub> = *AND*<sub>4,4</sub> ∧ *AND*<sub>3,3</sub> ∧ *AND*<sub>2,2</sub> ∧ *AND*<sub>1,1</sub> = 1
- 4. *XOR*<sub>4</sub> = *AND*<sub>3,4</sub> ∧ *AND*<sub>2,3</sub> ∧ *AND*<sub>1,2</sub> = 0

5.  $XOR_5 = AND_{2,4} \wedge AND_{1,3} = 1$ 

Finalmente, las salidas quedan formadas de la siguiente manera:

- $O_0 = XOR_2 \wedge AND_{1.4} = 0$
- $O_1 = (XOR_5 \land XOR_2) \land XOR_1 = 1$
- $O_2 = (XOR_4 \land XOR_1) \land AND_{4,1} = 0$
- $O_3 = XOR_3 \wedge AND_{4,1} = 1$

Finalmente, reordenando por significancia, se tiene el número  $O_3O_2O_1O_0 = 1010$ en binario, que en decimal es  $10 = 5*2 = A*B$ . Verificandosé el producto de los dos números ingresados.

#### **Implementación de decodificador Reed-Solomon**

Habiendo presentado el desarrollo teórico que sustenta la decodificación Reed Solomon, en esta sección se describirá un acercamiento específico a la decodificación por hardware basada en el algoritmo Euclidiano.

Un diagrama en bloques de las unidades principales de un decodificador Reed-Solomon reflejan las operaciones presentadas en la sección [2.3.5.](#page-38-0)

<span id="page-82-0"></span>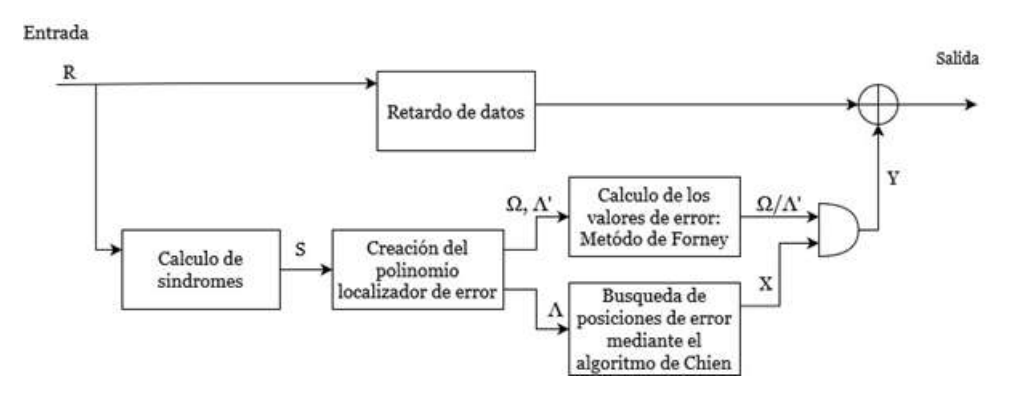

FIGURA 3.17: Diagrama de bloques decodificador Reed Solomon.)

Así, en la Fig. [3.17,](#page-82-0) la primer operación consiste en calcular los valores del síndrome de la palabra de código entrante. Estos valores son usados para encontrar los coeficientes del polinomio localizador de error Λ<sup>1</sup> ..... Λ*<sup>v</sup>* y del polinomio de valor de error Ω<sub>0</sub> ..... Ω<sub>*v*−1</sub> usando el algoritmo de Euclides. Las ubicaciones de error son identificadas por la búsqueda de Chien y los valores de error son calculados usando el método de Forney. Como estos cálculos involucran todos los símbolos de la palabra recibida, es necesario almacenar el mensaje hasta que los resultados de los cálculos estén disponibles. Entonces, para corregir los errores, cada valor de error es sumado en módulo 2 al símbolo en la ubicación apropiada en la palabra de código recibida.

#### **Implementación en hardware para el calculo de síndromes**

El arreglo de hardware usado para el cálculo de síndrome, mostrado en la Fig. [3.18,](#page-83-0) cuyo código es [B.1.8,](#page-126-0) puede ser interpretado tanto como una división polinomial pipeline o como una implementación del método de Horner.

<span id="page-83-0"></span>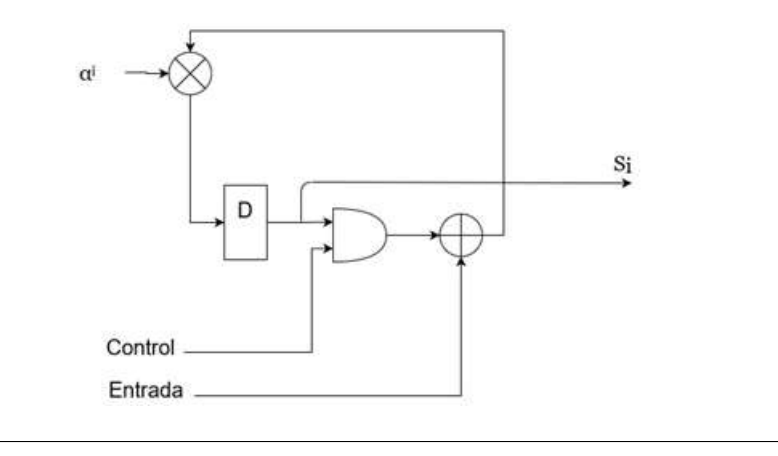

FIGURA 3.18: Hardware para calcular los síndromes

En el caso de la división polinomial, el proceso es básicamente el mismo que el descrito para codificación en la sección [2.3.4,](#page-36-0) excepto que en este caso se divide por un polinomio de grado 1. Por este motivo existe una realimentación de un término con un sólo multiplicador y sólo un registro. La única diferencia en este caso es que la compuerta AND se usa para prevenir que los contenidos del registro contribuyan al inicio de la palabra de código, lo que se logró en la Fig. [3.13](#page-78-0) limpiando los registros al inicio de cada bloque de datos de entrada.

Alternativamente, este circuito puede verse como una implementación directa del método de Horner, en el cual el símbolo de entrada se suma a los contenidos del registro antes de ser multiplicado por *a <sup>i</sup>* y el resultado realimentado al registro.

Claramente, los n símbolos de la palabra de código se deben acumular antes de que el valor del síndrome sea producido. Además, 2*t* circuitos de la forma de la Fig. [3.18,](#page-83-0) son requeridos, uno por cada valor de *α i* , donde cada uno corresponde a una raíz del polinomio generador.

#### **Implementación en hardware para el calculo del polinomio localizador de error**

El algoritmo de Euclides puede implementarse utilizando el arreglo de la Fig. [3.19](#page-84-0) en el cual todos los caminos de datos son de 4 bits. Para su implementación en FPGA se diseñó el código mostrado en [B.1.9.](#page-128-0) Este arreglo presenta 2 secciones, tal como se presenta en la figura. Dichas secciones se corresponden con las operaciones del polinomio magnitud de error Ω (*x*), en el caso de la división, y el polinomio ubicador de error Λ (*x*), en el caso de la multiplicación. El proceso se inicia cargando en los registros B el dividendo  $(x^{2t}=x^4)$  y en los A los síndromes. Simultáneamente*,* los registros C y D se inician en 1 y 0 respectivamente.

<span id="page-84-0"></span>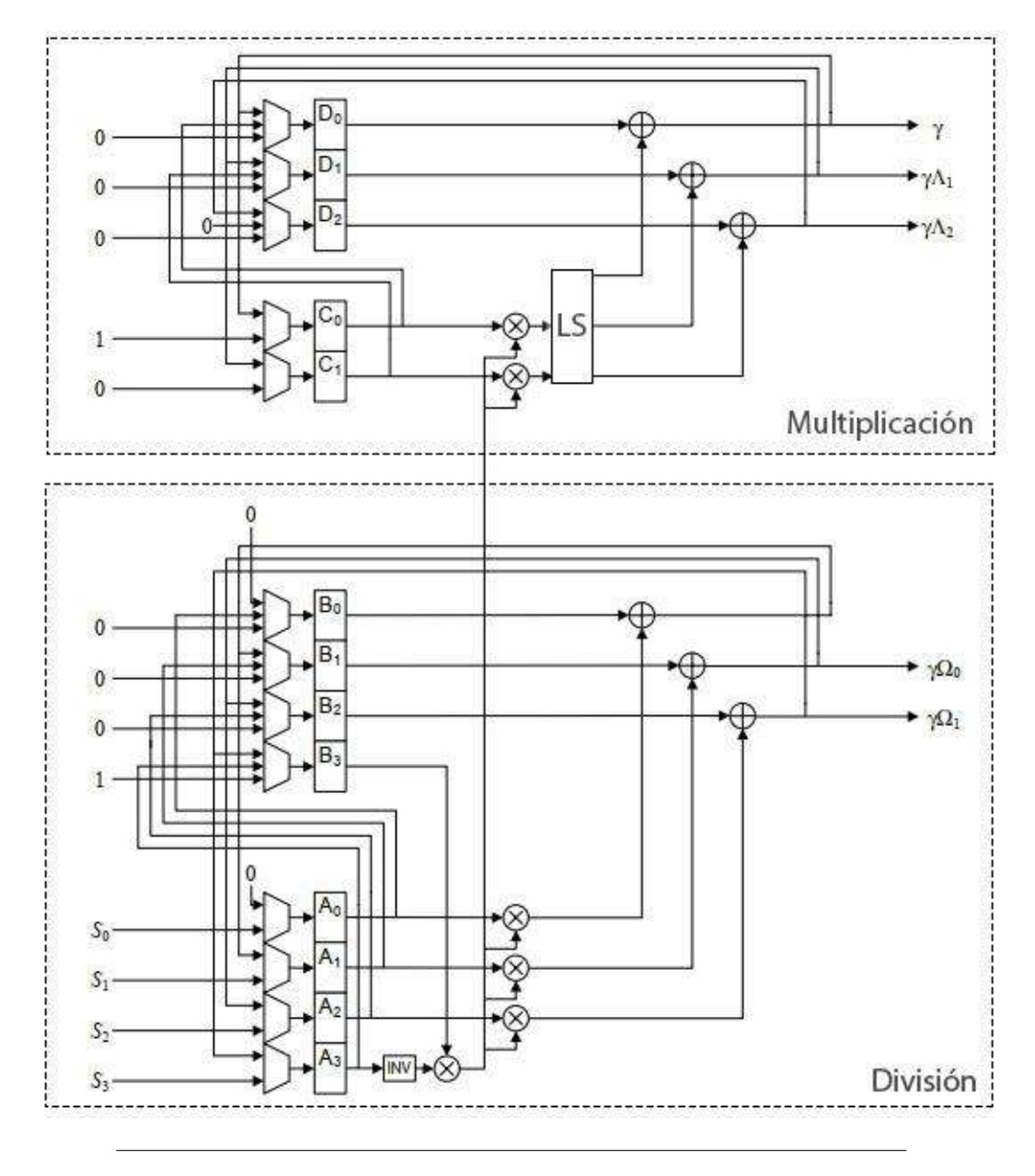

FIGURA 3.19: Procesador Euclideo

A cada paso, los datos de *B*<sup>3</sup> son multiplicados por el valor inverso de *A*<sup>3</sup> con el objetivo de realizar la división. El resultado de esta operación es utilizado en los demás multiplicadores. Luego, los resultados de estas últimas se suman con los contenidos de los registros B y D para formar los resultados intermedios. En el primer paso, los resultados de las multiplicaciones se realimentan en los registros B y D, y los contenidos de A y C son retenidos para mantener la señal estable. De otra manera se tendría un resultado erróneo debido a que estos valores cambiarían a la vez que se actualizan los registros B y D.

El paso dos se inicia con la transferencia de los datos de los registros A y C a los registros B y D respectivamente, y los resultados de las operaciones se cargan en los registros A y C.

El bloque LS, se encarga de desplazar los valores de los registros C para lograr distintos órdenes de significancia, de manera de simular una multiplicación por *x*.

<span id="page-85-0"></span>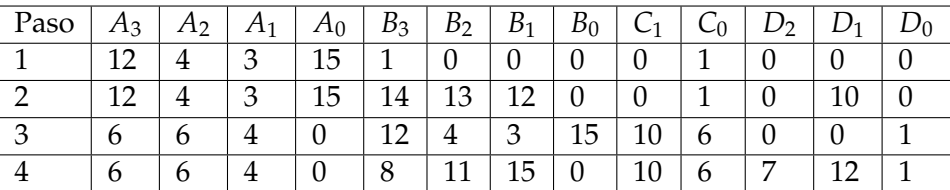

Tomando como referencia el ejemplo de la sub-sección [2.3.6,](#page-45-0) los pasos y el estado de los registros quedarían de la manera que se muestra en la tabla [3.2.](#page-85-0)

CUADRO 3.2: Contenido de los registros para los cálculos del procesador euclídeo

Un detalle de esta implementación es que no es posible realizar una división por cero, ya que ello llevaría a error. Para ello se requiere añadir circuitería que permita sensar estas condiciones para alterar el resultado cuando se requiera.

Otro punto importante es que esta implementación está altamente paralelizada, de manera de aumentar la velocidad de procesamiento. Pero si se desea reducir el hardware en mayor medida, es posible reutilizar elementos ya que, como se ve en la Fig. [3.19,](#page-84-0) el multiplicador y el divisor son circuitos similares.

#### **Implementación en hardware para la búsqueda de Chien**

Para detallar la implementación circuital en este caso, se presenta en la Fig. [3.20](#page-86-0) el procedimiento mencionado en la sub-sección [2.3.6.](#page-46-0) A su vez, el código donde se implementa este algoritmo es el [B.1.10](#page-130-0) El valor de cada término en el polinomio es calculado mediante la carga del valor del coeficiente Λ, el cual es multiplicado por cada potencia posible de *α*, *α* <sup>0</sup> = 1, *α* <sup>1</sup> = 2 *y α* <sup>2</sup> = 4. Este producto es almacenado en los registros "D", realimentado para volver a multiplicar por *α* y luego de 15 pulsos de clock consecutivos, se logran evaluar todos los valores. Si alguno de los valores resultó en  $0$ , el bloque de comparación "=  $0$ " genera un pulso en alto determinando que se encontró un error en esa posición.

Otro detalle importante es la segunda salida del bloque, la cual es utilizada en el método de Forney para calcular las magnitudes del error, permite obtener la derivada de Λ (*x*) evaluada en *α* <sup>−</sup>*<sup>j</sup>* dividida por el mismo. Esto es posible ya que las raíces del polinomio generador de código inician con *α* 0 , lo que permite utilizar la suma de los términos impares de Λ (*x*) directamente.

<span id="page-86-0"></span>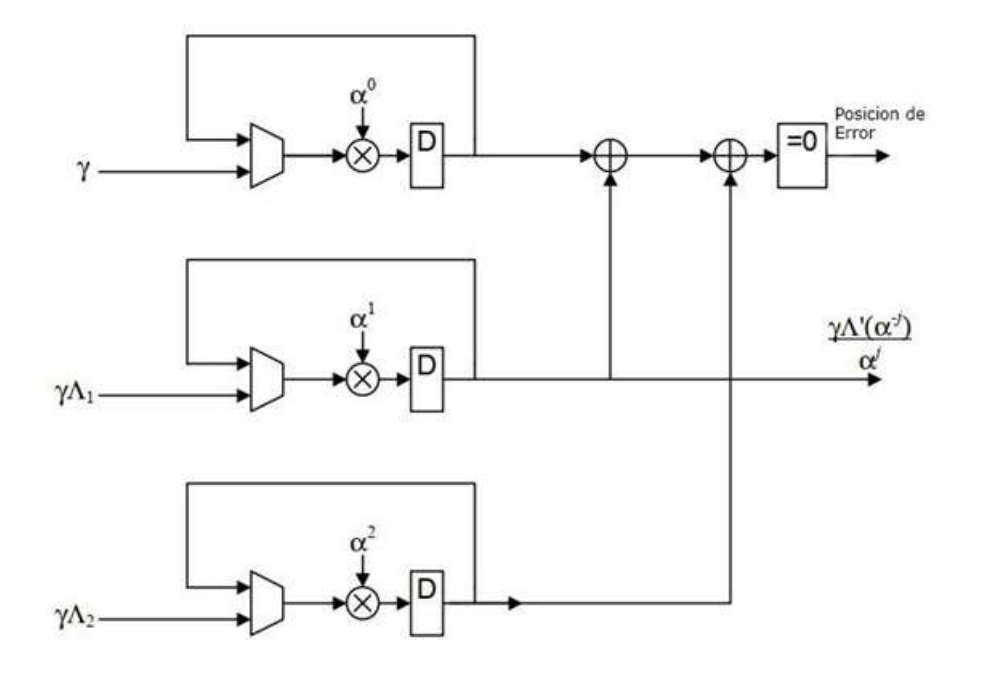

FIGURA 3.20: Implementación en hardware de la busqueda de chien

#### **Implementación en hardware para el algoritmo de Forney**

La implementación en hardware del algoritmo se presenta en la Fig. [3.21,](#page-86-1) de gran similitud con la realizada para la búsqueda de Chien. Su diseño en FPGA se muestra en [B.1.11.](#page-131-0) En este caso, se ingresa con los coeficientes del polinomio evaluador de error, calculados en el ejemplo [2.3.6](#page-45-0)  $\Omega_1 = 6$  y  $\Omega_0 = 15$ , que luego se multiplican por  $\alpha^1 = 2$  y  $\alpha^0 = 1$  respectivamente.

<span id="page-86-1"></span>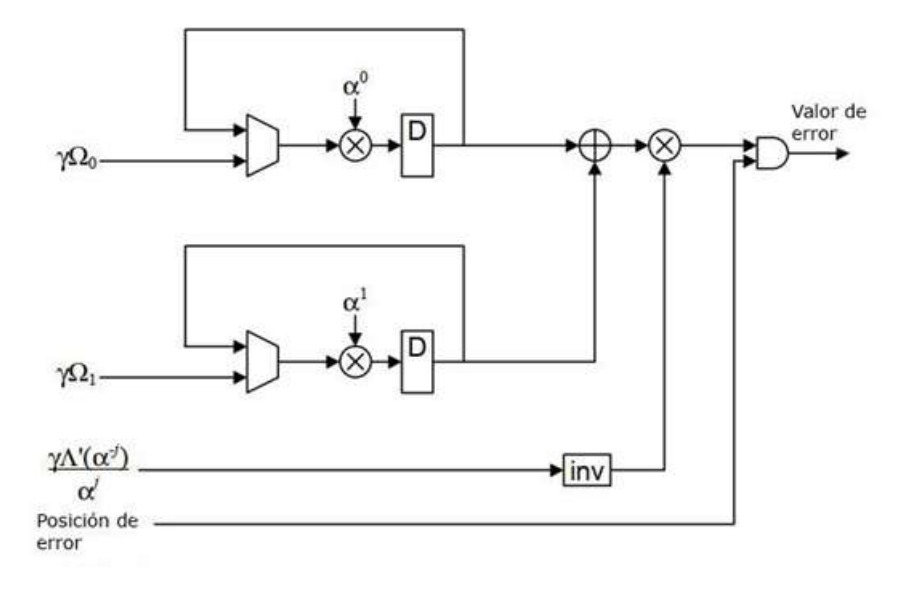

FIGURA 3.21: Implementación en hardware para calcular el valor de error - Algoritmo de Forney

#### **Implementación en hardware para el retardo de datos**

Por último, se comenta la arquitectura utilizada para obtener el retardo de datos de la Fig. [3.17.](#page-82-0) En este caso se utilizó la implementación realizada en [\[18\]](#page-134-0) la cuál permite crear un buffer de longitud variable, con registros para anchos de palabras escalables, es decir es posible cambiar el largo y ancho de la memoria FIFO. A su vez, presenta flags para identificar si la memoria está casi llena, casi vacía, llena o vacía. Los flags de casi lleno y casi vacio pueden configurarse a gusto para que se disparen en la condición que el usuario desee. A su vez, presenta un contador de datos almacenados en la memoria y un flag de error. En este caso, se configura el módulo de manera que se puedan almacenar un máximo de 15 símbolos de 4 bits cada uno. Sabiendo esto, se muestra el código utilizado para este diseño en [B.1.2.](#page-109-0)

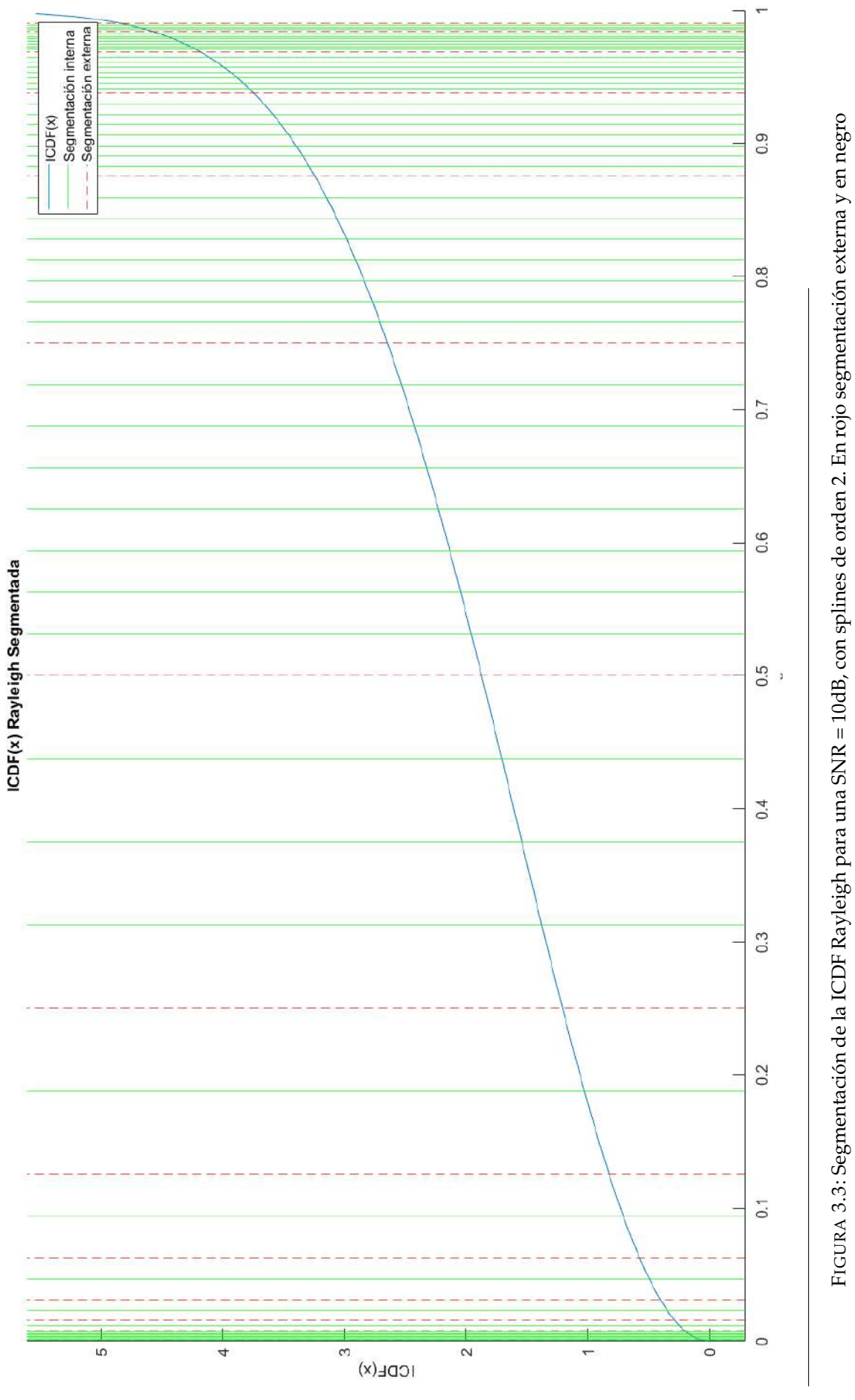

FIGURA 3.3: Segmentación de la ICDF Rayleigh para una SNR = 10dB, con splines de orden 2. En rojo segmentación externa y en negro FIGURA 3.3: Segmentación de la ICDF Rayleigh para una SNR = 10dB, con splines de orden 2. En rojo segmentación externa y en negro segmentación interna

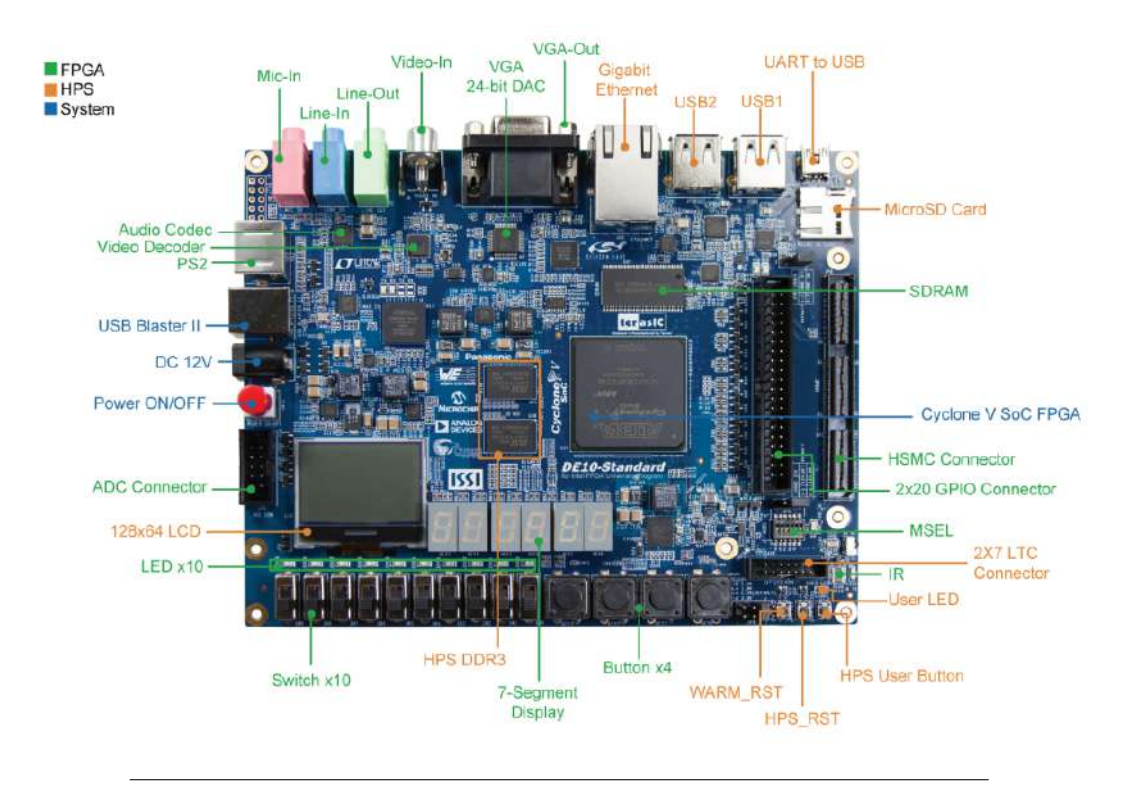

FIGURA 3.4: Placa de desarrollo Cyclone V + SoC

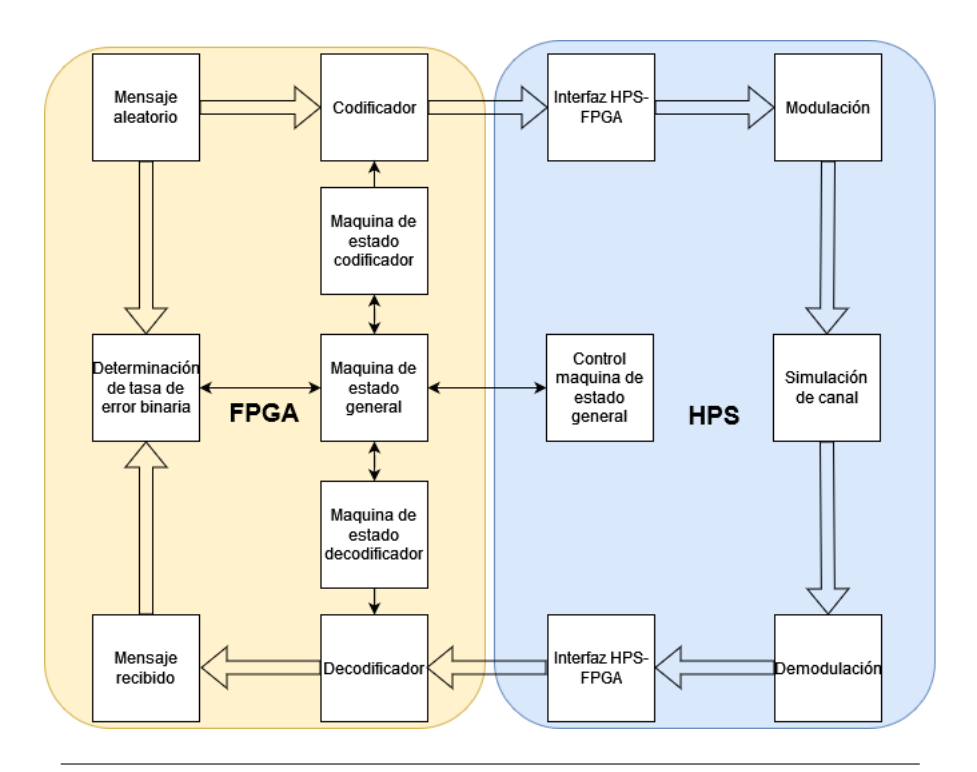

FIGURA 3.5: Arquitectura del sistema implementado

## **Capítulo 4**

# **Simulaciones y Resultados**

### **4.1. Simulación Reed-Solomon**

Para verificar el funcionamiento deseado del sistema implementado en FPGA, se simuló el mismo utilizando la herramienta de diseño Vivado 2019.2 haciendo uso del lenguaje Verilog para crear los distintos módulos mencionados previamente.

Se comenzó por simular el cálculo de los mensajes codificados imitando el circuito de la Fig. [3.13.](#page-78-0) Mediante el uso de la herramienta Simulation es posible simular el comportamiento del circuito bajo ciertas condiciones impuestas por el archivo tb\_TEST\_BENCH\_FSM, el cual es un banco de pruebas para analizar el correcto funcionamiento de las máquinas de estado, el codificador y el decodificador.

En primera instancia, se muestra una vista general de la simulación con el objetivo de mostrar el secuenciamiento y el sincronismo. En la Fig. **??** se puede apreciar que una vez que se levanta el reset y se da la señal de start, luego 4 ciclos de reloj, se inicia el contador principal, lo que permite que inicie el proceso. El hecho de que el sistema tarde 4 ciclos de reloj en iniciar se debe a que existe una latencia en la transferencia de datos aparejada con los registros, al cambiar de estado, se tardan 2 ciclos de reloj y luego la habilitación del conteo lleva 1 ciclo de reloj, más otro ciclo que se tarda en cargar el registro.

A su vez, se marca entre líneas amarillas la duración del proceso de codificación, el cuál se muestra en detalle en la Fig. **??**. Aquí, una vez habilitado "Encoder\_start" se tardan otros 4 ciclos de reloj en iniciar la cuenta. Una vez iniciada, se habilita en simultáneo el control que permite la realimentación de los datos de entrada hacia los multiplicadores en el circuito de la Fig. [3.13.](#page-78-0)

En la Fig. **??** también se puede apreciar que ingresan 11 símbolos en la señal "Enabled\_dataIn", las cuales son las mismas que se pueden ver en "Encoder\_o\_data" con la adición de los 4 símbolos de paridad al final. Si bien el último símbolo de paridad se mantiene en su valor, sólo se toma este valor 1 sola vez, ya que al siguiente se puede apreciar que se envía el ACK en "Encoder\_ack", por lo que la máquina de estados del codificador se encuentra fuera del estado de codificación, debido a que el contador superó el valor 16 como se muestra en la Fig. [3.10.](#page-75-0) A su vez, en la sección de "Fifo\_codificador" se muestra la carga de los datos de salida del codificador, en la memoria FIFO. En este caso se habilita el flag "Fifo\_codificador\_write\_enable" lo que permite la escritura de la memoria. Por último, se muestran el estado de la memoria en "Fifo\_codificador\_memory" donde se pueden ver cargados los 15 símbolos a transmitir hacia el procesador y el flag que indica que la memoria ya no está vacía en "Fifo\_codificador\_empty\_flag".

A continuación, en la Fig. **??** se muestra la carga de datos en la memoria RAM del decodificador. Este proceso se realiza antes de habilitar "Decoder\_start" de manera de asegurar la correcta carga de datos y el proceso se lleve a cabo ordenadamente. Además, a la hora de decodificar, es necesario tener el puntero de la memoria apuntando a la primer posición con datos, para evitar saltar o perder información. Además se destaca la introducción de 2 errores (en el primer y último símbolo) para verificar la capacidad de corrección máxima del decodificador. Todo este proceso se lleva a cabo en el estado "s\_NOISE" de la Fig. fig:FSM-General

Por último, una vez iniciado el decodificador y procesados todos los símbolos como en [4.1.1](#page-91-0) se procede a mostrar en la Fig. **??** el estado de las señales "Datos sin corregir", "Datos corregidos" y "Valor\_de\_correccion" donde se ve claramente que los dos errores se corrigen satisfactoriamente. Luego, los datos corregidos se cargan en el FIFO del decodificador, como muestra la señal "Fifo\_decodificador\_data\_in". Una vez finalizada la carga, se envía el "Decoder\_ACK" y a continuación se habilita la lectura de ambos FIFO's, los cuales son los datos de entrada en el contador de bits erróneos. Aquí "data\_in" se corresponde con la salida del FIFO del codificador y "data\_coded" con la del FIFO del decodificador. En este caso, como el error fue corregido "BER\_counter" se mantiene en 0. Por último, se procede a aumentar la cantidad de palabras decodificadas en 1, como se puede ver en la señal "Decoded\_words" y se resetean los registros del codificador, y decodificador para continuar con la siguiente palabra. Este proceso continua hasta que se decodifican la cantidad de palabras preestablecida.

#### <span id="page-91-0"></span>**4.1.1. Simulación en detalle de codificador y decodificador**

En esta sección se presentan simulaciones del funcionamiento del codificador y decodificador para mostrar en detalle como funcionan ambos procesos. Esto se realiza, al igual que la sección anterior, para un caso particular utilizando un archivo de pruebas llamado "tb\_Encoder\_State\_Machine" para el codificador y "tb\_Decoder\_State\_Machine" en el caso del decodificador.

En la Fig. [4.5](#page-91-1) se puede apreciar que la simulación se corresponde con el comportamiento buscado para el codificador, ya que se logran los datos de entrada y a continuación de los mismos, los símbolos de paridad requeridos para la corrección de los mensajes erróneos.

Cabe destacar que el símbolo 11 ocupa el doble de ciclos de reloj que los anteriores. Esto se debe a que al cambiar el selector, se debe esperar un ciclo de reloj adicional para que el cálculo de los símbolos de paridad estén disponibles, esto se debe al retardo de los registros D del decodificador. Si el cambio fuera instantáneo, los bits que conforman la paridad serían erróneos ya que su cálculo se realizaría sin considerar el último dato de entrada.

<span id="page-91-1"></span>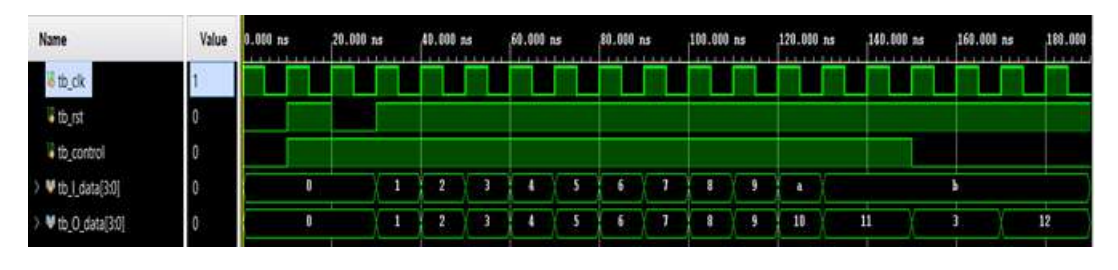

FIGURA 4.5: Formas de onda para codificador Reed Solomon.

Luego de la simulación del bloque codificador, se procedió a simular los distintos bloques que conforman el decodificador, presentados en la Fig. [3.17.](#page-82-0)

El circuito utilizado para el calculo de síndromes se replica 4 veces para lograr los 4 valores requeridos por las raíces del polinomio generador de código Ec[.2.24.](#page-34-1)

En la Fig. [4.6](#page-92-0) se muestra que, luego de que los cálculos de los síndromes finalizan, se transfieren los datos a los registros syndrom1\_reg, syndrom2\_reg, syndrom3\_reg y syndrom4\_reg para mantenerlos estables en el bloque siguiente.

<span id="page-92-0"></span>

| $\rightarrow$ <b>W</b> tb i data[3:0] |              |                                  |              |
|---------------------------------------|--------------|----------------------------------|--------------|
| syndrom1_reg[3:0]                     |              |                                  | f            |
| o_syndrome[3:0]                       |              | X3X0X4X1X4X4X5X6X4X4X4X4X4<br>0  | 0            |
| > ₩ syndrom2_reg[3:0]                 | 3            | x                                | 3            |
| > 醚 o_syndrome[3:0]                   | $\theta$     | 0                                | $\mathbf{0}$ |
| > <sup>W</sup> syndrom4_reg[3:0]      | 4            | x                                | л            |
| > M o_syndrome[3:0]                   | $\mathbf{0}$ | VeVfV7V5VbVeV8V4<br>n            | n            |
| > W syndrom8_reg[3:0]                 |              | x                                | c            |
| > 醚 o_syndrome[3:0]                   |              | FYaV9YaV8Y1Y4Y2YeYdY9YeY0Ye<br>o | o            |

FIGURA 4.6: Simulación de cálculo de síndromes.

El bloque que procesa el algoritmo de Euclides es el más complejo y completo en lo que respecta a código y funciones.

<span id="page-92-1"></span>Como se puede apreciar en la Fig. [4.7,](#page-93-0) los registros A, B, C y D toman los valores mostrados en la Tabla [3.2.](#page-85-0) Para lograr esto se debe hacer una correcta elección de los selectores de los multiplexores a la entrada de los registros de la Fig. [3.19.](#page-84-0) Para mejor explicación se presentan las Tablas [4.1](#page-92-1) y [4.2](#page-93-1) en las que se muestran los valores de los selectores y el estado de los registros.

|            | Control A/C                                      |             |
|------------|--------------------------------------------------|-------------|
| Estado     | 0                                                | 1           |
|            | $A_0 = 0$                                        | $A_0 = S_0$ |
|            | $A_1 = B_0 + \left(A_0 * \frac{B_3}{A_3}\right)$ | $= S_1$     |
| Registro A | $A_2 = B_1 + \left(A_1 * \frac{B_3}{A_3}\right)$ | $A_2 = S_2$ |
|            | $A_3 = B_2 + \left(A_2 * \frac{B_3}{A_3}\right)$ | $A_3 = S_3$ |
|            | $C_0 = D_0 + LS_0$                               | $C_0 =$     |
| Registro C |                                                  |             |
|            | $D_1 + LS_1$                                     | $C_1 = 0$   |

CUADRO 4.1: Estados de registros A y C.

<span id="page-93-1"></span>

|            | Control $B/D$                                                                                                    |                                                                       |    |    |
|------------|----------------------------------------------------------------------------------------------------|-----------------------------------------------------------------------|----|----|
| Estado     | 00 <sup>1</sup>                                                                                                    | 01                                                                    | 10 | 11 |
|            | $B_0 = 0$                                                                                                    |                                                                       |    |    |
|            |                                                                                                    |                                                                       |    |    |
| Registro B |                                                                                                    |                                                                       |    |    |
|            | $B_1 = B_0 + (A_0 * \frac{B_3}{A_3})$ $B_0 = A_0$ $B_0 = 0$ $B_0 = B_0$<br>$B_1 = B_1 + (A_1 * \frac{B_3}{A_3})$ $B_2 = A_2$ $B_2 = 0$ $B_1 = B_1$<br>$B_3 = B_2 + (A_2 * \frac{B_3}{A_3})$ $B_3 = A_3$ $B_3 = 1$ $B_3 = B_3$ |                                                                       |    |    |
|            | $D_0 = D_0 + LS_0$                                                                                                    |                                                                       |    |    |
| Registro D | $D_1 = D_1 + LS_1$                                                                                                    | $D_0 = C_0$<br>$D_1 = C_1$<br>$D_2 = 0$<br>$D_1 = D_1$<br>$D_2 = D_2$ |    |    |
|            | $D_2 = D_2 + LS_2$                                                                                                    |                                                                       |    |    |

CUADRO 4.2: Estados de registros B y D.

Para el caso del registro C se utiliza un desplazador que permite sumar *C*<sup>0</sup> y *C*<sup>1</sup> a los 3 registros D en distintos instantes de tiempo. Es decir, permite lograr que  $(C_0,C_1)$  $\rightarrow$   $(LS_0, LS_1)$  ó  $(C_0, C_1)$   $\rightarrow$   $(LS_1, LS_2)$  quedando los cables no utilizados en "0".

Luego de que los registros se establecen en los valores finales, se llega a los resultados esperados en la salida del divisor y multiplicador, con  $\Lambda(x) = 7x^2 + 7x + 9$  $y \Omega(x) = 3x + 14$  respectivamente.

<span id="page-93-0"></span>

| > VA0(30)                        | 15       | 15      |                   |         |                          |          |  | $\mathbf 0$ |              |  |  |
|----------------------------------|----------|---------|-------------------|---------|--------------------------|----------|--|-------------|--------------|--|--|
| > VAN301                         | 3        | 3       |                   |         | t.                       |          |  |             |              |  |  |
| > VA2(30)                        | a        | ٠       |                   |         |                          |          |  | 6           |              |  |  |
| > VA3(30)                        | 12       | 12      |                   |         |                          |          |  |             |              |  |  |
| > 9.0030                         | O        | D       |                   |         | 15                       |          |  |             | n            |  |  |
| <b>→ ₩ B1[3:0]</b>               | Ð        | 0       | 12                |         | 3                        |          |  |             | 15           |  |  |
| > 1.000                          | Ð        | ¢       | $11\,$            | ٠       |                          |          |  |             | 11           |  |  |
| 9.493(30)                        |          | 1       | 14                |         | 12                       |          |  |             | $\mathbf{8}$ |  |  |
| $>$ $\blacktriangledown$ CO(3:0) |          | 1       |                   |         |                          |          |  |             |              |  |  |
| > 单CIB端                          | O        | O       |                   |         |                          |          |  |             |              |  |  |
| > V D0(3:0)                      | 10       | o       |                   |         |                          |          |  |             |              |  |  |
| → ♥ D1[30]                       | 0        | ō       | $\mathbf{u}$      |         | 8                        |          |  |             | 12           |  |  |
| > #D2(30)                        | 0        |         | D                 |         |                          |          |  | ۹           |              |  |  |
| #0_mult_1(3:0)                   | 13       | $_{13}$ | 6                 |         | 11                       |          |  |             | 14           |  |  |
| > MO_mult_2(3:0)                 | 14       | 14      | 6                 |         | $\overline{\mathbf{S}}$  |          |  |             | 3            |  |  |
| > MO div_1[30]                   | X        | 10<br>x | $\mathbf{R}$<br>0 | $10 -$  | $\mathbf{0}$             | $12 - 0$ |  |             | ı            |  |  |
| > #0 div 2(30)                   | X        | z       | o                 |         | T                        | ø        |  |             | т            |  |  |
| > M constant[3:0]                | $\theta$ | 6       |                   | $6 - 1$ | $\overline{\phantom{a}}$ | ×        |  |             | 9            |  |  |

FIGURA 4.7: Registros y salidas del algoritmo Euclidiano.

Luego del cálculo de los coeficientes de Λ y Ω es posible identificar la posición del error, y calcular el valor del error generado para este caso. En la Fig. [4.8](#page-94-0) se muestran las salidas del bloque de Chien en O\_errorpos y de Forney en O\_errorvalue. En ambos casos se sincroniza con la salida del sistema O\_data, la cual ya presenta el mensaje corregido, para una mejor visualización de la suma que se realiza a la salida

del sistema entre O\_errorvalue y sr\_DelayedData. Este último se corresponde con la salida del bloque "Retardo de datos" de la Fig. [3.17](#page-82-0) que se explicará a continuación.

Haciendo énfasis en los 2 errores introducidos, se ve claramente que se obtienen los símbolos enviados en el mensaje, ya que cuando un error es identificado por el circuito de la Fig. [3.20,](#page-86-0) la entrada "posición de error" habilita la salida y el valor de error se suma al símbolo del mensaje de entrada en la posición en la cual se presenta el mismo.

<span id="page-94-0"></span>

| <b>Name</b>   | <b>Value</b> | <b>DOD</b> 14 | _____________ | J933 , UGS me |  | 388.000 mm<br>and the development of the con- |          | 4819.0103 mm<br>______ |  | A79-999 se<br>----- |   | A40.000 nm | <b><i><u>Program and Content and Content and Content and Content and Content and Content and Content and Content and Content and Content and Content and Content and Content and Content and Content and Content and Content and Con</u></i></b> | 468.490 ms | <b><i><u>Product in the Common Section</u>s</i></b> | ABE. 000 M<br><b>STATISTICS</b> |
|---------------|--------------|---------------|---------------|---------------|--|-----------------------------------------------|----------|------------------------|--|---------------------|---|------------|----------------------------------------------------------------------------------------------------|------------|-----------------------------------------------------|---------------------------------|
|               |              |               |               |               |  |                                               |          |                        |  |                     |   |            |                                                                                                    |            |                                                     |                                 |
| 4 th ck       |              |               |               |               |  |                                               |          |                        |  |                     |   |            |                                                                                                    |            |                                                     |                                 |
| $+10.73$      |              |               |               |               |  |                                               |          |                        |  |                     |   |            |                                                                                                    |            |                                                     |                                 |
| n data'101    |              |               |               |               |  |                                               |          |                        |  |                     |   |            |                                                                                                    |            |                                                     |                                 |
| enrous(10)    | I٥           |               |               |               |  |                                               |          |                        |  |                     | ٠ |            |                                                                                                    |            |                                                     |                                 |
|               |              |               |               |               |  |                                               |          | --                     |  |                     |   |            |                                                                                                    |            |                                                     |                                 |
| 02EBA/kirches |              |               |               |               |  |                                               | ---<br>п |                        |  |                     | ٠ |            |                                                                                                    |            |                                                     |                                 |

FIGURA 4.8: Salidas de los algoritmos de Chien y Forney.

En este caso, se busca disponer de una copia de los datos de entrada con un retardo controlado, de manera que permita corregir el mensaje al sumarle los valores de error que se obtienen del bloque de Forney. Para ello se implementa un registro desplazamiento que actúa como memoria. En primera instancia, un registro de 60 bits se carga con los datos de entrada y los almacena hasta que el resto de bloques terminen sus operaciones. Una vez que el bloque del algoritmo de Euclides dispone de una salida estable, se habilita la lectura y otro registro de 4 bits junto con un contador recorren el de 60 bits y permiten disponer del mensaje de entrada sincronizado con los valores de corrección. La salida sr\_DelayedData de la Fig. [4.8](#page-94-0) se corresponde con este registro de 4 bits.

<span id="page-94-1"></span>La Tabla [4.3](#page-94-1) muestra el funcionamiento de los bits de control que permiten leer y escribir esta pseudo memoria.

| Acción/Bit           | ൜ | 10 |  |
|----------------------|---|----|--|
| Reseteo de registros | X |    |  |
| Escritura            |   |    |  |
| Lectura              |   |    |  |

CUADRO 4.3: Tabla de control para registro de retardo de datos.

### **4.2. Resultados experimentales**

#### **4.2.1. Determinación de tasa de error**

Habiendo diseñado e implementado el sistema de pruebas, se realizaron evaluaciones de performance en cuanto a la capacidad de corrección de errores del conjunto codificador-decodificador. Para ello, se calculó la tasa de error binaria (BER) usando el método Monte Carlo. Se generaron, codificaron y decodificaron millones de mensajes para estimar estadísticamente probabilidades de encontrar errores de corrección. Las pruebas se realizaron con dos objetivos principales: verificar funcionalidades del sistema y efectuar comparaciones con resultados de referencia. En las pruebas la FPGA se encargó de codificar, decodificar los mensajes de prueba y determinar cuales bits resultaron erróneos en el mensaje recibido. El programa corriendo en el HPS se ocupó de simular e implementar los demás elementos del sistema de comunicaciones.

Para obtener los parámetros de referencia, se consideró el desarrollo de Viswanathan en [\[19\]](#page-135-0). Aquí define la performance de una modulación BPSK sobre un canal de Rayleigh. Para ello se utilizan las siguientes expresiones:

<span id="page-95-0"></span>
$$
E_s = R_m R_c E_b \tag{4.1}
$$

<span id="page-95-1"></span>
$$
N_0 = \frac{(4 - \Pi)\sigma^2}{2}
$$
 (4.2)

<span id="page-95-2"></span>
$$
SNR = \frac{E_b}{N_0} \tag{4.3}
$$

<span id="page-95-3"></span>
$$
P_b = \frac{1}{2} \left( 1 - \sqrt{\frac{\frac{E_b}{N_0}}{1 + \frac{E_b}{N_0}}} \right) \tag{4.4}
$$

Siendo *E<sup>s</sup>* la energía de símbolo por bit modulado para sistemas M-arios de modulación,  $R_m = \log_2(M)$ ,  $R_c = k/N$  la tasa de código del sistema,  $N_0$  la densidad espectral de potencia de ruido para una distribución Rayleigh, *SNR* la relación señal a ruido y *P<sup>b</sup>* la BER teórica para un sistema de modulación BPSK sobre un canal de Rayleigh. En este caso, se asumieron los siguientes valores:

- $E_s = 1$
- $R_c = \frac{11}{15}$ 15
- $R_m = 1$

Habiendo definido las ecuaciones y parámetros generales, se procedió a determinar los valores de dispersión espectral *σ* asociados a relaciones señal a ruido de 1 a 10 dB. Así, combinando las ecuaciones [4.1](#page-95-0) [4.2](#page-95-1) [4.3](#page-95-2) se obtuvo:

$$
\sigma = \frac{1}{\sqrt{\frac{11}{15}(\frac{4-\Pi}{2})10^{\frac{SNR[dB]}{10}}}}
$$
(4.5)

Por lo que, para los valores mencionados previamente de relación señal a ruido, se obtuvieron los siguientes valores de *σ*

- *SNR* =  $1dB \rightarrow \sigma_1 \approx 1,5886$
- *SNR* =  $2dB \rightarrow \sigma_2 \approx 1,4158$
- *SNR* =  $3dB \rightarrow \sigma_3 \approx 1,2618$
- *SNR* =  $4dB \rightarrow \sigma_4 \approx 1,1246$
- *SNR* =  $5dB \rightarrow \sigma_5 \approx 1,0023$
- *SNR* =  $6dB \rightarrow \sigma_6 \approx 0.8933$
- *SNR* =  $7dB \rightarrow \sigma_7 \approx 0.7961$
- *SNR* =  $8dB \rightarrow \sigma_8 \approx 0.7096$
- *SNR* =  $9dB \rightarrow \sigma_9 \approx 0.6324$
- *SNR* =  $10dB \rightarrow \sigma_{10} \approx 0.5636$

Luego, estos valores de sigma se reemplazaron en la ecuación [2.4](#page-19-0) y utilizando el segmentador implementado en MATLAB se determinaron los coeficientes para simular el canal para las distintas relaciones señal a ruido.

A continuación, se cargaron los coeficientes en la memoria RAM del programa implementado en el HPS, y para cada SNR se codificaron-decodificaron 1 millón de palabras.

Para chequear el correcto funcionamiento del sistema, se utilizó la herramienta "Signal Tap Logic Analyzer" de Quartus como se detalla en [\[20\]](#page-135-1). Esta herramienta permite implementar un analizador de señales digital, que permite ver las señales sintetizadas en la FPGA de manera continua. A modo de ejemplo, se muestra en la Fig.**??** las señales obtenidas mediante signal tap para una SNR = 6dB.

Finalmente, con el valor de los bits erróneos obtenidos mediante signal tap y la cantidad de palabras decodificadas, que para todos los casos resultó de 1000001 palabras, se procedió a calcular la tasa de error binaria *P<sup>b</sup>* para compararla con la teórica obtenida mediante la Ec. [4.4.](#page-95-3) Estos resultados se muestran en la Fig. [4.10](#page-96-0)

<span id="page-96-0"></span>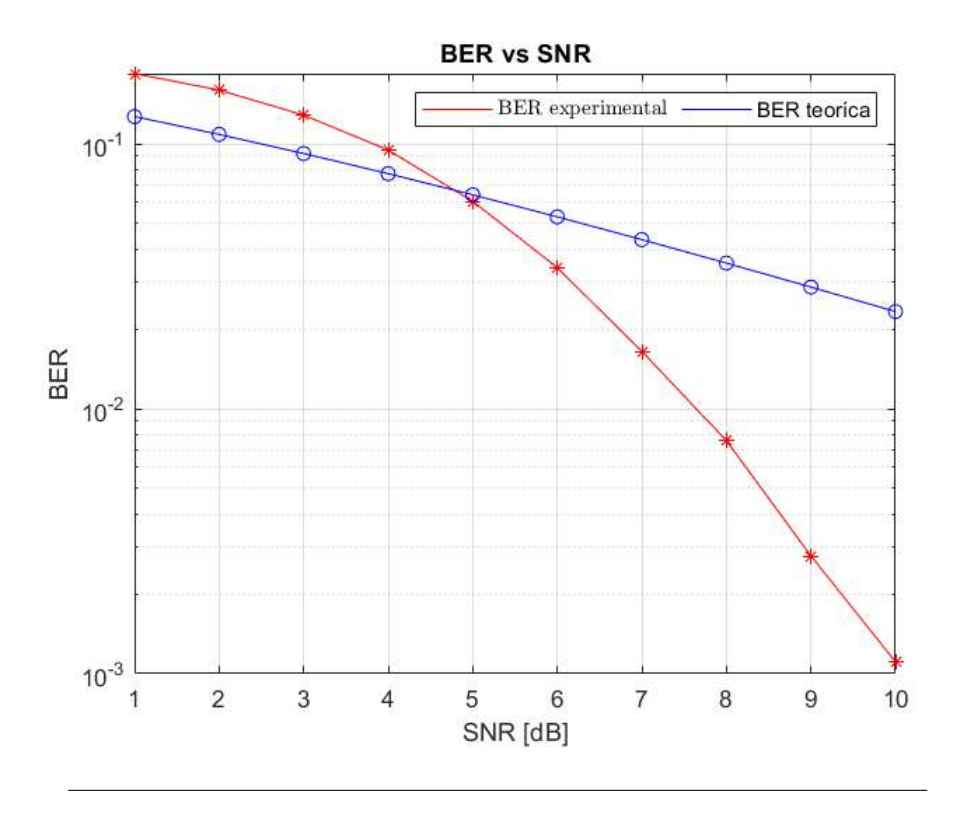

FIGURA 4.10: Comparación de tasas binarias de error para distintos valores de relación señal a ruido.

Como se puede ver, la curva experimental presenta una mejoría de performance luego de 5dB lo que era de esperarse, ya que para esta relación señal a ruido el mensaje no se encuentra tan contaminado con ruido, de manera que el decodificador es capaz de corregir t=2 símbolos erróneos. Otro punto a destacar es que el procesamiento del millón de palabras llevo aproximadamente unos 40 minutos, es decir para obtener el gráfico de la Fig. [4.10](#page-96-0) se tuvieron que esperar 400 minutos. Si bien, para una primera implementación es más que aceptable, es posible mejorar este diseño transportando la parte del HPS a hardware, la cual era la idea en primera instancia, pero por cuestiones de falta de conocimiento no se logró llegar a cabo.

#### **4.2.2. Utilización de la FPGA**

Por otro lado el sistema de Quartus permite obtener una estimación de utilización del dispositivo. En este caso se muestra en la Tabla [4.4](#page-97-0) la cantidad de componentes empleados en esta implementación.

<span id="page-97-0"></span>

|                       | ALMs  | Pines $I/O$ |    | Total DLLs $\vert$ Fmax (MHz) |
|-----------------------|-------|-------------|----|-------------------------------|
| Utilizados            | 3344  | 271         |    | 50                            |
| Total disponible      | 41910 | 499         |    | 50                            |
| Porcentaje de uso (%) |       | 54          | 25 | 100                           |

CUADRO 4.4: Porcentaje de utilización del sistema.

En la Tabla [4.4](#page-97-0) puede verse que el porcentaje de utilización de elementos lógicos ó módulos de lógica adaptiva (ALM) es prácticamente nulo. Esto se debe a que el diseño del codificador-decodificador, con sus multiplicadores y máquinas de estado, son diseños pequeños, y personalizados. La implementación manual permite reducir en gran medida la cantidad de elementos utilizados por el sistema. Por otro lado, se utilizaron un 54 % de los pines de entrada/salida (Input/Output) los cuales están vinculados con el uso del HPS, ya que son necesarios para realizar la comunicación entre el procesador y la FPGA. Por último, se utilizó un DLL (Delayed Locked Loop) para generar el reloj del sistema. Para profundizar un poco más en la utilización de la placa se muestra en la Fig. [4.11](#page-99-0) la distribución de los módulos utilizados en el proyecto.

Aquí se aprecian las dimensiones del codificador-decodificador comprendidas por los bloques rojos, específicamente el modulo **Test\_Bench\_FSM : Test\_bench\_u**. A simple vista se puede ver que comprenden la menor sección ocupada en la FP-GA. A su vez, se muestra en los bloques de color magenta la sección necesaria para la implementación de los bloques requeridos por el procesador de la FPGA, el cual se encuentra comprendido en la sección donde se encuentra la leyenda **ARM A9 Subsystem**, siendo el nombre del módulo **HPS : u0**. Estos bloques se encuentran cercanos a las memorias de la placa ya que se esto acelera la comunicación con el procesador. Por último, en violeta se puede ver el módulo utilizado para recopilar datos y realizar las pruebas, el cual es una herramienta brindada por quartus para implementar un sistema de adquisición de datos digital, en el gráfico se encuentra como **sld\_signaltap : auto\_signaltap\_0**. Se puede ver que este bloque abarca gran medida del dispositivo debido a que se necesitaban adquirir 1 millón de datos por muestra, por lo que para ver detalladamente los datos recopilados se necesitan grandes memorias y buffers.

De esta manera, se verifica que el funcionamiento del sistema fue satisfactorio y que es posible implementar codificadores-decodificadores de mayor tamaño.

#### **4.2.3. Bloques en vista de compuertas**

Otra herramienta interesante que presenta el software de diseño en FPGA, es que permite ver mediante que compuertas especificamente fue implementado cada bloque. En la Fig. [4.12](#page-100-0) se muestra el módulo referido al banco de pruebas, es decir al codificador/decodificador junto con sus maquinas de estado y resto de componentes necesarios para el correcto funcionamiento del mismo.

Como se mencionó en el párrafo anterior, es posible apreciar los bloques que componen este modulo, los cuales en su mayoría son multiplexores, también se pueden ver el contador de palabras codificadas, sumadores, las memorias FIFO, el LFSR

de 32 bits, los contadores binarios utilizados por las máquinas de estado y el contador de BER. Estos últimos 4, junto con las maquinas de estado se aprecian como un bloque, pero en el detalle son circuitos más complejos como se explicó previamente en el capítulo [3.](#page-52-0)

A su vez, es posible ver los bloques que forman parte del módulo que conforman al procesador. Estos se muestran en la Fig. [4.13.](#page-101-0)

En este caso, a la entrada se puede ver el bloque mencionado anteriormente, esto es así debido a que la comunicación para el control del programa se hace directamente al procesador y se necesita que se encuentre en el "Top level.<sup>o</sup> el máximo nivel de encapsulamiento para así disponer de un fácil acceso al mismo y reducir los retardos de las señales. Luego, dentro de un gran recuadro se aprecia la implementación realizada en quartus mediante la herramienta "Qsys"que permite el diseño personalizado de un procesador y los PIO (puertos de entrada/salida) que serán utilizados por el mismo.

<span id="page-99-0"></span>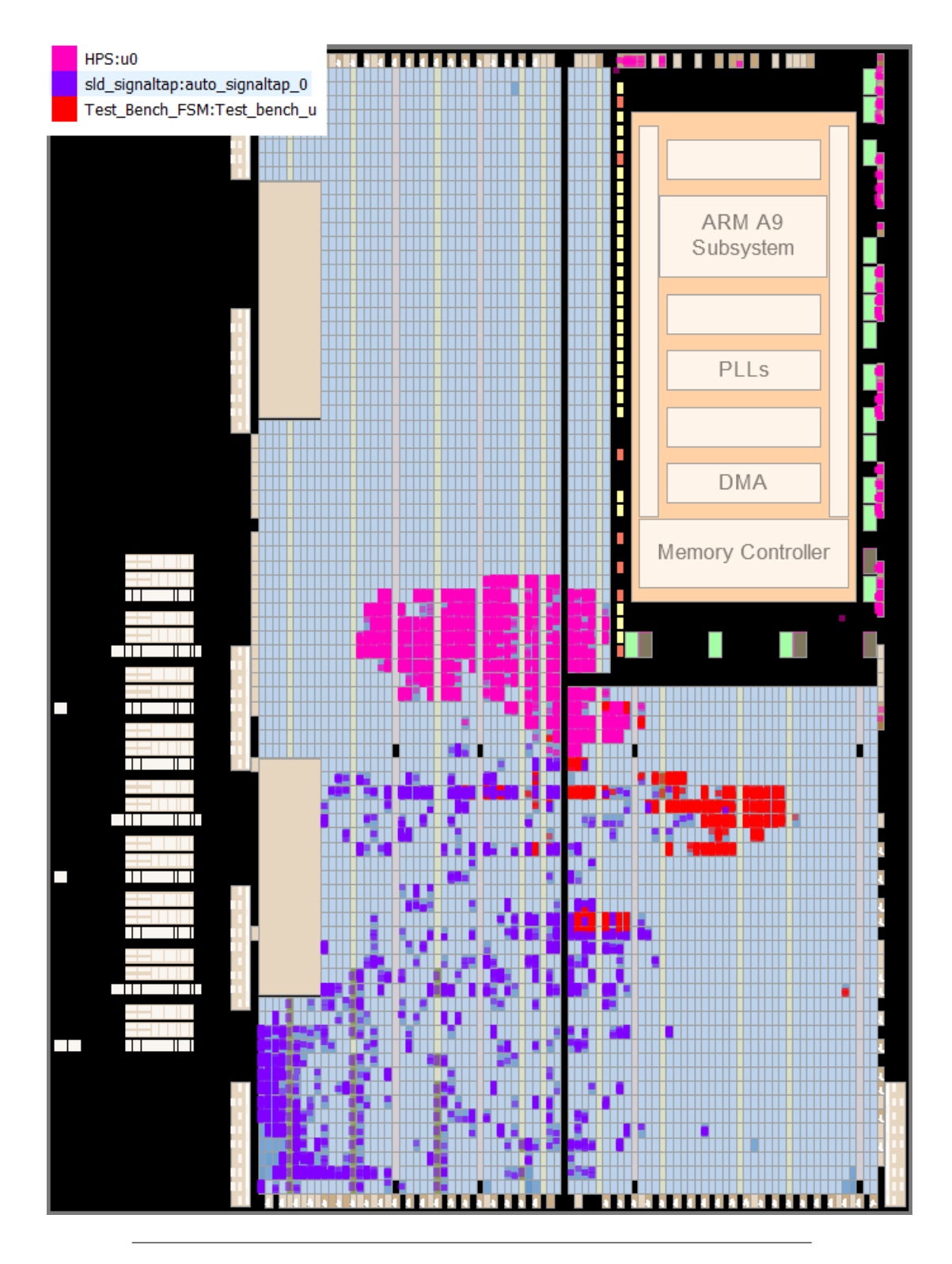

FIGURA 4.11: Utilización del chip donde se puede ver la sección ocupada por cada modulo.

<span id="page-100-0"></span>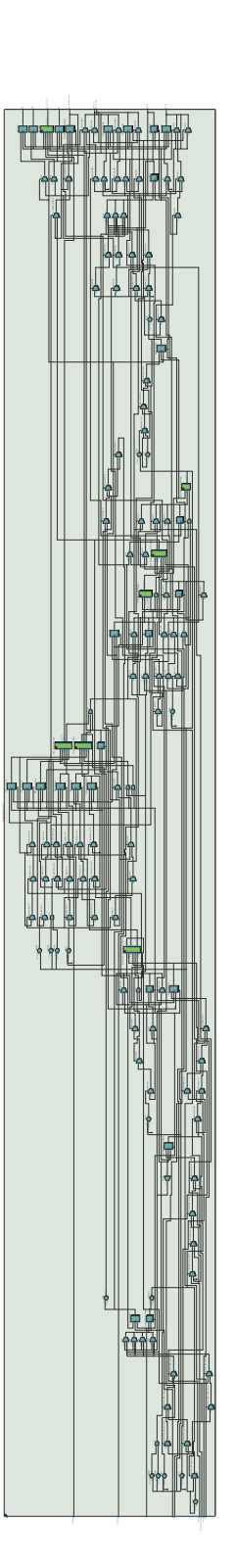

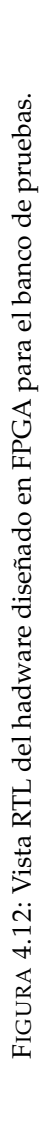

<span id="page-101-0"></span>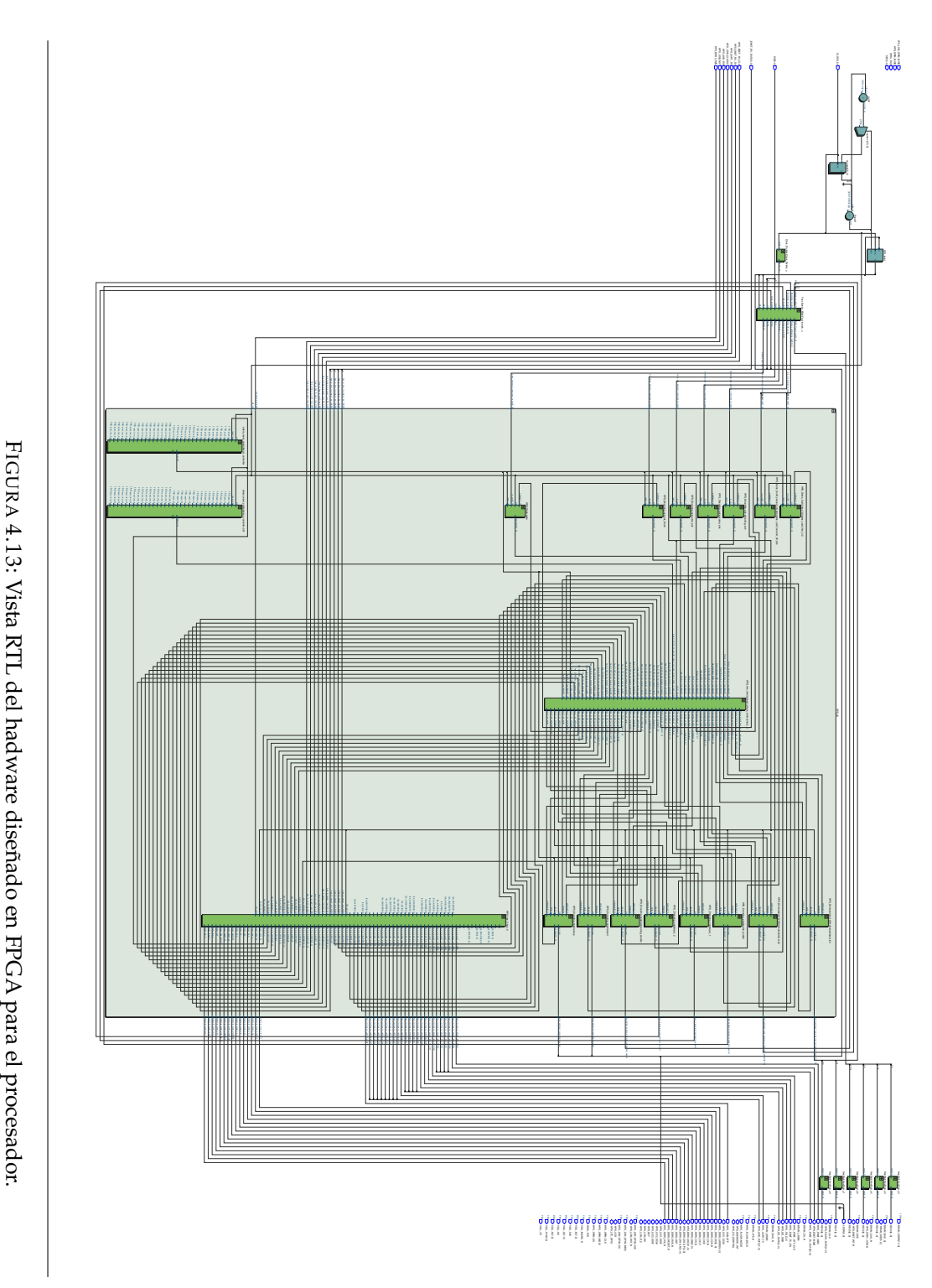

## **Capítulo 5**

# **Conclusiones y consideraciones a futuro**

En este trabajo se diseñó e implementó en una placa de desarrollo FPGA un banco de pruebas para sistemas de decodificación y corrección de errores. Se buscó en principio un diseño que permita su funcionamiento a una velocidad mayor que la que una computadora es capaz de procesar y desde el punto de vista de la FPGA, se logró ese objetivo. Por otro lado, la implementación en el HPS fue más lenta de lo esperado, si bien resultó aceptable, para el calibre de estos dispositivos, se esperaba lograr velocidades mayores. Esto generó un cuello de botella en la integración final del sistema, ya que se debía esperar que el procesador termine sus tareas para poder pasar a la etapa de decodificación. Por esta razón, se plantea modificar la implementación del HPS y adaptarla totalmente a hardware como se muestra en el trabajo de Guanxi Liu [\[21\]](#page-135-2). En este caso, la mayor diferencia entre el diseño de este proyecto y el de Liu, radica en que la implementación de Liu es particular para la generación de ruido gaussiano y el bloque que permite identificar los ceros, y unos a la izquierda no fue diseñado de forma genérica, sino que se aprovecho la simetría de la ICDF gaussiana para reducir este bloque a un enmascaramiento de bits. Pero se podría crear un detector de ceros y unos a la izquierda igual que la implementación de software para poder trabajar con otras funciones inversas acumulativas. En este caso se diseño en software como se mencionó previamente, lo que lo hace más lento que la implementación de Liu, pero más versatil por el hecho de detectar tanto ceros como unos a la izquierda, de esta manera se contemplan todas las funciones posibles. Por lo que el sistema presenta mayor versatilidad respecto a la cantidad de funciones que puede procesar, pero con un rendimiento reducido.

A su vez, la implementación del segmentador en MATLAB puede reutilizarse para nuevos diseños ya que es independiente del sistema creado. Como así también migrarse a otro lenguaje  $y/$ o entorno con el objetivo de ampliar su capacidad y velocidad. Otro punto importante respecto al segmentador es que sólo permite una segmentación interna uniforme, lo que sería interesante a futuro es agregar la posibilidad de permitir combinaciones de segmentaciones diferentes, de manera que se pueda adaptar de mejor manera la segmentación a la función trabajada.

Con respecto al par de codificador-decodificador utilizado, el diseño seguido en esta implementación fue el más pequeño posible en términos de capacidad de corrección y cantidad de bits codificados, en comparación con otros análisis como [\[22\]](#page-135-3), [\[23\]](#page-135-4) los cuales implementan en el caso de Kumar se estudiaron códigos RS(255, 245) a RS(400,240) y en el de Wai se utiliza un RS(255, 239) que comparado con el desarrollado en este caso (RS(15,11)) presentan mayor tamaño. Esto se debió a que en principio sólo se buscaba verificar el correcto funcionamiento del resto de los componentes, pero es posible ampliar este diseño para permitir códigos Reed-Solomon de mayor tamaño, para esto deberían reutilizarse/replicarse módulos básicos como

los multiplicadores y los FIFO, pero se deberían rediseñar/modificar los controles y maquinas de estado. También se pueden utilizar los bloques genéricos como el LFSR o el bloque que permite determinar la cantidad de bits erróneos para otros tipos de codificación que no sean Reed-Solomon.

La implementación en el HPS permite dar gran versatilidad a los diseños de FPGA ya que habilita a operar con elementos que en hardware lleva tiempo implementar, así como también resulta más complejo hacerlo. Si bien, como se mencionó previamente, es preferible implementar el interpolador en hardware, resultaría interesante crear una interfaz de control mediante el procesador adaptable, de manera que permita seleccionar distintos tipos de pares de codificadores-decodificadores implementados en la FPGA. Así como también, los distintos tipos de canales posibles a utilizar y la selección de varios modelos de modulación.

Por último, se podría reutilizar las entidades sintetizadas en este proyecto en otras arquitecturas. Como así también, ensayar con éstas diseños sincrónicos que las activaran repetidamente durante el procesamiento de cada mensaje, requiriendo en consecuencia menos recursos. Si se quisiera utilizar mayor cantidad de área y no minimizar como esta implementación, se podrían buscar mayores valores de capacidad de procesamiento implementando pipelines. Otra posibilidad podría ser aprovechar algunos módulos programados para experimentar con alguna implementación híbrida.

# **Apéndice A**

# **Apendice A**

## **A.1. Programa para calculo de segmentos balanceados**

```
1 %Inputs : a,b,d,f,e_max ,ulp
2 \frac{\%Output}{\%Output}: u()
3 function [P_end ,x1 ,x2 ,u, errors ] = Boundaries (fun ,a,b,d,ulp , reg_error )
4 %Con esto calculo los segmentos que tengan el mismo error o menor que
5 %el reg_error (los segmentos externos ). u tienen los intervalos (x1 ,x2)
6 %de segmentos con errores balanceados
7 x1=a; x2 = b; m = 1; done = 0; check_x2 = 0; prev_x2 = a;
8 oscillating = 0; interval = [a \ b]; i = 1; errors = []; P_end =[];
9 while (~ done )
10 %A= remez (fun , fun_der , interval , order )
11 [P, error] = NewRemez (fun, d, x1, x2);12 \% error = abs(A(end));
13 if ( error <= reg_error )
14 if (x2 == b)15 u(m) = x2;16 done = 1;
17 else
18 if ( oscillating )
19 errors (m) = error;
20 u(m) = x2;P_{end}(m, :) = P;22 prev_x2 = x2;
x1 = x2;x2 = b;25 m = m + 1;
26 oscillating = 0;
27 else
28 change_x2 = abs(x2 - prev_x2)/2;
\texttt{prev\_x2 = x2};30 if(change_x2 > ulp)x2 = x2 + change_x2;32 else
x2 = x2 + u1p;34 end
35 end
36 end
37 else
38 change_x2 = abs(x2 - prev_x2)/2;
39 \text{ prev } x2 = x2;40 if( change_x2 > ulp )
x2 = x2 - \text{change\_x2};
42 \% interval = [x1 \ x2];
```

```
43 % a = x1;
44 % b= x2;
45 else
x2 = x2 - u1p;47 % interval = [x1 \t x2];48 % a = x1;
49 % b= x2;
50 if (check_x2 == x2)
51 oscillating = 1;
52 else
53 check_x2 = x2;
54 end
55 end
56 end
57 end
58 end
```
## **A.2. Generador Tausworthe de 32 bits**

```
1 /* Maximally equidistributed combined Tausworthe generator */
\overline{2}3 / *4 * Copyright (C) 2014 , Guangxi Liu <guangxi . liu@opencores .org >
5 *
6 * This source file may be used and distributed without restriction provided
7 * that this copyright statement is not removed from the file and that any
8 * derivative work contains the original copyright notice and the associated
9 * disclaimer .
10 *
11 * This source file is free software ; you can redistribute it and /or modify it
12 * under the terms of the GNU Lesser General Public License as published by
13 * the Free Software Foundation; either version 2.1 of the License,
14 * or (at your option) any later version.
15 *
16 * This source is distributed in the hope that it will be useful , but
17 * WITHOUT ANY WARRANTY ; without even the implied warranty of MERCHANTABILITY
18 * or FITNESS FOR A PARTICULAR PURPOSE . See the GNU Lesser General Public
19 * License for more details .
20 *
21 * You should have received a copy of the GNU Lesser General Public License
22 * along with this source ; if not , download it from
23 * http :// www . opencores . org / lgpl . shtml
24 * /25
26
27 # include " Include / taus176 . hpp "
28 /* Set state using seed */
29 /* Update state */
30 unsigned long long taus176 : : taus_get ( taus_state_t * state_1 )
31 \quad \{32 b= (((state_1 ->z1 << 5) \hat{ } state_1 ->z1) >> 39);
33 state_1 ->z1 = (((state_1 ->z1 & 18446744073709551614ULL) << 24) \degree b);
34 b = (((state_1->z2 << 19) \hat{ } state_1->z2) >> 45);
35 state_1 ->z2 = (((state_1 ->z2 & 18446744073709551552ULL) << 13) ^ b);
36 b = (((state_1 -> 23 \iff 24) \land state_1 -> 23) \Rightarrow 48);37 state_1 ->z3 = (((state_1 ->z3 & 18446744073709551104 ULL) << 7) ^ b);
38
```

```
39 return (state_1 ->z1 \hat{ } state_1 ->z2 \hat{ } state_1 ->z3);
40 };
41 void taus176 : : taus_set ( taus_state_t * state_1 , unsigned long s)
42 \frac{1}{2}43 if (s == 0) s = 1; /* default seed is 1 * /44
45 \text{state}_1 - \text{21} = \text{LCG}(s);46 if (\text{state}_1 - \geq 1 \leq 2 \text{ULL}) state_1 - > z1 += 2ULL;
47 state_1 ->z2 = LCG(state_1 ->z1);
48 if (\text{state}_1 - \frac{2}{2} \times 64 \text{ULL}) state_1 - > z2 += 64 ULL;
49 \text{state}_1 - >z3 = LCG(\text{state}_1 - >z2);50 if ( state_1 - >z3 < 512 ULL ) state_1 - >z3 += 512 ULL ;
51
52 /* " warm it up" */
53 taus_get ( state_1 );
54 taus_get ( state_1 );
55 taus_get ( state_1 );
56 taus_get ( state_1 );
57 taus_get ( state_1 );
58 taus_get ( state_1 );
59 taus_get ( state_1 );
60 taus_get ( state_1 );
61 taus_get (state_1);
62 taus_get (state_1);
63 };
```
### **Apéndice B**

 $\frac{5}{6}$ 

 $13 \\ 14$ 

 $\frac{15}{16}$ 

 $\frac{17}{17}$ <br>18<br>19

21 22

30

34

 $40$ <br> $41$ <br> $42$ 

 $42$ <br> $43$ <br> $44$ <br> $45$ 

# **Apendice B**

### **B.1. Código Verilog**

#### **B.1.1. Codificador Reed Solomon - LFSR 32 Bits máximo**

```
1 ' t i m e s c a l e 1ns / 1ps
2 //////////////////////////////////////////////////////////////////////////////////
 \frac{3}{4} // Company:
            Engineer:
 \frac{6}{6} // Create Date: 17.09.2021 11:57:18
  7 // Design Name:
8 // Module Name: LFSR32BitsMax
9 // Project Name:<br>10 // Target Device
 10 // Target Devices :
11 // Tool Versions :
12 // Description :
            Dependencies :
       1/ Revision :
 17   // Revision 0.01 − File Created<br>18   // Additional Comments:
       20 //////////////////////////////////////////////////////////////////////////////////
23 module LFSR32BitsMax<br>
24 #(<br>
25 parameter [4:0]#(\bigwedge_{1} \text{parameter } [4:0] \text{ NUM\_BITS} = 3226 )
27 (
 28 input i_Clk ,
29 input i_Enable ,
            // Optional Seed Value
 32 input i_Seed_DV ,
33 input [NUM_BITS−1 : 0] i_Seed_Data ,
            35 output [NUM_BITS−1 : 0] o_LFSR_Data ,
            output o_LFSR_Done
 37 ) ;
38
          \begin{array}{lcl} \mbox{reg} & \mbox{[NUM\_BITS:1]} & \mbox{r\_LFSR} = & 0 \, ; \\ \mbox{reg} & & \mbox{r\_XNOR} \, ; \end{array}r_XNOR;
 43 // Purpose: Load up LFSR with Seed if Data Valid (DV) pulse is detected.<br>44 // Othewise just run LFSR when enabled.<br>45 always @(posedge i_Clk)
 46 begin
47 i f ( i_Enable == 1 ' b1 )
 48 begin
49 i f ( i_Seed_DV == 1 ' b1 )
 50 r_LFSR <= i_Seed_Data ;
51 e l s e
50 r_LFSR <= i_Seed_Data;<br>51 r_LFSR <= i_Seed_Data;<br>52 r_LFSR <= {r_LFSR [NUM_BITS-1:1], r_XNOR};
                   53 end
             54 end
 56 // Create Feedback Polynomials. Based on Application Note:<br>57 // http://www.xilinx.com/support/documentation/application_notes/xapp052.pdf<br>58 always @(*)
              begin
                \frac{\text{case (NUM_BITS)}}{3: \text{begin}}61 3 : begin
62 r_XNOR = r_LFSR [ 3 ] ^~ r_LFSR [ 2 ] ;
 63 end
64 4 : begin
                      r_XNOR = r_LFSR[4] \sim r_LFSR[3];end
 67 5 : begin
68 r_XNOR = r_LFSR [ 5 ] ^~ r_LFSR [ 3 ] ;
 69 end
70 6 : begin
```

```
r_XNOR = r_LFSR[6] ^~ r_LFSR[5];
                 7: begin
 74 r_XNOR = r_LFSR [ 7 ] ^~ r_LFSR [ 6 ] ;
75 end
                 8 \cdot begin
                    r_XNOR = r_LFSR[8] ^~ r_LFSR[6] ^~ r_LLFSR[5] ^~ r_LLFSR[4];
                  end
79 9: begin<br>
80 r_XNOF<br>
81 end
 80 r_XNOR = r_LFSR [9] ^~ r_LFSR [5];<br>81 end<br>82 10 : begin
82 10: begin{bmatrix} \text{begin} 10 \end{bmatrix} \begin{bmatrix} \text{begin} 10 \end{bmatrix} \sim r_{L} \text{LFSR} [7];<br>
84 end
84 end<br>85 11:<br>86 r
 85 11 : begin
86 r_XNOR = r_LFSR [ 1 1 ] ^~ r_LFSR [ 9 ] ;
87 end<br>
88 12:<br>
89 12:<br>
13:<br>
91 13:<br>
92 r_
                 12: begin
                   r_XNOR = r_LFSR[12] \sim r_LFSR[6] \sim r_LFSR[4] \sim r_LFSR[1];
                  end
 91 13 : begin
92 r_XNOR = r_LFSR [ 1 3 ] ^~ r_LFSR [ 4 ] ^~ r_LFSR [ 3 ] ^~ r_LFSR [ 1 ] ;
93 end<br>
94 14:<br>
95 r_<br>
96 end
                 14: begin
 95 r_XNOR = r_LFSR[14] ^~ r_LFSR[5] ^~ r_LFSR[3] ^~ r_LFSR[1];<br>96 end
 97 15: begin<br>
98 r_XNOR<br>
99 end
                   r_XNOR = r_LFSR[15] \sim r_LFSR[14];
99 end<br>100 16:
100 16: begin<br>101 r XNOR
101 r_XNOR = r_LFSR [16] ^~ r_LFSR [15] ^~ r_LFSR [13] ^~ r_LFSR [4];<br>102
102 end
103 17 : begin
104 r\_XNOR = r\_LFSR [17] ^~ r\_LFSR [14];<br>105 end
105 end<br>106 18: begin
106 18 : begin
107 r_XNOR = r_LFSR [ 1 8 ] ^~ r_LFSR [ 1 1 ] ;
109 19: begin<br>110 110 r_XNOR
110 r_XN\overset{\circ}{\text{OR}} = r_LIFSR[19] \sim r_LIFSR[6] \sim r_LIFSR[2] \sim r_LIFSR[1];<br>111 end
111 end<br>112 20:
112 20: begin<br>
113 r XNOR
                  r_XNOR = r_LFSR[20] ^~ r_LFSR[17];<br>end
115 21: begin<br>116 116 r_XNOR
116 r_XNOR = r_LFSR[21] ^~ r_LLFSR[19];<br>117 and
117 end<br>
118 22:<br>
119 r
118 22 : begin
119 r_XNOR = r_LFSR [ 2 2 ] ^~ r_LFSR [ 2 1 ] ;
120 end<br>121 23:
121 23: <u>begin</u><br>122 r XNOR
122 r_XNOR = r_LFSR [ 2 3 ] \sim r_LFSR [ 1 8 ];<br>123 end
123 end<br>
124 24:<br>
125 r_
                 24: begin
124 r_x r_k reg = r_LFSR [ 2 4 ] \sim r_LFSR [ 2 3 ] \sim r_LFSR [ 2 2 ] \sim r_LFSR [ 1 7 ] ;<br>126 and
126 end
127 25 : begin
128 r_XNOR = r_LFSR[25] ^~ r_LLFSR[22];<br>129 end
\begin{tabular}{ll} 129 & \hspace{1.5cm} \textbf{end} \\ 130 & \hspace{1.5cm} 26 \\ 131 & \hspace{1.5cm} \textbf{r}_- \end{tabular}130 26 : begin
131 r_XNOR = r_LFSR [ 2 6 ] ^~ r_LFSR [ 6 ] ^~ r_LFSR [ 2 ] ^~ r_LFSR [ 1 ] ;
132 end<br>133 27 :
                 27: begin
                    r_NNOR = r_LFSR[27] ^~ r_LFSR[5] ^~ r_LLFSR[2] ^~ r_LLFSR[1];
134 135 136 28136 28: begin<br>137 r_XNOR
137 r_XNOR = r_LFSR [28] ^ r_LFSR [25];<br>138 and
138 end
139 29: begin<br>
140 r XNOR
                  r_XNOR = r_LFSR[29] ^~ r_LFSR[27];
142 30: begin<br>143 143 r_XNOR
143 r_XNOR = r_LFSR [ 30 ] \sim r_LFSR [ 6 ] \sim r_LFSR [ 4 ] \sim r_LFSR [ 1 ];
144 end<br>145 31 :
145 31 : begin
146 r_XNOR = r_LFSR [ 3 1 ] ^~ r_LFSR [ 2 8 ] ;
147 end
148 32 : begin
149 r_XNOR = r_LFSR[32] \sim r_LFSR[22] \sim r_LFSR[2] \sim r_LFSR[1];<br>150 end
                 end
152 endcase // case (NUM_BITS)<br>153 end // always @ (*)
153 end // always @ (*)
          \begin{aligned} \mathsf{assign}\ \mathsf{o\_LFSR\_Data}\ =\ \mathsf{r\_LFSR}\ [\text{NUM\_BITS}\colon 1\ ]\text{;} \end{aligned}158 // Conditional Assignment ( ? )
          \frac{1}{3} assign o_LFSR_Done = (r_LFSR [NUM_BITS: 1] == i_Seed_Data) ? 1'b1 : 1'b0;
      endmodule
```
#### **B.1.2. Memoria FIFO**

```
1 //////////////////////////// FIFO RAM MEMORY ///////////////////////////////////−−
 2 // * * * * * * * * * * * * * * * * * * * * * * * * * * * * * * * * * * * * * * * * * * * * * * * * * * * * * * * * * * * * * * * * * * * * * * *
3 // FileName : FIFO_v . v
```
 $\frac{108}{109}$ 

 $\frac{114}{115}$ 

 $\frac{111}{142}$ 

 $\frac{151}{152}$ 

154 155

 $\frac{157}{158}$ 

160<br>161

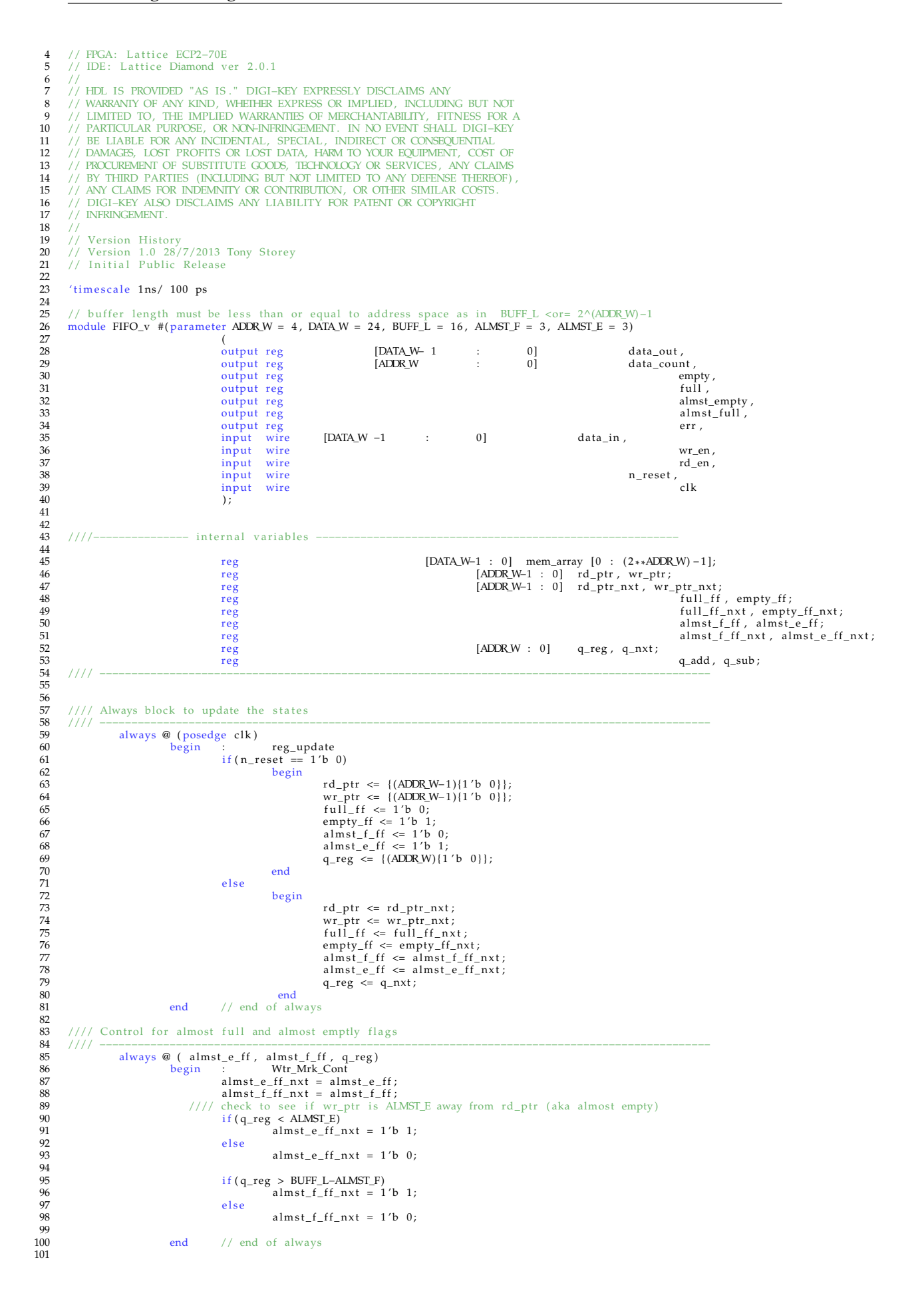

```
102 //// Control f o r read and write p o i n t e r s and empty/ f u l l f l i p f l o p s
103 always @ ( wr_en , rd_en , wr_ptr , rd_ptr , empty_ff , f u l l _ f f , q_reg )
104 begin
\frac{105}{106}106 wr_ptr_nxt = wr\_ptr; //// no change to pointers<br>107 rd ntr nxt = rd ntr:
107 rd_ptr_nxt = rd_ptr;<br>108 full_ff_nxt = full_ff;
109 empty_ff_nxt = empty_ff ;
110 q_add = 1 'b 0 ;
111 q_sub = 1 'b 0 ;
112 ////−−−−−−−−−− check i f f i f o i s f u l l during a write attempt , a f t e r a write increment counter
113 ////−−−−−−−−−−−−−−−−−−−−−−−−−−−−−−−−−−−−−−−−−−−−−−−−−−−−
114 if (\text{wr\_en} = 1')^2 if (\text{wr\_en} = 1')^2 and \text{deg}(\text{in}) begin
115 begin<br>116 begin<br>117
                                       if (full_f f == 1'b 0)<br>begin
117 begin
118 if (wr_ptr < BUFF_L-1)<br>119 i f (\frac{pr}{\text{begin}}119 begin
120 q_{ad}d = 1'b 1;<br>121 wr ptr nxt = w121 wr_ptr_nxt = wr_ptr + 1 ;
122 empty_ff_nxt = 1 'b 0 ;
123 end and a series of the series of the series of the series of the series of the series of the series of the series of the series of the series of the series of the series of the series of the series of the series of th
124 e l s e l s e l s e l s e l s e l s e l s e l s e l s e l s e l s e l s e l s e l s e l s e l s e l s e l s e
125 begin
126 wr_ptr_nxt = {(ADDR_W−1){1′b 0}};<br>127 empty_ff_nxt = 1′b 0;
128 end<br>129 //// check if fif o is full
130 i f ( ( wr_ptr+1 == rd_ptr ) || ( ( wr_ptr == BUFF_L−1) && ( rd_ptr == 1 'b 0 ) ) )
131 f u l l _ f f _ n x t = 1 'b 1 ;
132 end
133 end
134
135 ////−−−−−−−−−− check to see i f f i f o i s empty during a read attempt , a f t e r a read decrement counter
136 ////−−−−−−−−−−−−−−−−−−−−−−−−−−−−−−−−−−−−−−−−−−−−−−−−−−−−−−−−−−−−−−−
137 i f ( ( wr_en == 1 'b 0) && ( rd_en == 1 'b 1 ) )
138 begin
139 if (empty\_ff == 1'b \ 0)<br>140
140 begin
141 if \text{tr } \det(\text{rd}_{\text{pt}} \times \text{BUFF}_{\text{el}})<br>142 if (\text{rd}_{\text{pt}} \times \text{BUFF}_{\text{el}})
142 begin
143 if (q_{\text{reg}} > 0)<br>
144 a sub
144<br>
q\_sub = 1' b 1;<br>
q\_sub = 1' b 1;<br>
l = 10' b 1;145 e l seule d'Arabia e l seule d'Arabia e l seule d'Arabia e l seule d'Arabia e l seule d'Arabia e l seule d
146 q_sub = 1 'b 0;<br>
147 rd_ptr_nxt = rd_ptr_nxt = 1 'b 0;<br>
full_ff_nxt = 1 'b 0;
149 end
150 e l seule a la companya de la companya de la companya de la companya de la companya de la companya de la c
151 begin
152 rd_ptr_nxt = {(ADDR_W−1){1′b 0}};<br>153 full_ff_nxt = 1′b 0;
154 end
155<br>156156 //// check i f f i f o i s empty
157 i f ( ( rd_ptr + 1 == wr_ptr ) || ( ( rd_ptr == BUFF_L −1) && ( wr_ptr == 1 'b 0 ) ) )
158 empty_ff_nxt = 1 'b 1 ;
159 end
160 end
161
162 //// −−−−−−−−−−−−−−−−−−−−−−−−−−−−−−−−−−−−−−−−−−−−−−−−−−−−−−−−−−−−−−−−−
163 i f ( ( wr_en == 1 'b 1) && ( rd_en == 1 'b 1 ) )
164 begin
165 if (wr_ptr < BUFF_L -1)<br>166 w_rptr_nxt = w166<br>166 wr_ptr_nxt = wr_ptr + 1;<br>167
167 e l s e l s e l s e l s e l s e l s e l s e l s e l s e l s e l s e l s e l s e l s e l s e l s e l s e l s e
168 wr_ptr_nxt = {(ADDRW-1){1'b 0}};
\frac{169}{170}170 if \left(\text{rd\_ptr} < \text{BUFF\_L} - 1\right)<br>171 \text{rd\_ptr\_rx} = \text{rc}171 rd_ptr_nxt = rd_ptr + 1;<br>172172 e l se
173 rd_ptr_nxt = {(ADDR_W−1){1'b 0}};<br>174
174 end
175
                  end // end of always
177
\frac{17}{178}179 //// Control f o r memory array writing and reading
180 //// −−−−−−−−−−−−−−−−−−−−−−−−−−−−−−−−−−−−−−−−−−−−−−−−−−−−−−−−−−−−−−−−−−−−−−
181 always @ (posedge clk)<br>182 begin
182 begin : mem_cont<br>
183 if ( n_reset == 1'b 0)
184 begin
185 mem_array [ rd_ptr ] <= { (DATA_W− 1 ) { 1 ' b 0 } } ;
186 data_out <= { (DATA_W− 1 ) { 1 ' b 0 } } ;
187 e r r <= 1 'b 0 ;
188 end
188<br>189<br>190
190 begin<br>191
191 //// i f write enable and not f u l l then l a t c h in data and increment wright pointer
192 i f ( ( wr_en == 1 'b 1) && ( f u l l _ f f == 1 'b 0) )
193 begin
194 mem_array [ wr_ptr ] <= data_in ;
195 e r r <= 1 'b 0 ;
196 end
197 e l s e i f ( ( wr_en == 1 'b 1) && ( f u l l _ f f == 1 'b 1 ) ) //// check i f f u l l and t r y i n g to write
198 e r r <= 1 'b 1 ;
199
```
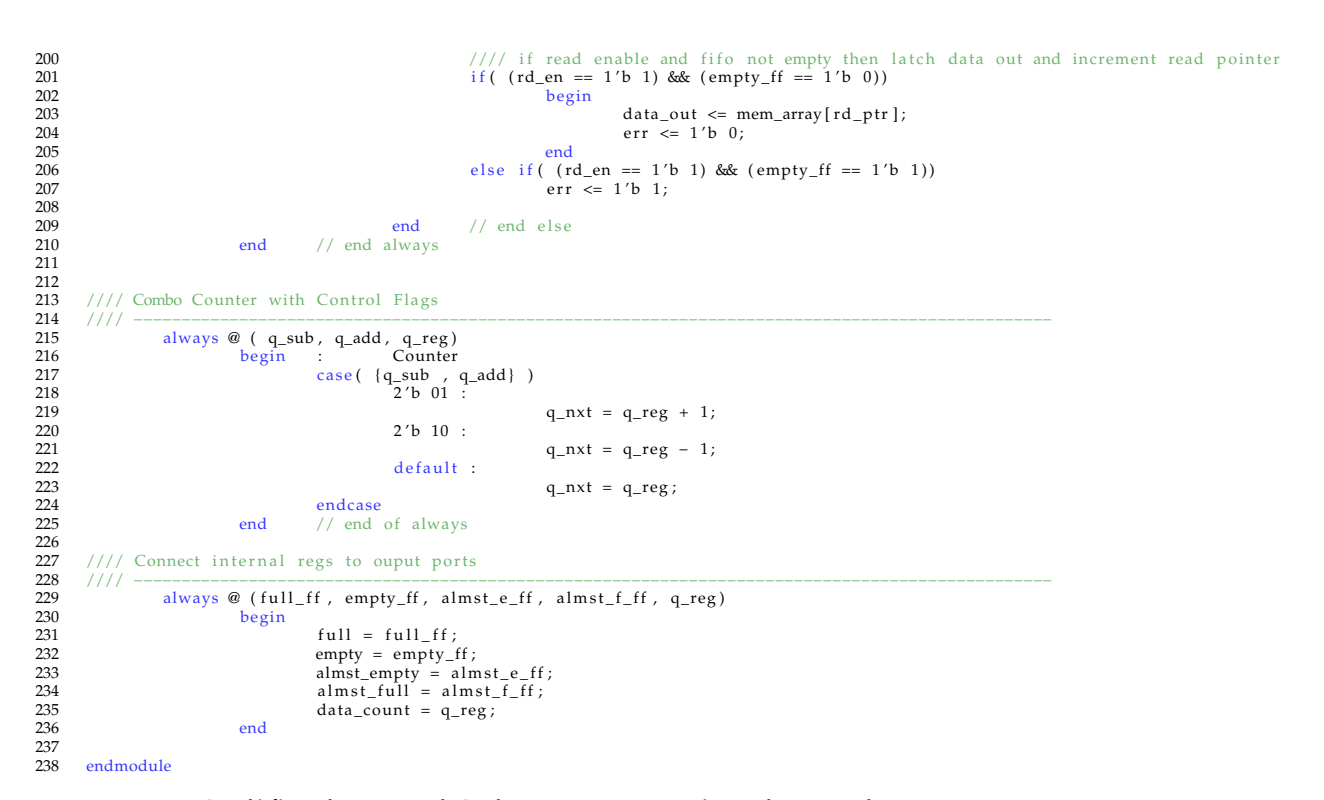

#### **B.1.3. Codificador Reed Solomon - Maquina de estados**

```
1 'timescale 1ns / 1ps
2 // ////////////////////////////////////////////////////////////////////////////////
3 // Company :
4 // Engineer :
5 //
6 // Create Date: 15.09.2021 18:35:25
7 // Design Name :
8 // Module Name: Encoder_State_Machine
9 // Project Name :
10 // Target Devices :
11 // Tool Versions :
12 // Description :
13 / /14 // Dependencies :
15 //
16 // Revision :
17 // Revision 0.01 - File Created
18 // Additional Comments :
19 /20 // ////////////////////////////////////////////////////////////////////////////////
212223 module Encoder_State_Machine
24 #(
25 parameter [6:0] MAX_COUNT = 6' d63,
26 parameter [2:0] num_bits = 4,
27 parameter [1:0] s_IDLE = 2'b00,
28 parameter [1:0] s_ENCODE = 2'b01,
29 parameter [1 : 0] s_WAIT = 2 'b10 ,
30 parameter [1 : 0] s_FINISH = 2 ' b11
31 )
32 (
```

```
33 // Entradas
34 input clk, rst, start, stop, finish,
35 input [ num_bits - 1 : 0] dataIn ,
36 // Salidas
37 output reg ack , offline , online ,
38 output [ num_bits -1 : 0] o_data
39 );
40
41 // Declaracin de variables internas - - -- - - - - - - - - - - - - - - - - - - - - - -- - - - - - - - - - - - - - - - - - -
42 reg [1 : 0] state = 2 'b00 , next_state = 2 ' b00;
43 // Encoder - - - - - - - - - - - - -- - - - - - - - - - - - - - - - - - - - - - -- - - - - - - - - - - - - - - - - - - - - -- - - - - - - - - -
44 wire [num_bits - 1:0] Encoder_o_data;
45 wire {\lceil \texttt{num\_bits} \rceil} - 1:0] Enabled_dataIn;
46 reg fsm_control;
47 // RAM y SealesAdicionales - - - - - - - - - - - - - - -- - - - - - - - - - - - - - - - - - - - - -- - - - - - - - - - - - - - - - - -
48 reg RAM_writeEnable;
49 reg [12 : 0] RAM_address ;
50 reg count_en = 1'b0;
51 reg rst_counter = 1'b0;
52 wire [6:0] counter_value;
53 reg [ num_bits - 1 : 0] input_data_enable ;
54 reg [ num_bits - 1 : 0] output_data_enable ;
55 always @(posedge clk or negedge rst) begin
56 if (~ rst ) begin
57 state \leq s_IDLE;
58 end
59 else begin
60 // Asigno por defecto las variables y el estado
61 state <= next_state ;
62 offline \leq 1'b0;
63 online \langle 1 \rangle b1;
64 ack \leftarrow 1, b0;65 case ( state )
66 s_IDLE : begin
67 offline \leq 1'b1;
68 fsm_control \leq 1'b0;
69 \text{online} \leq 1 \cdot \text{b0};70 input_data_enable <= {num_bits {1'b0}};
71 if ( start ) begin
72 next_state <= s_ENCODE ;
rst\_counter \leq 1'bl;A<sup>74</sup> RAM_address \leq 12' d0;
75 RAM_writeEnable <= 1 'b0;
76 end
77 else if ( stop ) begin
RAM\_address \leq 12' d0;79 RAM_writeEnable <= 1 'b0;
80 next_state \leq s_WAIT;
81 end
82 else
83 next_state \leq s_IDLE;
84 end
85 s_ENCODE: begin
86 if( counter_value < 11) begin
87 count_en \leq 1'b1;
88 RAM_writeEnable <= 1'b1;
s<sup>9</sup> fsm_control \leq 1'b1;
```

```
90 input_data_enable <= {num_bits {1'b1}};
91 // if ( counter_value > 0) begin
92 RAM_address <= RAM_address + 12 ' d1;
93 // end
94 end
95 else if ( counter_value > 10 && counter_value < 13) begin
96 fsm_control \leq 1'b0;
97 input_data_enable <= {num_bits{1'b0}};
98 if ( counter_value == 11)
99 RAM_address <= RAM_address + 12'd1;
100 end
101 else if ( counter_value > 12 && counter_value < 17) begin
102 RAM_address <= RAM_address + 12'd1;
103 end
104 else begin
105 count_en <= 1'b0;
106 100 next_state \leq s_FINISH;
107 end
108 end
109 s_WAIT : begin
110 if( counter_value > 17 && counter_value < 33) begin
111 count_en <= 1'b1;
112 RAM_address <= RAM_address + 12'd1;
113 end
114 else
115 next_state \leq s_FINISH;
116 end
117 s FINISH: begin
118 RAM_writeEnable \leq 1'b0;
119 \frac{1}{10} \frac{1}{10} output data enable \leq 8 'd0;
120 next_state <= s_IDLE;
121 rst_counter \leq 1'b1;
122 ack \leq 1'b1;123 end
124 endcase
125 end
126 end
127
128 assign Enabled_dataIn = dataIn & input_data_enable;
129
130 Encoder
131 u_Encoder
132 (. clk (clk),
133 .rst (rst),
134 . control (fsm_control),
135 . I_data (Enabled_dataIn),
136 . O_data (Encoder_o_data));
137
138 binary_counter_fsm
139 # (
140 . MAX_COUNT (MAX_COUNT)
141 )
142 u_binary_counter
143 (
144 . clk ( clk),
145 .rst (rst_counter),
146 .enable ( count_en ),
```

```
147 . count_value ( counter_value )
148 );
149
150 RAM1PORT
151 u_RAM1PORT
152 (. address ( RAM_address ),
153 . \mathrm{clock} \mathrm{(clk)}.
154 . wren (RAM_writeEnable),
155 . data (Encoder_o_data),
156 .q ( o_data ) );
157
158 // BRAM
159 // BRAM_i
160 // (. BRAM_PORTA_0_addr ( RAM_address ) ,
161 // .BRAM_PORTA_0_clk ( clk ),
162 // .BRAM_PORTA_O_din (Encoder_o_data),
163 // . BRAM_PORTA_0_dout (o_data),
164 // .BRAM_PORTA_O_we (RAM_writeEnable));
165 endmodule
```
#### **B.1.4. Decodificador Reed Solomon - Maquina de estados**

```
1 ' t i m e s c a l e 1ns / 1ps
2 //////////////////////////////////////////////////////////////////////////////////
   3 // Company :
  \frac{3}{4} // Company:
 \frac{5}{6}Create Date: 19.08.2021 19:29:21
   7 // Design Name:
8 // Module Name: State_machine
9 // Project Name<br>10 // Target Device
10 // Target Devices :<br>
11 // Tool Versions :<br>
12 // Description :
                 Tool Versions
               Description:
\frac{13}{14}Dependencies :
\frac{15}{15}<br>\frac{16}{17}Revision :
17 // Revision 0.01 – File Created<br>18 // Additional Comments:
          // Additional Comments:
19<br>20
          20 //////////////////////////////////////////////////////////////////////////////////
 21
          module Decoder_State_machine
 23 #(
\begin{array}{c}\n 24 \\
 \hline\n 25\n \end{array} parameter [6:0] MAX_COUNT = 6'd63,<br>
25 parameter [2:0] num bits = 4,
 25<br>
26 parameter [1:0] s_IDLE = 2'b00,<br>
27 parameter [1:0] s_SYNDROM = 2'b01,<br>
28 parameter [1:0] s_SNDROM = 2'b10,<br>
parameter [1:0] s_FINISH = 2'b11
\overline{30}31<br>32<br>3332 //Entradas
33 input clk , r s t , s t a r t , stop , f i n i s h ,
 34 input [3 : 0] dataIn ,
35 input [3 : 0] mem_address ,
36 //S a l i d a s
37 output reg ack_lock /*
s y n t h e s i s noprune */ , a c k_ f i ni s h , o f f l i n e , online , /*
s y n t h e s i s noprune */
                         output [3:0] o_data,<br>output reg outp<br>output reg set_
 39 output reg output_data_flag /* synthesis noprune */<br>40 output reg set_rst /* synthesis noprune */
\begin{array}{c} 38 \\ 39 \\ 40 \\ 41 \\ 42 \\ 43 \end{array}42 //Declaraci?n de variables internas<br>43 reg [1:0] state = 2'b00, next_state = 2'b00 /* synthesis noprune */;
44
 45 //Syndrom−−−−−−−−−−−−−−−−−−−−−−−−−−−−−−−−−−−−−−−−−−−−−−−−−−−−−−−−−−−−−−−−−−−−−
46 reg s _ c o n t r o l = 1 ' b0/*
s y n t h e s i s noprune */ ;
47 reg [ num_bits − 1 : 0] s_constant1 = { ( num_bits − 1 ) { 1 ' b0 } } /*
s y n t h e s i s noprune */ ;
48 reg [ num_bits − 1 : 0] s_constant2 = { ( num_bits − 1 ) { 1 ' b0 } } /*
s y n t h e s i s noprune */ ;
49 reg [ num_bits − 1 : 0] s_constant3 = { ( num_bits − 1 ) { 1 ' b0 } } /*
s y n t h e s i s noprune */ ;
50 reg [ num_bits − 1 : 0] s_constant4 = { ( num_bits − 1 ) { 1 ' b0 } } /*
s y n t h e s i s noprune */ ;
\frac{51}{52}<br>\frac{52}{53}52 //Euclidean −−−−−−−−−−−−−−−−−−−−−−−−−−−−−−−−−−−−−−−−−−−−−−−−−−−−−−−−−−−−−−−−−−−−
53 reg [1:0] euc_shift = 2'b00;<br>
Feg [1:0] euc_control = 1'b0/<br>
reg [1:0] euc_control = 2'b00<br>
Feg [1:0] euc_control_2 = 2'b00<br>
Feg [1:0] euc_control_3 = 1'b0/<br>
euc_control_3 = 1'b0/<br>
euc_control_4 = 2'b00
 54 reg euc_control = 1 ' b0/*
s y n t h e s i s noprune */ ;
55 reg [1 : 0] euc_control_2 = 2 ' b00 /*
s y n t h e s i s noprune */ ;
56 reg euc_control_3 = 1 ' b0/*
s y n t h e s i s noprune */ ;
57 reg [1 : 0] euc_control_4 = 2 ' b00 /*
s y n t h e s i s noprune */ ;
 58 reg euc_sel = 1'b0 /* synthesis noprune */;<br>59 reg euc_sel_2 = 1'b0/* synthesis noprune */;
60<br>61//ChienSearch
```
62 reg chien\_sel = 1'b0; 63 //ForneyAlgorithm− 65 reg f o r n e y \_ s e l = 1 ' b0 ; 65<br>66<br>67 67 //RAM y Se  $\begin{array}{lllllllll} 67 & //\text{RAM} \text{ y} \text{ Se?alesAdicionales} \textcolor{red}{---} \textcolor{red}{\text{RAM\_writeEnable}} & /* \text{ synthesis noprune} \textcolor{red}{*/}; \\ 68 & \text{reg} & \text{RAM\_address}/* \text{ synthesis noprune} \textcolor{red}{*/}; \\ 69 & \text{reg} & \text{count\_en = 1'b0}; \\ 70 & \text{reg} & \text{count\_en = 1'b0}; \\ 71 & \text{wire} & \text{[num\_bits -1 : 0]} & \text{eudidean\_mult2\_output}; \\ 72 & \text{wire} & \text{[6$ wire<br>wire 73 reg change\_mult\_output ; 74 reg one\_div\_flag\_reg / \* s y n t h e s i s noprune \* / ; 75 reg [3 : 0] input\_data\_enable / \* s y n t h e s i s noprune \* / ; 76 reg [3 : 0] output\_data\_enable / \* s y n t h e s i s noprune \* / ; 70 71 72 73 74 75 76 77 78 79 //Procedimiento con clock y reset sincronico<br>
80 always @ (posedge clk or negedge rst) begin<br>
81 if (~rst) begin<br>
82 state <= s\_IDLE;<br>
next\_state <= s\_IDLE;<br>
next\_state <= s\_IDLE;<br>
84 set\_rst <= 1'b0;<br>
85 one\_div\_flag\_ 88 output\_data\_enable <= 4 'd0 ; 89 output\_data\_flag <= 1 ' b0 ; 90 RAM\_address <= 4 'd0 ; 91 RAM\_writeEnable <= 1 ' b0 ; 92 count\_en <= 1 ' b0 ; 93 f o r n e y \_ s e l <= 1 ' b0 ; 94 c h i e n \_ s e l <= 1 ' b0 ; 95 e u c \_ s h i f t <= 1 ' b0 ; 96 euc\_control <= 1 ' b0 ; 97 euc\_control\_2 <= 2 ' b00 ; 98<br>
99<br>  $\text{euc\_control\_3} \le 1' \text{b0};$ <br>
99<br>  $\text{euc\_self\_2} \le 1' \text{b0};$ <br>  $\text{euc\_sel\_2} \le 1' \text{b0};$ <br>  $\text{euc\_sel\_2} \le 1' \text{b0};$ <br>  $\text{se\_control} \le 1' \text{b0};$ <br>
99<br>  $\text{euc\_sel\_2} \le 1' \text{b0};$ <br>  $\text{se\_constant} \le \{(\text{num\_bits - 1})\{1'b0\}}\};$ <br>  $\text{so\_constant2} \le \{(\text{num\_bits - 1})\$ 107 end<br>108 els 108 else begin<br>
109 //Asign<br>
110 set rs 109 //Asigno por defecto l a s v a r i a b l e s y e l estado 110 set\_rst <= 1'b1;<br>
state <= next\_state;<br>
112 state <= next\_state;<br>
112 ack\_lock <= 1'b0;<br>
ack\_finish <= 1'b0;<br>
offline <= 1'b1;<br>
offline <= 1'b1;<br>
online <= 1'b1;<br>
case (state)<br>
s\_IDLE: begin<br>
113 offline <= 1'b1;<br>
onl 123 RAM\_address <= mem\_address ; 124 RAM\_writeEnable <= 1 ' b1 ;  $\frac{125}{126}$ ( s t a r t ) begin 126 n e x t \_ s t a t e <= s\_SYNDROM ; 127 RAM\_address <= 4 'd0 ; 128 RAM\_writeEnable <= 1 ' b0 ;  $129 \quad \text{set\_rst} \leq 1^\prime b1;$  $\frac{12}{130}$  end<br>131 else 131 e l se e l se e l se e l se e l se e l se e l se e l se e l se e l se e l se e l se e l se e l se e l se e<br>L se e l se e l se e l se e l se e l se e l se e l se e l se e l se e l se e l se e l se e l se e l se e l se 132 n e x t \_ s t a t e <= s\_IDLE ; 133 end 134<br>135 135 s\_SYNDROM : begin 136 i f ( counter\_value <15) begin 137 count\_en <= 1 ' b1 ; 138 input\_data\_enable <= 4 ' d15 ; 139 s\_constant1 <= 4 ' b0001 ; 140 s\_constant2 <= 4 ' b0010 ; 141 s\_constant3 <= 4 ' b0100 ; 142 s\_constant4 <= 4 ' b1000 ; 143 // sr\_readwrite <= 2 ' b01 ; 144 RAM\_address <= RAM\_address + 4 'd1 ; ( counter\_value == 7 'd1 ) begin 146 s \_ c o n t r o l <= 1 ' b1 ;  $145$  if 147 end 148 149 //Puedo hacer otro contador que se active con este contador<br>150  $\qquad$  end 150 end  $\frac{151}{152}$ 152<br>
else if (counter\_value == 15) begin<br>
s\_constant1 <= 4'b0001;<br>
s\_constant3 <= 4'b0001;<br>
s\_constant4 <= 4'b0001;<br>
s\_constant4 <= 4'b0001; 157 // RAM\_address <= RAM\_address ; 158 end  $159$ 

160 else if (counter\_value == 16) begin<br>161  $ack \text{ock} \le 1/\text{bl}$ 161 ack\_lock <= 1 ' b1 ; 162 s\_constant1 <= 4 ' b0000 ; 163 s\_constant2 <= 4 ' b0000 ; 164 s\_constant3 <= 4 ' b0000 ; 165 s\_constant4 <= 4 ' b0000 ; 166 count\_en <= 1 ' b0 ; 167 end  $\frac{168}{168}$  else begin<br>169 // sr\_re 169 // sr\_readwrite <= 2'b00;<br>170 next\_state <= <u>s\_EUCLIDEAN;</u><br>171 s\_control <= 1'b0; 172 end 173 end 175 s\_EUCLIDEAN: begin<br>176 if (counter\_value) 176 i f ( counter\_value == 17 || counter\_value == 18) begin 177 ack\_lock <= 1 ' b0 ; 178 count\_en <= 1 ' b1 ; 179 euc\_control <= 1 'b1 ;<br>
180 euc\_control\_2 <= 2 'b10 ;<br>
euc\_control\_3 <= 1 'b1 ;<br>
182 euc\_control\_4 <= 2 'b10 ; 183 if (I\_A3\_zero\_flag )<br>184 e uc\_shift <= 2 'b10 ;<br>else 186  $\text{enc\_shift} \le 2' \text{b01}$ ;<br>187 end 187 end 189 else if (counter\_value == 19) begin<br>
euc\_control\_2 <= 2'b00;<br>
191 euc\_control\_4 <= 2'b00; 192 end 194<br>
else if (counter\_value == 20) begin<br>
196<br>
euc\_control\_2 <= 2'b11;<br>
197<br>
RAM\_address <= 4'd0;<br>
if (I\_A3\_zero\_flag)<br>
if (I\_A3\_zero\_flag)<br>
euc\_shift <= 2'b01;<br>
else  $201$ <br>  $202$ <br>  $202$ <br>  $202$ <br>  $203$ <br>  $204$ <br>  $205$ <br>  $206$ <br>  $206$ <br>  $206$ <br>  $206$ <br>  $206$ 202 end 203 //Ac? tengo que agregar 1 estado de espera para d e c i d i r s i 204 //Sigo calculando o ya termin ? l a cuenta 206 else if (counter\_value == 21) begin<br>
207 if (euclidean\_mult\_output == 4'b0) begin<br>
0 one\_div\_flag\_reg <= 1'b1;<br>
change\_mult\_output <= 1'b1;<br>
RAM\_address <= RAM\_address + 4'd1; 211 end 212 end 214<br>
else if (counter\_value == 22) begin<br>
215<br>
if (one\_div\_flag\_reg == 1'b1)<br>
chien\_sel <= 1'b1;<br>
217<br>
218<br>
RAM\_address <= RAM\_address + 4'd1; 219 // sr\_readwrite <= 2 ' b10 ; 220 // euc\_control\_2 <= 2 ' b00 ; 221 end 222<br>
223 else begin<br>  $if (I_A3\_zero\_flag)$  begin<br>  $euc\_control < 1'bl$ ;<br>  $euc\_control_2 < 2'b00$ ;<br>  $euc\_control_4 < 2'b00$ ; 227 end 228 e lse begin<br>228 e lse begin<br>229 eur co 229 euc\_control <= 1 ' b0 ; 230 euc\_control\_2 <= 2 ' b01 ; 231 euc\_control\_4 <= 2 ' b11 ; 232 end  $233$  euc\_shift <= 2'b00;<br>234 euc\_sel <= 1'b1;  $234$ <br> $240$ <br> $235$ <br> $235$ <br> $24$ <br> $24$ <br> $24$ <br> $24$ <br> $25$ 235 end  $\frac{236}{237}$  end<br> $\frac{125}{237}$ 237<br>
238 else if (counter\_value == 23) begin<br>
238 if (one\_div\_flag\_reg == 1'b1) b 238 if (one\_div\_flag\_reg == 1'b1) begin<br>
219 chien\_sel <= 1'b0;<br>
240 forney\_sel <= 1'b0;<br>
241 RAM\_address <= RAM\_address + 4'd1; 242 output\_data\_enable <= 4 ' d15 ; 243 output\_data\_flag <= 1 ' b1 ; 244 end 245<br>
246 e legin<br>
247 e uc<br/>  $\pm$  e legin<br>
247 e uc $\pm$  e legin<br>
247 e legin<br>
247 e legin<br>
247 e legin<br>
247 e legin<br>
247 e legin<br>
247 e legin<br>
247 e legin<br>
247 e legin<br>
247 e legin<br>
247 e legin<br>
247 e legin<br>
247 e legin 246 euc\_control\_2 <= 2'b11;<br>
247 euc\_sel <= 1'b0;<br>
248 euc\_sel\_2 <= 1'b1;<br>
euc\_control\_3 <= 1'b0; 250 if (I\_A3\_zero\_flag) begin<br>
251 euc\_shift <= 2'b00; 252 euc\_control\_4  $\langle$  = 2'b11;<br>253 end 253 end 254<br>255 e lse begin<br>255 euc 255 euc\_control\_4 <= 2 ' b01 ; 256 e u c \_ s h i f t <= 2 ' b01 ; 257 end

174<br>175

188

193<br>194

205

213<br>214

 $260$ <br> $261$ <br> $262$ <br> $263$ 

273<br>274<br>275<br>276<br>277

290<br>291<br>292<br>293

308

309<br>310<br>311<br>311<br>312

 $\frac{31}{220}$ 

320<br>321<br>322<br>323<br>324

346<br>346<br>347<br>348<br>349

```
258 end
259 end
261 else if (counter_value == 24) begin<br>262 if (one_div_flag_reg == 1 'b1) begin<br>263 RAM_address <= RAM_address + 4'd1;
264 end
265 e l s e begin
266 euc_sel_2 <= 1 ' b0 ;
267 if (I_A3_zero_flag) begin<br>
euc_control_4 <= 2'b00;<br>
euc_control_4 <= 2'b11;
270 end
271 e l s e l s e l s e l s e l s e l s e l s e l s e l s e l s e l s e l s e l s e
272 euc_control_4 <= 2'b11;<br>273 end
273 end
                                \mathbf{end}276 e l s e i f ( counter_value == 25) begin
277 i f ( one_div_flag_reg == 1 ' b1 ) begin
278 RAM_address <= RAM_address + 4 'd1 ;
279 end
280 else begin<br>281 else begin<br>if (I A
281 if (1_A3_zero_flag) begin<br>
euc_control_2 <= 2'b11;<br>
euc_control_4 <= 2'b11;
284 end
284<br>285 e lse begin<br>286 e lse begin
286 euc_control_2 <= 2 ' b00 ;
287 euc_control_4 <= 2 ' b00 ;
288 end
288 end<br>
289 RAM_address <= 4'd0;<br>
290 end
290 end
                                \overline{\text{end}}293 e l s e i f ( counter_value == 26) begin
294 i f ( one_div_flag_reg == 1 ' b1 ) begin
295 RAM_address <= RAM_address + 4 'd1 ;
296 end
2007 e la else begin<br>298 e le else begin<br>298 e ucco
298 euc_control_2 <= 2 ' b11 ;
299 euc_control_4 <= 2 ' b11 ;
300 e u c _ s h i f t <= 1 ' b0 ;
301 RAM_address <= RAM_address + 4 'd1 ;
302 output_data_enable <= 4 ' d15 ;
303 i f ( I_A3_zero_flag )
303<br>
304<br>
\text{if } (1_1 - 1_2) \text{ and } \text{if } (1_2 - 2_1) \text{ and } (1_2 - 3_2) \text{ and } (1_2 - 3_2) \text{ then } (1_2 - 2_1) \text{ and } (1_2 - 3_2) \text{ are odd,}<br>
2016<br>
2016<br>
2016<br>
2017
                                          e l s e
\frac{306}{307} end end \frac{1}{2} end \frac{1}{2} end \frac{1}{2} end \frac{1}{2} end \frac{1}{2} end \frac{1}{2} end \frac{1}{2} end \frac{1}{2} end \frac{1}{2} end \frac{1}{2} end \frac{1}{2} end \frac{1}{2} end \frac{1}{2} end \frac{1}{2} end \frac307 end
309 end
311 else if (counter_value == 27) begin<br>312 if (one_div_flag_reg == 1 'b1) begin<br>RAM_address <= RAM_address + 4'd1;
314 end
315 else begin<br>316 chien_sel <= 1′b1 ;
317 f o r n e y _ s e l <= 1 ' b1 ;
318 RAM_address <= RAM_address + 4 'd1 ;
319 output_data_enable <= 4 ' d15 ;
321 end
322 end
324 e l s e i f ( counter_value == 28) begin
325 i f ( one_div_flag_reg == 1 ' b1 ) begin
326 RAM_address <= RAM_address + 4 'd1 ;
327 end
\frac{327}{328} else begin<br>
else begin<br>
chien_sel <= 1'b0;
329 chien_sel <= 1'b0;<br>330 forney_sel <= 1'b0;<br>331 RAM_address <= RAM_address + 4'd1;<br>332 output_data_enable <= 4'd15;<br>333 output_data_flag <= 1'b1;
333<br>334 end<br>335 end
335 end
336 e l s e i f ( counter_value > 28 && counter_value < 41)
337 RAM_address <= RAM_address + 4 'd1 ;
338 i f ( counter_value > 37 && one_div_flag_reg == 1 ' b1 ) begin
339 output_data_flag <= 1 ' b0 ;
340 output_data_enable <= 4 'd0 ;
341 end
342 i f ( counter_value == 41) begin
343 n e x t _ s t a t e <= s_FINISH ;
344 end<br>345 end
                            end
347 s_FINISH : begin
                                                       enviarle el ack al procesador y resetear o finalizar seg?n el caso.
349 set_rst <= 1'bb;
350 count_en <= 1 ' b0 ;
351 output_data_enable <= 4 'd0 ;
352 output_data_flag <= 1 ' b0 ;
353 a c k _ f i n i s h <= 1 ' b1 ;
354 n e x t _ s t a t e <= s_IDLE ;
355 end
```
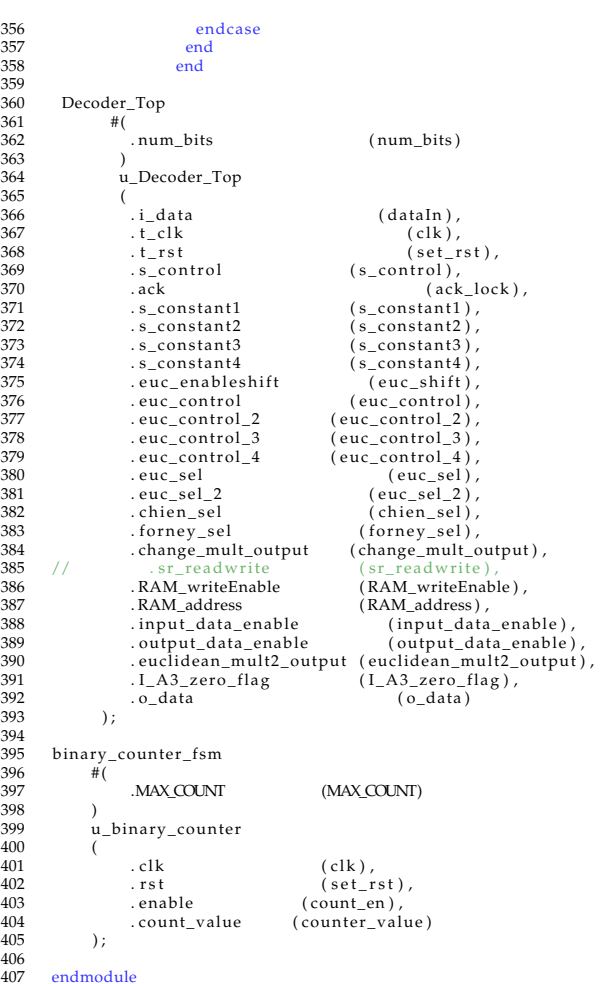

#### **B.1.5. Maquina de estados de control general**

```
1 ' t i m e s c a l e 1ns / 1ps
2 //////////////////////////////////////////////////////////////////////////////////
3 // Company :
4 // Engineer :
 5    //<br>6    //  Create  Date:  20.09.2021  18:10:07
7 // Design Name:<br>8 // Module Name: Test_Bench_FSM<br>9 // Project Name:<br>10 // Target Devices :<br>11 // Tool Versions :<br>12 // Description :
13 //
               Dependencies :
15 //
         1/ Revision :
17 // Revision 0.01 − File Created<br>18 // Additional Comments:
19 //
        20 //////////////////////////////////////////////////////////////////////////////////
21
22
         module Test_Bench_FSM
                            #(#SM STATES
25<br>
26 parameter [2:0] s_IDLE = 3'b000,<br>
27<br>
parameter [2:0] s_DECODING = 3'b001,<br>
parameter [2:0] s_DECODING = 3'b010,<br>
parameter [2:0] s_NOISE = 3'b110,<br>
parameter [2:0] s_NINSH = 3'b011,<br>
parameter [2:0] s_NINIF = 3'b10
32
33
%35 parameter num_bits = 4,<br>36 //FIFO PARAMETERS<br>37 parameter FIFO_ADDR_W = 4,<br>38 parameter FIFO_BUFF_L = 15,<br>59 parameter FIFO_BUFF_L = 15,<br>parameter FIFO_ALMST_F = 7,<br>41 parameter FIFO_ALMST_E = 1,
```
 $rac{42}{43}$ 

 $\frac{45}{46}$ 

 $\frac{48}{49}$ 

 $61$ 62 63

70<br>71<br>72<br>73<br>74

88<br>89<br>90

109  $\frac{10}{110}$ 

```
43 //BER PARAMETERS<br>44 parameter BER_C
                    parameter BER_Counter_Size = 32,
                    46 //BINARY COUNTER PARAMETER
                    parameter Counter_MAX_COUNT = 8,
 49 //LFSR PARAMETERS<br>50 parameter LFSR_SI
                    parameter LFSR_SIZE = 7
 51
52 )
53 (
 54 input clk , r s t , s t a r t , stop , f i n i s h , noise_enable , Decoding_enable , Encoding_enable , Idle_enable ,
55 input [59 : 0] Datos_demodulados_buf ,
 56 output reg ack , o f f l i n e , online , Noise_ack , Decoding_ack , Encoder_ack_FSM ,
57 output reg [2 : 0] s t a t e = 3 ' b000 ,
58 //Input words RAM Variables −−−−−−−−−−−−−−−−−−−−−−−−−−−−−−−−−−−−−−−−−−−−−−−−−−−−−−
 59 output reg [59 : 0] Datos_codificados_buf , /* synthesis noprune */
 60 output [BER_C\text{counter_Size} - 1 : 0]<br>61 );
                                                                                                                        BER\_Count\_out /* synthesis noprune
64 //Structural code−−<br>
65 reg [2:0]
 65 reg [2 : 0] n e x t _ s t a t e = 3 ' b000 ;
 66 reg s e t _ r s t = 1 ' b0 ;
67 //ENCODER Variables −−−−−−−−−−−−−−−−−−−−−−−−−−−−−−−−−−−−−−−−−−−−−−−−−−−−−−−−−−
 68 reg Encoder_start = 1 ' b0 , Encoder_stop = 1 ' b0 , Encoder_finish = 1 ' b0 ;
69 wire Encoder_offline , Encoder_online ;
                    wire [num_bits − 1 : 0] Encoder_o_data;
 72 reg [ num_bits − 2 : 0] Encoded_words = { num_bits −2{1 ' b0 } } ;
73 //DECODER Variables −−−−−−−−−−−−−−−−−−−−−−−−−−−−−−−−−−−−−−−−−−−−−−−−−−−−−−−−−−−−
 74 reg Decoder_start = 1'b0, Decoder_stop = 1'b0, Decoder_finish = 1'b0 /* synthesis noprune */;
 75 reg [num_bits − 1 : 0] Decoder_dataIn = {(num_bits){1 'b0}} /* synthesis nop<br>76 wire [num_bits − 1 : 0] Decoder_ack_finish , Decoder_offline , Decoder_online ;<br>77 wire [num_bits − 1 : 0] Decoder_o_data ;
                                                                                                                   synthesis noprune */;
 78 reg [num_bits − 1 : 0] Input_Words_RAM_addr_Deco /* synthesis noprune */;<br>79 reg [19 : 0] Decoded_words = {(20){1 'b0}};<br>wire Decoder_o_data_enabled;
81 //BER Variables −−−−−−−−−−−−−−−−−−−−−−−−−−−−−−−−−−−−−−−−−−−−−−−−−−−−−−−−−−−−−−−−−
 82 reg //LFSR32BitsMax Variable
 83 //LFSR32BitsMax Variables −−−−−−−−−−−−−−−−−−−−−−−−−−−−−−−−−−−−−−−−−−−−−−−−−−−−−−−
84 reg LFSR_Enable = 1 ' b0 /*
s y n t h e s i s noprune */ , LFSR_Seed_Valid = 1 ' b0 ;
85 reg [ LFSR_SIZE − 1 : 0] LFSR_Seed_Data = { ( LFSR_SIZE − 1 ) { 1 ' b0 } } ;
86 wire [ LFSR_SIZE − 1 : 0] LFSR_Output_Data ;
87 wire LFSR_Done ;
                    89 //FIFO DECODED Variables −−−−−−−−−−−−−−−−−−−−−−−−−−−−−−−−−−−−−−−−−−−−−−−−−−−−−−−−−−−−−−−−
 90 reg [FIFO_DATA_W − 1 : 0] FIFO_decoded_Data_in = {FIFO_DATA_W{1'b0}};<br>91 reg FIFO_DATA_W − 1 : 0] FIFO_decoded_wr_en = 1'b0, FIFO_decoded_rd_<br>92 wire [FIFO DATA W − 1 : 0] FIFO decoded data out;
                                                            P_{\text{FIV}} decoded_vata_in = 1 'b0 , FIFO_decoded_rd_en = 1'b0 ;<br>FIFO_decoded_ard_en = 1'b0 , FIFO_decoded_rd_en = 1'b0 ;
 92 wire [FIFO_DATA_W − 1 : 0]<br>93 wire [FIFO_ADDR_W : 0]
93 wire [FIFO_ADDR_W : 0] FIFO_decoded_data_count ;
 94 wire FIFO_decoded_empty , FIFO_decoded_full ,
95 FIFO_decoded_almst_empty , FIFO_decoded_almst_full ,
96 FIFO_decoded_err ;
97<br>
reg [FIFO_DATA_W – 1 : 0] FIFO_coded_Data_in = {FIFO_DATA_W{1'b0}};<br>
reg [FIFO_DATA_W – 1 : 0] FIFO_coded_wr_en = 1'b0, FIFO_coded_rd_en = 1'b0;<br>
wire [FIFO_DATA_W – 1 : 0] FIFO_coded_data_out;
101 wire [FIFO_ADDR_W : 0]<br>
102 wire
102 wire FIFO_coded_empty , FIFO_coded_full ,
103 FIFO_coded_almst_empty , FIFO_coded_almst_full ,
104 FIFO\_coded\_err;<br>105 reg [59:0]105 reg [59 : 0] Datos_demodulados_buf_reg ;
106 //Binary Counter Variables −−−−−−−−−−−−−−−−−−−−−−−−−−−−−−−−−−−−−−−−−−−−−−−−−−−−−−
107 reg count_en = 1'b0;<br>108 wire [Counter_MAX_COUNT – 1 : 0] counter_value;
                    wire [Counter\_MAX\_COUNT - 1 : 0]111 always @( posedge c l k or negedge r s t ) begin
112 i f (~ r s t ) begin
113 s t a t e <= s_IDLE ;
114 n e x t _ s t a t e <= s_IDLE ;
115 s e t _ r s t <= 1 ' b1 ;
116 FIFO_coded_Data_in <= {FIFO_DATA_W{ 1 ' b0 } } ;
117 FIFO_coded_wr_en <= 1 ' b0 ;
118 FIFO_coded_rd_en <= 1 ' b0 ;
119 FIFO_decoded_Data_in <= {FIFO_DATA_W{ 1 ' b0 } } ;
120 FIFO_decoded_wr_en <= 1 ' b0 ;
121 FIFO_decoded_rd_en <= 1 ' b0 ;
122 count_en <= 1 ' b0 ;
123 Encoder_start <= 1 ' b0 ;
124 Decoder_start <= 1 ' b0 ;
125 Datos_codificados_buf <= 60 'd0 ;
126 LFSR_Enable <= 1 ' b0 ;
127 BER_enable <= 1 ' b0 ;
128 Decoded_words <= { ( 2 0 ) { 1 ' b0 } } ;
129 Input_Words_RAM_addr_Deco <= { ( num_bits ) { 1 ' b0 } } ;
130 Decoder_dataIn <= { ( num_bits ) { 1 ' b0 } } ;
131 Datos_demodulados_buf_reg <= 59'd0;<br>132 end
132 end
133 else begin<br>134 else begin<br>135 state
134 //Asigno por defecto l a s v a r i a b l e s y e l estado
135 s t a t e <= n e x t _ s t a t e ;
136 o f f l i n e <= 1 ' b0 ;
137 online <= 1 ' b1 ;
138 ack <= 1 ' b0 ;
139 case ( s t a t e )
```

```
154<br>155<br>156
196<br>197
222<br>223
```

```
140 s_IDLE : begin
141 if (Idle_enable) begin<br>142 offline \leq 1'b1;
142<br>142 of f line \leq 1'b1;<br>143 Decoder start \leq143 \text{Decoder\_start} \leq 1' b0;<br>144 \text{online} \leq 1' b0;Encoder\_start \leq 1' b0;145 online \langle 1 \rangle 146 \langle 1 \rangle 147
146 Noise_ack <= 1′b0 ;<br>147 Decoding_ack <= 1 ′b0 ;<br>Decoder_ack_FSM <= 1 ′b0 ;
149 \sec \text{1 b1};<br>
150 \text{if} (\text{start}) \text{begin} 151<br>
151 \text{next\_state} <if (start) begin
151 next\_state \leq s\_START;<br>152
152<br>
153<br>
153<br>
154<br>
155<br>
156<br>
156<br>
157<br>
158<br>
158<br>
158<br>
158<br>
158<br>
159<br>
159<br>
159<br>
159<br>
159<br>
159Input_Words_RAM_addr_Deco <= 4'b0;
154 end
156 e l s e i f ( stop ) begin
157 Encoder_start <= 1 ' b0 ;
158 Decoder_start <= 1 ' b0 ;
158<br>
159 \frac{158}{150}<br>
160 \frac{158}{160}<br>
160 \frac{1}{161}<br>
160 \frac{1}{161}<br>
160 \frac{1}{161}160 end
161 end end and the sense of the sense of the sense of the sense of the sense of the sense of the sense of the sense of the sense of the sense of the sense of the sense of the sense of the sense of the sense of the sense o
162 e l s e begin<br>163 e l s e begin
163 163 next_state <= s_IDLE ;<br>164 164 169 ;<br>165 neoder_ack_FSM (= 1 'b0 ;
\frac{166}{166} set_rst <= 1'b0;<br>\frac{166}{167} end
167 end
168 end
169 s_START: begin<br>170 s_START: begin
170 if (Encoding_enable) begin<br>171 count_en <= 1 'b1 ;
172 if (counter_value == 1)<br>173 Incodeer_data <= 1'b1;173 Encoder_start <= 1 ' b1 ;
174 i f ( counter_value > 7 && counter_value < 23) begin
175 Datos_codificados_buf <= { Datos_codificados_buf [55 : 0 ] , Encoder_o_data } ;
176 FIFO_coded_wr_en <= 1'b;<br>
177 FIFO_coded_wr_en <= 1'b;
177 FIFO_coded_wr_en <= 1'b1;<br>178
178 end
179<br>
else if (counter_value > 23)<br>
else if (counter_value > 23)<br>
elf (Encoded_words \leftarrow 1'b0;<br>
if (Encoded_archs = 1'b1) begin<br>
\frac{182}{183}<br>
\frac{183}{184}<br>
\frac{184}{185}<br>
\frac{185}{185}<br>
Encoder_ack = 5_NOISE;<br>
\frac{186187 end and the set of the set of the set of the set of the set of the set of the set of the set of the set of the set of the set of the set of the set of the set of the set of the set of the set of the set of the set of t
188 end
189 else begin
190 count_en <= 1 ' b0 ;
191 Encoder_start <= 1 ' b0 ;
192 FIFO_coded_wr_en <= 1 ' b0 ;
193 n e x t _ s t a t e <= s_START ;
194 end
195 end
197 s_NOISE : begin
198 if (noise_enable) begin<br>
199 if (counter_value > 27 & counter_value < 44<br>
200 Encoder_ack_FSM <=
199 if (counter_value > 27 & counter_value < 44) begin<br>Encoder_ack_FSM <= 1'b0;
201 Datos_demodulados_buf_reg <= Datos_demodulados_buf;<br>202 if (counter value == 28)
202 if (counter_value == 28)<br>203Datos_demodulados_buf_reg <= Datos_demodulados_buf_203<br>
else if (Input_Words_RAM_addr_Deco < 15) begin<br>
Datos_demodulados_buf_reg << 1<br>
Datos_demodulados_buf_reg <= Datos_demodulados_buf_reg << 4<br>
Decoder_dataIn <= Datos_d
208 end
209 end
210 else if (counter_value == 45) begin<br>211
211 n e x t _ s t a t e <= s_DECODING;
212 Noise_ack <= 1 ' b1 ;
213 count_en <= 1 ' b0 ;
214 end
215 e l s e begin
216 count_en <= 1 ' b1 ;
217 Input_Words_RAM_addr_Deco <= 4 'd0 ;
218 Decoder_dataIn <= 4'dd;<br>219
219 end
220 end
221 end
223 s_DECODING: begin
224 and 225 and 225 and 225 and 225 and 225 and 225 and 225 and 225 and 225 and 225 and 225 and 225 and 225 and 225 and 225 and 225 and 225 and 225 and 225 and 225 and 227 and 227 and 227 and 227 and 227 and 227 and 227 an
225<br>
225<br>
226<br>
227<br>
227<br>
227<br>
227Decoder_start <= 1 'b1;<br>229 personabled ) begin<br>230 FIFO_decoded_Data_enabled ) begin<br>231 FIFO_decoded_wr_en <= 1 'b1 ;
232 end
232<br>
233 if (FIFO_decoded_data_count == 14) begin<br>
234 BER enable <= 1'b1:
234 BER_enable <= 1 'b1 ;<br>
235 FIFO_decoded_wr_en <= 1 'b0 ;<br>
236 FIFO_decoded_rd_en <= 1 'b1 ;<br>
237 FIFO_coded_rd_en <= 1 'b1 ;
```
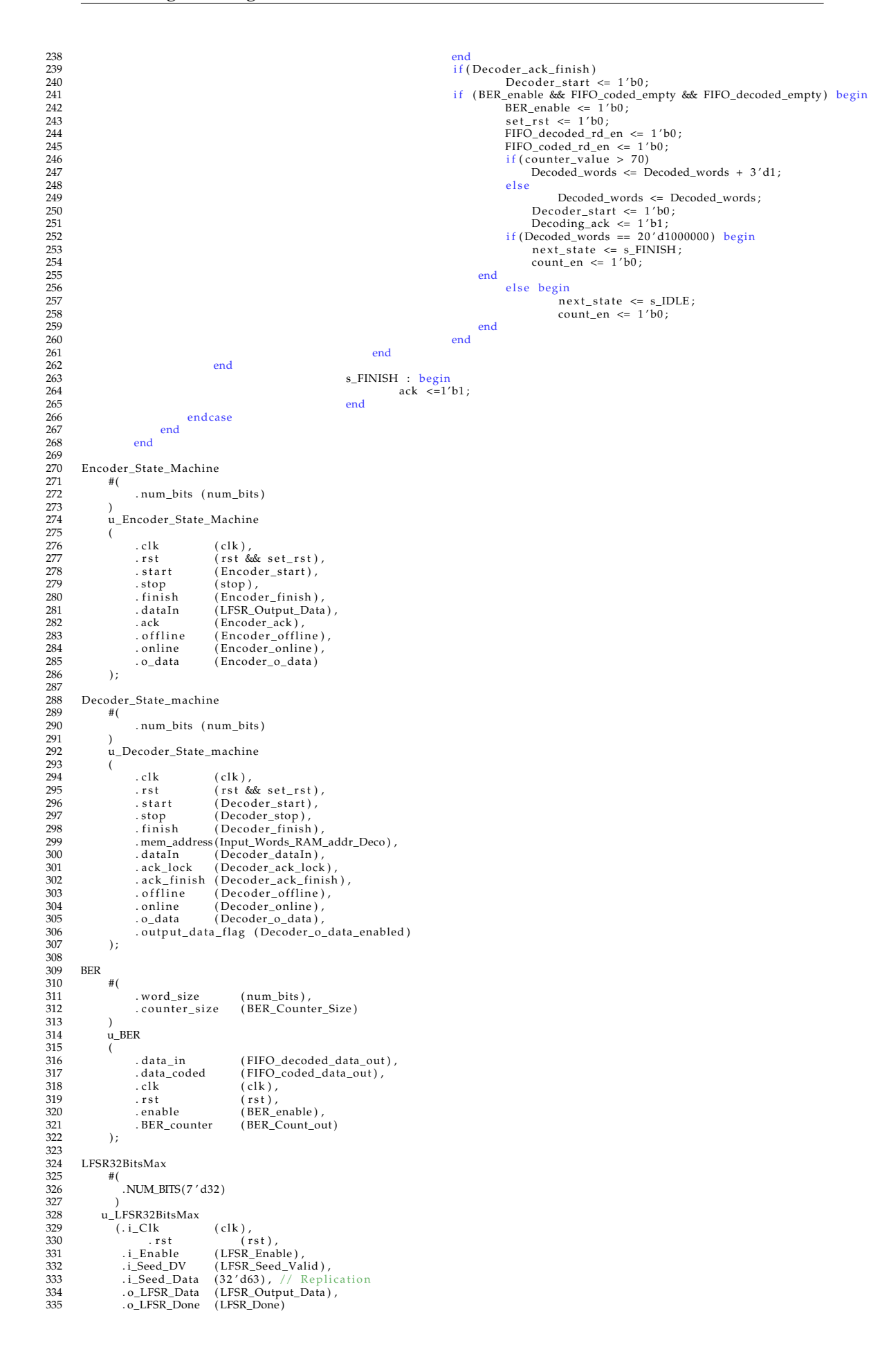

```
336 ) ;
337<br>338
            \begin{array}{l} \mathrm{FIFO\_v} \\#(\end{array} .<br>ADDR_W
339<br>340<br>341\begin{array}{lll} \begin{array}{ll} \text{A} \text{DDR\_W} & (\text{FIFO}\_\text{ADDR\_W}) \, , \\ \text{.DATA\_W} & (\text{FIFO}\_\text{DATA\_W}) \, , \\ \text{. BUFF\_L} & (\text{FIFO}\_\text{BUFF\_L}) \, , \end{array} \end{array}341 .DATA_W (FIFO_DATA_W),<br>342 .BUFF_L (FIFO_BUFF_L),<br>343 .ALMST_F (FIFO_ALMST_F)
 342 . BUFF_L ( FIFO_BUFF_L ) ,
343 .ALMST_F (FIFO_ALMST_F ) ,
344 .ALMST_E (FIFO_ALMST_E)
 345 )
                     u_FIFO_data_decoded
 347 (
348 . data_out ( FIFO_decoded_data_out ) ,
 349 . data_count ( FIFO_decoded_data_count ) ,
350 . empty ( FIFO_decoded_empty ) ,
351 . f u l l ( FIFO_decoded_full ) ,
 352 . almst_empty (FIFO_decoded_almst_empty ) ,<br>353 . almst_full (FIFO_decoded_almst_full ) ,<br>354 . err (FIFO_decoded_err ) ,
 355 . data_in ( FIFO_decoded_Data_in ) ,
356 . wr_en ( FIFO_decoded_wr_en ) ,
357 . rd_en ( FIFO_decoded_rd_en ) ,
358 . n reset (rst & set_rst),<br>359 . clk (clk)
                     \begin{array}{lll} . \text{clk} & \text{(clk)} \\ . \end{array}360 ) ;
361
            FIFO_v<br>#(
362 FIFO_v<br>
363 #(<br>
364 .ADDR_W<br>
365 .DATA_W
 364 .ADDR_W (FIFO_ADDR_W) ,
365 .DATA_W (FIFO_DATA_W) ,
 366 . BUFF_L ( FIFO_BUFF_L ) ,
367 .ALMST_F (FIFO_ALMST_F ) ,
366 .BUFF_L (FIFO_BUFF_L),<br>366 .BUFF_L (FIFO_ALMST_F)<br>368 .ALMST_E (FIFO_ALMST_E)
369u_FIFO_data_coded
370 <br>
0 FIFO_da<br>
371 <br>
372 . data_out<br>
373 . data_cou<br>
374 . empty<br>
375 . almst_em<br>
377 . almst_fu
 372 . data_out ( FIFO_coded_data_out ) ,
373 . data_count ( FIFO_coded_data_count ) ,
                    .empty (FIFO_coded_empty),<br>57411 .full (FIFO_coded_full),
                                               (FIFO\_coded_full),
 376 . almst_empty ( FIFO_coded_almst_empty ) ,
377 . a l m s t _ f u l l ( FIFO_coded_almst_full ) ,
 378 . e r r ( FIFO_coded_err ) ,
379 . data_in ( FIFO_coded_Data_in ) ,
 , 380 wr_en (FIFO_coded_wr_en ).<br>381 . rd_en (FIFO_coded_rd_en ).
382 . n _ r e set (r st & set_r st),<br>383 . clk (clk)
                     n_{rel}<br>\cdot clk ).
383<br>384<br>385
            binary_counter_fsm
386 u_binary_counter
387 (<br>388 . clk
 388 .clk (clk),<br>399 .rst (rst&set_rst),<br>390 .enable (count_en),<br>391 .count_value(counter_value)
 392 ) ;
393 //RAM PARA XILINX :
393 // RAM PARA XILINX:<br>
394 // Input_Words_RAM<br>
395 // Input_Words_R<br>
396 // (.BRAM_PO
 395 // Input_Words_RAM_i<br>396 // (.BRAM_PORTA_0_addr(Input_Words_RAM_addr),<br>397 // .BRAM_PORTA_0_clk(c1k),<br>398 // .BRAM_PORTA_0_din(Encoder_o_data),
 399 // . BRAM_PORTA_0_dout(Input_Words_RAM_dout ) ,
400 // .BRAM_PORTA_0_we(Input_Words_RAM_we ) ) ;
401 endmodule
```
#### **B.1.6. Codificador Reed Solomon - Implementación**

```
1 'timescale 1ns / 1ps
2 // ////////////////////////////////////////////////////////////////////////////////
3 // Company :
4 // Engineer :
5 //
6 // Create Date : 31.03.2021 15:44:23
7 // Design Name :
8 // Module Name: Encoder
9 // Project Name :
10 // Target Devices :
11 // Tool Versions :
12 // Description :
13 //
14 // Dependencies :
15 / /16 // Revision :
```

```
17 // Revision 0.01 - File Created
18 // Additional Comments :
19 //
20 // ////////////////////////////////////////////////////////////////////////////////
21
22
23 module Encoder
24 \t\pm C25 parameter num_bits = 4
26 )
27 (
28 input [ num_bits - 1 : 0] I_data ,
29 input control, clk, rst,
30 output reg [ num_bits - 1 : 0] O_data
31 );
32
33 reg [num_bits - 1 : 0] reg_d_0;
34 reg [num_bits - 1 : 0] reg_d_1;
35 reg [num_bits - 1 : 0] reg_d_2;
36 reg [ num_bits - 1 : 0] reg_d_3 ;
37 wire [ num_bits - 1 : 0] and_output ;
38 wire [ num_bits -1 : 0] sum_output_0 ;
39 wire [ num_bits -1 : 0] sum_output_1 ;
40 wire [ num_bits -1 : 0] sum_output_2 ;
41 wire [ num_bits -1 : 0] sum_output_3 ;
42 wire [ num_bits -1 : 0] mult0_output ;
43 wire [ num_bits -1 : 0] mult1_output ;
44 wire [ num_bits -1 : 0] mult2_output ;
45 wire [ num_bits -1 : 0] mult3_output ;
46 always@ ( posedge clk) begin
47 if (~ rst ) begin
48 reg_d_0 \leq \{ (num_bits - 1) \{ 1'b0 \} \};49 reg_d_1 \leq \{ (num_bits - 1) \{ 1'b0 \} \};50 reg_d_2 \leq \{ (num_bits - 1) \{ 1'b0 \} \};51 reg_d_3 \leq \{ (num_bits - 1) \{ 1'b0 \} \};52 0_{data} \leq \{(\text{num\_bits} - 1)\{1'\} \};
53 end
54 else begin
55 reg_d_0 \le sum_output_1;
56 reg_d_1 \le sum_output_2;
57 reg_d_2 <= sum_output_3;
58 reg_d_3 <= mult3_output ;
59 if ( control )
60 O_data <= I_data ;
61 else
62 O_data <= reg_d_0 ;
63 end
64 end
65 assign and output = (control & rst) ? sum output 0:4' b0000;
66
67 Mod2_Adder
68 u_mod2_Adder_0 (
69 . I_A (reg_d_0),
70 . I_B (I_data),
71 . O_sum ( sum_output_0 )
72 );
73
```

```
74 Mod2_Adder
75 u_mod2_Adder_1 (
76 . I_A (reg_d_1),
77 . I_B (mult0_output),
78 . O_sum ( sum_output_1 )
79 );
80
81 Mod2_Adder
82 u_mod2_Adder_2 (
83 . I_A ( reg_d_2 ),
84 . I_B (mult1_output),
85 . O_sum ( sum_output_2 )
86 );
87
88 Mod2_Adder
89 u_mod2_Adder_3 (
90 . I_A (reg_d_3),
91 . I_B (mult2_output),
92 . O_sum ( sum_output_3 )
93 );
94
95 Multiplier
96 u_Multiplier_0 (
97 . I_A (and_output),
98 . I_B (4'b1111),<br>99 . rst (rst).
99 \qquad \qquad .rst (rst),
100 . O_mult (mult0_output)
101 );
102
103 Multiplier
104 u_Multiplier_1 (
105 . I_A (and_output),
106 . I_B (4'b0011),
107 . rst (rst),
108 . O_mult (mult1_output)
109 );
110
111 Multiplier
112 u_Multiplier_2 (
113 . I_A (and_output),
114 . I_{B} (4' b0001),
115 . rst (rst),
116 . O_mult (mult2_output)
117 );
118
119 Multiplier
120 u_Multiplier_3 (
121 . I_A (and_output),
122 . I B (4 ' b1100 ),
123 .rst (rst),
124 . O_mult (mult3_output)
125 );
126 endmodule
```
#### **B.1.7. Multiplicador completo de 4 bits sin acarreo**

```
1 ' t i m e s c a l e 1ns / 1ps
2 //////////////////////////////////////////////////////////////////////////////////
3 // Company :
```
 $13 \over 14$ 

 $\frac{15}{16}$ 

 $\begin{array}{c} 18 \\ 19 \\ 20 \end{array}$ 

21  $rac{22}{23}$ 

 $\frac{24}{25}$ 

26

 $\frac{41}{42}$  $\frac{43}{44}$ 

 $63$ <br> $64$ <br> $65$ 

 $70$ <br> $71$ <br> $72$ 

73<br>74<br>75

76<br>77<br>78<br>79<br>80

83

88

```
\frac{4}{5} // Engineer:
   5    //<br>6    // Create Date:  13.01.2021  20:16:09
   7   // Design Name:<br>8   // Module Name: Multiplier
8 // Module Name:<br>9 // Project Name:<br>10 // Target Device
 10 // Target Devices :
11 // Tool Versions :
12 // Description :
                 Dependencies
\frac{16}{17} // Revision :
                 17 // Revision 0 . 0 1 − F i l e Created
                 Additional Comments:
          20 //////////////////////////////////////////////////////////////////////////////////
          \frac{\text{module}}{\#(\text{otherwise})}\begin{cases} parameter num_bits = 4
\begin{array}{c} 20 \\ 27 \\ 28 \\ 29 \end{array} (
 28 input [ num_bits −1 : 0] I_A ,
29 input [ num_bits −1 : 0] I_B ,
\frac{30}{30} // input cluster \frac{1}{20} clk \frac{1}{20} clk \frac{1}{20} rst,
\begin{array}{ccc} 31 & \text{input} \\ 32 & \text{output} \end{array}output [num_bits-1 : 0] O_mult
33 );<br>34 \times i<br>35 \times ii34 wire [num_bits−1 : 0]     level_b0 ;<br>35        wire [num_bits−1 : 0]    level_b1 ;<br>36         wire [num_bits−1 : 0]    level_b2 ;
 37 wire [num_bits−1 : 0] level_b3;<br>38 wire [num_bits : 0] level_1_xor;<br>39 wire [num_bits−3 : 0] level_2_xor;
 40 wire [num_bits−3 : 0] level_3_xor ;<br>41 wire [num_bits−3 : 0] level_4_xor ;
 44<br>
assign level_b0[num_bits-1] = LA[num_bits-1] & LB[num_bits-4]; //a3b0<br>
46 assign level_b0[num_bits-2] = LA[num_bits-2] & LB[num_bits-4];//a2b0<br>
47 assign level_b0[num_bits-3] = LA[num_bits-3] & LB[num_bits-4];//a1b0<br>

 50 assign l e v e l _ b 1 [ num_bits −1] = I_A [ num_bits −1] & I_B [ num_bits − 3 ] ;//a3b1
51 assign l e v e l _ b 1 [ num_bits −2] = I_A [ num_bits −2] & I_B [ num_bits − 3 ] ;//a2b1
52 assign l e v e l _ b 1 [ num_bits −3] = I_A [ num_bits −3] & I_B [ num_bits − 3 ] ;//a1b1
\frac{35}{25} assign level_b1 [num_bits -4] = I_A [num_bits -4] & I_B [num_bits -3];//a0b1
 54 //Level B2<br>sassign level_b2[num_bits-1] = LA[num_bits-1] & L_B[num_bits-2];//a3b2<br>56 assign level_b2[num_bits-2] = LA[num_bits-2] & L_B[num_bits-2];//a2b2<br>57 assign level_b2[num_bits-3] = LA[num_bits-3] & L_B[num_bits-2
59 //Level B3<br>60 assign leve
 60 assign l e v e l _ b 3 [ num_bits −1] = I_A [ num_bits −1] & I_B [ num_bits − 1 ] ;//a3b3
61 assign l e v e l _ b 3 [ num_bits −2] = I_A [ num_bits −2] & I_B [ num_bits − 1 ] ;//a2b3
62 assign l e v e l _ b 3 [ num_bits −3] = I_A [ num_bits −3] & I_B [ num_bits − 1 ] ;//a1b3
                    assign level_b3 {\text{num\_bits -4}} = {\text{I.A}}{\text{num\_bits -4}} & I_B {\text{num\_bits -1}};//a0b3
 65 //Level 1 – XOR<br>66 assign level_1_xor[num_bits] = level_b3[num_bits-2] ^ level_b2[num_bits-1];<br>67 assign level_1_xor[num_bits-1] = (level_b3[num_bits-3] ^ level_b2[num_bits-2]) ^ level_b1[num_bits-1];<br>68 assign level_1_
                    72 //Level 2 − XOR
 73 assign l e v e l _ 2 _ x o r [ num_bits −3] = l e v e l _ 1 _ x o r [ num_bits −1] ^ l e v e l _ 1 _ x o r [ num_bits − 4 ] ;
74 assign l e v e l _ 2 _ x o r [ num_bits −4] = l e v e l _ 1 _ x o r [ num_bits −1] ^ l e v e l _ b 0 [ num_bits − 4 ] ;
                    //Level 377 assign l e v e l _ 3 _ x o r [ num_bits −3] = l e v e l _ 1 _ x o r [ num_bits ] ^ l e v e l _ 1 _ x o r [ num_bits − 3 ] ;
78 assign l e v e l _ 3 _ x o r [ num_bits −4] = l e v e l _ 1 _ x o r [ num_bits ] ^ l e v e l _ 2 _ x o r [ num_bits − 3 ] ;
 80 //Level 4 − XOR
81 assign l e v e l _ 4 _ x o r [ num_bits −3] = l e v e l _ b 3 [ num_bits −1] ^ l e v e l _ 1 _ x o r [ num_bits − 2 ] ;
82 assign l e v e l _ 4 _ x o r [ num_bits −4] = l e v e l _ b 3 [ num_bits −1] ^ l e v e l _ 3 _ x o r [ num_bits − 3 ] ;
 84 assign O_mult[num_bits-1] = (~rst) ? 1'b0 : level_4_xor[num_bits-3];<br>85 assign O_mult[num_bits-2] = (~rst) ? 1'b0 : level_4_xor[num_bits-4];<br>86 assign O_mult[num_bits-3] = (~rst) ? 1'b0 : level_3_xor[num_bits-4];<br>87 ass
          endmodule
```
#### **B.1.8. Decodificador Reed Solomon - Calculo de síndromes**

```
1 'timescale 1ns / 1ps
2 // ////////////////////////////////////////////////////////////////////////////////
3 // Company :
4 // Engineer :
```

```
5 //
6 // Create Date : 31.12.2020 20:31:22
7 // Design Name :
8 // Module Name : Syndrom
9 // Project Name :
10 // Target Devices :
11 // Tool Versions :
12 // Description :
13 / /14 // Dependencies :
15 //
16 // Revision :
17 // Revision 0.01 - File Created
18 // Additional Comments :
19 //
20 // ////////////////////////////////////////////////////////////////////////////////
21
2223 module Syndrom
24 + (25 parameter datapaths = 4
26 )
27 (
28 input [ datapaths -1 : 0] i_symbol ,
29 input control,
\text{input} clk,
31 input rst,
32 input [ datapaths -1 : 0] num_constant ,
33 output [ datapaths -1 : 0] o_syndrome
34 );
35 // Internal signals
36 wire [ datapaths -1 : 0] sum_output ;
37 wire [ datapaths -1 : 0] mult_output ;
38 wire [ datapaths -1 : 0] and_output ;
39 reg [ datapaths -1 : 0] reg_d ;
40
41 always @(posedge clk) begin
42 if (~ rst ) begin
43 reg_d \leq {(datapaths -1){1'b0}};
44 end
45 else begin
46 reg_d <= mult_output ;
47 end
48 end
49 assign and_output [ datapaths -1] = control & reg_d [ datapaths -1];
50 assign and_output [ datapaths -2] = control & reg_d [ datapaths -2];
51 assign and_output [ datapaths -3] = control & reg_d [ datapaths -3];
52 assign and_output [ datapaths -4] = control & reg_d [ datapaths -4];
53
54 assign o_syndrome = and_output ;
55
56
57 Mod2_Adder
58 u_mod2_Adder (
59 .I_A ( i_symbol ) ,
60 . I_B (and_output),
61 . O_sum ( sum_output )
```
5<br>6<br>7

 $\frac{12}{13}$ 

 $\frac{14}{15}$ 

 $\frac{18}{19}$ 

 $\frac{20}{21}$  $\frac{22}{23}$ 

 $26$ 

 $\frac{45}{46}$ 

55<br>56<br>57<br>58<br>59

```
62 );
63
64 Multiplier
65 u_Multiplier (
66 . I_A (sum_output),
67 . I_B (num_constant),
\begin{array}{ccc} 68 & .rst & .rst \end{array}69 . O_mult ( mult_output )
70 );
71 endmodule
```
#### **B.1.9. Decodificador Reed Solomon - Algoritmo Euclidiano**

```
1 ' t i m e s c a l e 1ns / 1ps
2 //////////////////////////////////////////////////////////////////////////////////
3 // Company :
 4 // Engineer:
             Create Date: 17.01.2021 19:35:33
  7 // Design Name:
8 // Module Name: Euclidean
\begin{array}{c|c} 8 & // \quad \text{Module Name:} \\ 9 & // \quad \text{Project Name:} \\ 10 & // \quad \text{Target Device} \end{array}10 // Target Devices :
11 // Tool Versions :
             Description :
             Dependencies :
16 // Revision:<br>17 // Revision<br>18 // Additiona
             17 // Revision 0 . 0 1 − F i l e Created
             Additional Comments
        20 //////////////////////////////////////////////////////////////////////////////////
23 module Euclidean<br>24 \#(
\begin{array}{lll} 24 & \quad \quad \# ( \\ 25 & \quad \quad \end{array}\frac{25}{2} parameter num_bits = 4
\begin{array}{c} 20 \\ 27 \\ 28 \\ 29 \end{array} (
 28 input [ num_bits −1 : 0] I_A0 , I_A1 , I_A2 , I_A3 ,
29 input [ num_bits −1 : 0] I_B0 , I_B1 , I_B2 , I_B3 ,
 30 input [ num_bits −1 : 0] I_C0 , I_C1 ,
31 input [ num_bits −1 : 0] I_D0 , I_D1 , I_D2 ,
 32 input clk ,<br>33 input rst ,
 34 input [1 : 0] e n a b l e _ s h i f t ,
35 input control , //Osea cuando c o n t r o l valga 0 , asigno sindromes . Cuando valga 1 , l o s o t r o s v a l o r e s
36 input [1 : 0] control_2 ,
ontrol, input control, input [1:0] the control of the control of the control of the control of the control of the control of the control of the control of the control of the control of the control of the control of the con
38 input [1 : 0] control<br>39 input [1 : 0] control<br>40 input sel 2 .
 39 input sel ,<br>
40 input<br>
41 output [num_bits-1 : 0] O_mult_0 , O_mult_1 , O_mult_2 ,<br>
42 output reg I_A3_zero_flag = 1'b0 ,<br>
43 output reg I_A3_zero_flag = 1'b0 ,
44 output reg <br>
44 output reg <br>
45 output [num_bits-1 : 0] constant<br>
45 ):
 46 reg [num_bits-1 : 0] A0, A1, A2, A3/* synthesis noprune */;<br>
reg [num_bits-1 : 0] B0, B1, B2, B3 /* synthesis noprune */;<br>
reg [num_bits-1 : 0] C0, C1 /* synthesis noprune */;<br>
reg [num_bits-1 : 0] D0, D1, D2 /* synthes
 50 wire [ num_bits −1 : 0] A_Inverted ;
51 wire [ num_bits −1 : 0] A0_B0_sum , A1_B1_sum , A2_B2_sum ;
52 wire [ num_bits −1 : 0] s_C0 , s_C1 , s_C2 ;
 53 wire[num_bits−1 : 0] multA0_output , multA1_output , multA2_output ,multA_inverted_output ;<br>54 wire[num_bits−1 : 0] Cx_D0_sum , Cx_D1_sum , Cx_D2_sum ;<br>wire[num_bits−1 : 0] multC0_output , multC1_output ;
 57 always@ ( posedge c l k ) begin
58 i f ( c o n t r o l ) begin
59 if (common) begin<br>
A0 \le I_A0;<br>
A0 \le I_A0;
60 \overline{60} A0 <= I_A0;<br>61 \overline{61} A1 <= I_A1;<br>62 \overline{62} A2 <= I_A2;
 61 A1 \leq I_A1;<br>
A2 \leq I_A2;
A3 \leq I.A3;<br>
A3 \leq I.A3;<br>
I.A3 \leq r0I_A3<sub>_zero_flag <= 1'b0;</sub>
 65 end
66 e l s e begin<br>
67 e l s e begin<br>
68 A1 <= 1 /b0000;<br>
68 A1 <= 1 A1;<br>
69 A2 <= 1 A1;
 67 A0 <= 4 ' b0000 ;
68 A1 <= I_A0 ;
69 A2 <= I_A1 ;
70 <br>
A3 <= I_A2;<br>
71 <br>
1_A3_zero_<br>
1_A3_zero_<br>
175 <br>
A0 <= 4'b0000;
                                                   I_A3_zero_flag <= 1'b1;
 72 end
                              end.
                             else if (control == 1'b0 & sel == 1'b1) begin
 75 A0 \leq 4' b0000;<br>
76 A1 \leq A0\_B0\_sum;<br>
77 A2 \leq A1\_B1\_sum;
```

```
A3 \leq A2_B2\_sum;\begin{array}{c} 78 \\ 79 \\ 80 \\ 81 \\ 82 \\ 83 \end{array}if (control_2 == 2' b00) begin81 B0 <= 4'b0000;<br>
82 B1 <= A0_B0_sum ;<br>
B2 <= A1_B1_sum ;<br>
83 <= A2_B2_sum ;
 84 85 86 87 88 89 90 91 92 93
  86 end<br>
88 e i ( control_2 == 2'b01) begin<br>
88 B0 <= A0;<br>
81 <= A1;<br>
82 <= A2;<br>
91 B3 <= A3;
                              \mathbf{end}else if (control_2 == 2'b10) begin
  94 B0 <= 1_B0;<br>
95 B1 <= 1_B1;<br>
B1 <= 1_B2;<br>
97 B3 <= 1_B2;<br>
B3 <= 1_B3;
                              \overline{\text{end}}94<br>95<br>96<br>97<br>98<br>99<br>99
100 else begin<br>101 B0 <= B
101 B0 <= B0;<br>
102 B1 <= B1;<br>
103 B2 <= B2;
104 B3 \leq B3;<br>105 end
                              end
106
107 if ( control_3 == 1'b1) begin<br>
108 C0 <= 1_C0;<br>
109 C1 <= 1_C1;
108 C0 <= I_C0;<br>
109 C1 <= I_C1;
110 end<br>
111 else if (control_3 == 1'b0 & sel_2 == 1'b1) begin<br>
112 C0 <= Cx_D0_sum ;<br>
113 C1 <= Cx_D1_sum ;
114 end
\frac{115}{116}116 if ( control_4 == 2' b00 ) begin<br>
117 D0 <= Cx_D0_sum ;<br>
118 D1 <= Cx_D0_sum ;<br>
119 D2 <= Cx_D2_sum ;
120 end
\frac{121}{122}122 else if (control_4 == 2'b01) begin<br>
123 D0 <= C0;<br>
124 D1 <= C1;<br>
125 22 <= 4'b0000;
125<br>126 end
127
128 else if (\text{control}_4 == 2' b10) begin<br>
129 DO <= I_D0;<br>
130 D1 <= I_D1;
129 D0 <= I_D0;<br>
130 D1 <= I_D1;<br>
131 D2 <= I_D2;
131<br>132 end
\frac{133}{134}134 else if (control_4 == 2'b11) begin<br>135 D0 \le D0:
135 D0 <= D0;<br>136 D1 << D1;
136 D1 <= D1;<br>
137 D2 <= D2;<br>
138 end
139 end
140
141 assign O_mult_0 = A0_B0_sum ;
142 assign O_mult_1 = A1_B1_sum ;
143 assign O_mult_2 = A2_B2_sum ;
144 assign constant = Cx_D0_sum;<br>
145 assign O_div_1 = Cx_D1_sum;<br>
146 assign O_div_2 = Cx_D2_sum;
147 Inverter<br>148 u_inverte
148 u_inverter (<br>149 mumber
149 .number (A3),<br>
150 .num_inverted (A_Inverted)<br>
151 ...
                 \ldotsnum_inverted
                ) ;
\frac{152}{153}153 Mod2_Adder<br>154 u_mod2_Add
154 u_mod2_AdderB0(<br>155 I A
, 155 . I_A ( B0 ) .<br>156 . I_B ( multA0_output ) ,
157 .O_sum (A0_B0_sum)<br>158 );
158 ) ;
159
160 Mod2_Adder
161 u_mod2_AdderB1 (
162 . I_A ( B1 ) ,
163 . I_B ( multA1_output ) ,
164 .O_sum (A1_B1_sum)
164 . O<br>165 );
166<br>167
167  Mod2_Adder<br>168   u_mod2_AdderB2   (B2),<br>170   .I_A (multA2_output),<br>171   .O_sum   (A2_B2_sum)
172 );
173
174 Mod2_Adder
         u_mod2_AdderD0(
```

```
176 . I_A (D0),<br>177 . I_B (s_C0),
177 . I_B (s_C0)<br>178 . O_sum (Cx_D0_sum)<br>179 );
179
\frac{180}{181}181 Mod2_Adder<br>182 u_mod2_Add
182 \text{ u_model}- 183 \text{ J} \cdot \text{A}\begin{array}{cccc} 183 & .I_A & (D1) \, , \\ 184 & .I_B & (s_C1) \end{array}184 . I_B (s_C1),<br>185 . O_sum (Cx_D1_sum)
                  0_sum (Cx_DI_sum);
\frac{186}{186}\begin{array}{c} 187 \\ 188 \end{array}188 Mod2_Adder<br>189 u mod2 Add
189 u_mod2_AdderD2(190 . I_A
 190 . I_A (D2),<br>191 . I_B (s_C2),
192 . O_sum (Cx_D 2 \text{ sum})<br>193 );
193
194<br>195
195 Multiplier<br>196 u_Multiplie<br>197 .L_A
          u_Multiplier_A0(
 197 .I_A (A0),<br>198 .I_B (multA_inverted_output),<br>199 .rst (rst),
200 . O_mult (multA0_output)<br>201 );
 201       );<br>202   //Terminar de conectar multiplicadores<br>203   Multiplier
204 u_Muitiplier_A1(205 .LA
 205 . I_A (A1 ), (A1 ), I_B (multA_inverted_output ),<br>207 . I_B (multA_inverted_output ),<br>208 . O_mult (multA1_output)
209 );
\begin{array}{c} 210 \\ 211 \end{array}211 Multiplier<br>212 u_Multiplie<br>213 .I_A
          u_Multiplier_A2 (
 213 . I_A (A2),<br>214 . I_B (multA_inverted_output),<br>215 . rst (rst),
214 ...p (multA_mverted_o<br>215 .rst (rst),<br>216 ...pmult (multA2_output)<br>217 );
 217 ) ;
218
 219 Multiplier<br>220 u_Multiplier_Inverter(<br>221 .I_A (A_Inverted),<br>222 .I_B (B3),<br>223 .rst (rst),
223 ...<br>
223 ...st (rst),<br>
224 ...O_mult ( multA_inverted_output )<br>
225 );
 225 ) ;
226
220<br>227 Multiplier<br>228 u_Multiplie
 228 u_Multiplier_C0 (
229 . I_A (C0 ) ,
230 . I_B ( multA_inverted_output ) ,
 231 . rst (rst),<br>232 . O_mult (multC0_output)
 233       );<br>234   //Terminar de conectar multiplicadores
 235 Multiplier<br>236 u_Multiplier_C1(
 237 . I_A (C1 ) ,
238 . I_B ( multA_inverted_output ) ,
 239 . r s t ( r s t ) ,
240 . O_mult ( multC1_output )
239 \cdot r<br>
240 \cdot C<br>
241 );
\frac{242}{243}243 Shifter<br>244 u_Shift
244 u_Shifter (<br>245, (clk) .clk (clk) (
245 . clk ( clk ),<br>
246 . enable ( enable_shift ),<br>
247 . I_C0 ( multC0_output )
247 . I_C0 (multC0_output),<br>
248 . I_C1 (multC1_output),<br>
249 . O_C0 (s_C0).
                                                (multC1_output),
 249 . O_C0 (s_C0),
249 . O_C0 (s_C0),<br>
250 . O_C1 (s_C1),<br>
251 . O_C2 (s_C2)
                         .0\_C1<br>.0\_C2<br>);
\frac{252}{253}endmodule
```
#### **B.1.10. Decodificador Reed Solomon - Búsqueda de Chien**

```
1 ' t i m e s c a l e 1ns / 1ps
2 //////////////////////////////////////////////////////////////////////////////////
3 // Company :
 \frac{4}{5} // Engineer:
  5    //<br>6    //  Create  Date:  16.02.2021  22:50:20
  7 // Design Name:
8 // Module Name: Chien_Search
8 // Module Name:<br>9 // Project Name:<br>10 // Target Device
10 // Target Devices :
11 // Tool Versions :
\begin{array}{c} 11 \\ 12 \\ 13 \end{array} // Description :
13 //
14 // Dependencies :
15 //
```

```
16 // Revision :
17 // Revision 0 . 0 1 − F i l e Created
18 // Additional Comments :
  19 //
           20 //////////////////////////////////////////////////////////////////////////////////
  21
 \frac{22}{23}module Chien_Search
                 #(25 parameter num_bits = 4
  26 )
27 (
                            28 input [ num_bits −1 : 0] I _ a l f a 0 , I _ a l f a 1 , I _ a l f a 2 ,
  29 input clk , r s t , sel ,
30 output [ num_bits −1 : 0] O_errorpos , O_terminointermedio
 \begin{array}{cc} 30 \\ 31 \end{array} );
 32<br>33<br>34<br>35<br>36<br>37
  33 reg [ num_bits −1 : 0] reg_d_0 ;
34 reg [ num_bits −1 : 0] reg_d_1 ;
35 reg [ num_bits −1 : 0] reg_d_2 ;
  36 wire [ num_bits −1 : 0] mux0_out ;
37 wire [ num_bits −1 : 0] mux1_out ;
38 wire [ num_bits −1 : 0] mux2_out ;
  39 wire [ num_bits −1 : 0] sum1_out ;
40 wire [ num_bits −1 : 0] sum2_out ;
41 wire [ num_bits −1 : 0] mult0_output ;
  42 wire [ num_bits −1 : 0] mult1_output ;
43 wire [ num_bits −1 : 0] mult2_output ;
42<br>43<br>44<br>4545 //Voy a alternar con el mux despus de la primer iteracion creo (el flag habilita la \frac{46}{47} always @(posedge clk) begin<br>47 always @(posedge clk) begin
  46 //realimentacin)<br>48 @(posedge clk) begin<br>48 if (~rst) begin<br>\begin{array}{r} \text{reg\_d\_0} \leq 4' \text{b}0000 \text{;} \\ \text{reg\_d\_1} \leq 4' \text{b}0000 \text{;} \\ \text{reg\_d\_2} \leq 4' \text{b}0000 \text{;} \\ \text{52} \end{array}else begin
                                    reg_d_0 \leq mult0_output;55 reg_d_1 <= mult1_output ;
56 reg_d_2 <= mult2_output ;
                           57 end
                  end
52 53 54 55 56 57 58 59 60 61
  60 assign mux0_out = ( s e l ) ? I _ a l f a 0 : reg_d_0 ;
61 assign mux1_out = ( s e l ) ? I _ a l f a 1 : reg_d_1 ;
62 assign mux2_out = ( s e l ) ? I _ a l f a 2 : reg_d_2 ;
62<br>63<br>6464 assign O_errorpos = (sum2_out) ? 4'b0000 : 4'b1111;<br>65 assign O_terminointermedio = reg_d_1;
                   \frac{656}{3} assign O_terminointermedio = reg_d_1;
 66
          Mod2_Adder
  68 u_mod2_Adder_1 (
69 . I_A ( reg_d_0 ) ,
70 . I_B ( reg_d_1 ) ,
71 .O_sum ( sum1_out )
72 ) ;
 68<br>69<br>70<br>71<br>72<br>73<br>74
           Mod2_Adder
  75 u_mod2_Adder_2 (
76 . I_A ( sum1_out ) ,
77 . I_B ( reg_d_2 ) ,
                    0_sum (sum2_out)
                   \overline{\phantom{a}}75<br>76<br>77<br>78<br>79<br>80<br>81
  81 Multiplier<br>82 u_Multiplier_0(<br>83 .I_A (mux0_out),<br>85 .rst (rst),
                   .0_mult (mult0_output)
 85<br>86<br>8788<br>89<br>90<br>91
  89 M u l t i p l i e r
90 u_Multiplier_1 (
91 . I_A ( mux1_out ) ,
 92 . I_B ( 4 ' b0010 ) ,
  93 . r s t ( r s t ) ,
94 . O_mult ( mult1_output )
                   ) ;
 96<br>97
97 Multiplier<br>98 u_Multiplier_2(<br>09 .I_A (mux2_out),<br>100 .I_B (4'b0100),<br>101 .rst (rst),
102 . O_mult (mult2_output)<br>103 );
103 ) ;
104 endmodule
```
#### **B.1.11. Decodificador Reed Solomon - Algoritmo de Forney**

```
1 ' t i m e s c a l e 1ns / 1ps
2 //////////////////////////////////////////////////////////////////////////////////
3 // Company :
4 // Engineer :
```
 $13$ 

 $\frac{19}{20}$ 

21 22

 $\frac{31}{32}$ 

 $43$ <br> $44$ <br> $45$ 

 $\frac{46}{47}$ 

 $\frac{48}{49}$ <br>50

64

 $68$ <br> $69$ <br> $70$ 

 $^{71}_{72}_{73}$ 

 $\frac{78}{79}$ <br>80

85<br>86<br>87

94<br>95<br>96

102

```
5 //
6 // Create Date : 1 7 . 0 2 . 2 0 2 1 2 3 : 0 2 : 5 5
7 // Design Name:
  8 // Module Name: Forney_Method<br>9 // Project Name:
 9 // Project Name:<br>10 // Target Device
  10 // Target Devices :
11 // Tool Versions :
  12 // Description :
          14 // Dependencies :
 \begin{array}{cc} 14 & // \\ 15 & // \\ 16 & // \\ 17 & // \end{array}Revision:
 17 // Revision 0.01 – File Created<br>18 // Additional Comments:
          // Additional Comments:
          20 //////////////////////////////////////////////////////////////////////////////////
 23 module Forney_Method<br>24 #(
                24 #(
                  \sum_{n=1}^{\infty} parameter num_bits = 4
 \frac{25}{26} )<br>26 )<br>27 (
  27 ( input clk , r s t , sel ,
28 input [ num_bits −1 : 0] I_omega0 , I_omega1 , I_terminointermedio , I_errorpos ,
29 output [ num_bits −1 : 0] O_errorvalue
 \frac{25}{30} );
  32 reg [num_bits−1 : 0] reg_d_0 ;<br>33 reg [num_bits−1 : 0] reg_d_1 ;<br>34 reg [num_bits−1 : 0] reg_error ;<br>35 wire [num_bits−1 : 0] mux0_out ;
 34 reg [num_bits -1 : 0] reg_error;<br>35 wire [num_bits -1 : 0] mux0_out;<br>36 wire [num_bits -1 : 0] mux1_out;<br>37 wire [num_bits -1 : 0] sum1_out;
 37 wire [ num_bits −1 : 0] sum1_out;<br>38 wire [ num_bits −1 : 0] mult0_output;
 38 wire [num_bits −1 : 0] mult0_output;<br>39 wire [num_bits −1 : 0] mult1_output;<br>40 wire [num_bits −1 : 0] mult1_output;
  39 wire [ num_bits −1 : 0] mult1_output ;
40 wire [ num_bits −1 : 0] mult2_output ;
  41 wire [ num_bits −1 : 0] num_inverted ;
42 wire [ num_bits −1 : 0] and_output ;
  44 //Voy a alternar con el mux despus de la primer iteracion creo (el flag habilita la<br>45 //realimentacin)
  47 assign mux0_out = ( s e l ) ? I_omega0 : reg_d_0 ;
48 assign mux1_out = ( s e l ) ? I_omega1 : reg_d_1 ;
 50 always @(posedge clk) begin<br>51 if (~rst) begin
  51 if (~ r st ) begin<br>52 reg_d_0 <= 4'b0000;<br>53 reg_d_1 <= 4'b0000;
  54 end
55 e l s e begin
56 reg_d_0 <= mult0_output ;
57 reg_d_1 <= mult1_output ;
  58 end
59 end
  60 //Le agrego e s t e r e g i s t r o porque sino me queda desfasado por l o s o t r o s r e g i s t r o s
61 always @( posedge c l k ) begin
62 r e g _ e r r o r <= I _ e r r o r p o s ;
 63 end
  85 assign and_output[num_bits-1] = mult2_output[num_bits-1] & 1_errorpos[num_bits-1];<br>66 assign and_output[num_bits-2] = mult2_output[num_bits-2] & 1_errorpos[num_bits-2];<br>87 assign and_output[num_bits-3] = mult2_output[nu
                  assign O_errorvalue = and_output;
          Mod2_Adder
 73 u_mod2_Adder_1<br>
74 .1_A (re;<br>
75 .1_B (re;<br>
76 .0_sum (sum)
  74 . I_A (reg_d_0),<br>75 . I_B (reg_d_1),<br>76 .O_sum (sum1_out)
 \frac{18}{77} );
          Multiplier
 80 u_Multiplier_0 (<br>81 . I_A
  81 . I_A (mux0_out),<br>
82 . I_B (4'b0001),<br>
83 . r st (r st),
 84 . O_mult (mult0_output)
                  ) ;
           Multiplier
  88 u_Multiplier_1 (
89 . I_A ( mux1_out ) ,
 90 \overline{1-B} (4' \text{ }0010),<br>91 \overline{1} \overline{1} \overline{1} (3' \text{ }0010),<br>92 \overline{1} \overline{1} \overline{1} \overline{1} \overline{1} \overline{1} \overline{1} \overline{1} \overline{1} \overline{1} \overline{1} \overline{1} \overline{1} \overline{1} \overline{1} \overline{191 . r s t ( r s t ) ,
92 . O_mult ( mult1_output )
 \overline{93} );
          Multiplier
 96 u_Multiplier_2 (<br>97 . I_A<br>98 . I_B
                                                  (sum1_out) ,
 98 . I_B ( num_inverted ),<br>99 . rst ( rst ),
99 . rst<br>100 . O_mult
100 . 0_mult (mult2_output)<br>101 .
                  );
```
103 Inverter<br>104 u\_inverter( 103 Inverter<br>
104 u\_inverter (<br>
105 .number ( I\_terminointermedio ) ,<br>
106 .num\_inverted ( num\_inverted )<br>
107 ) ;<br>
endmodule 106 . num\_inverted ( num\_inverted ) 107 ) ; 108 endmodule

# **Bibliografía**

- [1] Claude Shannon y Warren Weaver. «The Mathematical Theory of Communication». En: (), pág. 131.
- [2] *The Ultimate Guide to FPGA Test Benches*. Dic. de 2020.
- [3] Ray C C Cheung y John D Villasenor. «Hardware Generation of Arbitrary Random Number Distributions From Uniform Distributions Via the Inversion Method». En: 15.8 (2007), pág. 11.
- [4] Dong-U Lee y col. «Optimizing Hardware Function Evaluation». En: *IEEE Trans. Comput.* 54.12 (dic. de 2005), págs. 1520-1531. ISSN: 0018-9340. DOI: [10.](https://doi.org/10.1109/TC.2005.201) [1109/TC.2005.201](https://doi.org/10.1109/TC.2005.201).
- [5] J. R. Rice. *Rice J.R. The approximation of functions. Linear theory. Volume 1-AW (1964)*. 1st ed. Massachusetts: Adisson-Wesley, 1964.
- [6] Dong-U Lee y col. «Hierarchical Segmentation for Hardware Function Evaluation». En: *IEEE Trans. VLSI Syst.* 17.1 (ene. de 2009), págs. 103-116. ISSN: 1063-8210, 1557-9999. DOI: [10.1109/TVLSI.2008.2003165](https://doi.org/10.1109/TVLSI.2008.2003165).
- [7] Oliver Pretzel. *Error-Correcting Codes and Finite Fields*. Oxford Applied Mathematics and Computing Science Series. Oxford : New York: Clarendon Press ; Oxford University Press, 1992. ISBN: 978-0-19-859678-3.
- [8] R. Chien. «Cyclic Decoding Procedures for Bose- Chaudhuri-Hocquenghem Codes». En: *IEEE Trans. Inform. Theory* 10.4 (oct. de 1964), págs. 357-363. ISSN: 0018-9448. DOI: [10.1109/TIT.1964.1053699](https://doi.org/10.1109/TIT.1964.1053699).
- [9] Pavel A Rahman. «Formal Derivative». En: *Journal of Physics* (2019), pág. 7.
- [10] J. M. Muller. *Elementary Functions: Algorithms and Implementation*. 2nd ed. Boston: Birkhäuser, 2006. ISBN: 978-0-8176-4372-0.
- [11] L. Veidinger. «On the Numerical Determination of the Best Approximations in the Chebyshev Sense». En: *Numer. Math.* 2.1 (dic. de 1960), págs. 99-105. ISSN: 0029-599X, 0945-3245. DOI: [10.1007/BF01386215](https://doi.org/10.1007/BF01386215).
- [12] «Cyclone V Hard Processor System Technical Reference Manual». En: (), pág. 3501.
- [13] Rene Beuchat y Sahand Kashani-Akhavan. «SoC-FPGA Design Guide [DE0- Nano-SoC Edition]». En: (), pág. 100.
- [14] *Linux on HPS*. https://people.ece.cornell.edu/land/courses/ece5760/DE1\_SOC/HPS\_peripherials/
- [15] *Embedded Linux Beginners Guide*. https://rocketboards.org/foswiki/Documentation/EmbeddedLinu
- [16] Pierre L'Ecuyer. «MAXIMALLY EQUIDISTRIBUTED COMBINED TAUSWORTHE GENERATORS». En: *Mathematics of Computation* 65.213 (ene. de 1996), págs. 203-213.
- [17] Pierre L'Ecuyer. «Tables of Maximally Equidistributed Combined LFSR Generators». En: *Math. Comp.* 68.225 (ene. de 1999), págs. 261-270. ISSN: 0025-5718. DOI: [10.1090/S0025-5718-99-01039-X](https://doi.org/10.1090/S0025-5718-99-01039-X).
- [18] *FIFO Buffer Module with Watermarks (Verilog and VHDL) eewiki / Logic*. https://forum.digikey.com/t/ buffer-module-with-watermarks-verilog-and-vhdl/13182. Mar. de 2021.
- [19] Mathuranathan Viswanathan. «SIMULATION OF DIGITAL COMMUNICA-TION SYSTEMS USING MATLAB». En: (), pág. 258.
- [20] «Intel® Quartus® Prime Standard Edition Handbook Volume 3 Verification». En: 3 (), pág. 76.
- [21] Guangxi Liu. «Gaussian Noise Generator Core Specification». En: (), pág. 16.
- [22] Sanjeev Kumar y Ragini Gupta. «Bit Error Rate Analysis of ReedSolomon Code for Efficient Communication System». En: *IJCA* 30.12 (sep. de 2011), págs. 11-15. ISSN: 09758887. DOI: [10.5120/3710-5174](https://doi.org/10.5120/3710-5174).
- [23] Kenny Chung Chung Wai. «FPGA Implementation of Reed Solomon Codec for 40Gbps Forward Error Correction in Optical Networks». En: (), pág. 75.